# Equality Saturation & egg

#### Zachary Tatlock, University of Washington 2022-10-08 @ ETH Workshop on Dependable and Secure Software Systems

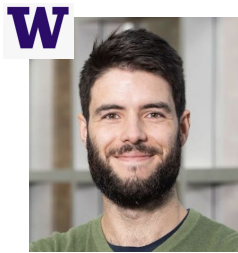

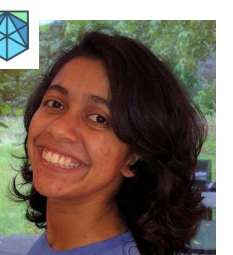

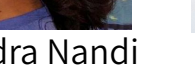

W

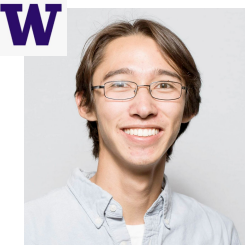

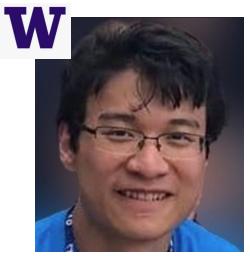

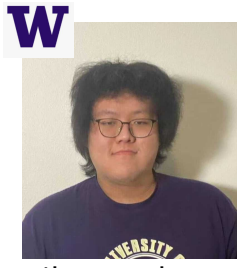

Max Willsey Chandra Nandi Oliver Flatt Remy Wang Yihong Zhang

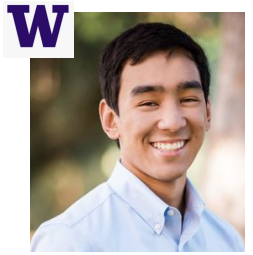

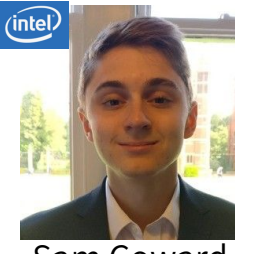

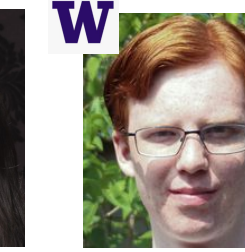

Brett Saiki Sam Coward Amy Zhu Adam Anderson Anjali Pal

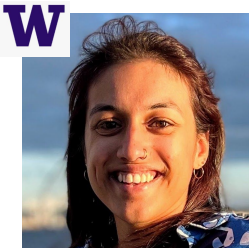

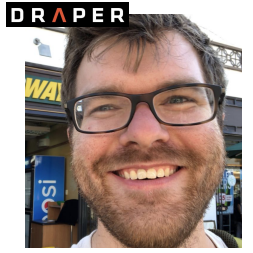

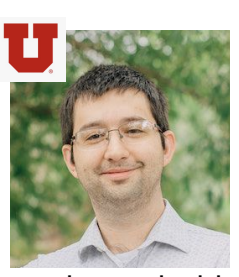

Philip Zucker Pavel Panchekha Adriana Schulz Dan Grossman Zachary Tatlock

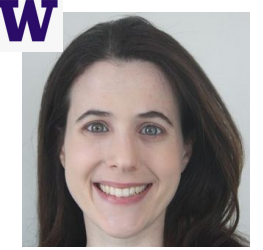

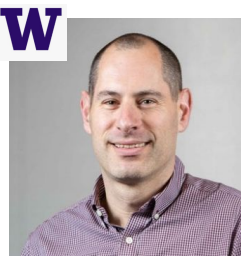

W

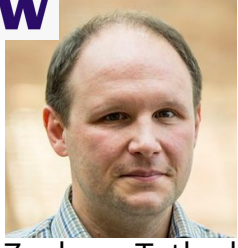

**REWRITE!** 

## **REWRITE!**

Useful  $(x * y) / z = x * (y / z)$  $x / x = 1$  $x * 1 = x$ 

## **REWRITE!**

**Less Useful** Useful  $(x * y) / z = x * (y / z)$  $x * 2 = x \le 1$  $x / x = 1$  $x * y = y * x$  $x * 1 = x$  $x = x * 1$ 

# $(a * 2) / 2$

$$
``happy path"(x * y) / z = x * (y / z)x / x = 1x * 1 = x
$$

## $(a * 2) / 2 \Rightarrow a * (2 / 2)$

# $(a * 2) / 2 \Rightarrow a * (2 / 2) \Rightarrow a * 1$

$$
``happy path"(x * y) / z = x * (y / z)x / x = 1x * 1 = x
$$

## $(a * 2) / 2 \Rightarrow a * (2 / 2) \Rightarrow a * 1 \Rightarrow a$

$$
``happy path"(x * y) / z = x * (y / z)x / x = 1x * 1 = x
$$

## $(a * 2) / 2 \Rightarrow a * (2 / 2) \Rightarrow a * 1 \Rightarrow a$

"happy path" (x \* y) / z = x \* (y / z) x / x = 1 x \* 1 = x

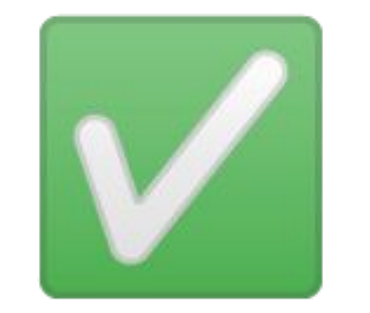

#### $(a * 2) / 2$

#### $(a * 2) / 2 \Rightarrow (a << 1) / 2$

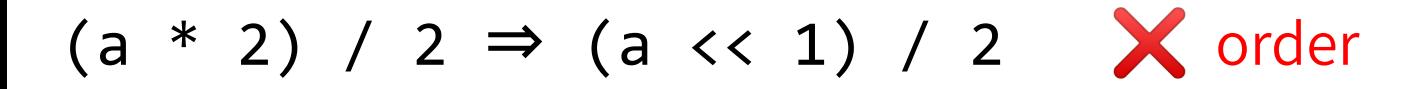

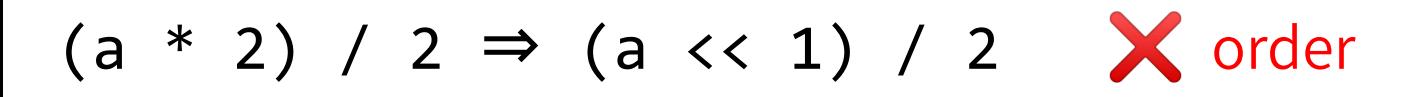

 $(a * 2) / 2$ 

## $(a * 2) / 2 \Rightarrow (a << 1) / 2$  <br>  $\bigtimes$  order

#### $(a * 2) / 2 \Rightarrow (2 * a) / 2$

### $(a * 2) / 2 \Rightarrow (a << 1) / 2$  X order

#### $(a * 2) / 2 \Rightarrow (2 * a) / 2 \Rightarrow (a * 2) / 2$

 $(a * 2) / 2 \Rightarrow (a \ll 1) / 2$  X order  $(a * 2) / 2 \ncong (2 * a) / 2 \ncong (a * 2) / 2$ 

diverge

 $(a * 2) / 2 \Rightarrow (a \ll 1) / 2$  X order  $(a * 2) / 2 \neq (2 * a) / 2 \Rightarrow (a * 2) / 2$ 

diverge

a

 $(a * 2) / 2 \Rightarrow (a \ll 1) / 2$  X order  $(a * 2) / 2 \neq (2 * a) / 2 \Rightarrow (a * 2) / 2$ diverge

 $a \Rightarrow a * 1$ 

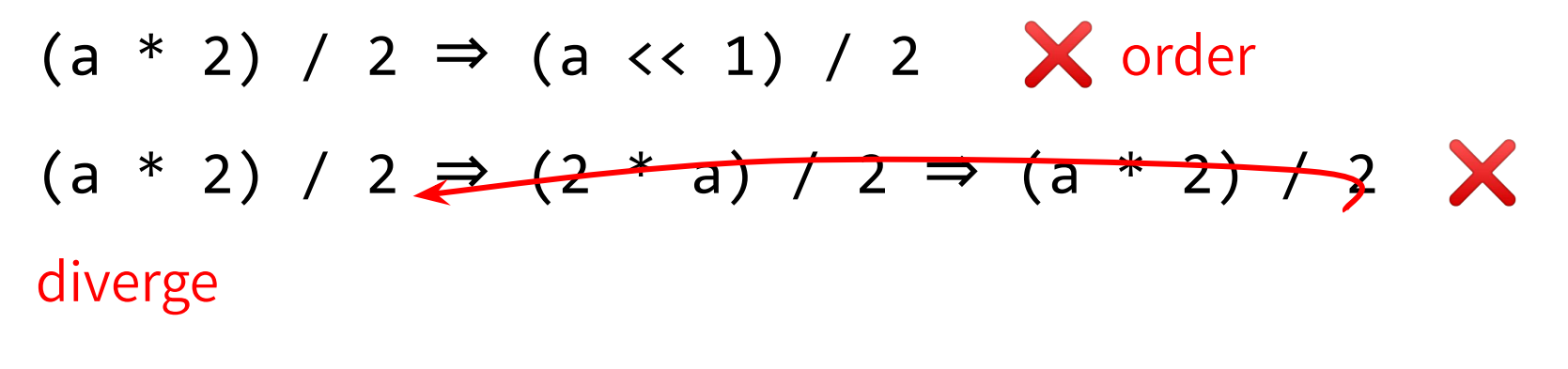

 $a \Rightarrow a * 1 \Rightarrow a * 1 * 1$ 

 $(a * 2) / 2 \Rightarrow (a \ll 1) / 2$  X order  $(a * 2) / 2 \ncong (2 * a) / 2 \ncong (a * 2) / 2$ diverge

 $a \Rightarrow a * 1 \Rightarrow a * 1 * 1 \Rightarrow ... \times$  infinite size

 $(a * 2) / 2 \Rightarrow (a \ll 1) / 2$  <br>  $\diagup$  order  $(a * 2) / 2 \neq (2 * a) / 2 \Rightarrow (a * 2) / 2$ diverge

 $a \Rightarrow a * 1 \Rightarrow a * 1 * 1 \Rightarrow ...$  infinite size

Critical for other inputs!

Pitfalls  $x * 2 = x < 1$  x \* y = y \* x  $\chi = \chi * 1$ 

# **Which rewrite? When?**

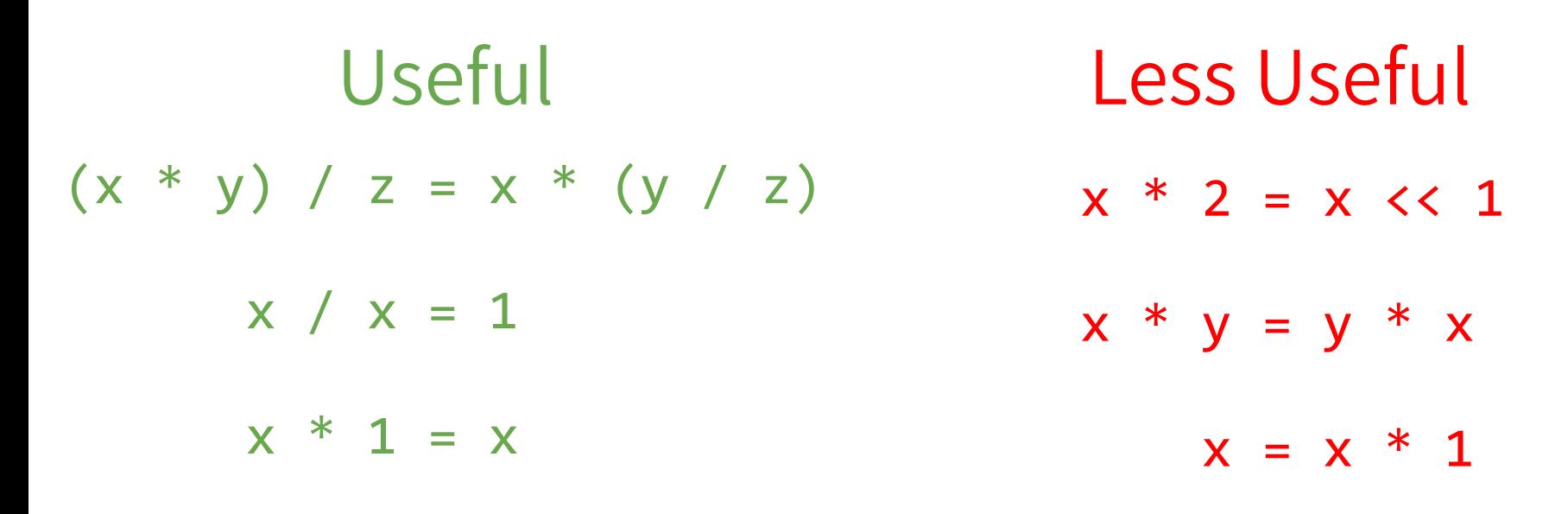

# **Which rewrite? When?**

# **Equality Saturation**

Try applying all the rules in every order!

# **Which rewrite? When?**

# **Equality Saturation**

Try applying all the rules in every order?!

# E-graphs

- Data structure from Greg Nelson's PhD thesis (1980)
- Used for congruence closure (Downey, Sethi, Tarjan 1980)
	- Intuition: union-find (Tarjan 1975) but function-aware
- Key for equality and uninterpreted funcs (EUF) theory in SMT
	- Intuition: the "glue" that connects other theories to SAT
- Historically: "baked in" to SMT solvers, no general libraries  $\bigcirc$

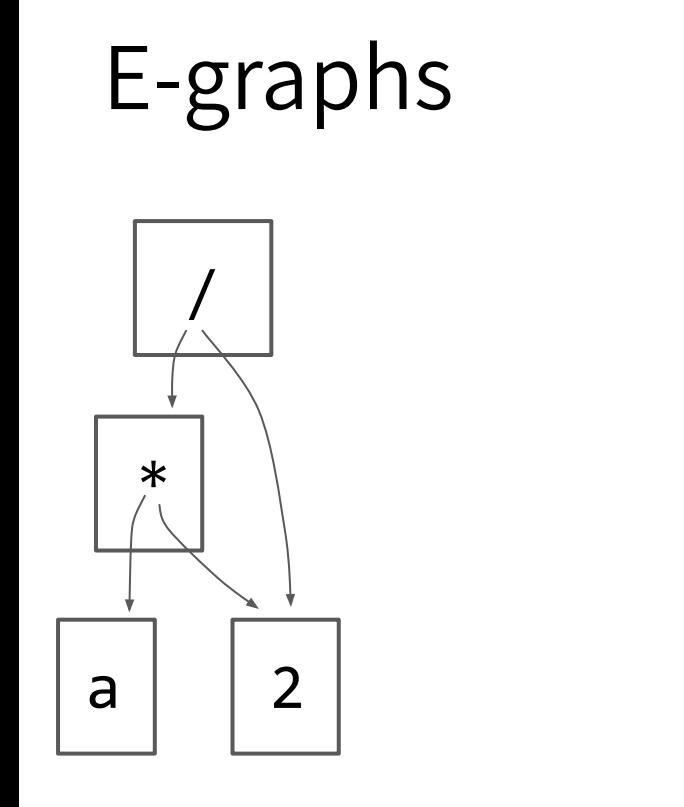

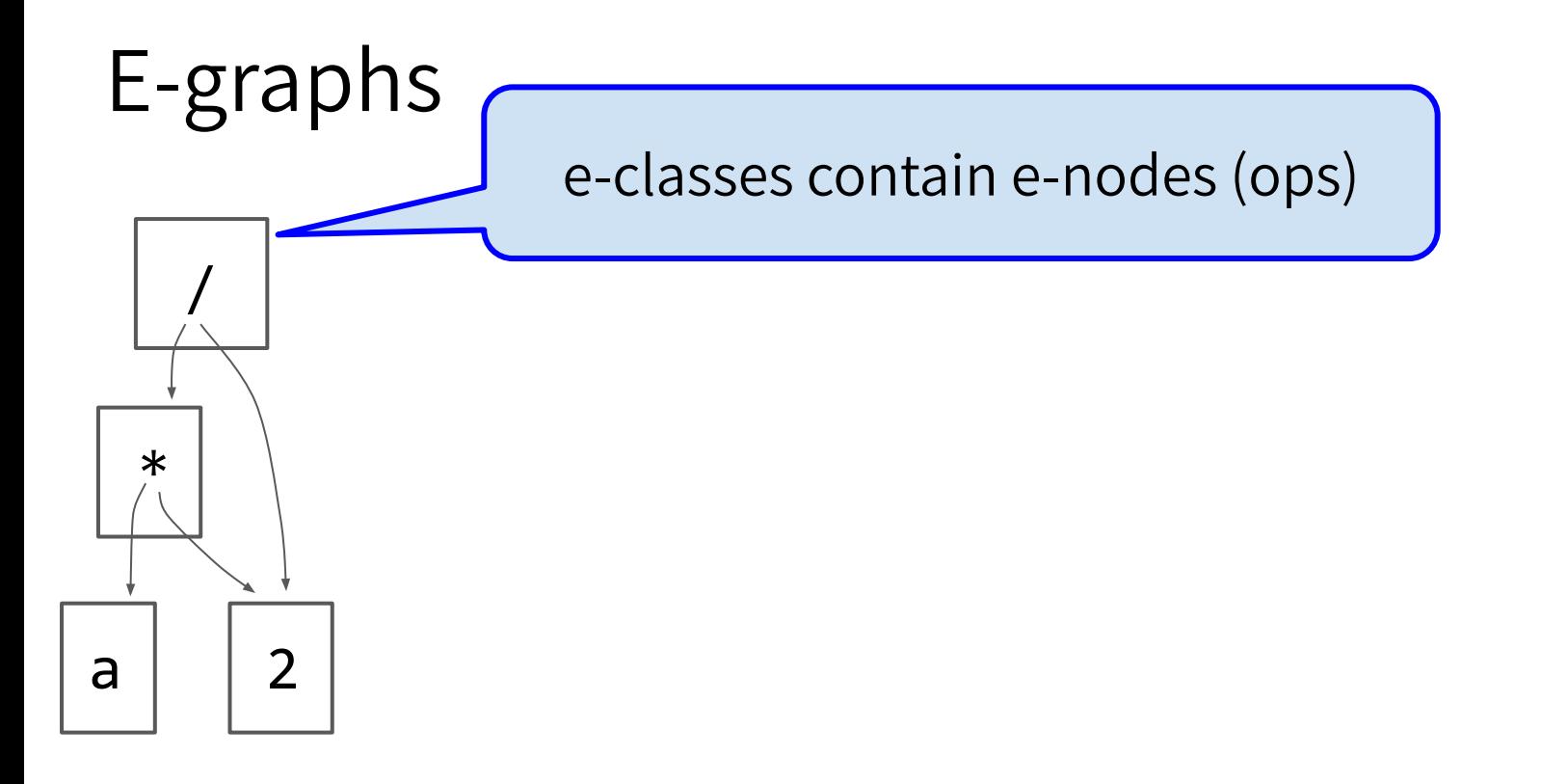

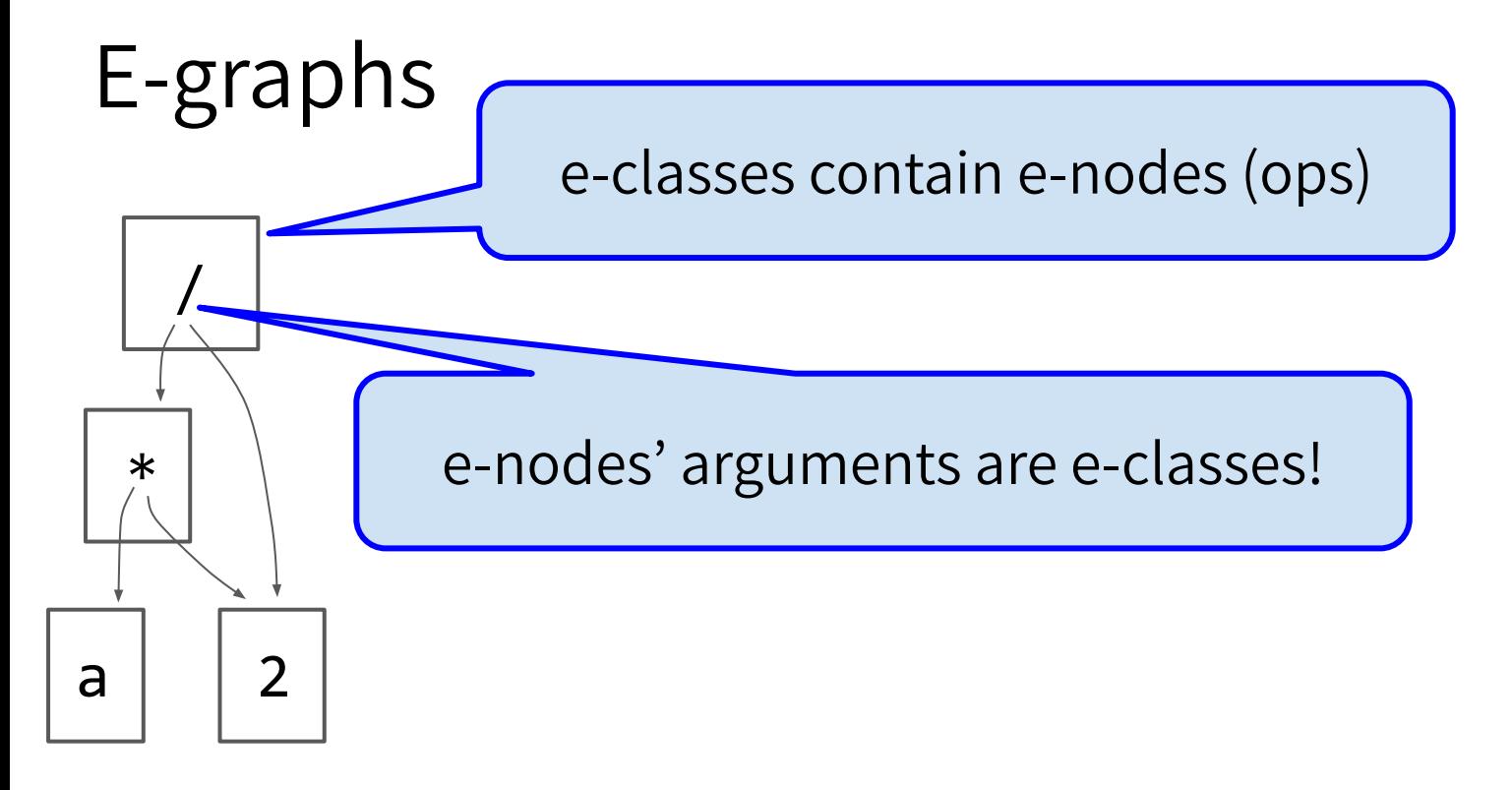

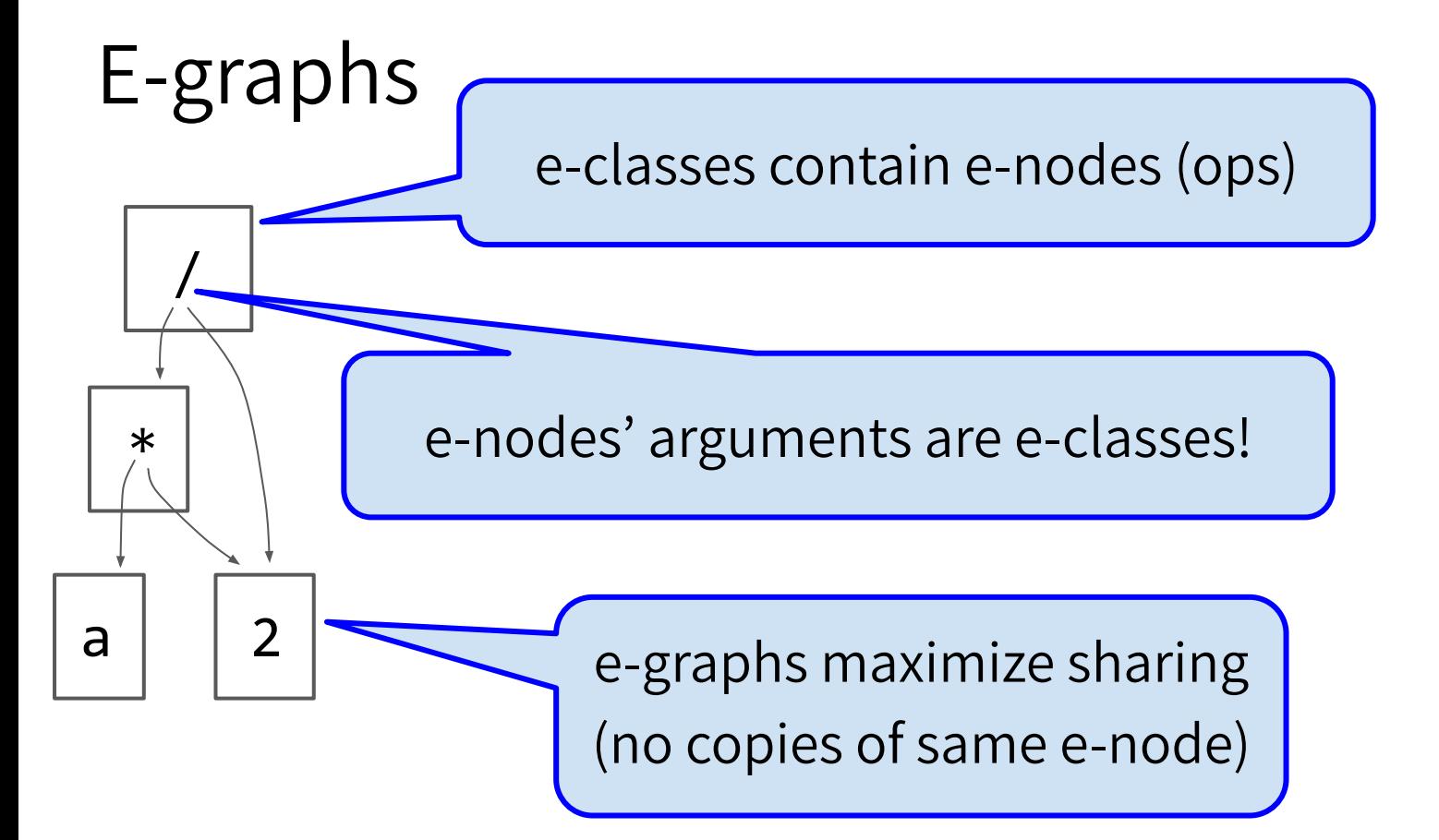

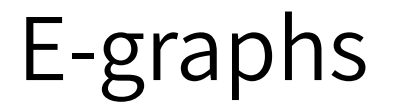

 $\ast$  $\overline{2}$  $\overline{a}$ 

# This e-classes represents  $(a * 2) / 2$

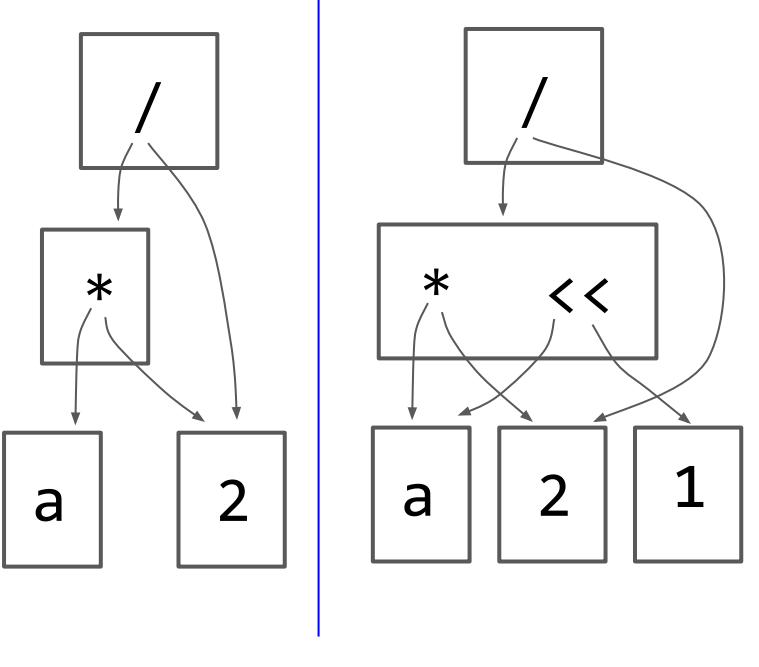

 $x * 2 \rightarrow x \ll 1$ 

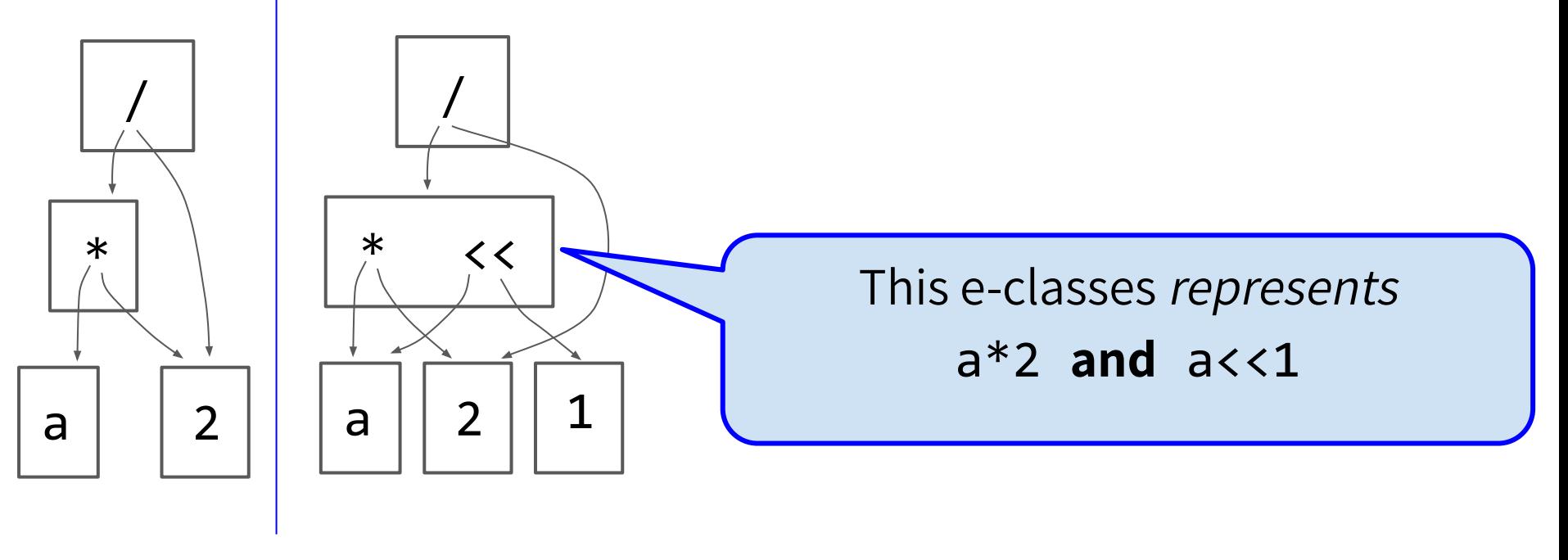

#### $x * 2 \rightarrow x \ll 1$

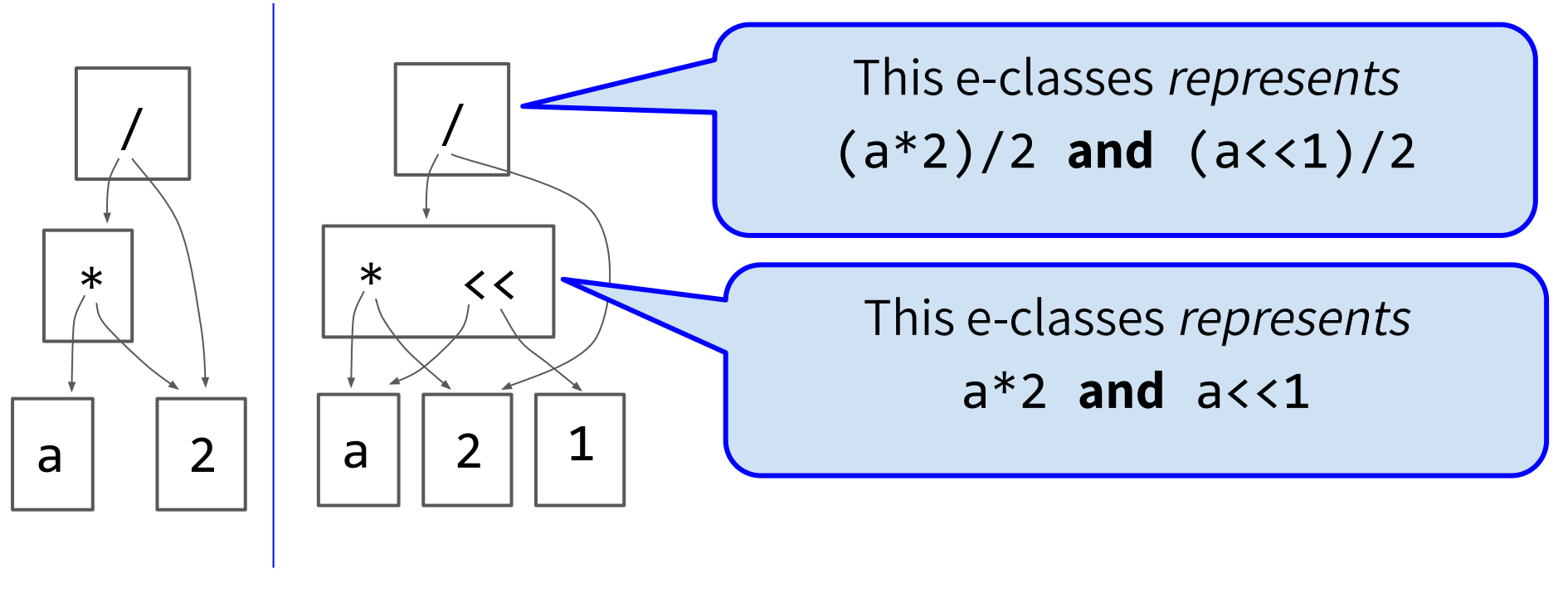

 $x * 2 \rightarrow x \ll 1$ 

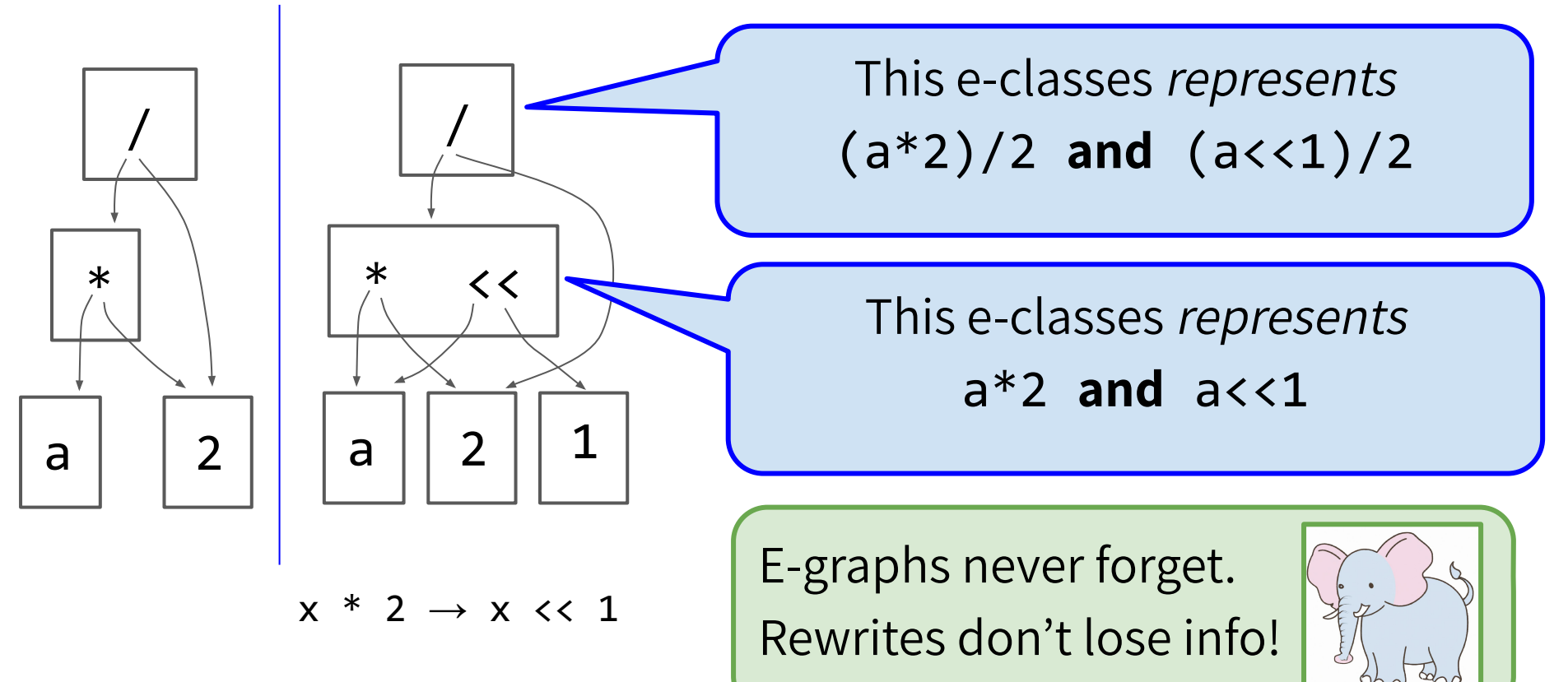
# E-graphs: applying rewrite rules

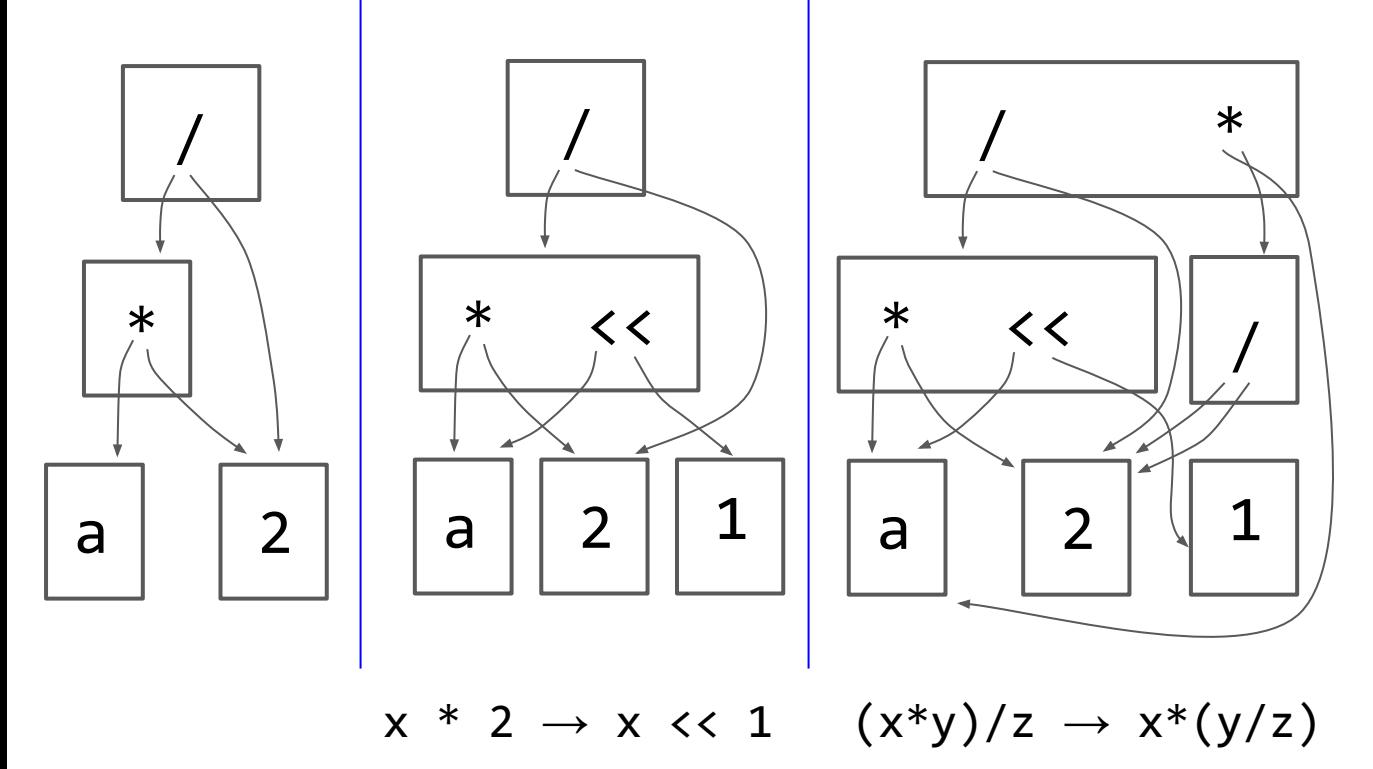

# E-graphs: applying rewrite rules

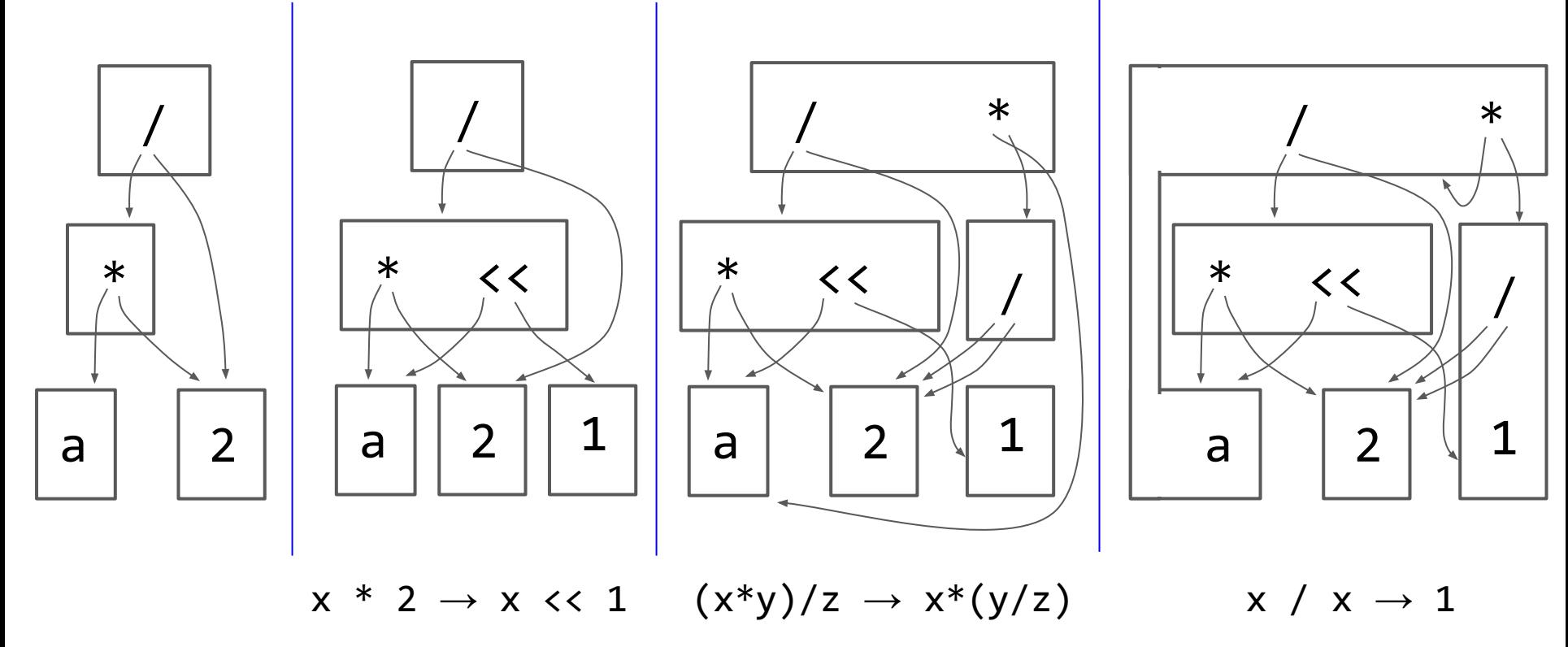

 $x * 1 \rightarrow x$ 

#### E-graphs: compact representation

#### Rewrites can **shrink** e-graphs!

 $\bullet$  6  $\rightarrow$  5 eclasses

E-graphs can represent  $\infty$  terms

•  $a, a * 1, a * 1 * 1, ...$ 

#### E-graphs can "saturate"

learn all derivable eqs  $\vert \checkmark \vert$ 

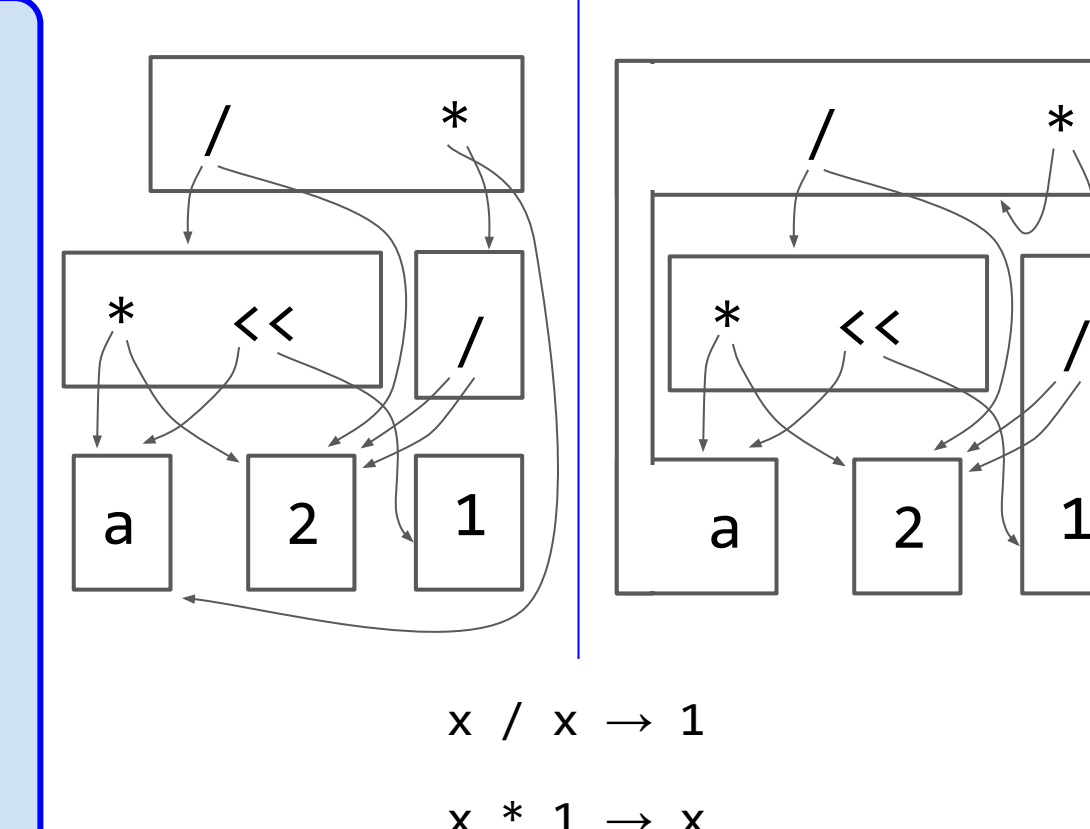

/

- Technique first used in Denali (Joshi, Nelson, Randall 2002)
	- Optimizing straight-line assembly kernels for Alpha
- Extended to loops in Peggy [POPL 2009]
	- Coined term "Equality Saturation"
	- Coinductive stream operators for algebraic loop rewrites
	- Used Rete algo from expert sys for incremental e-matching

initial term

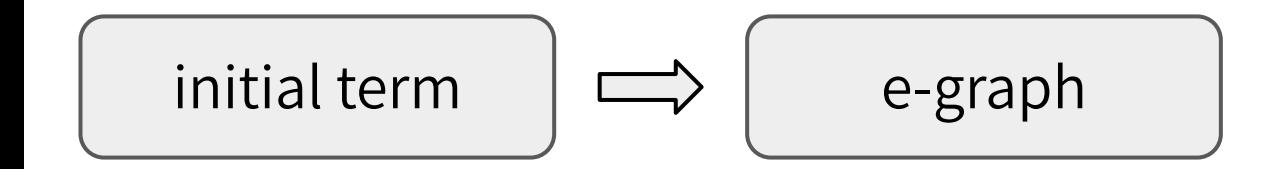

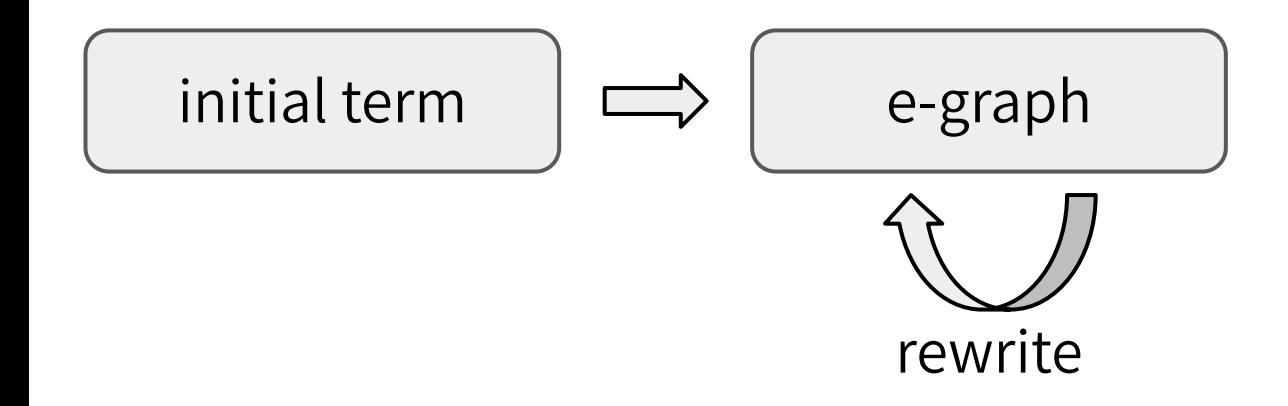

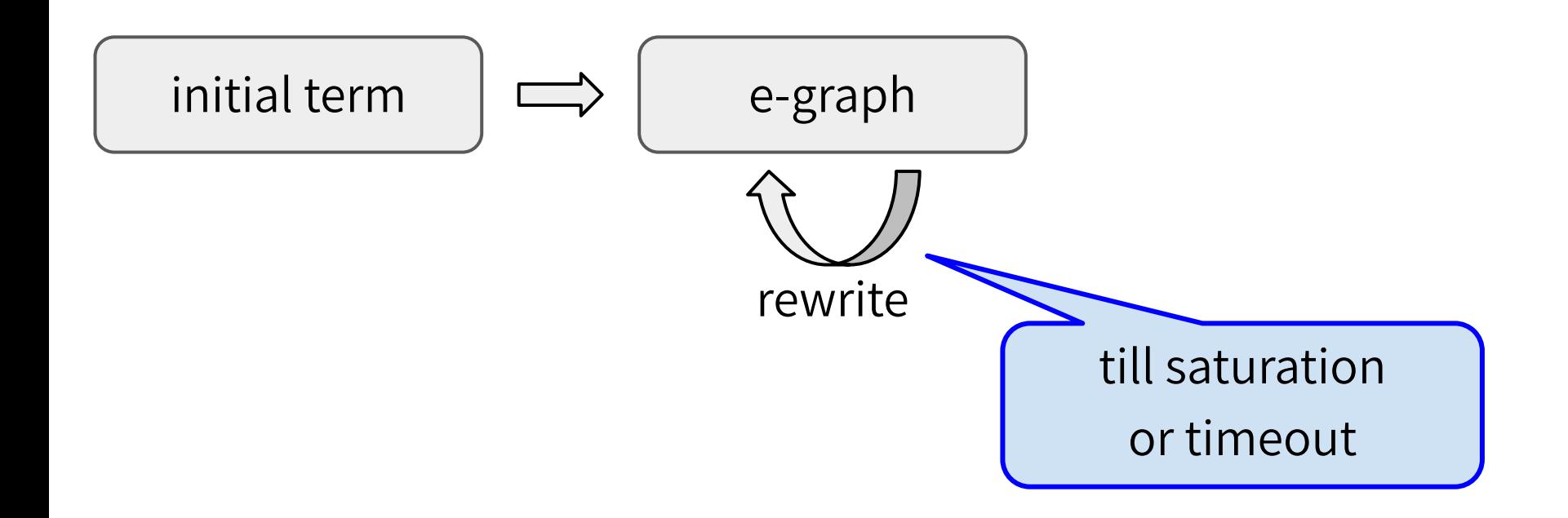

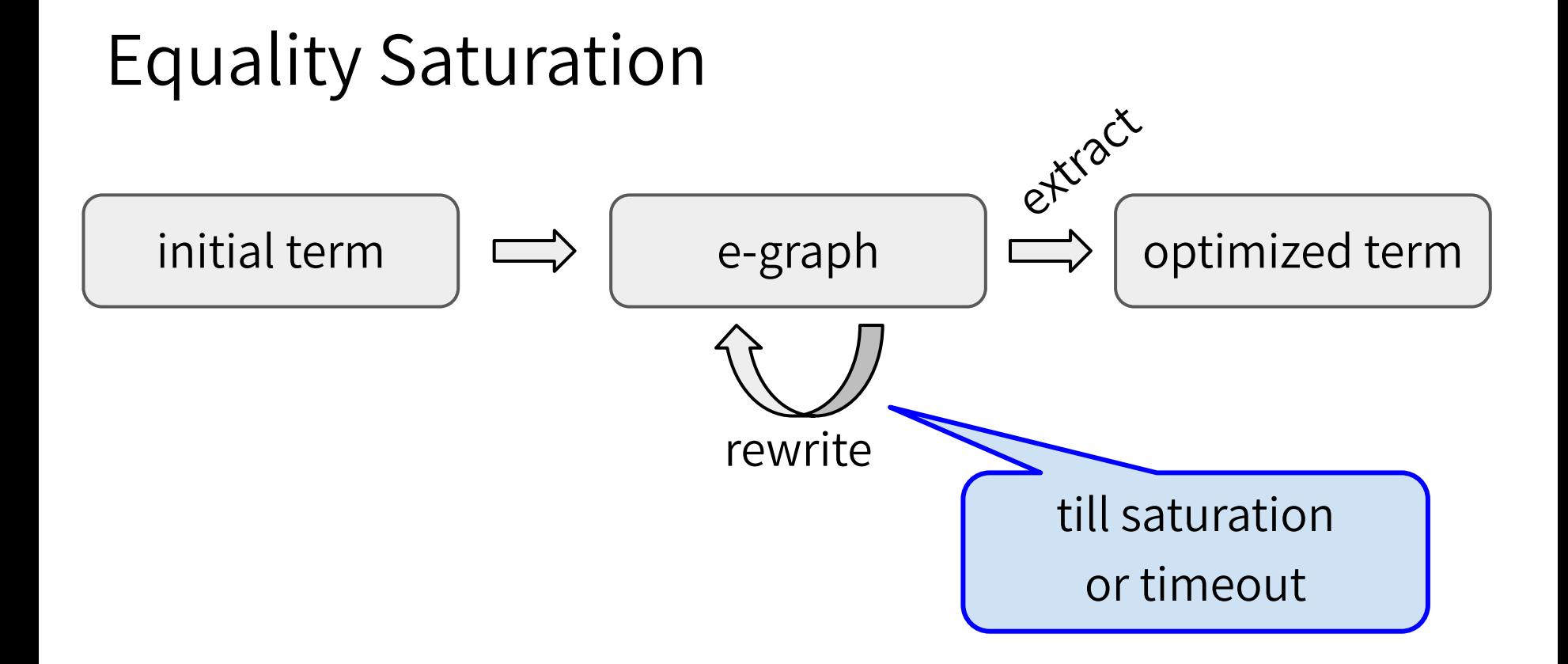

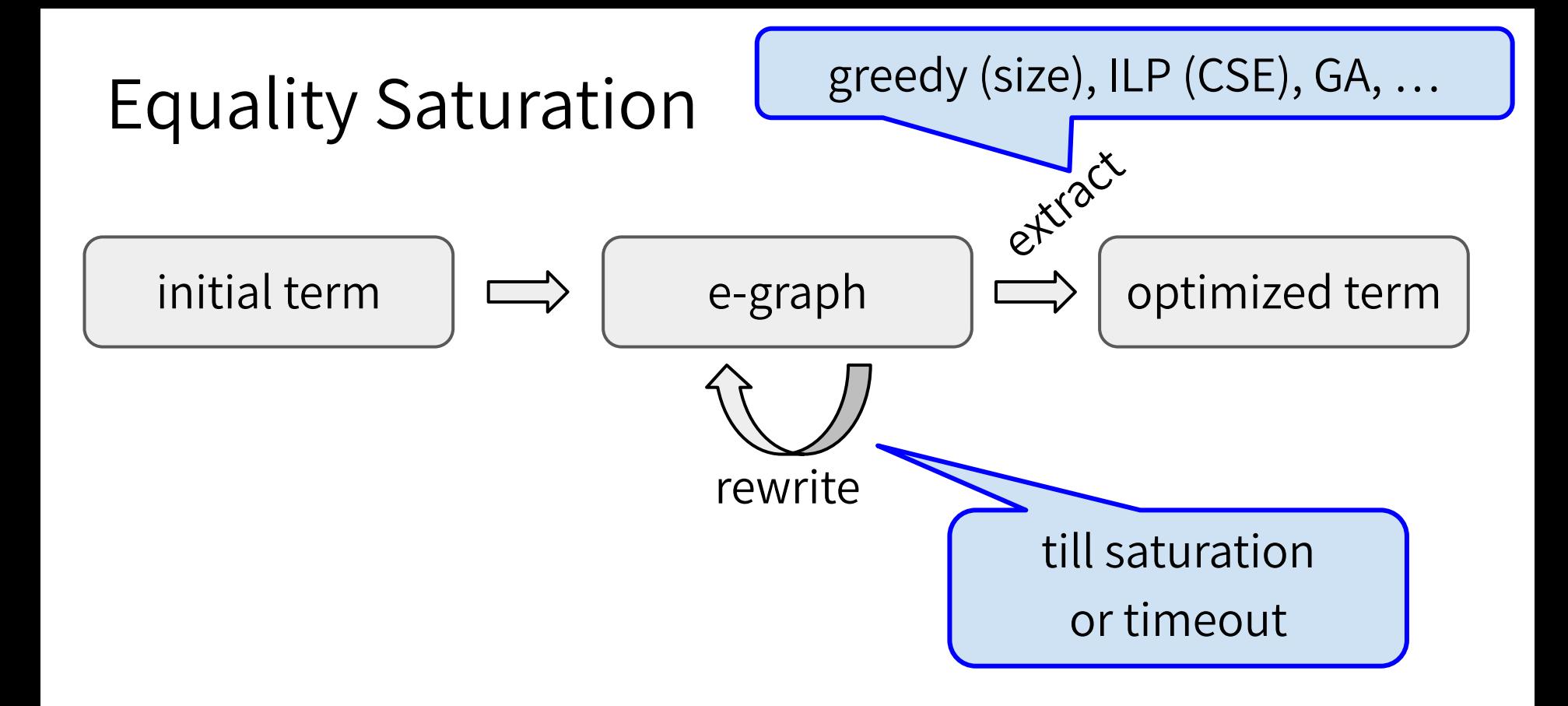

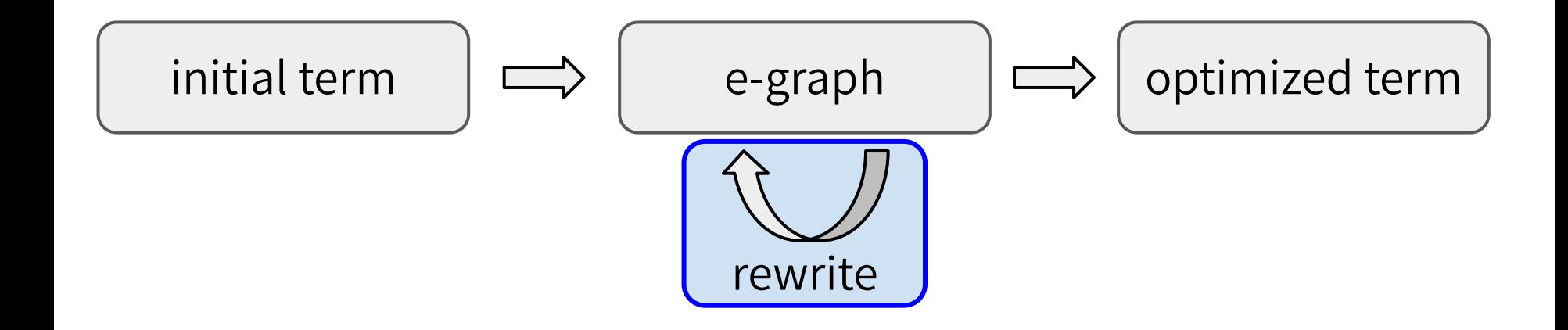

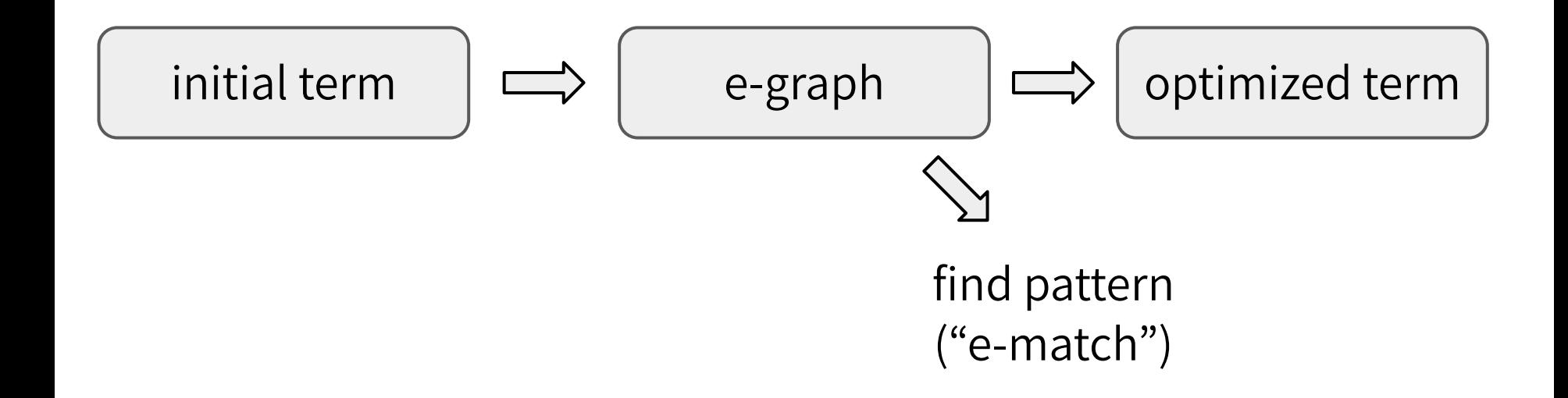

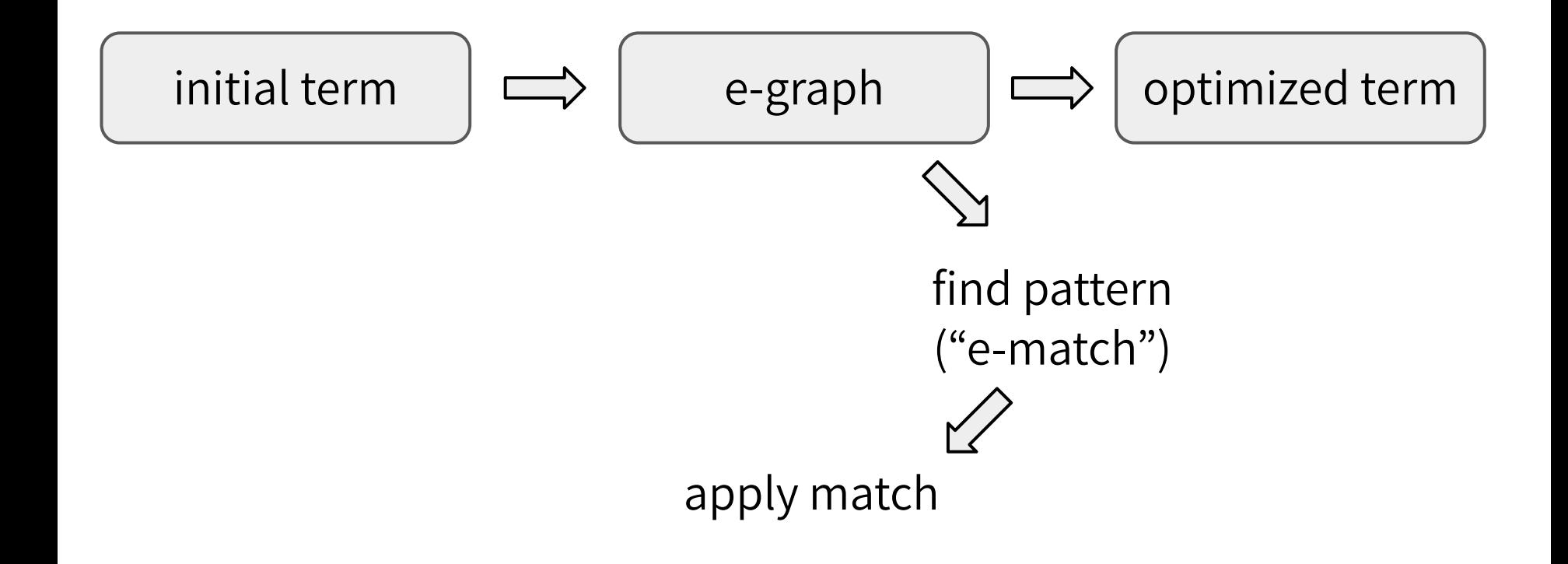

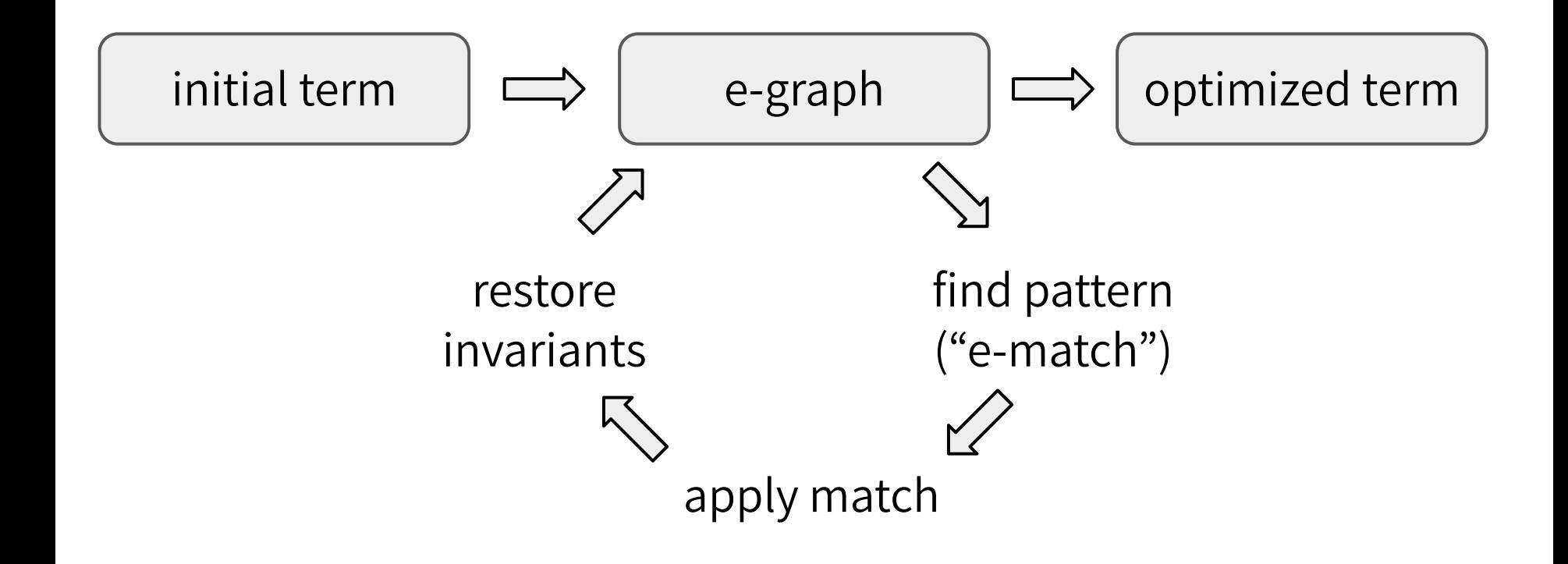

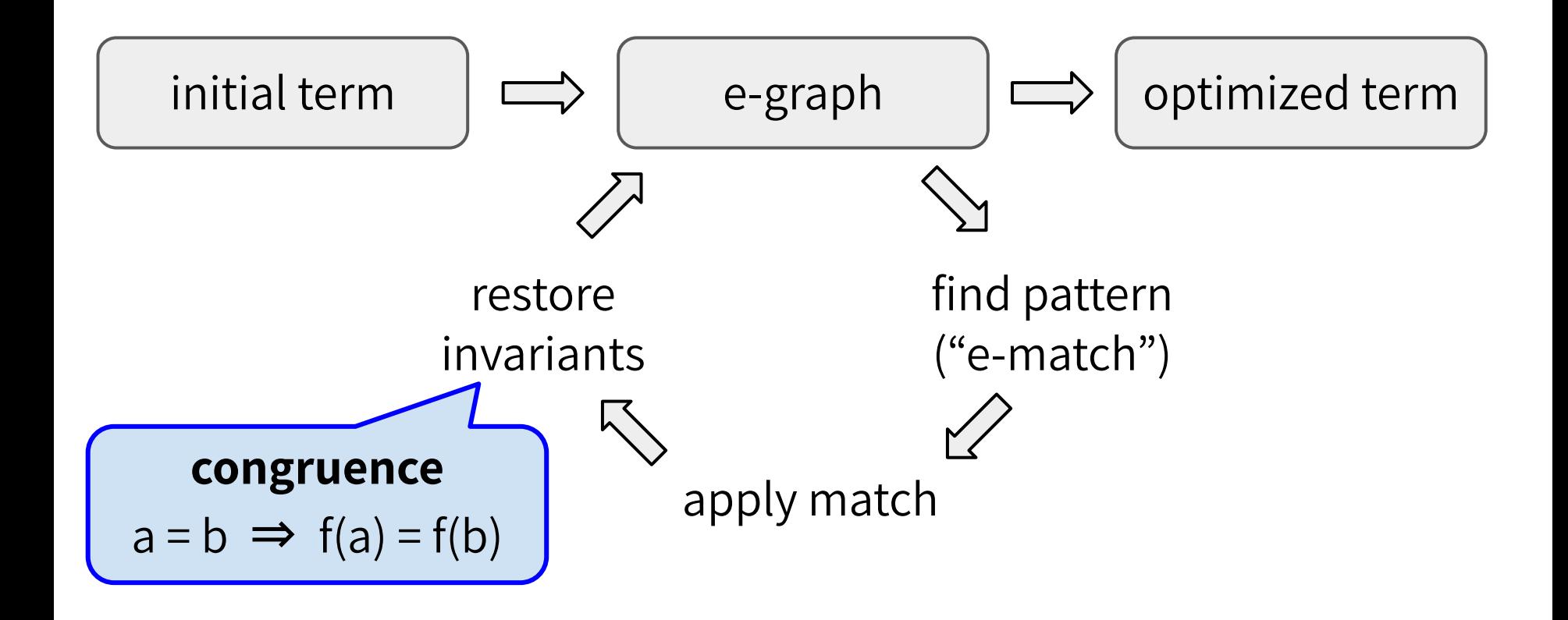

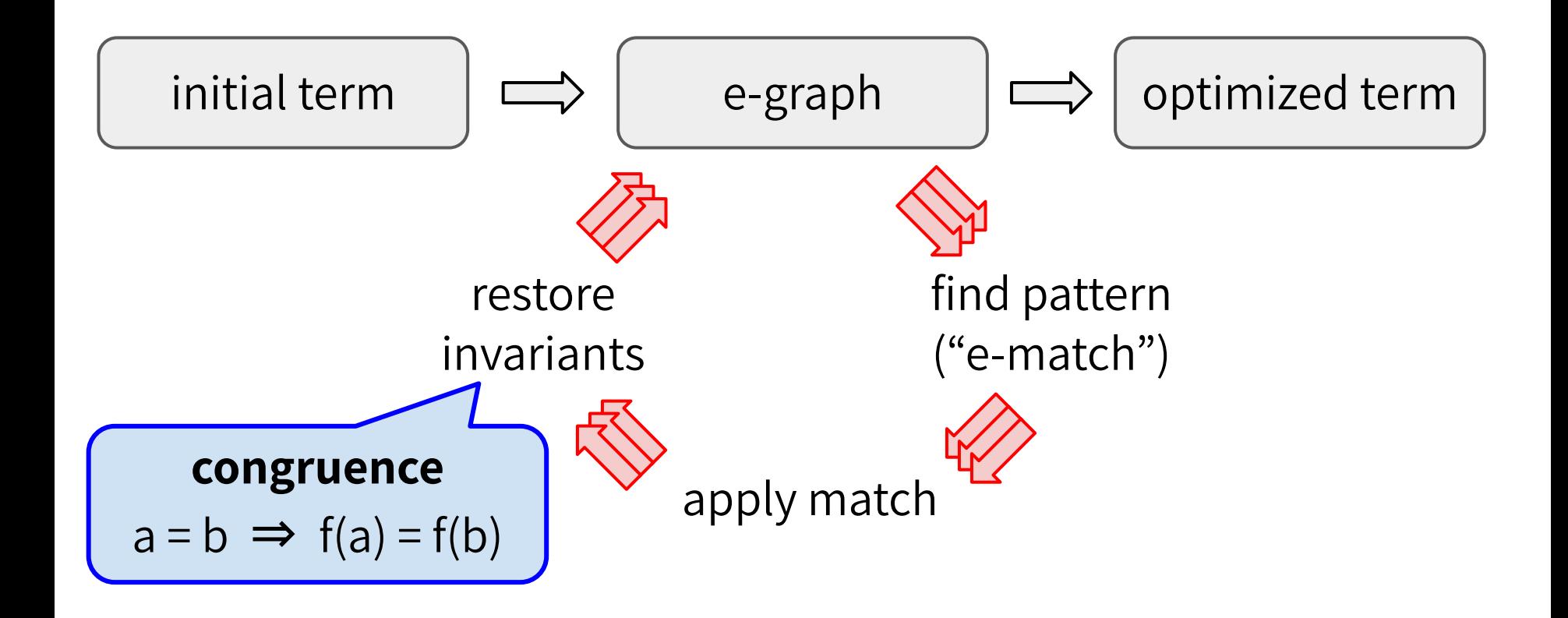

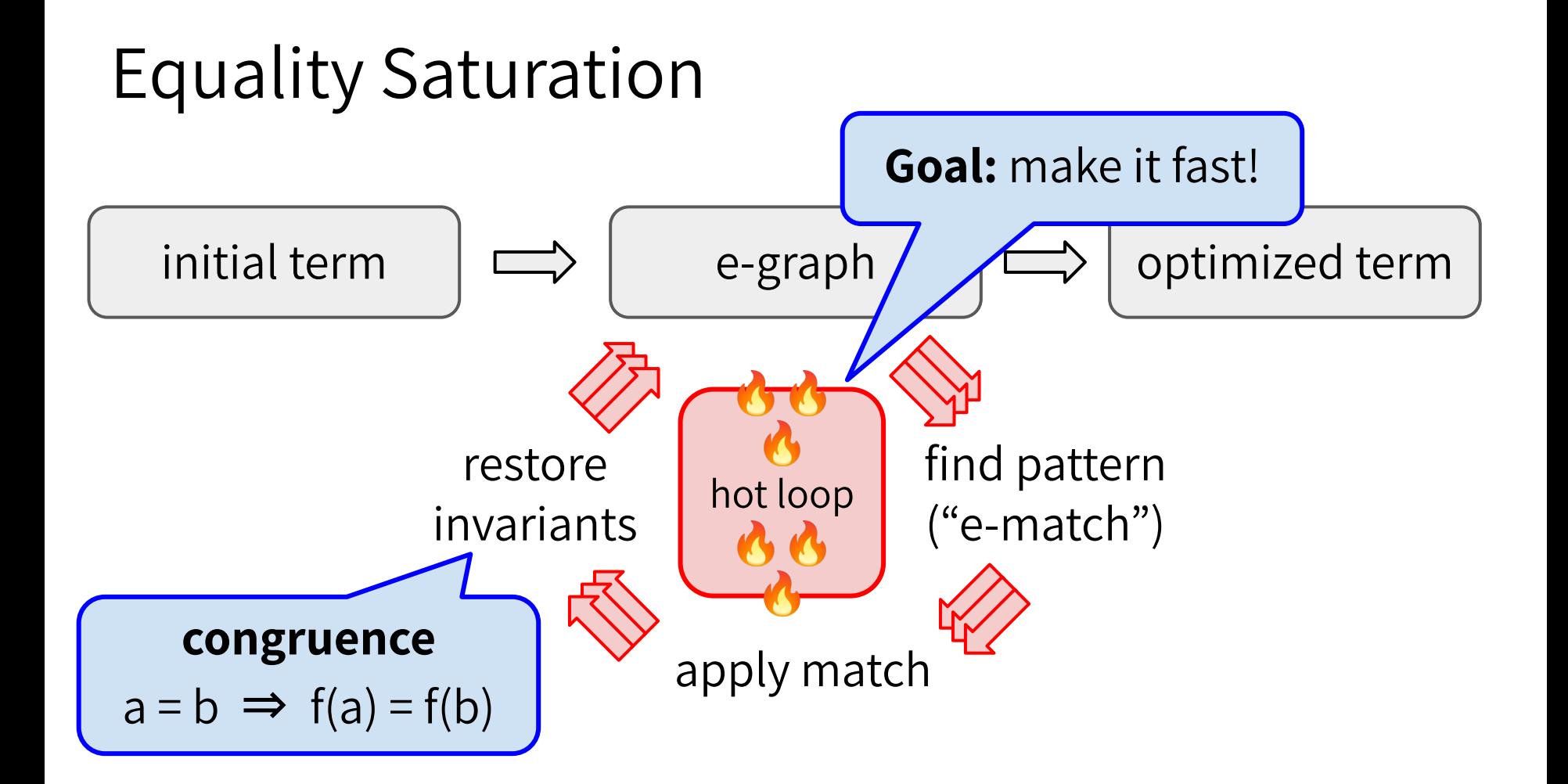

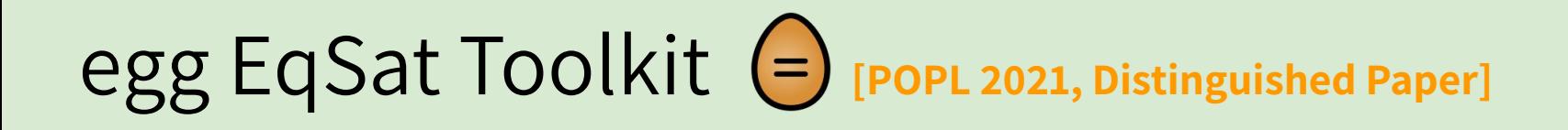

- ❏ Deferred invariant maintenance & batching
- Relational e-matching [POPL 2022]
- ❏ E-class analyses
- Rewrite rule synthesis with Ruler **[OOPSLA 2021, Distinguished Paper**]
- ❏ Applications
	- ❏ 3D CAD in Szalinski, FP Accuracy in Herbie, Lib Learning in Babble, …
	- ❏ EVM simplify @ Certora, wasm JIT @ Fastly, datapath optimize @ Intel, …

```
def equality_saturation(expr, rewrites):
  egraph = initial_egraph(expr)
```

```
 while not egraph.is_saturated_or_timeout():
 for rw in rewrites.
   for (subst, ec) in egraph.ematch(rw.lhs):
     ec2 = egraph.add(rw.rhs.subst(subst))
     egraph.merge(ec, ec2)
```

```
 return egraph.extract_best()
```

```
def equality_saturation(expr, rewrites):
  egraph = initial_egraph(expr)
```

```
 while not egraph.is_saturated_or_timeout():
  for rw in rewrites:
 for (subst, ec) in egraph.ematch(rw.lhs):
     ec2 = egraph.add(rw.rhs.subst(subst))
     egraph.merge(ec, ec2)
```
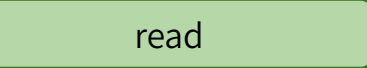

```
 return egraph.extract_best()
```

```
def equality_saturation(expr, rewrites):
  egraph = initial_egraph(expr)
```

```
 while not egraph.is_saturated_or_timeout():
  for rw in rewrites:
   for (subst, ec) in egraph.ematch(rw.lhs):
     ec2 = egraph.add(rw.rhs.subst(subst))
     egraph.merge(ec, ec2)
```
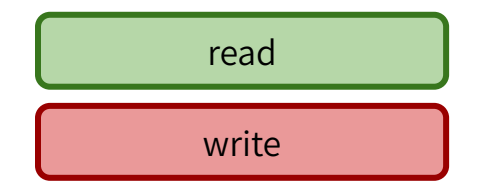

```
def equality_saturation(expr, rewrites):
  egraph = initial_egraph(expr)
```

```
 while not egraph.is_saturated_or_timeout():
  for rw in rewrites:
   for (subst, ec) in egraph.ematch(rw.lhs):
     ec2 = egraph.add(rw.rhs.subst(subst))
     egraph.merge(ec, ec2)
```
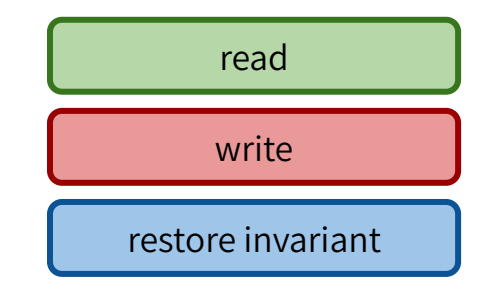

```
def equality_saturation(expr, rewrites):
egraph = initial_egraph(expr)
```

```
 while not egraph.is_saturated_or_timeout():
  for rw in rewrites:
   for (subst, ec) in egraph.ematch(rw.lhs):
```
 ec2 = egraph.add(rw.rhs.subst(subst)) egraph.merge(ec, ec2)

- rewrites are ordered
- read/write interleaved
	- more invariant maint
- invariants baked-in

```
def equality_saturation(expr, rewrites):
 egraph = initial_egraph(expr)
```

```
 while not egraph.is_saturated_or_timeout():
 for rw in rewrites:
```
for (subst, ec) in egraph.ematch(rw.lhs): ec2 = egraph.add(rw.rhs.subst(subst)) egraph.merge(ec, ec2)

return egraph.extract\_best()

def equality\_saturation(expr, rewrites): egraph = initial\_egraph(expr)

while not egraph.is\_saturated\_or\_timeout():  $matches = []$ for rw in rewrites: for (subst, ec) in egraph.ematch(rw.lhs): matches.append((rw, subst, ec)) for (rw, subst, ec) in matches: ec2 = egraph.add(rw.rhs.subst(subst)) egraph.merge(ec, ec2) egraph.rebuild()

```
def equality_saturation(expr, rewrites):
 egraph = initial_egraph(expr)
```

```
while not egraph.is_saturated_or_timeout():
 for rw in rewrites:
```
for (subst, ec) in egraph.ematch(rw.lhs): ec2 = egraph.add(rw.rhs.subst(subst)) egraph.merge(ec, ec2)

return egraph.extract\_best()

```
def equality_saturation(expr, rewrites):
 egraph = initial_egraph(expr)
```

```
while not egraph.is_saturated_or_timeout():
 matches = [] for rw in rewrites:
   for (subst, ec) in egraph.ematch(rw.lhs):
     matches.append((rw, subst, ec))
  for (rw, subst, ec) in matches:
   ec2 = egraph.add(rw.rhs.subst(subst))
   egraph.merge(ec, ec2)
  egraph.rebuild()
```

```
def equality_saturation(expr, rewrites):
 egraph = initial_egraph(expr)
```

```
while not egraph.is_saturated_or_timeout():
 for rw in rewrites:
```
 for (subst, ec) in egraph.ematch(rw.lhs): ec2 = egraph.add(rw.rhs.subst(subst)) egraph.merge(ec, ec2)

return egraph.extract\_best()

```
def equality_saturation(expr, rewrites):
 egraph = initial_egraph(expr)
```

```
 while not egraph.is_saturated_or_timeout():
 matches = [] for rw in rewrites:
   for (subst, ec) in egraph.ematch(rw.lhs):
     matches.append((rw, subst, ec))
  for (rw, subst, ec) in matches:
   ec2 = egraph.add(rw.rhs.subst(subst))
   egraph.merge(ec, ec2)
  egraph.rebuild()
```

```
def equality_saturation(expr, rewrites):
 egraph = initial_egraph(expr)
```

```
while not egraph.is_saturated_or_timeout():
 for rw in rewrites:
```
 for (subst, ec) in egraph.ematch(rw.lhs): ec2 = egraph.add(rw.rhs.subst(subst)) egraph.merge(ec, ec2)

return egraph.extract\_best()

```
def equality_saturation(expr, rewrites):
 egraph = initial_egraph(expr)
```

```
 while not egraph.is_saturated_or_timeout():
 matches = [] for rw in rewrites:
   for (subst, ec) in egraph.ematch(rw.lhs):
     matches.append((rw, subst, ec))
  for (rw, subst, ec) in matches:
   ec2 = egraph.add(rw.rhs.subst(subst))
   egraph.merge(ec, ec2)
  egraph.rebuild()
```

```
def equality_saturation(expr, rewrites):
 egraph = initial_egraph(expr)
```
def equality\_saturation(expr, rewrites):  $\epsilon$ graph = initial\_egraph(expr)

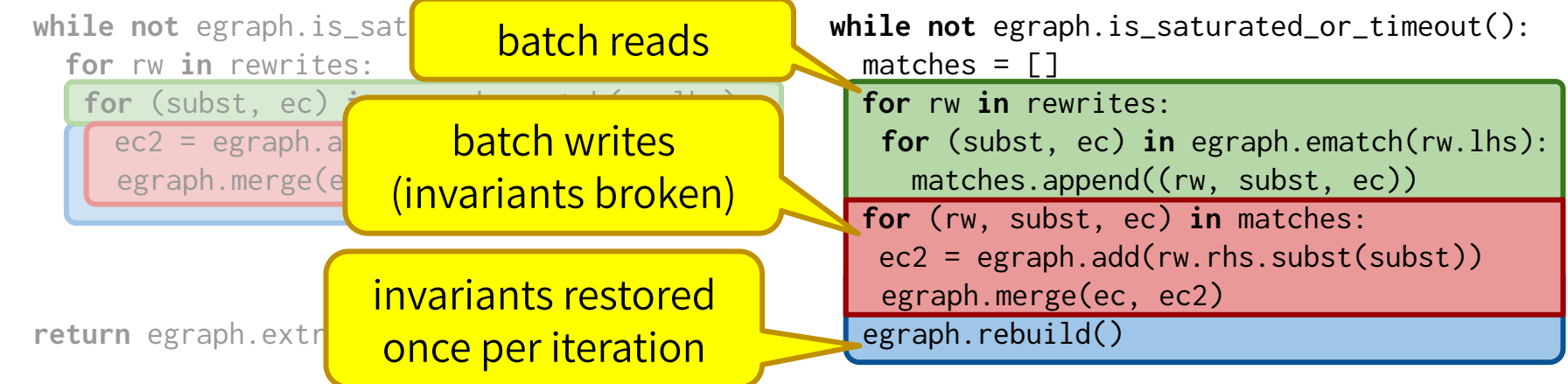

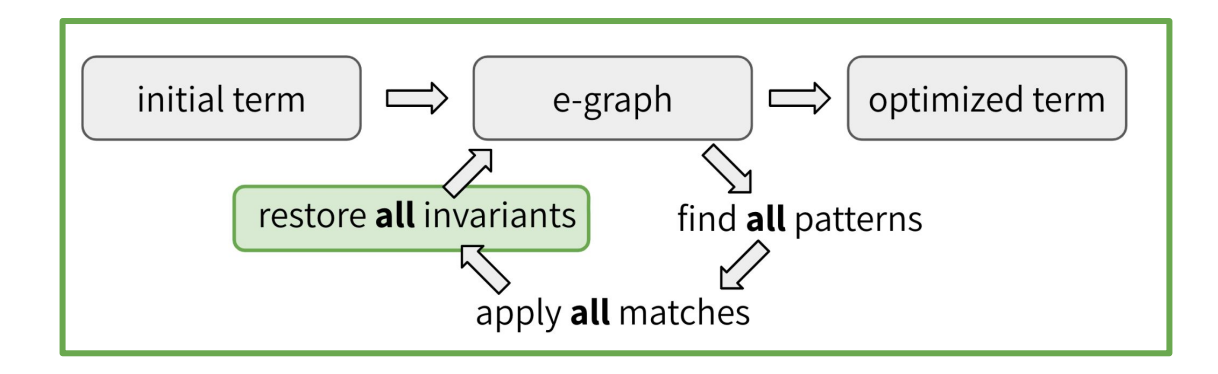

**versus** 

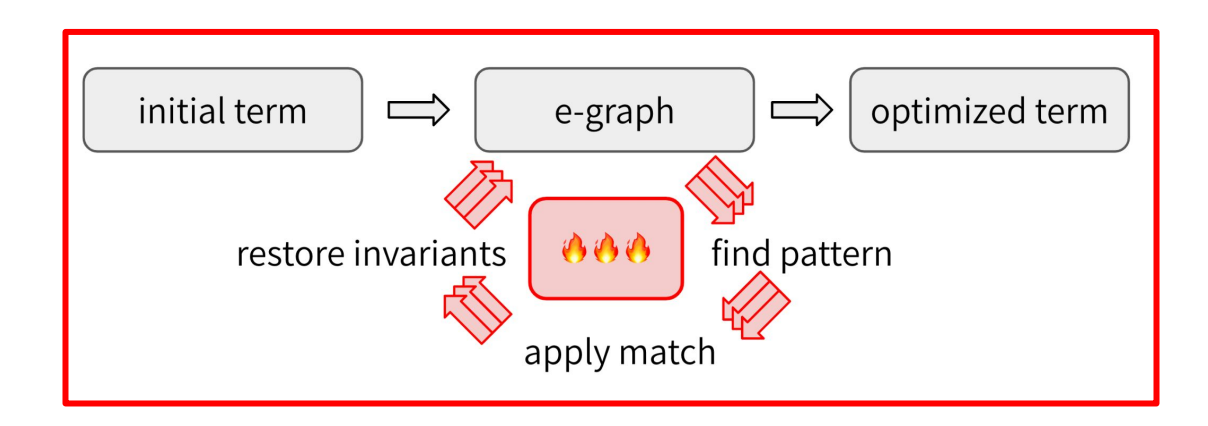

## Rebuilding is faster

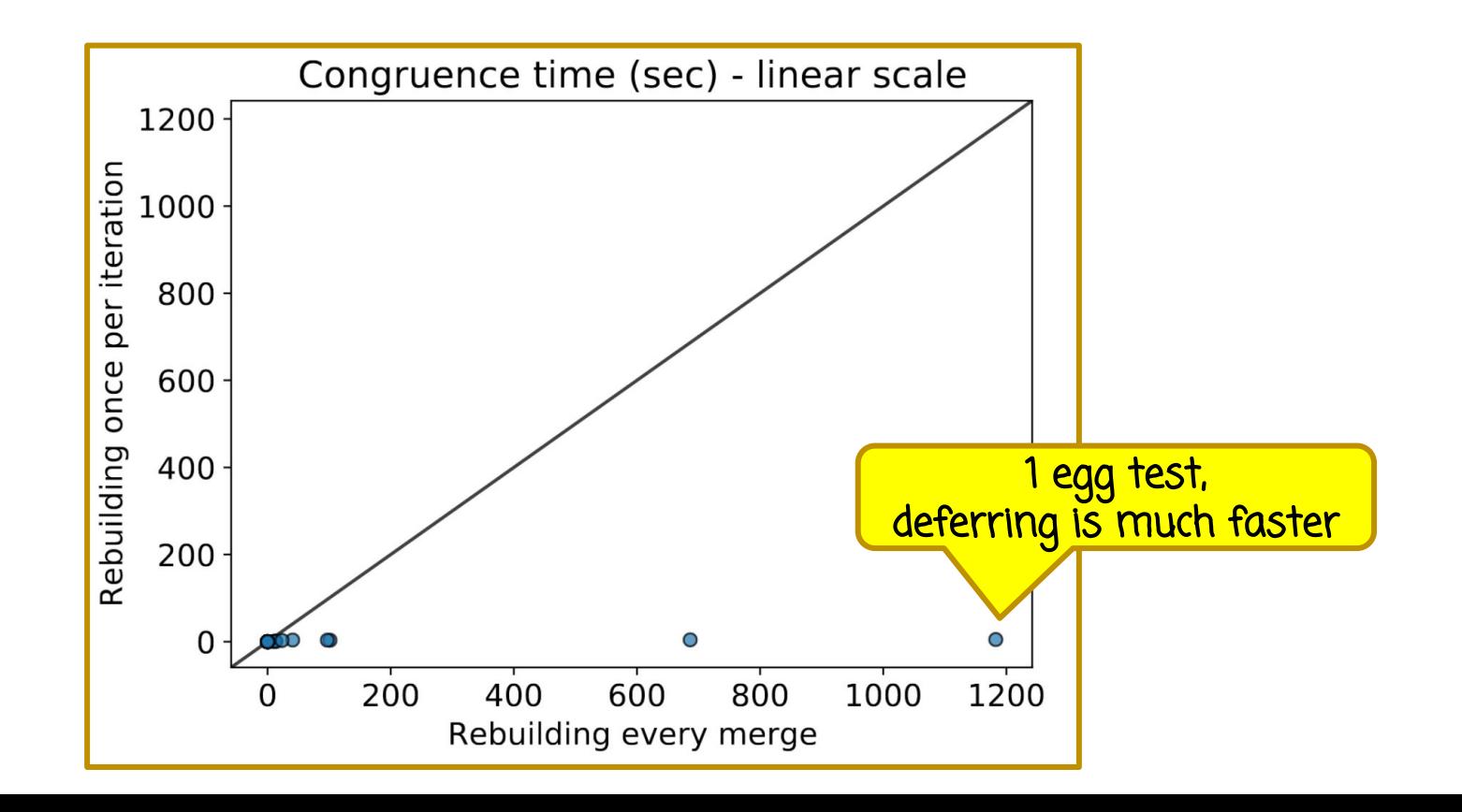

#### Rebuilding is faster

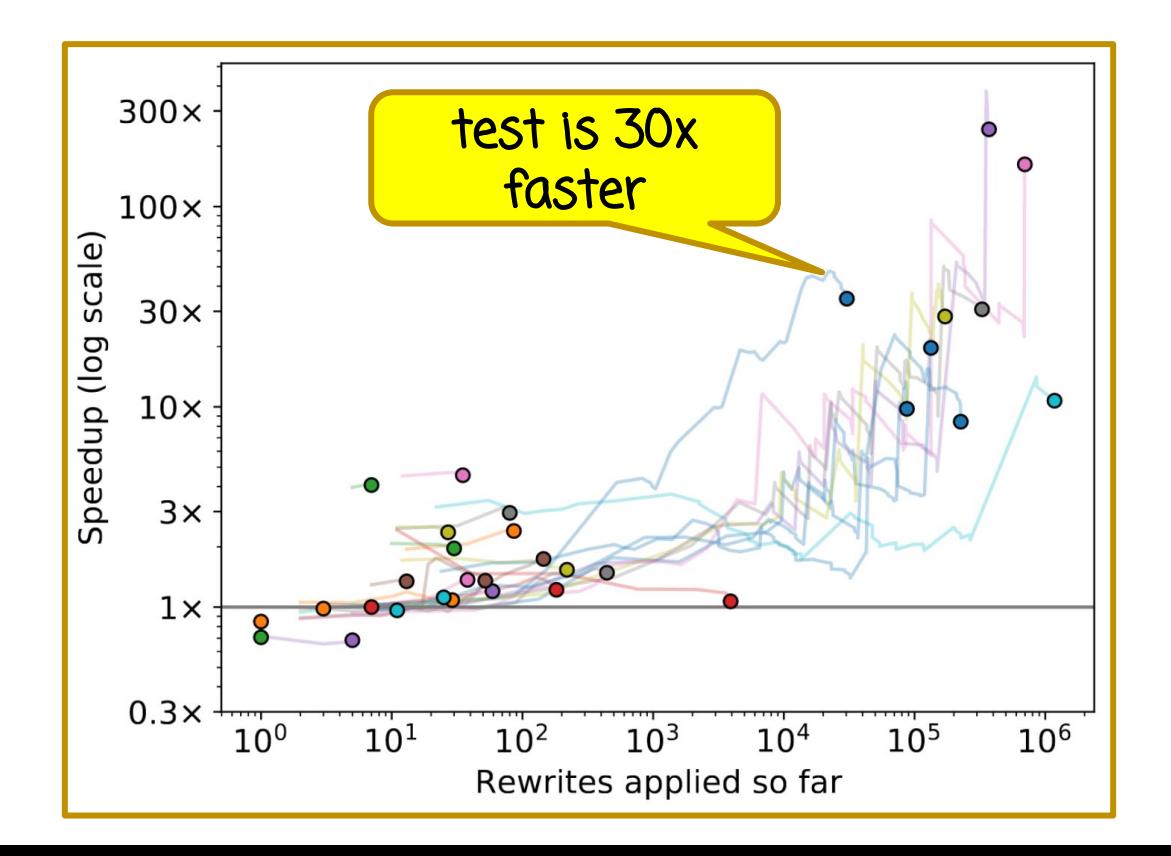

- Consider  $f_1(x) \dots f_n(x)$  and  $y_1 \dots y_n$
- Workload: merge $(x, y_1)$  ... merge $(x, y_n)$
- Traditional:  $O(n^2)$  hashcons updates
- Deferred only does  $O(n)$  updates

Downey, Sethi, Tarjan 1980

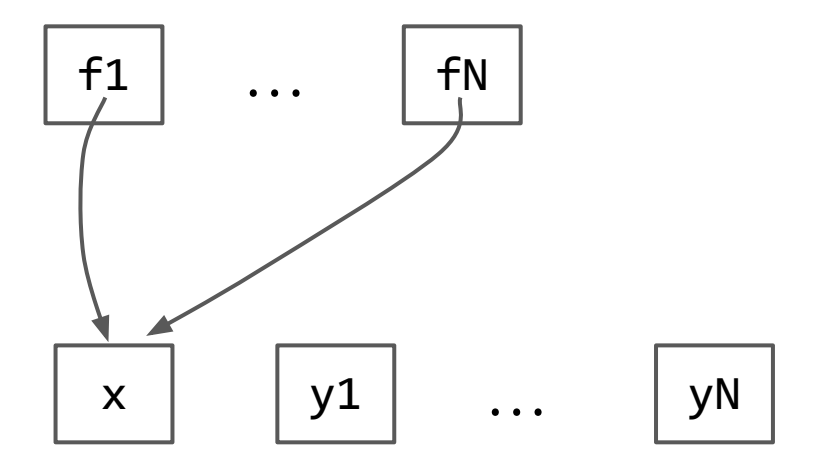

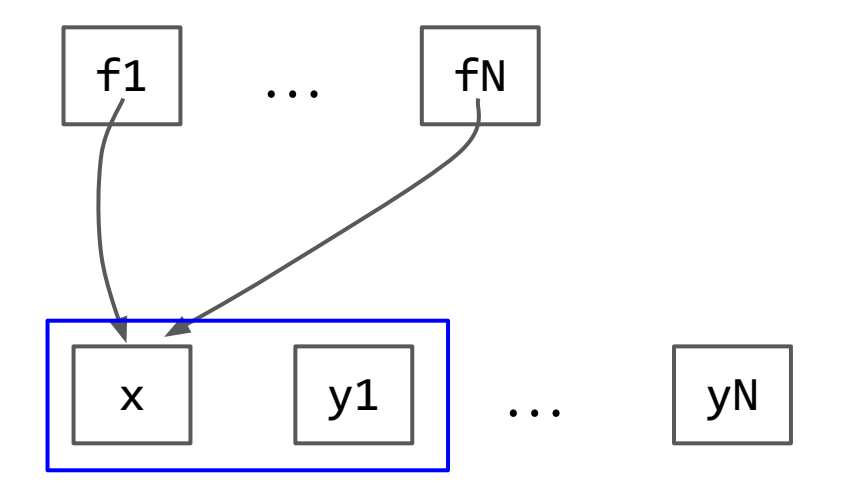

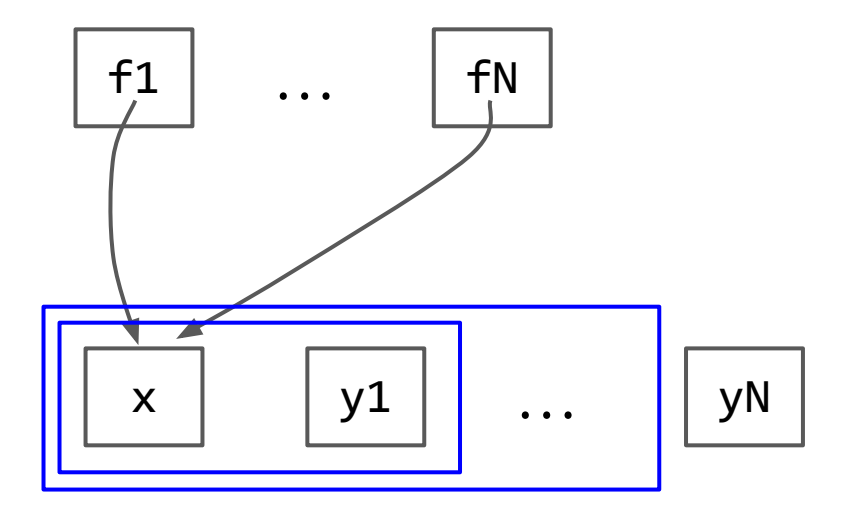

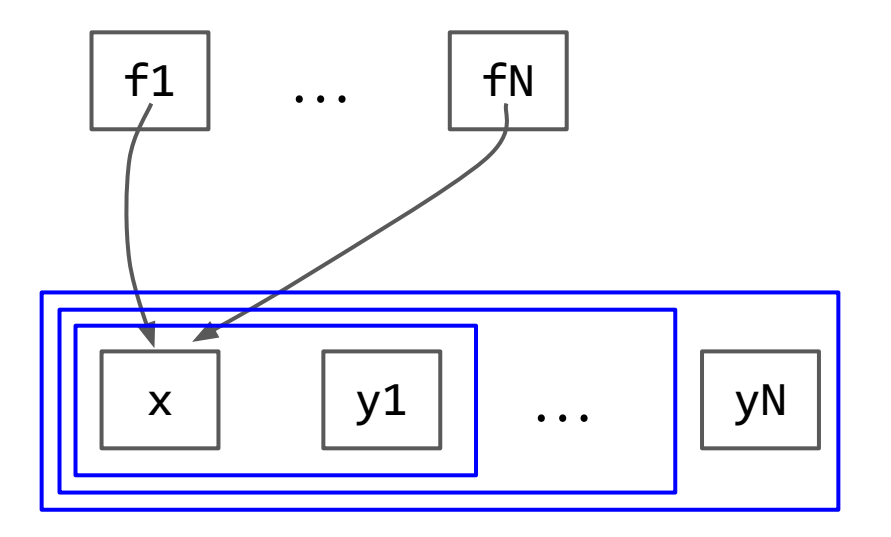
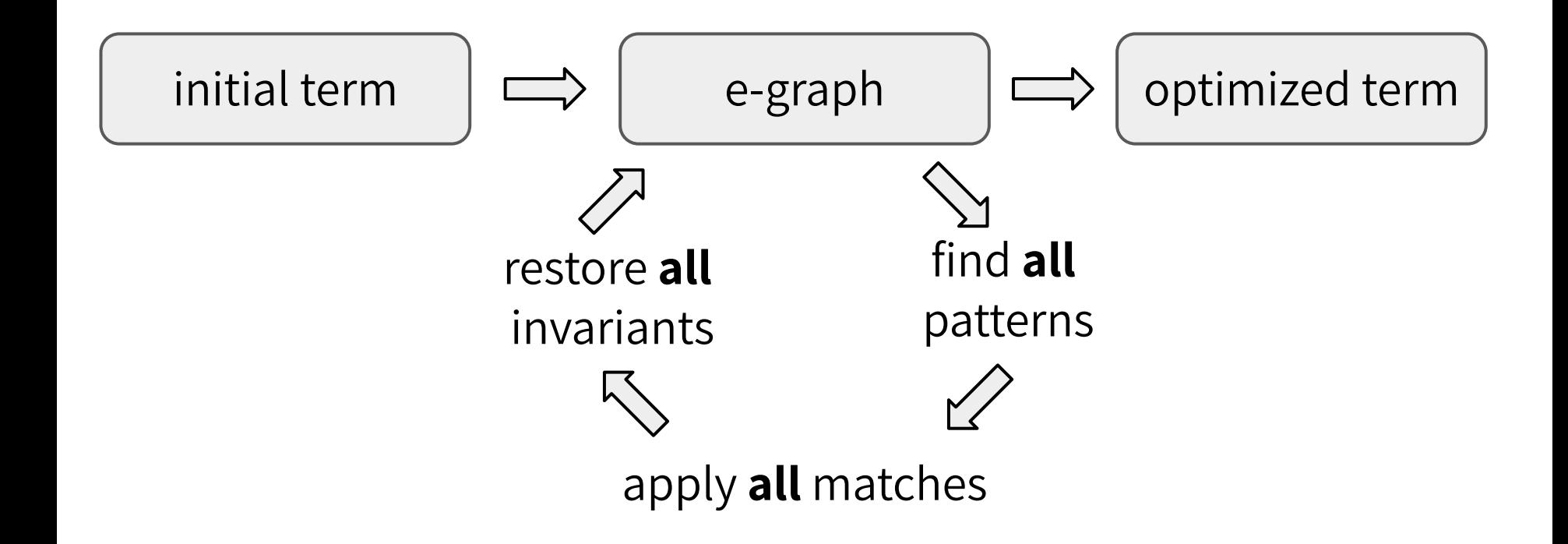

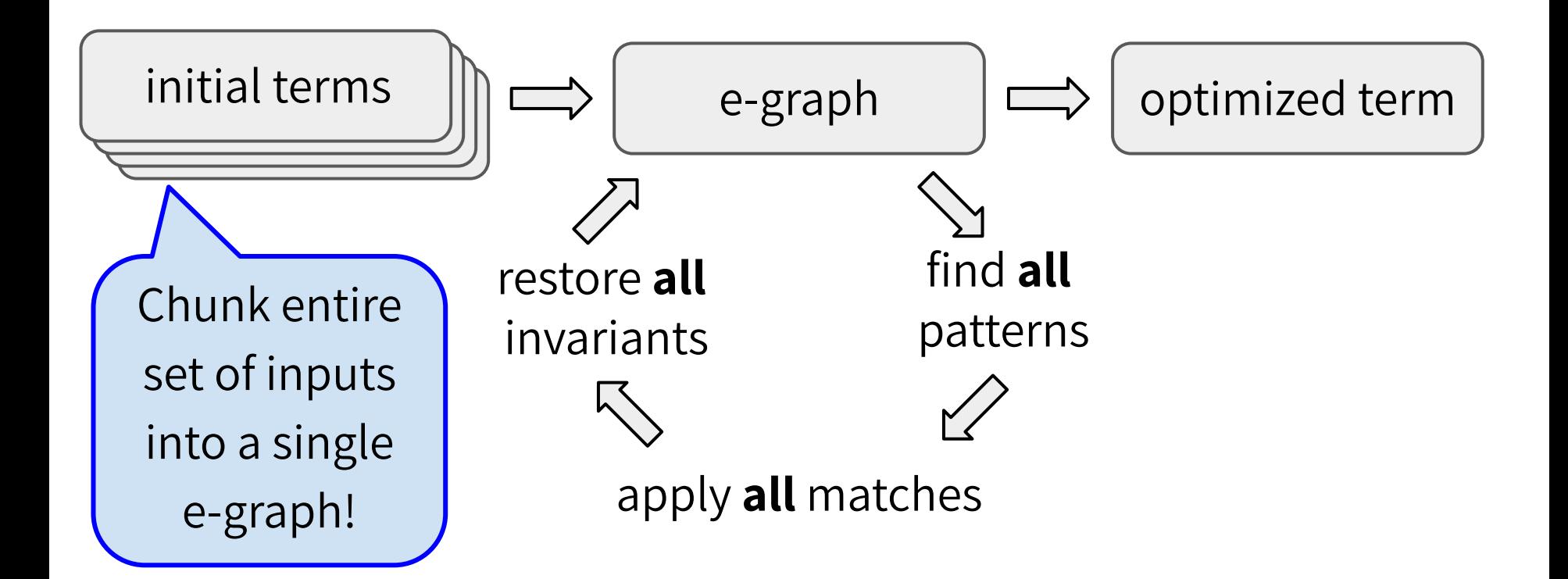

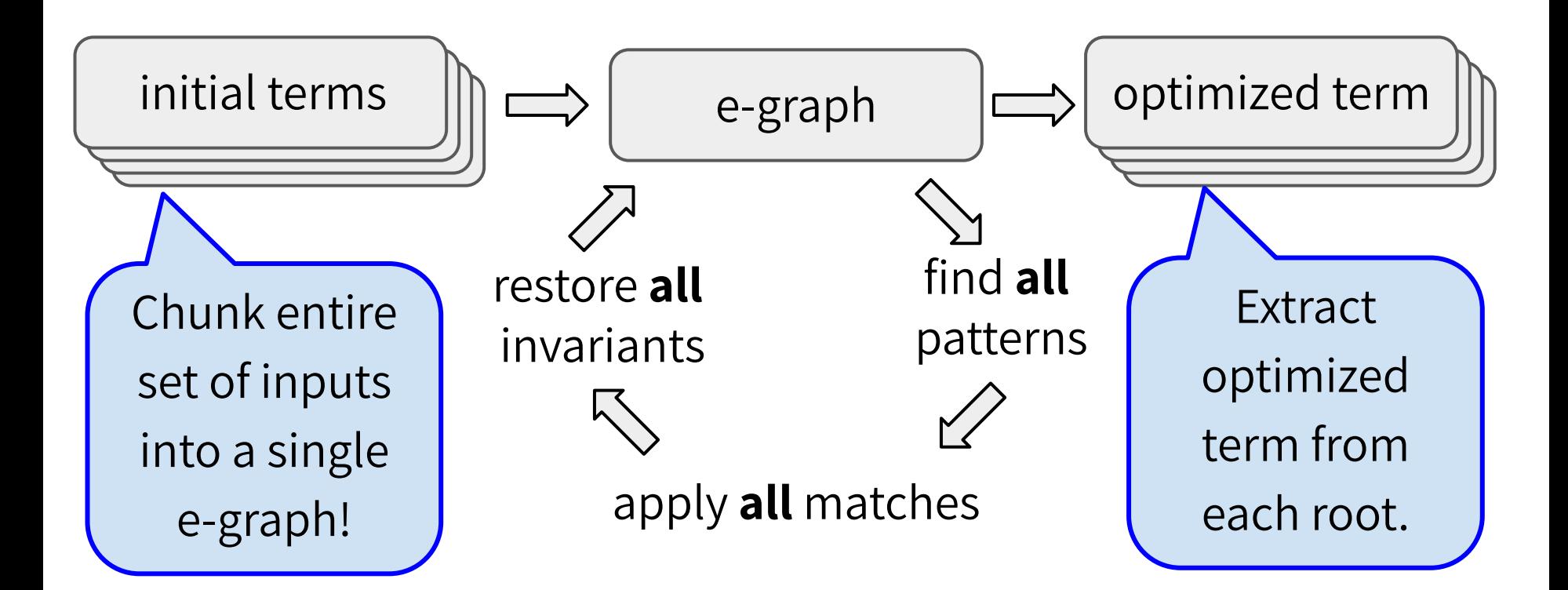

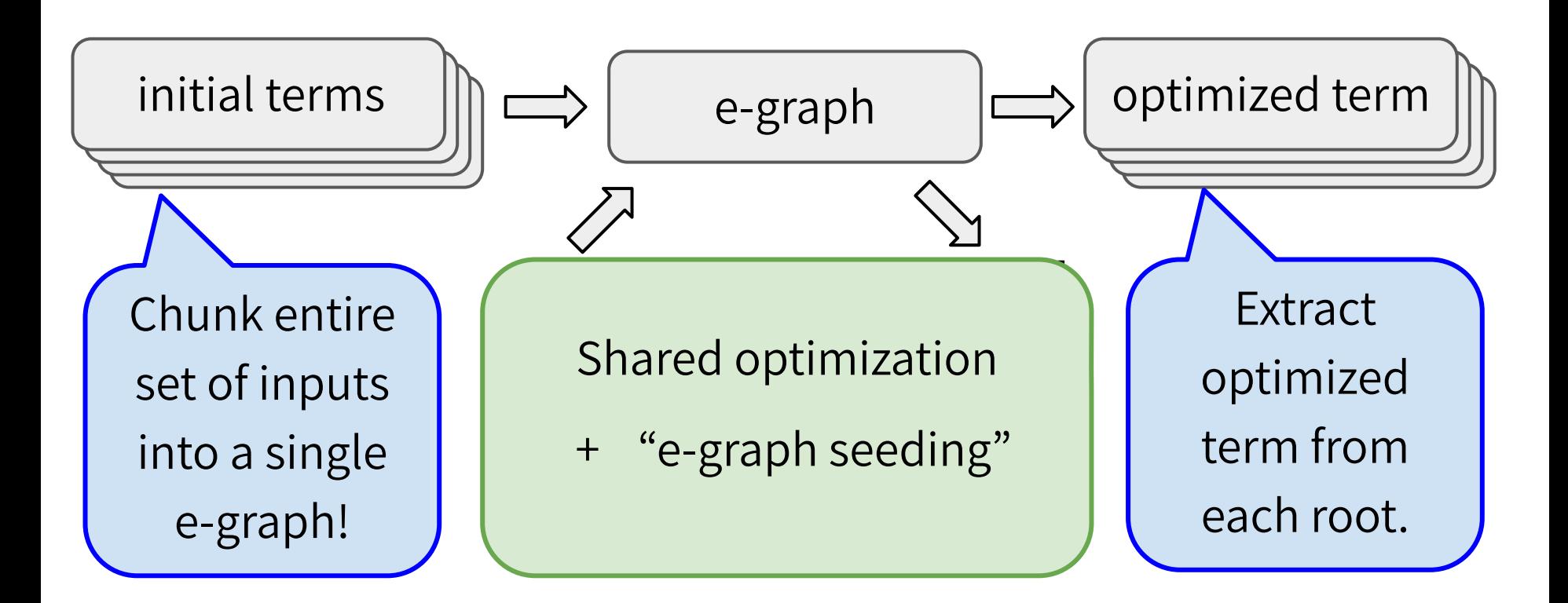

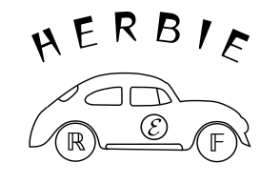

$$
\frac{(-b)+\sqrt{b\cdot b-4\cdot (a\cdot c)}}{2\cdot a}
$$

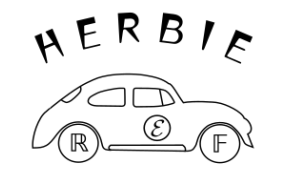

$$
\frac{(-b)+\sqrt{b\cdot b-4\cdot (a\cdot c)}}{2\cdot a}
$$

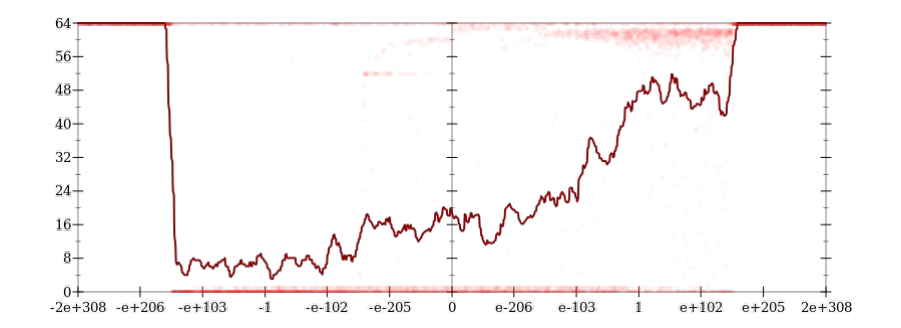

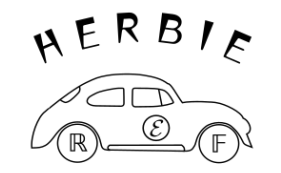

$$
\frac{(-b)+\sqrt{b\cdot b-4\cdot (a\cdot c)}}{2\cdot a} \\ \begin{array}{c} \downarrow \\ \downarrow \\ -\frac{b}{a} \\ \mathsf{elif} \end{array} \\ \mathsf{left} \begin{array}{c} \leq -2.1714197031320663\cdot 10^{+114} \\ \downarrow \\ \mathsf{elif} \end{array} \\ \begin{array}{c} \sqrt{\mathsf{fma}(b,b,c\cdot (a-4))}-b \\ \sqrt{\mathsf{fma}(b,b,c\cdot (a-4))}-b \\ \mathsf{elif} \end{array} \\ \mathsf{elif} \end{array} \\ \mathsf{left} \begin{array}{c} \leq 3.095118518558678\cdot 10^{+20}: \\ \frac{t_0\cdot \frac{0.5}{a}}{(-b)-\sqrt{b\cdot b-t_0}} \\ \mathsf{else}: \\ -\frac{c}{b} \end{array}.
$$

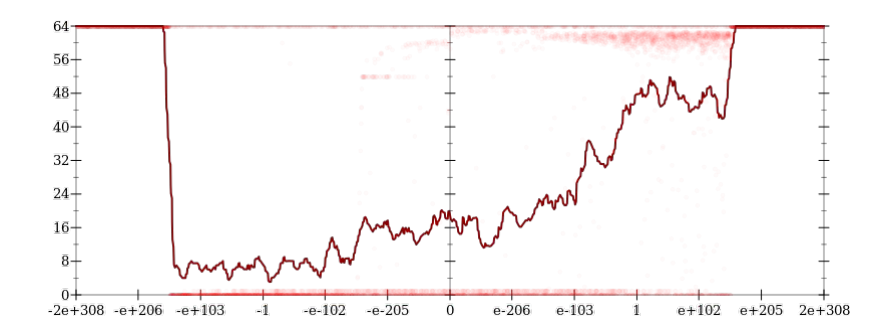

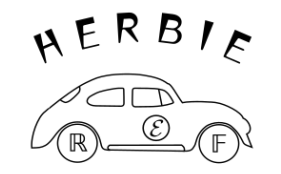

$$
\frac{(-b)+\sqrt{b\cdot b-4\cdot (a\cdot c)}}{2\cdot a} \downarrow
$$
\nif  $b \leq -2.1714197031320663 \cdot 10^{+114}$ 

\n $-\frac{b}{a}$ 

\n**elif  $b \leq 2.9809086538561536 \cdot 10^{-153}$** 

\n $\frac{\sqrt{\text{fma}(b,b,c\cdot (a\cdot-4))}-b}{a\cdot 2}$ 

\n**elif  $b \leq 3.095118518558678 \cdot 10^{+20}$ :**

\n $t_0 := 4 \cdot (a \cdot c)$ 

\n $\frac{t_0 \cdot \frac{0.5}{a}}{(-b)-\sqrt{b\cdot b-t_0}}$ 

\n**else :**

\n $-\frac{c}{b}$ 

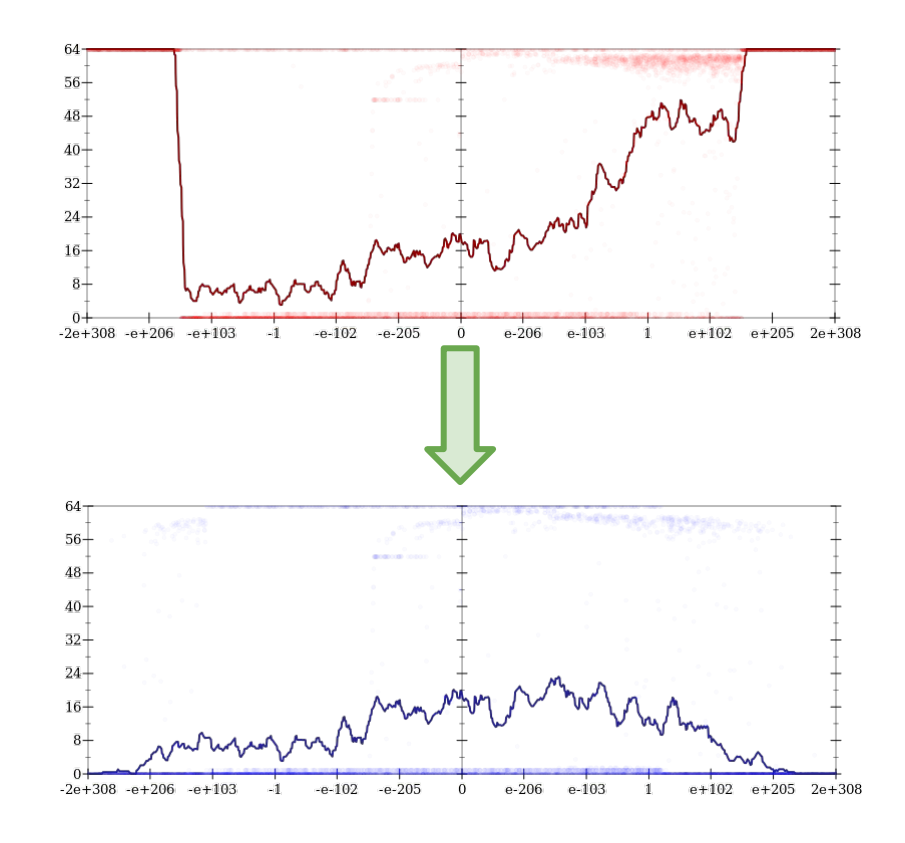

#### NERBIE egg Herbie5022.0  $10<sup>4</sup>$  $(-b) + \sqrt{}$ (98.1% of total run time) spent in simplification  $10<sup>3</sup>$ if  $b \le -2.171419$  $e+102$   $e+205$   $2e+308$ elif  $b \leq 2.980908$  $10<sup>2</sup>$ 49.4  $(68.7%)$  $\sqrt{\textsf{fma}(b,b,c\cdot(a\cdot-4)}$ 22.4  $(48.8\%)$ elif  $b \leq 3.095118$ Vinutes **BAK PERSONALIST**  $10^{1}$  $t_0:=4\cdot(a\cdot c$  $t_0\cdotp \tfrac{0.5}{a}$ 1.4  $\overline{(-b)-\sqrt{b\cdot b-t_0}}$  $(4.8%)$ else :  $10<sup>0</sup>$ initial Racket + batching + rebuilding egg  $e+102$   $e+205$   $2e+308$ implementation

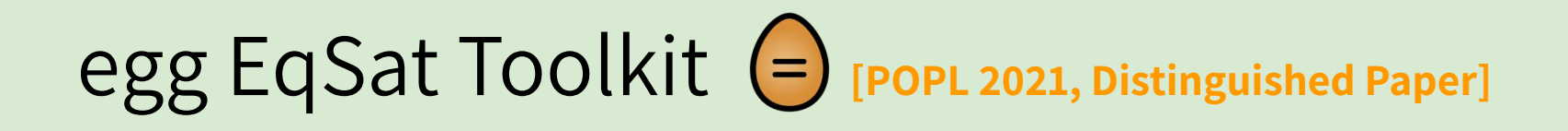

- Deferred invariant maintenance & batching
- Relational e-matching [POPL 2022]
- ❏ E-class analyses
- Rewrite rule synthesis with Ruler **[2001]** [OOPSLA 2021, Distinguished Paper]
- ❏ Applications
	- ❏ 3D CAD in Szalinski, FP Accuracy in Herbie, Lib Learning in Babble, …
	- ❏ EVM simplify @ Certora, wasm JIT @ Fastly, datapath optimize @ Intel, …

egg's Equality Saturation

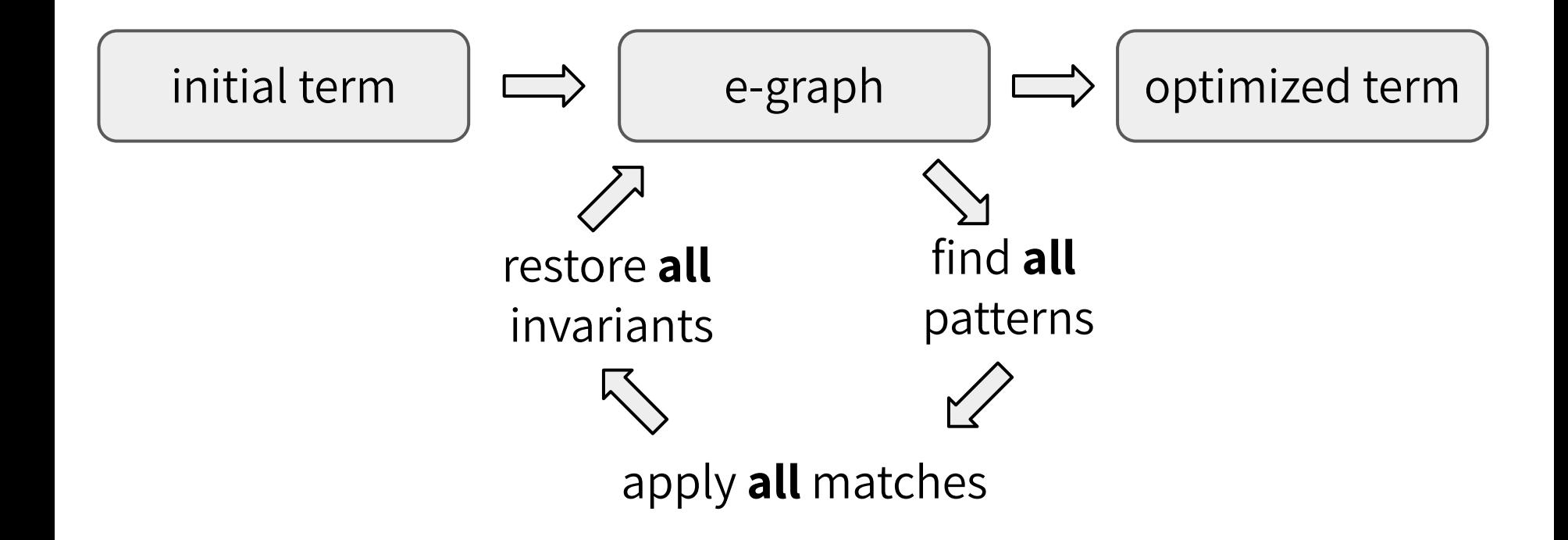

egg's Equality Saturation

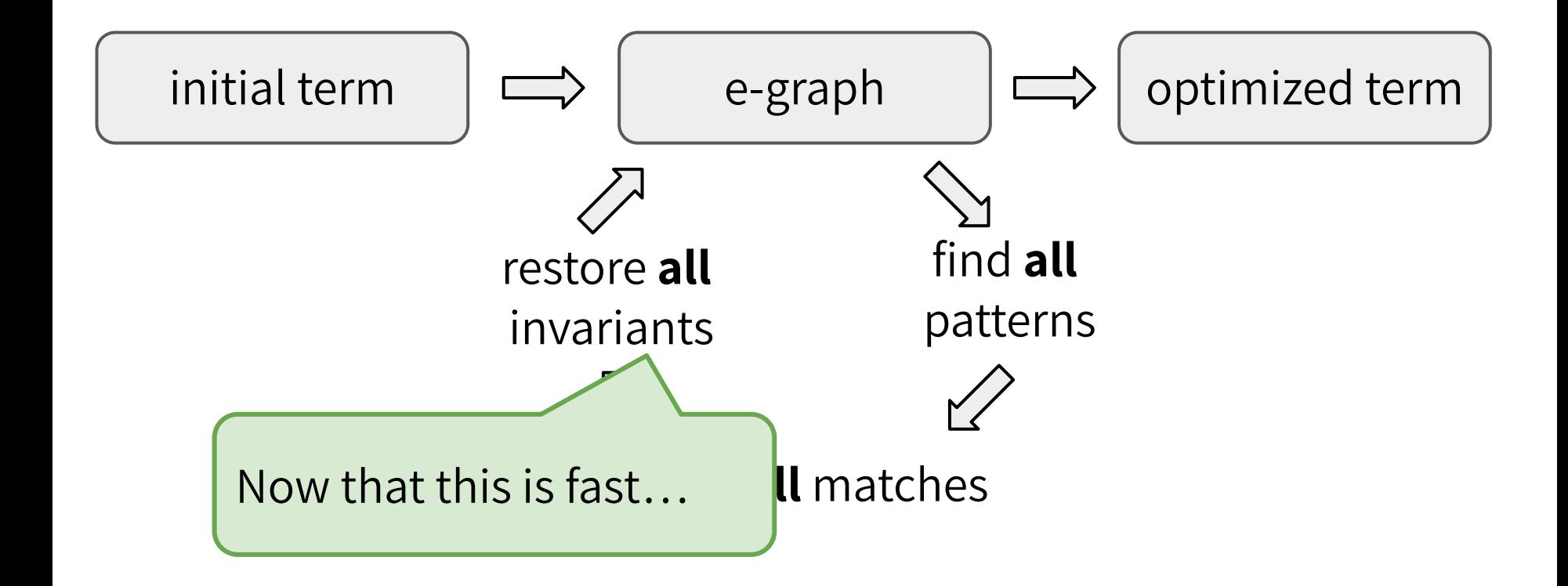

egg's Equality Saturation

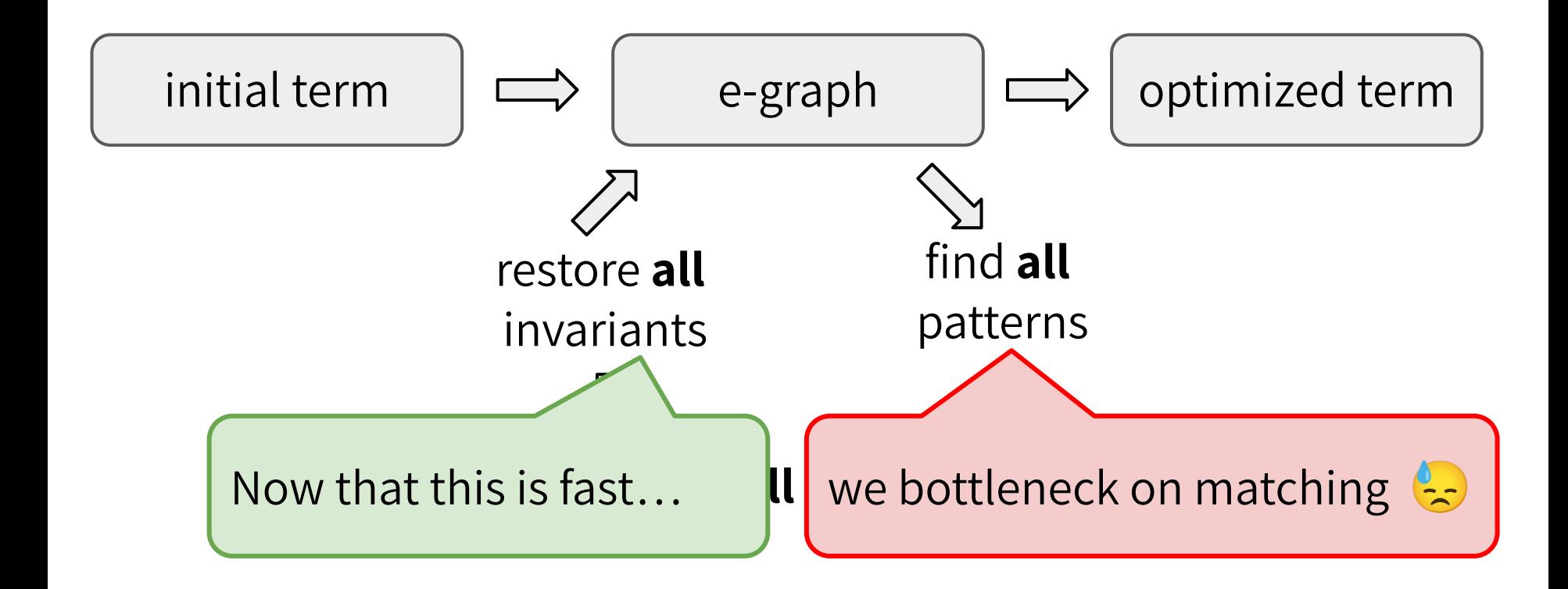

- $E$ -matching: find substs from pattern variables to e-classes
- Substs guaranteed to be represented by the matched e-graph

- $E$ -matching: find substs from pattern variables to e-classes
- Substs guaranteed to be represented by the matched e-graph

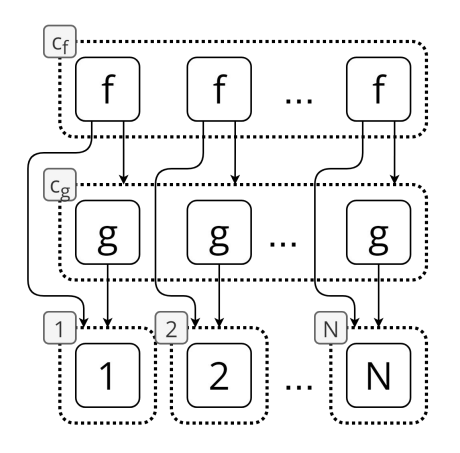

- $E$ -matching: find substs from pattern variables to e-classes
- Substs guaranteed to be represented by the matched e-graph

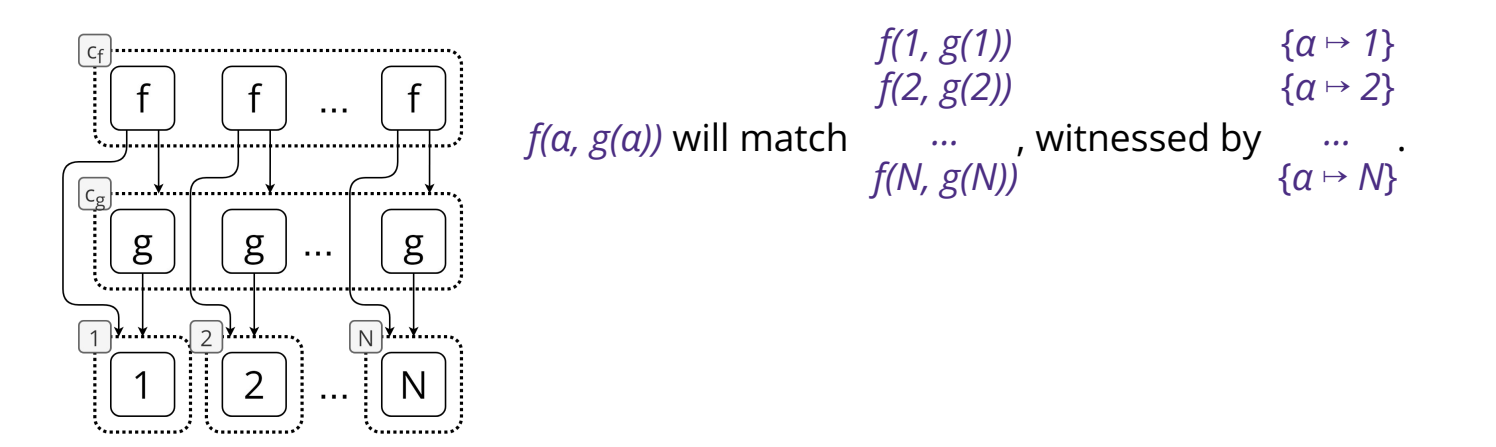

- $E$ -matching: find substs from pattern variables to e-classes
- Substs guaranteed to be represented by the matched e-graph

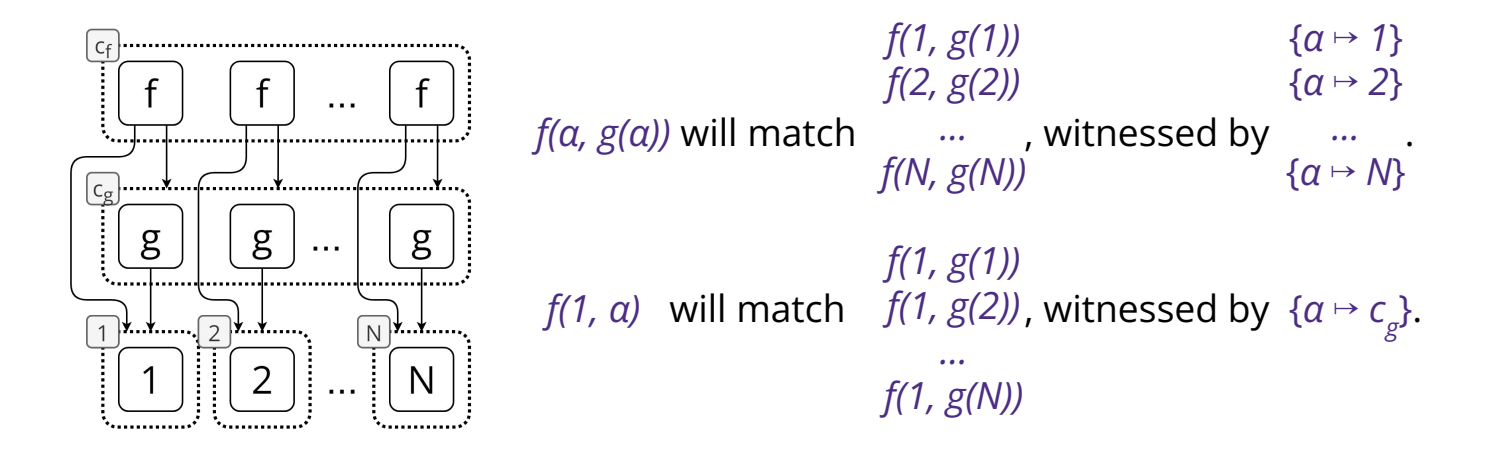

- $E$ -matching: find substs from pattern variables to e-classes
- Substs guaranteed to be represented by the matched e-graph
- **NP-complete wrt to pattern size (Kozen 1977)**

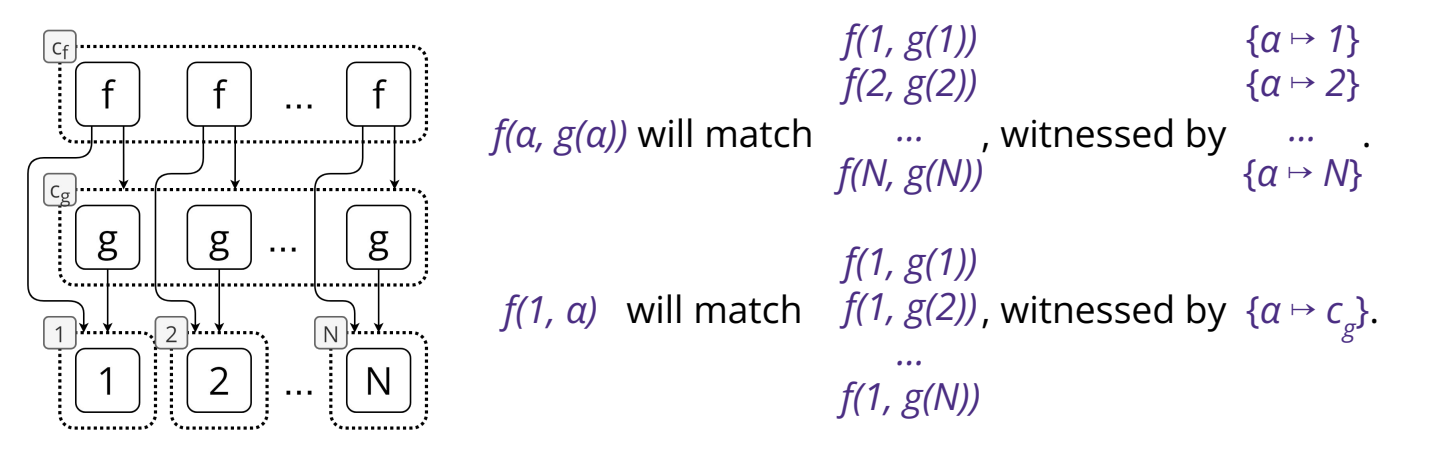

- $\bullet$  E-matching: find substs from pattern variables to e-classes
- Substs guaranteed to be represented by the matched e-graph
- **NP-complete wrt to pattern size (Kozen 1977)**

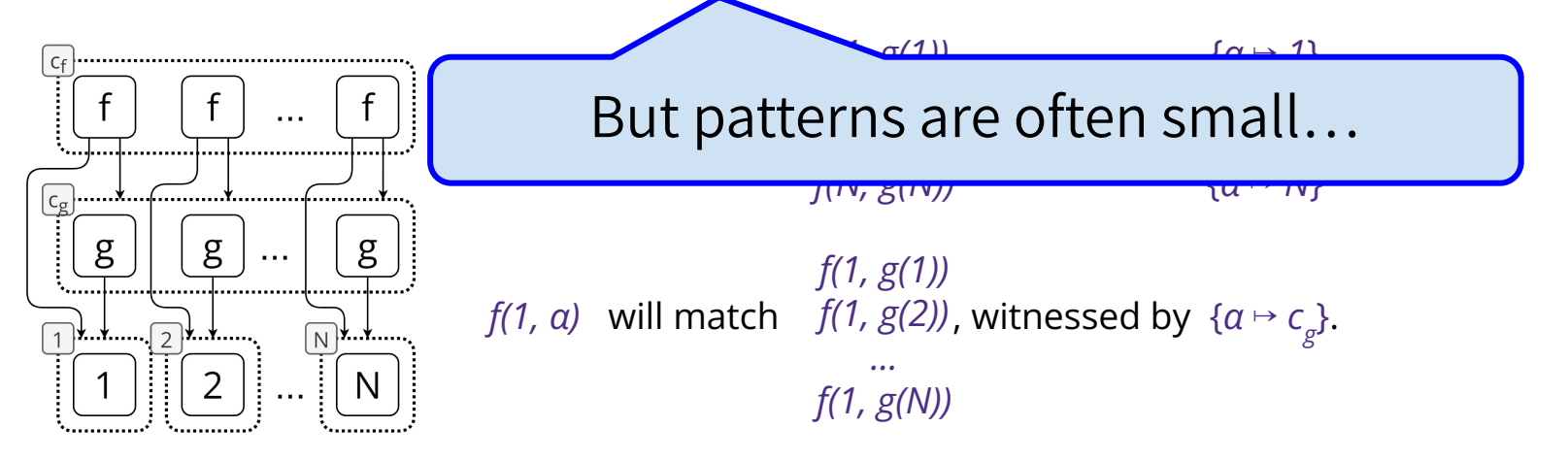

- $\bullet$  E-matching: find substs from pattern variables to e-classes
- Substs guaranteed to be represented by the matched e-graph
- **NP-complete wrt to pattern size (Kozen 1977)**

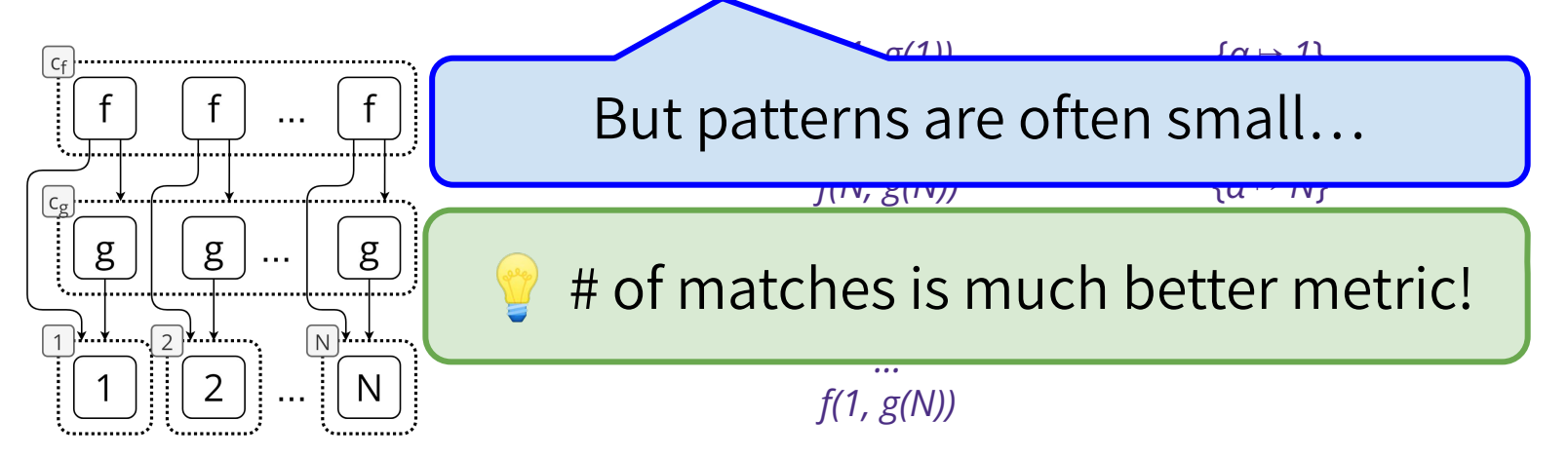

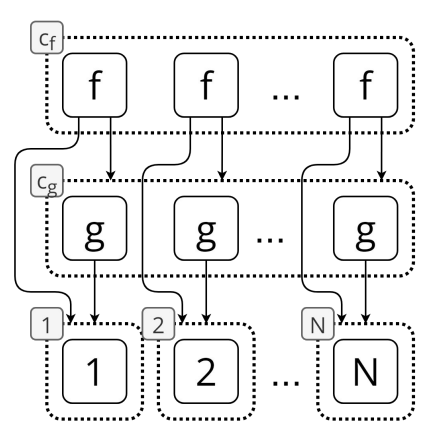

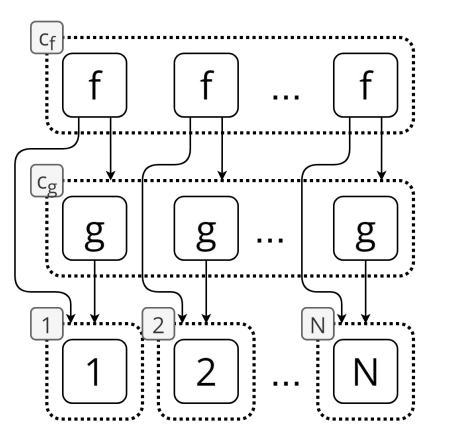

 $f(a, g(a))$ 

for e-class c in e-graph E:

Backtracking search  $f(a, g(a))$ Backtracking search  $f(\alpha, g(\alpha))$ 

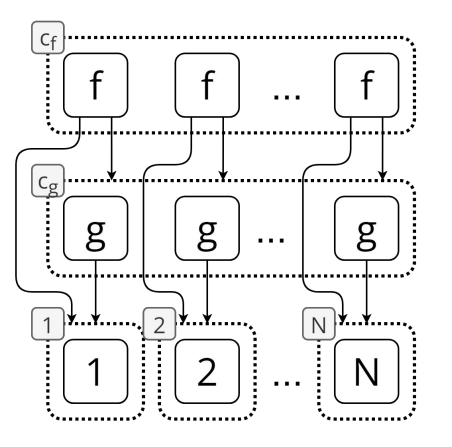

 $f(a, g(a))$ 

for e-class **c** in e-graph **E**: for  $f$ -node  $n_1$  in c:

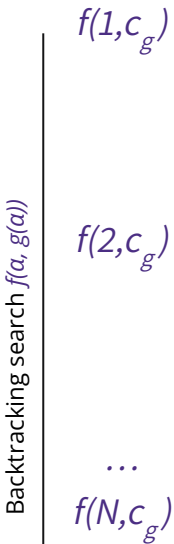

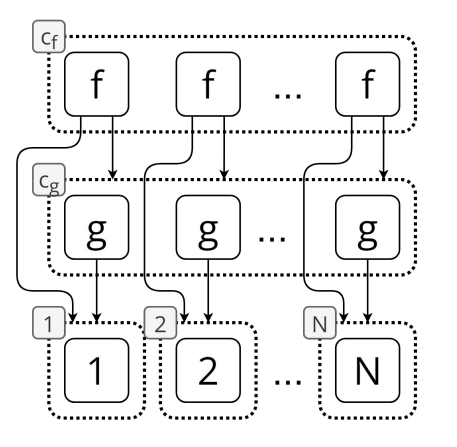

 $f(a, g(a))$ 

for e-class c in e-graph E: for  $f$ -node  $n_1$  in c:  $\textsf{subst} = \{\textsf{root} \; \vDash \; \textsf{c}, \; \alpha \; \vDash \; \textsf{n}_1.\textsf{child}_1\}$ 

Backtracking search  $f(a, g(a))$ Backtracking search  $f(\alpha, g(\alpha))$   $f(1,c_g)$ 

 $f(2,c_g)$ 

…  $f(N,c_{g})$ 

 $f(a, g(a))$ 

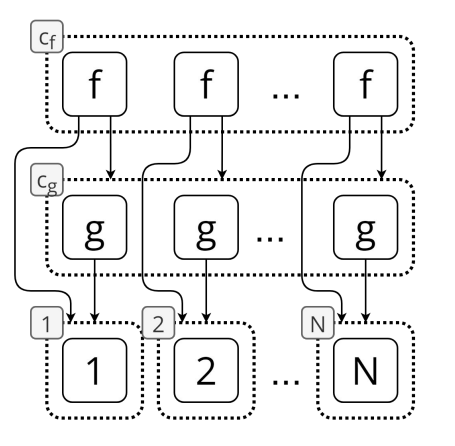

for e-class c in e-graph E: for  $f$ -node  $n_1$  in c:  $\textsf{subst} = \{\textsf{root} \; \vDash \; \textsf{c}, \; \alpha \; \vDash \; \textsf{n}_1.\textsf{child}_1\}$ for g-node  $n_2$  in  $n_1$ .child<sub>2</sub>:

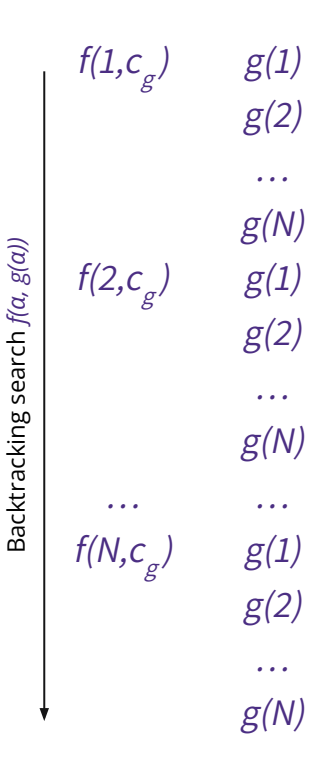

 $f(a, g(a))$ 

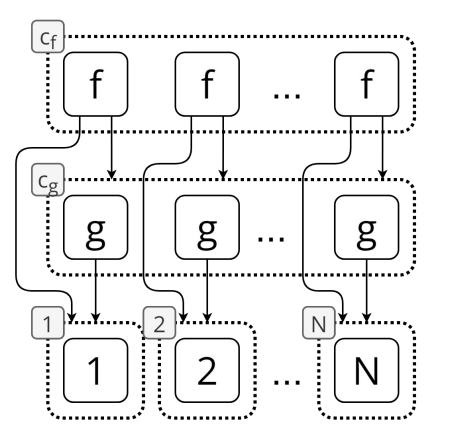

for e-class c in e-graph E: for  $f$ -node  $n_1$  in c:  $\textsf{subst} = \{\textsf{root} \; \vDash \; \textsf{c}, \; \alpha \; \vDash \; \textsf{n}_1.\textsf{child}_1\}$ for g-node  $n_2$  in  $n_1$ .child<sub>2</sub>: if subst[ $\alpha$ ] =  $n_2$ .child<sub>1</sub>:

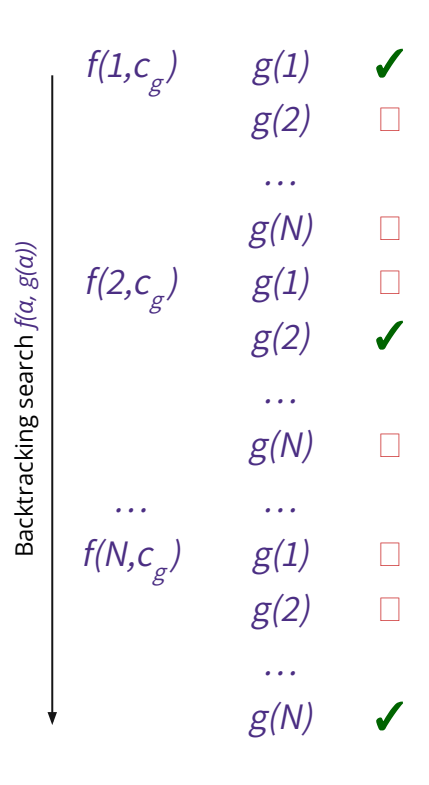

 $f(a, g(a))$ 

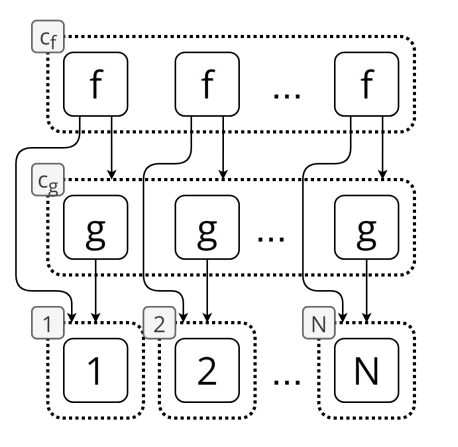

for e-class c in e-graph E: for  $f$ -node  $n_1$  in c:  $\textsf{subst} = \{\textsf{root} \; \vDash \; \textsf{c}, \; \alpha \; \vDash \; \textsf{n}_1.\textsf{child}_1\}$ for g-node  $n_2$  in  $n_1$ .child<sub>2</sub>: if subst[ $\alpha$ ] =  $n_2$ .child<sub>1</sub>: yield subst

✓  $f(1,c_{\sigma})$  $g(1)$  $g(2)$  $\Box$ …  $g(N)$  $\Box$ Backtracking search  $f(a, g(a))$ Backtracking search  $f(\alpha, g(\alpha))$  $g(1)$  $\Box$  $f(2,c_g)$  $g(2)$ ✓ …  $\Box$  $g(N)$ … …  $\Box$  $f(N,c_{g})$  $g(1)$  $g(2)$  $\Box$ … ✓  $g(N)$ 

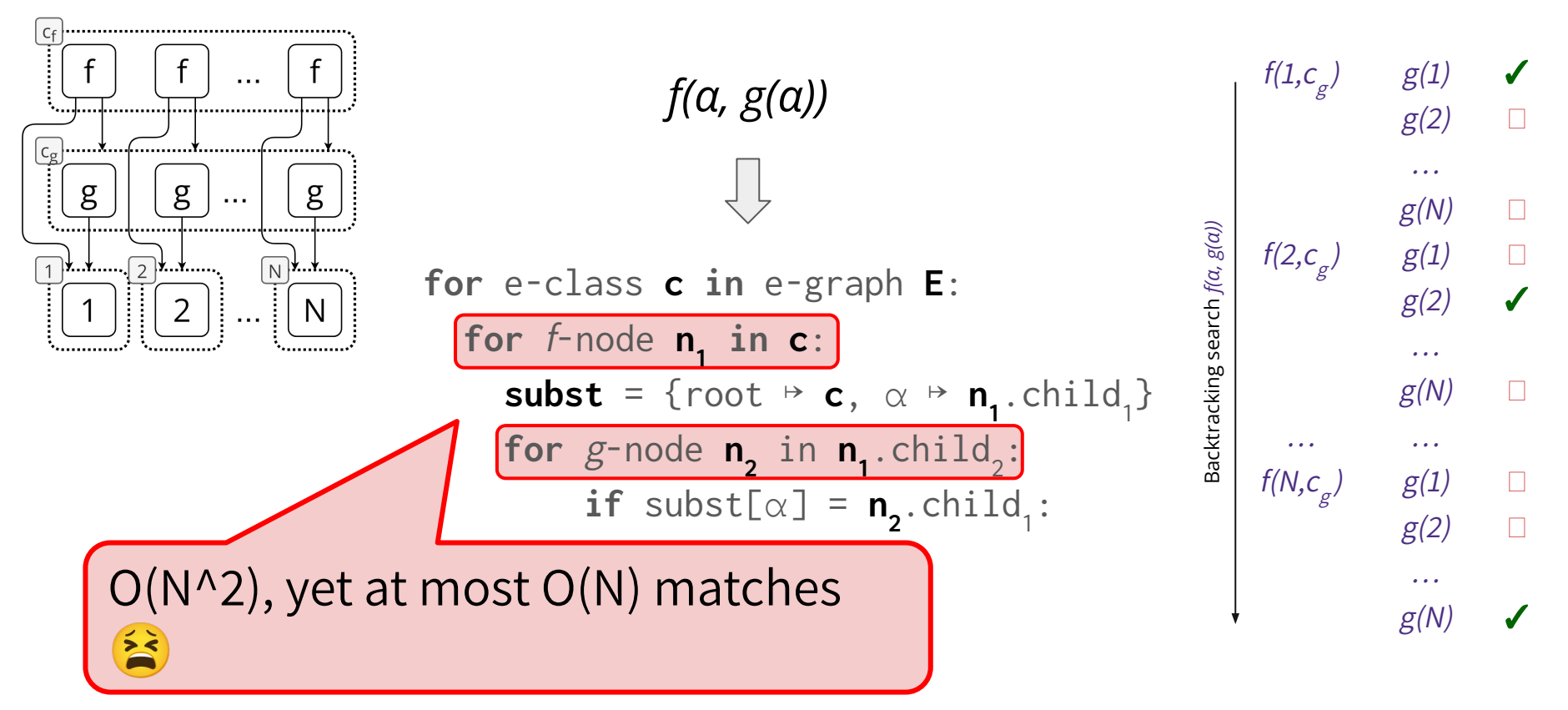

- Many optimizations in literature
	- custom VMs for "CSE"
	- specific patterns
	- mod-time analysis

● No data complexity bounds!

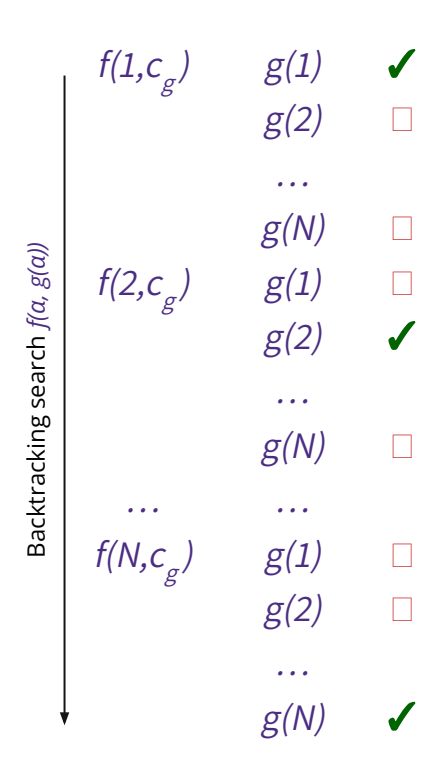

# Key insight: e-matching is a DB problem!

#### E-matching in e-graphs

Finding substitutions such that substituted terms are represented in an e-graph.

#### Conjunctive queries in DBs

Finding substitutions such that substituted atoms are present in a relational DB.

● Given e-graph + patterns

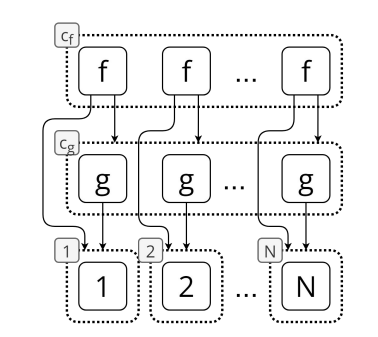

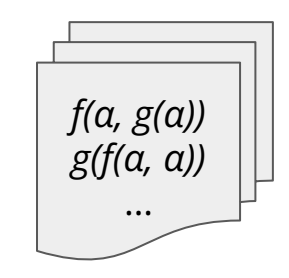

- Given e-graph + patterns
- Transform e-graph to tables

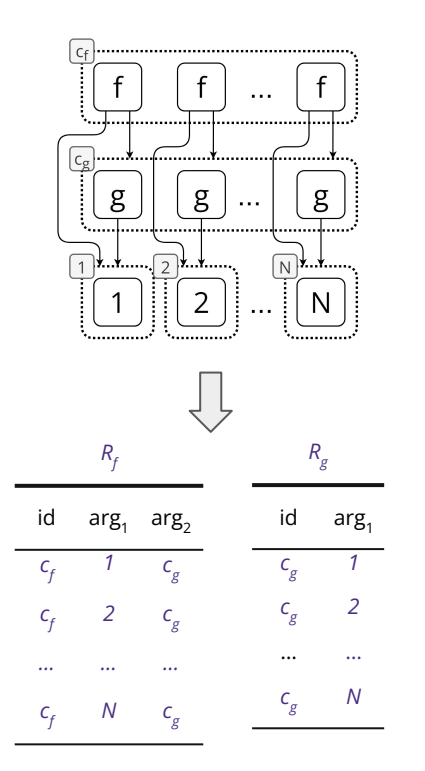

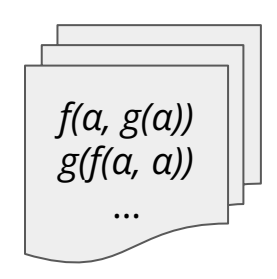

- Given e-graph + patterns
- Transform e-graph to tables
- Compile patterns to queries  $\frac{d}{dx}$  arg, arg, id

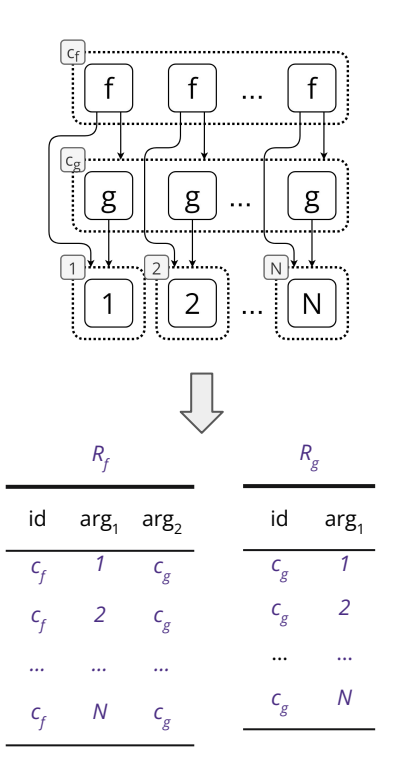

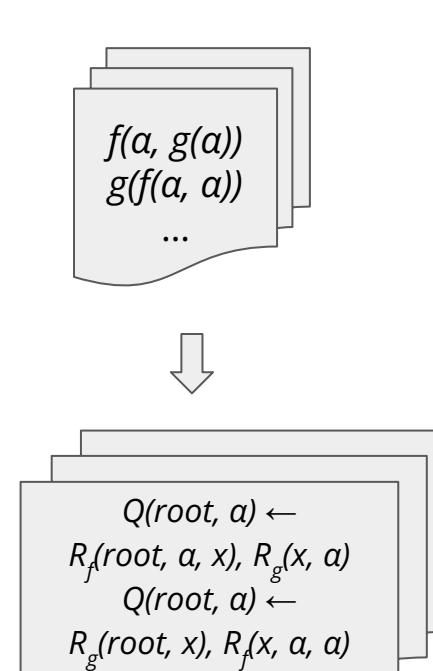

…

- Given e-graph + patterns
- Transform e-graph to tables
- Compile patterns to queries
- Use DB query engine to e-match!

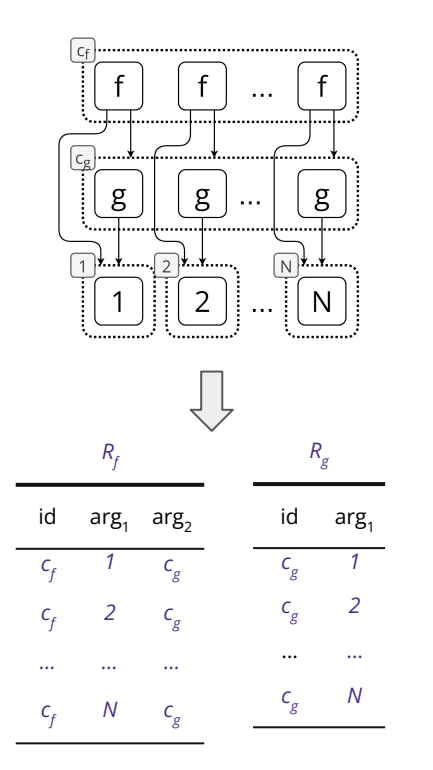

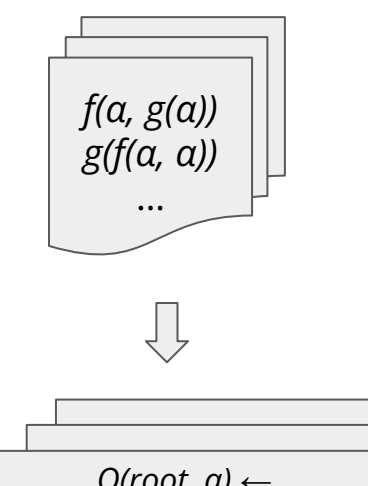

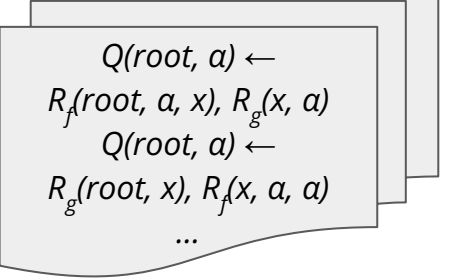

- Given e-graph  $+$  patterns
- Transform e-graph to tables
- Compile patterns to queries
- Use DB query engine to e-match!
- Derive bounds from DB theory!

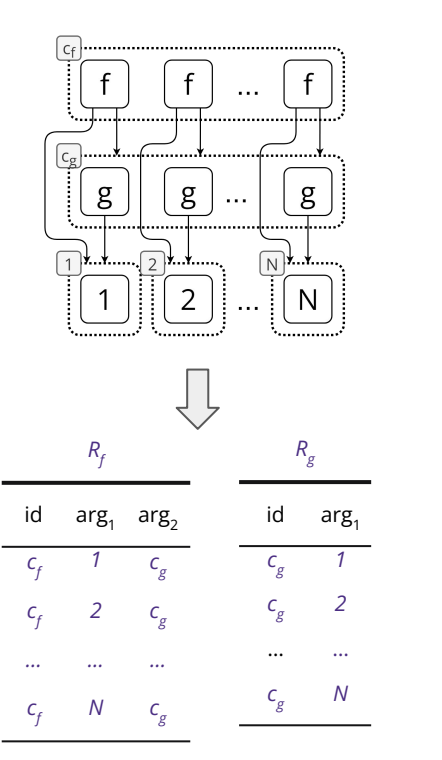

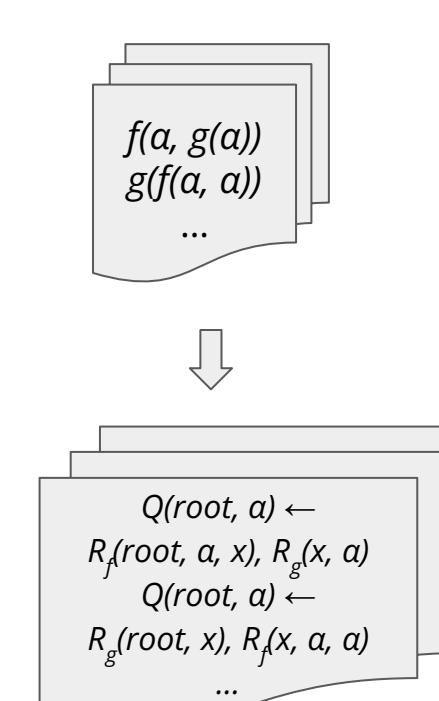

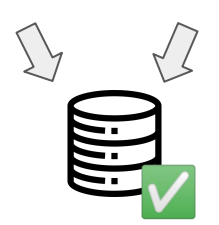
#### E-graphs as tables (relational DBs)R g id arg<sub>1</sub>  $C_f$  $R_f$  $c_{g}$  $\cdots$ id arg<sub>1</sub> arg<sub>2</sub>  $c_g^2$  2  $C_g$ .......X............................ .6..................  $C_f \parallel 1 \quad C_g$ …<br>… … g g g  $\sim 100$  $c_f \parallel 2 \quad c_g$  $c_{g}$  N  $\mathbf{X} \cdot \mathbf{X}$   $\mathbf{Z}$  $\mathbf{y} \cdot \mathbf{x}$ ......  $N$  |  $\star$  ...  $\star$  ......  $\mathbf{1}$ … <sub>…</sub> … 2 N  $\sim$   $\sim$   $\sim$  $c_f \parallel N$   $c_g$

 $R_{i=1...N}$ id i

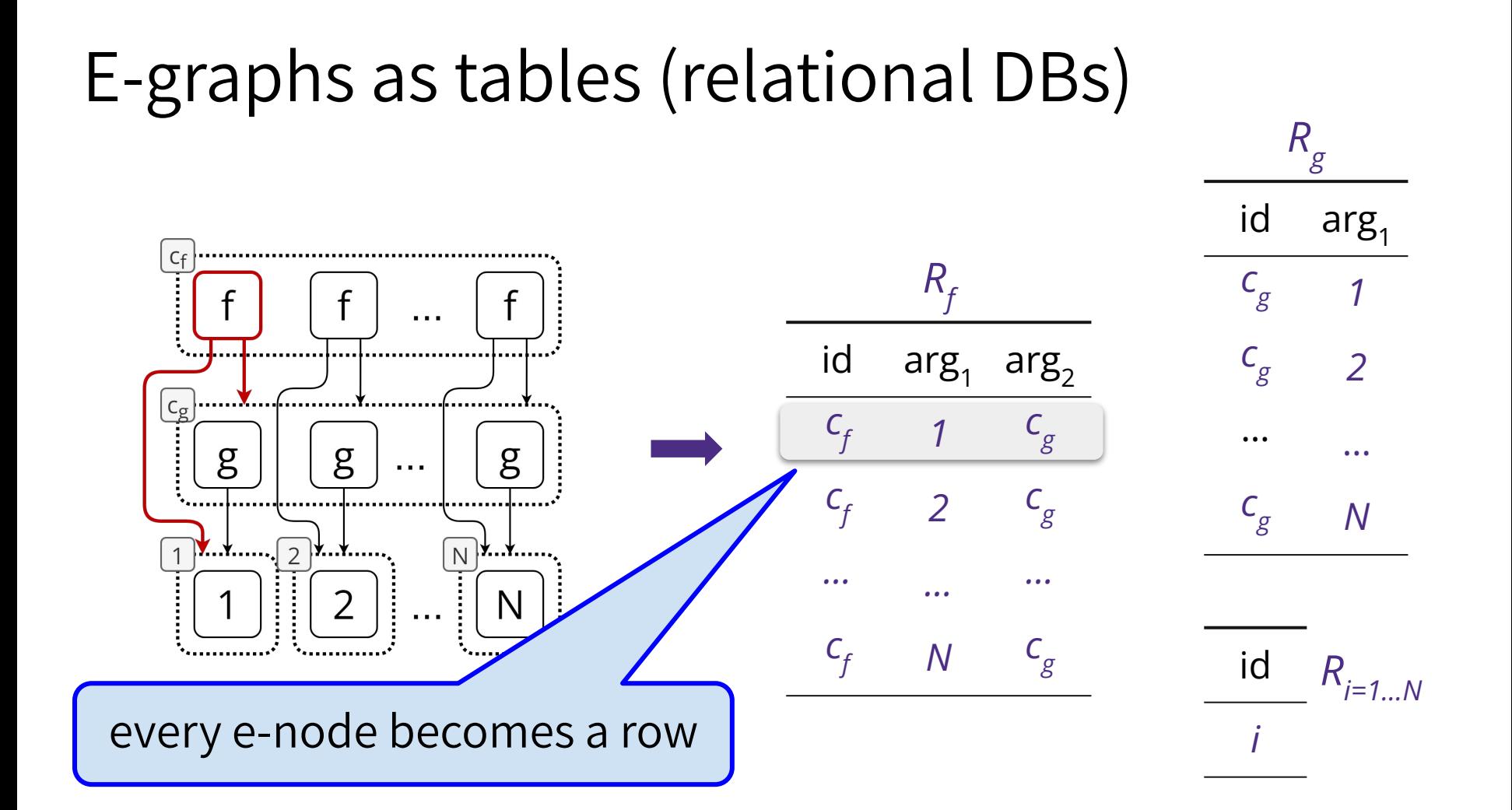

 $f(\alpha, g(\alpha))$ 

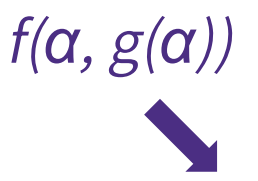

 $Q(root, \alpha) \leftarrow$  $R_ f (root, α, x), R_g (x, α)$ 

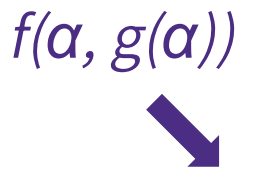

ind =  $\{\}$ for (x,  $\alpha$ ) in  $R_g$ : # build index  $ind.insent((x, \alpha))$ 

$$
Q(root, \alpha) \leftarrow
$$
  
R<sub>f</sub>(root, \alpha, x), R<sub>g</sub>(x, \alpha)

$$
\begin{array}{c}\n\mathbf{F}_{g}(c_{g}, 1) \\
\mathbf{F}_{g}(c_{g}, 2) \\
\mathbf{F}_{g}(c_{g}, 2) \\
\mathbf{F}_{g}(c_{g}, N)\n\end{array}
$$

 $f(\alpha, g(\alpha))$  $Q(root, a) \leftarrow$  $R_ f (root, α, x), R_g (x, α)$ 

ind =  $\{\}$ for (x,  $\alpha$ ) in  $R_g$ : # build index ind.insert $((x, \alpha))$ for (root,  $\alpha$ , x) in  $R_f$ : # probe if  $(\alpha, x)$  in ind: yield {root  $\rightarrow$  root,  $\alpha \rightarrow \alpha$ }

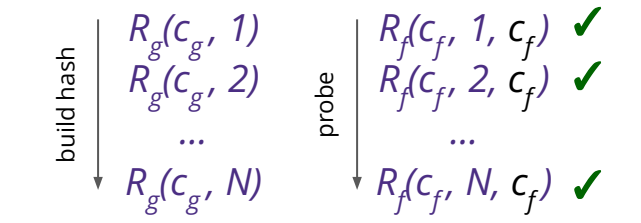

#### Why is relational e-matching faster?

 $f(\alpha, g(\alpha))$ 

 $Q(root, \alpha) \leftarrow$  $R_f$ (root,  $\alpha$ , x),  $R_g(x, \alpha)$ 

Enum all terms of shape  $f(\alpha, g(\beta))$ 

Build indices on both  $\alpha$  and x.

Check if  $\alpha = \beta$  only before yielding

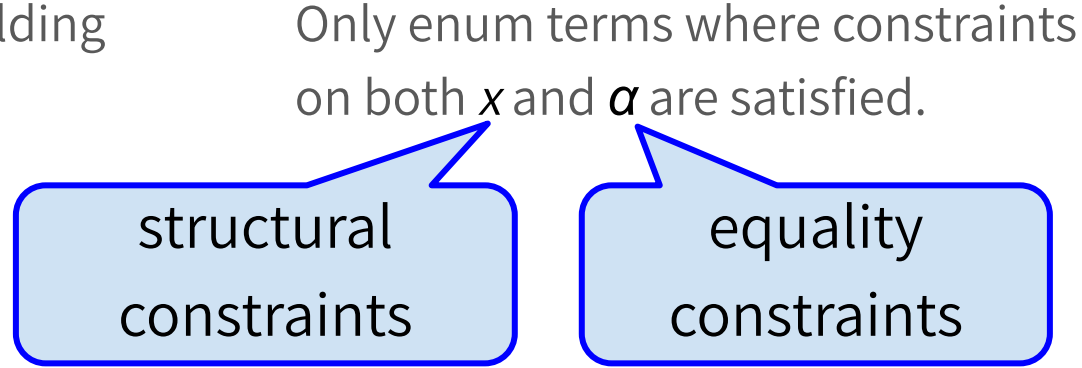

#### Data complexity results (see paper)

THEOREM 9. Relational e-matching is worst-case optimal; that is, fix a pattern p, let  $M(p, E)$  be the set of substitutions yielded by e-matching on an e-graph  $E$  with  $N$  e-nodes, relational e-matching runs in time  $O(\max_{E}(|M(p,E)|)).$ 

THEOREM 10. Fix an e-graph E with N e-nodes that compiles to a database I, and a fix pattern p that compiles to conjunctive query  $Q(\overline{X}) \leftarrow R_1(\overline{X_1}), \ldots, R_m(\overline{X_m})$ . Relational e-matching p on E runs in time  $O\left(\sqrt{|Q(I)| \times \Pi_i |R_i|}\right) \leq O\left(\sqrt{|Q(I)| \times N^m}\right)$ .

### Relational e-matching : asymptotic speedup

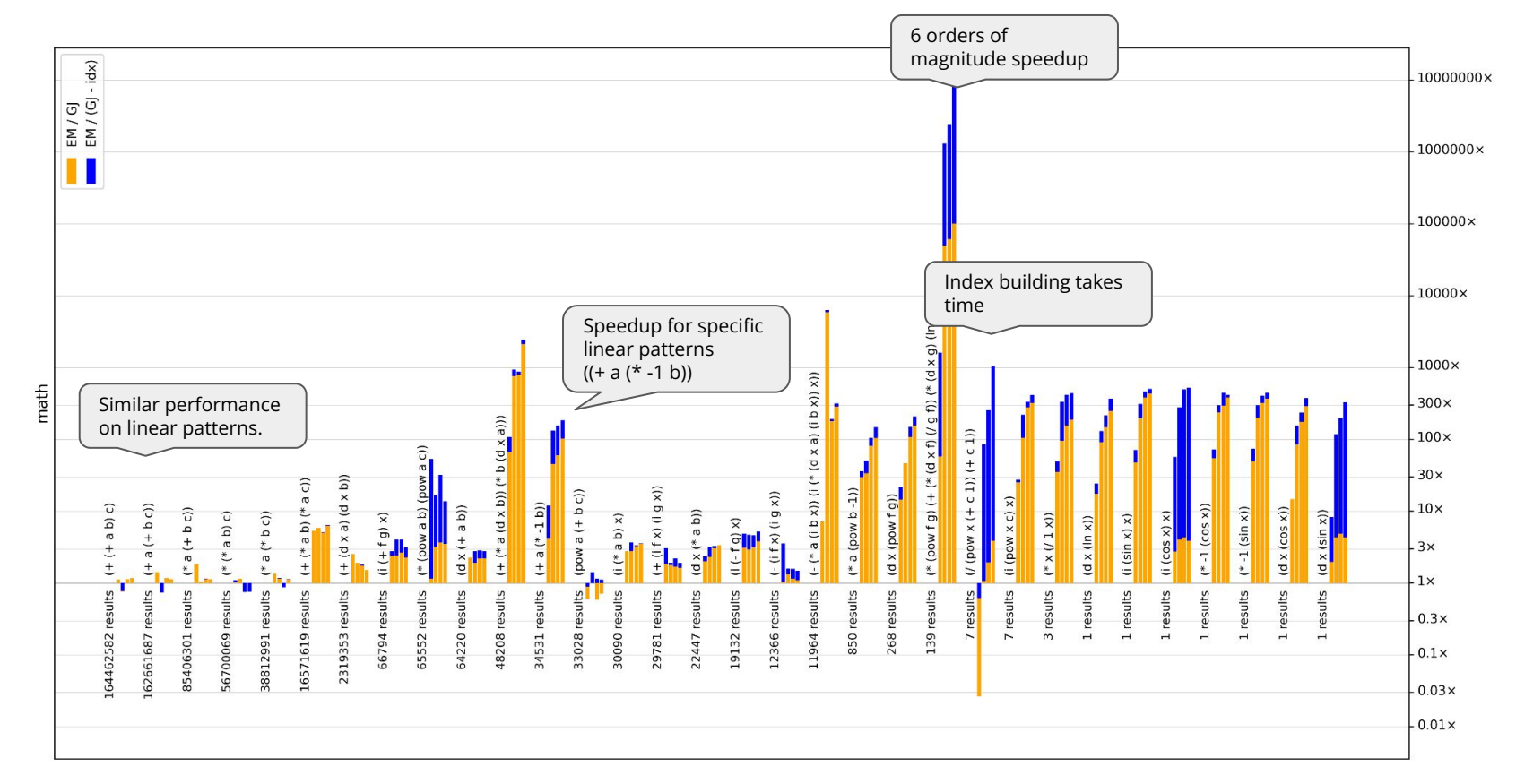

#### New Capabilities: Multi-patterns

- $x = \text{matmul}(a, b)$ ,
- $y = \text{matmul}(a, c)$

 $x = split1(matmul(a,concat(b, c)))$ ,  $y = split2(matmul(a,concat(b, c)))$ 

#### New Capabilities: Multi-patterns

 $x = \text{matmul}(a, b)$ ,  $y = \text{matmul}(a, c)$ 

search for two patterns anywhere in the e-graph

 $x = split1(matmul(a,concat(b, c)))$ ,  $y = split2(matmul(a,concat(b, c)))$ 

#### New Capabilities: Multi-patterns

 $x = \text{matmul}(a, b)$ ,  $y = \text{matmul}(a, c)$ 

search for two patterns anywhere in the e-graph

 $x = split1(matmul(a,concat(b, c)))$ ,

 $y = split2(matmul(a,concat(b, c))$ 

perform two merges, each on a separate e-class!

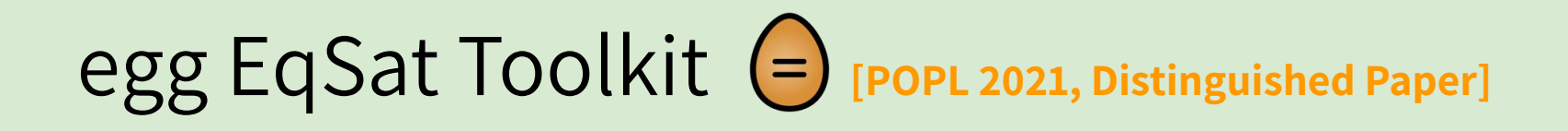

- Deferred invariant maintenance & batching
- ✓ Relational e-matching [POPL 2022]
- ❏ E-class analyses
- Rewrite rule synthesis with Ruler **[2001]** [OOPSLA 2021, Distinguished Paper]
- **Applications** 
	- ❏ 3D CAD in Szalinski, FP Accuracy in Herbie, Lib Learning in Babble, …
	- ❏ EVM simplify @ Certora, wasm JIT @ Fastly, datapath optimize @ Intel, …

### Syntactic rewriting is not enough…

● How many rules do we need for constant folding?

 $0$  2 + 2  $\rightarrow$  4, 3 + 4  $\rightarrow$  6, 4 + 6  $\rightarrow$  10, ... a lot!

● What about satisfying guards for conditional rules?

 $\circ$  x / x  $\rightarrow$  1 only ok if x  $\leftrightarrow$  0

- In general, many optimizations depend on analyses!
	- nullability, tensor shape, intervals, free variables, …

#### Constant folding

- Option<Number> per eclass
- try to eval new e-nodes
- Option "or" on merge

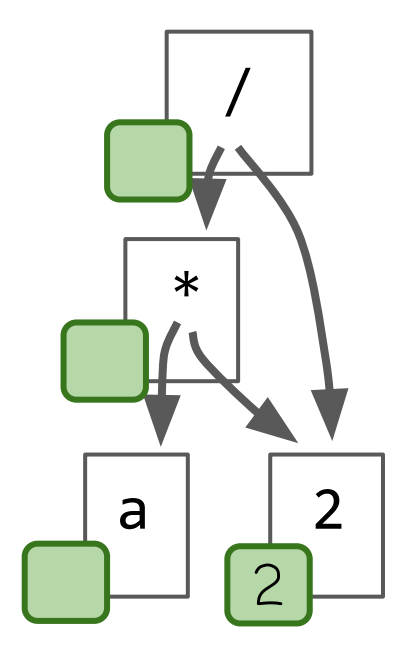

### Constant folding

- Option<Number> per eclass
- try to eval new e-nodes
- Option "or" on merge
- it propagates up!

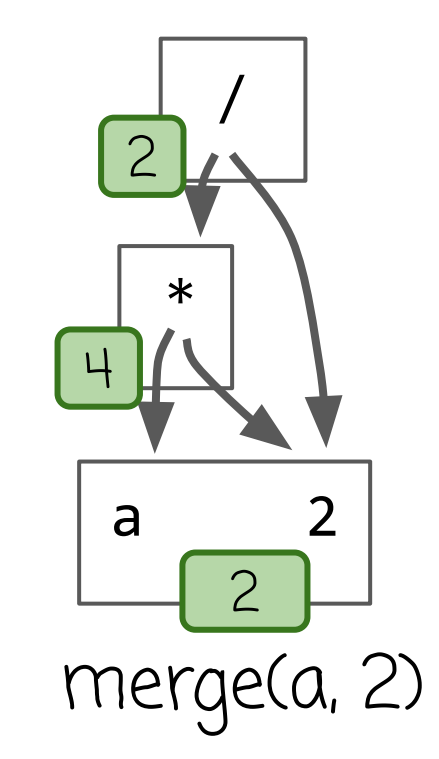

#### E-class analyses

- One fact per e-class from a join-semilattice D
- make(n)  $\rightarrow$  d<sub>c</sub>
	- make a new analysis value for a new e-node
- join(d<sub>c1</sub>, d<sub>c2</sub>)  $\rightarrow$  d<sub>c</sub> ○ combine two analysis values
- modify(c)  $\rightarrow$  c'
	- change the e-class (optionally)

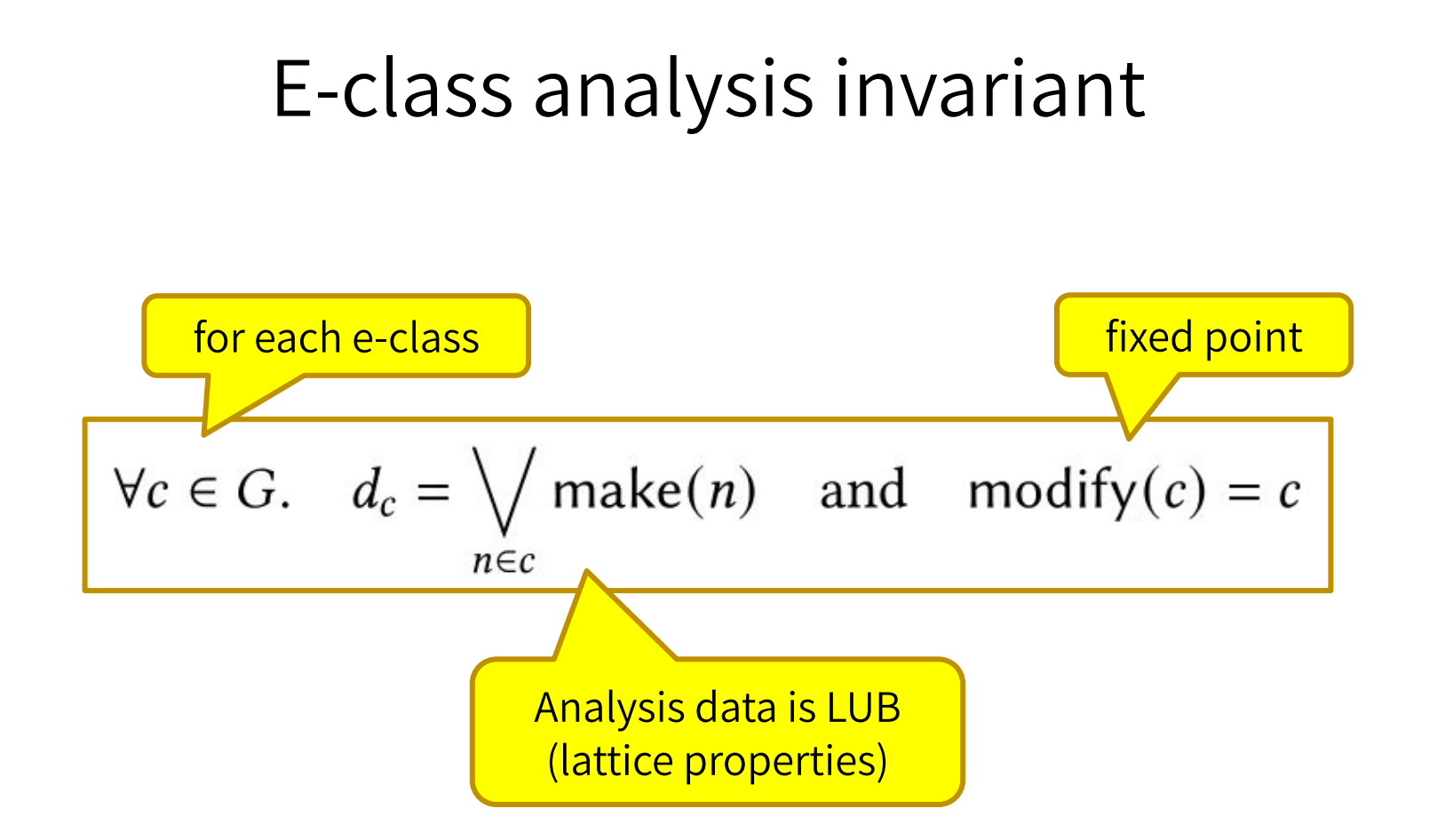

### Program analysis modulo equivalence

 $\simeq$ 

● Tightest summary over all equivalent represented terms!

To demonstrate an advantage of this approach, consider the following example, for  $x \in [0, 1]$ ,  $y \in [1, 2]$ , where the following concrete-equivalences are discovered via rewriting:

$$
1 - \frac{2y}{x + y} \in \left[-3, \frac{1}{3}\right] \tag{5}
$$

$$
\frac{x}{x+y} \qquad \qquad \in [-2,0] \qquad \qquad (6)
$$

$$
\cong \frac{2x}{x+y} - 1 \qquad \qquad \in [-1,1]. \tag{7}
$$

The interval associated with the e-class containing these three expressions is  $[-3, \frac{1}{3}] \cap [-2, 0] \cap [-1, 1] = [-1, 0]$ . We

Sam Coward et al. (2022)

### Program analysis modulo equivalence

- Tightest summary over all equivalent represented terms!
- Virtuous cycle: facts enable rewrites, rewrites improve facts!

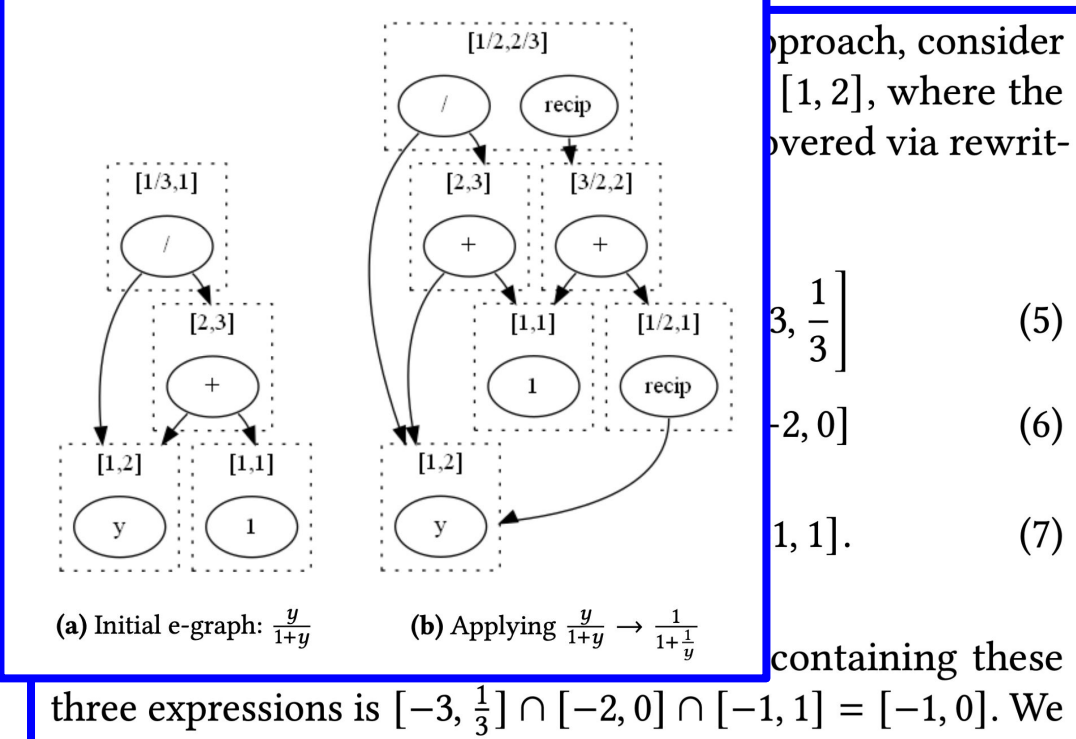

Sam Coward et al. (2022)

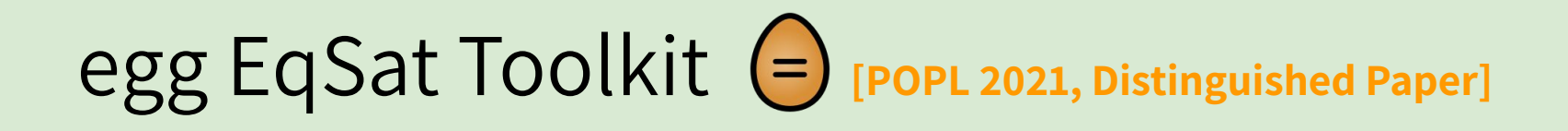

- Deferred invariant maintenance & batching
- ✓ Relational e-matching [POPL 2022]
- $\checkmark$  E-class analyses
- Rewrite rule synthesis with Ruler **[OOPSLA 2021, Distinguished Paper**]
- ❏ Applications
	- ❏ 3D CAD in Szalinski, FP Accuracy in Herbie, Lib Learning in Babble, …
	- ❏ EVM simplify @ Certora, wasm JIT @ Fastly, datapath optimize @ Intel, …

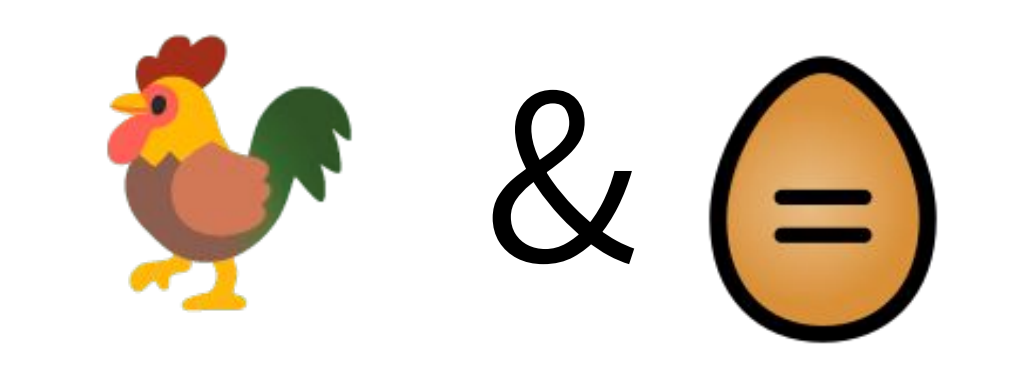

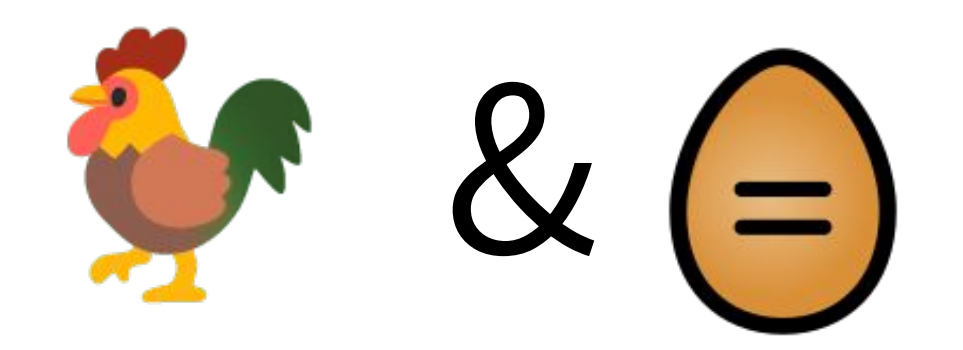

### ● EqSat and egg can only be as good as user's rules…

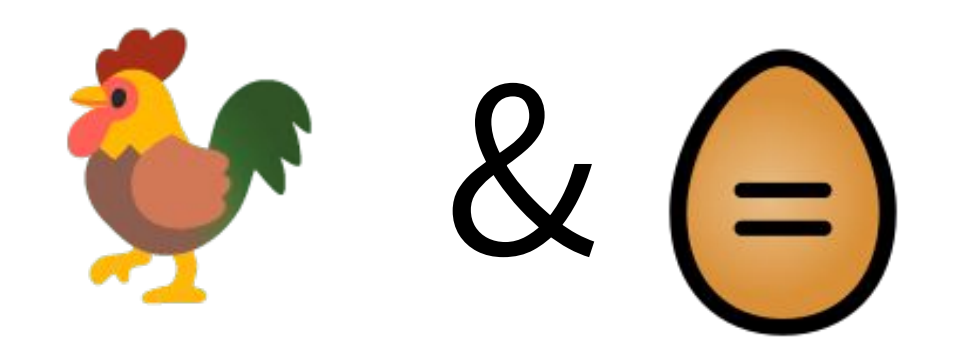

### ● EqSat and egg can only be as good as user's rules...

### Where do rules come from?

- Typically hand written by experts
- Time consuming, often takes years
- Too few / too many / unsound rules

### A 3-step approach for inferring rewrite rules

Joshi et al. 2002, Bansal et al. 2006, Singh et al. 2016, Menendez et al. 2017, …

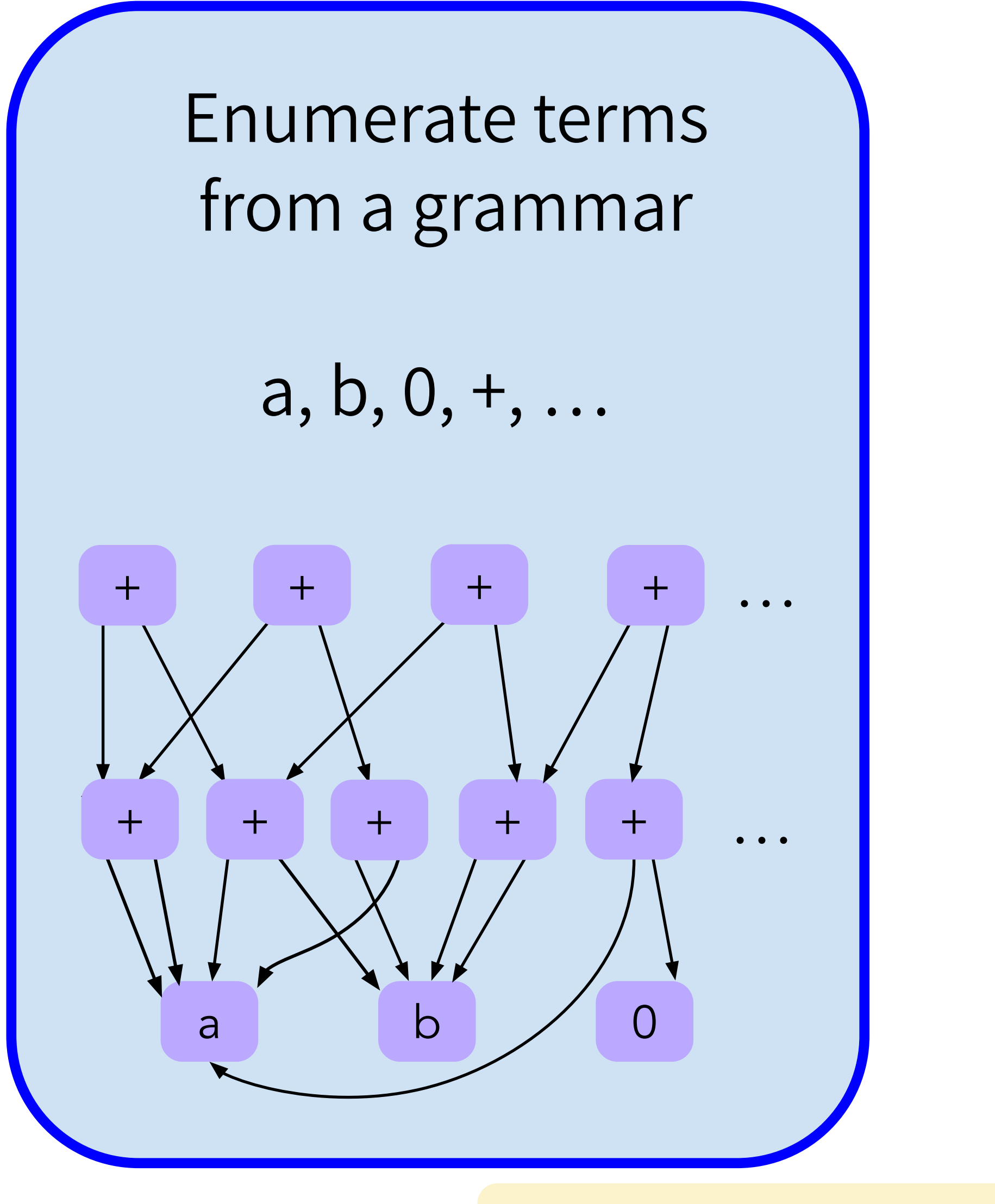

Joshi et al. 2002, Bansal et al. 2006, Singh et al. 2016, Menendez et al. 2017, …

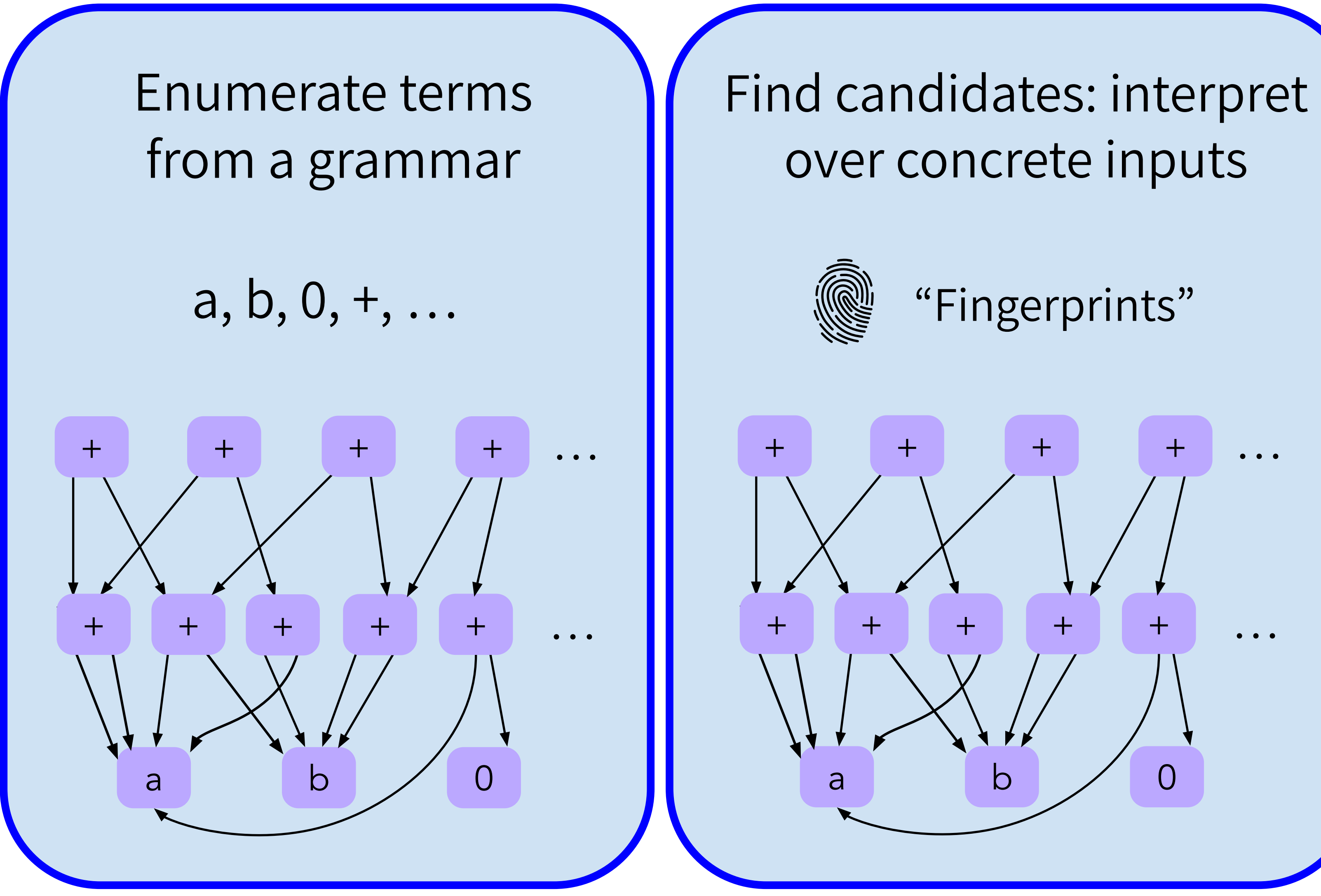

 $(x + y) \leftrightarrow (y + x)$ 

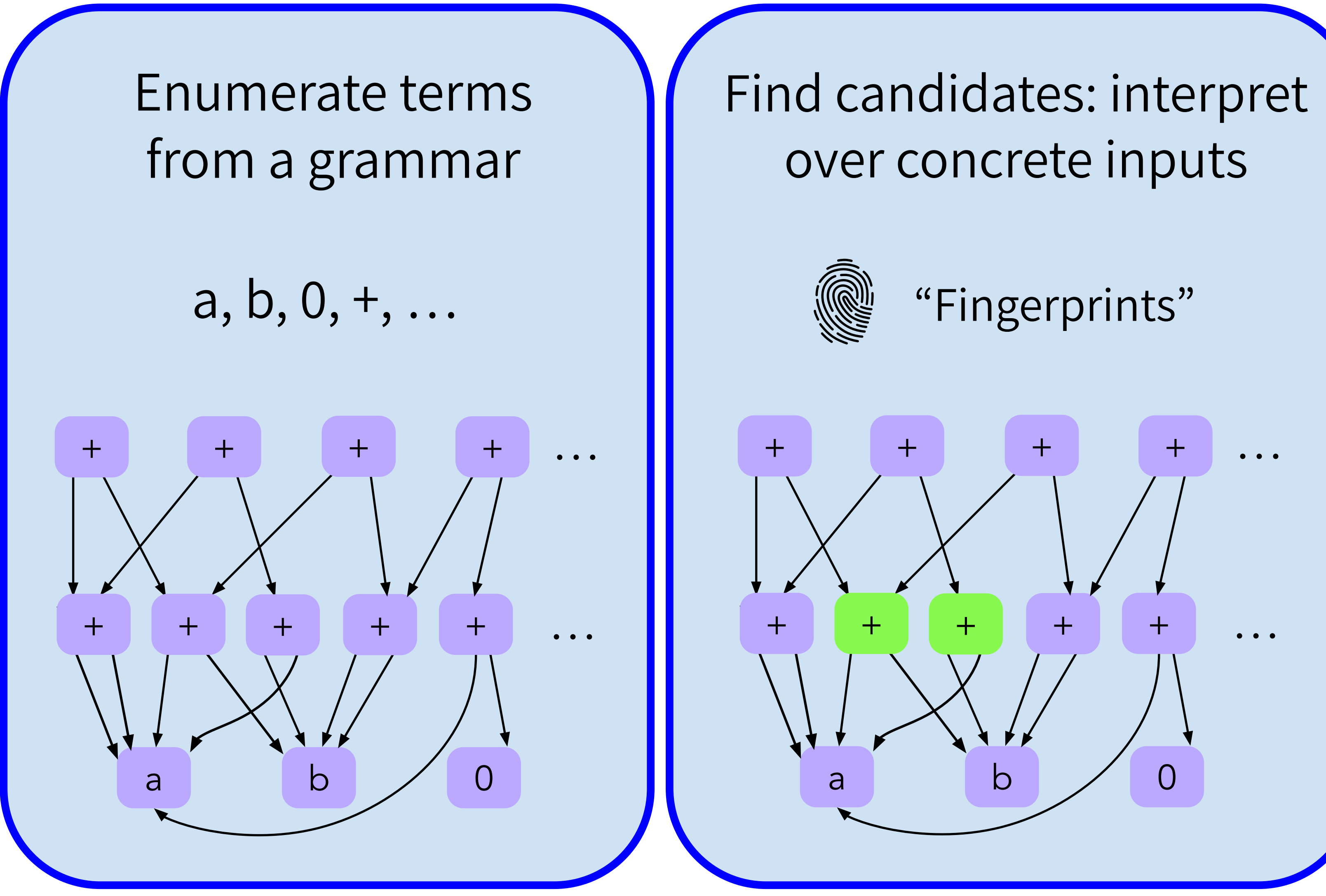

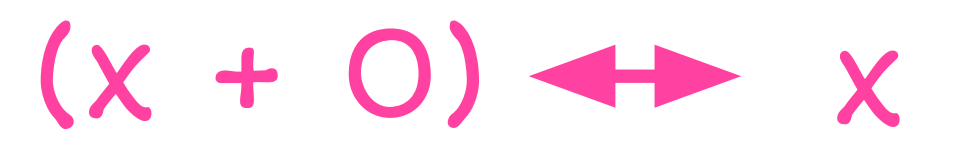

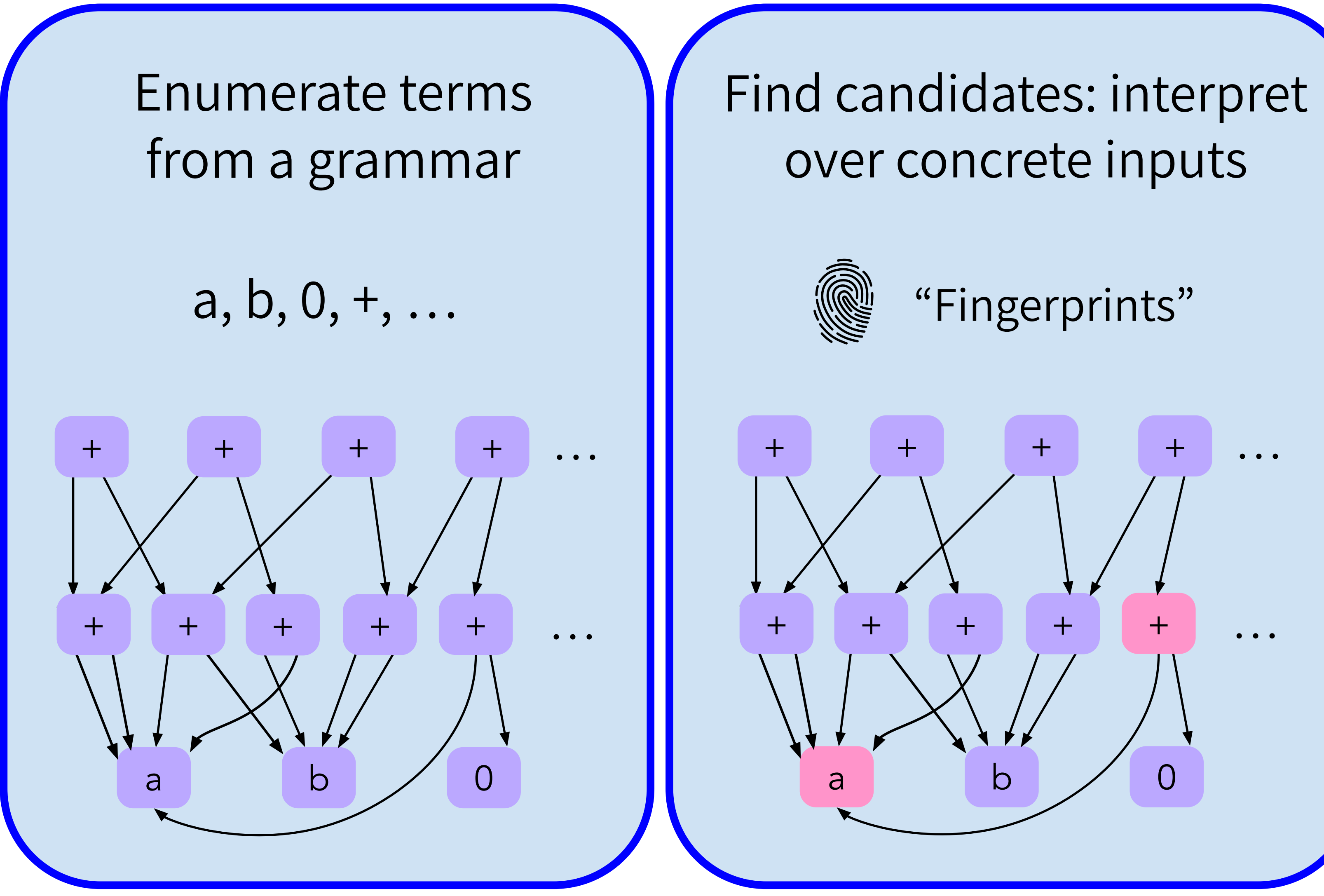

 $(x + x) + (x + y)$  $(x + x) + (y + x)$ 

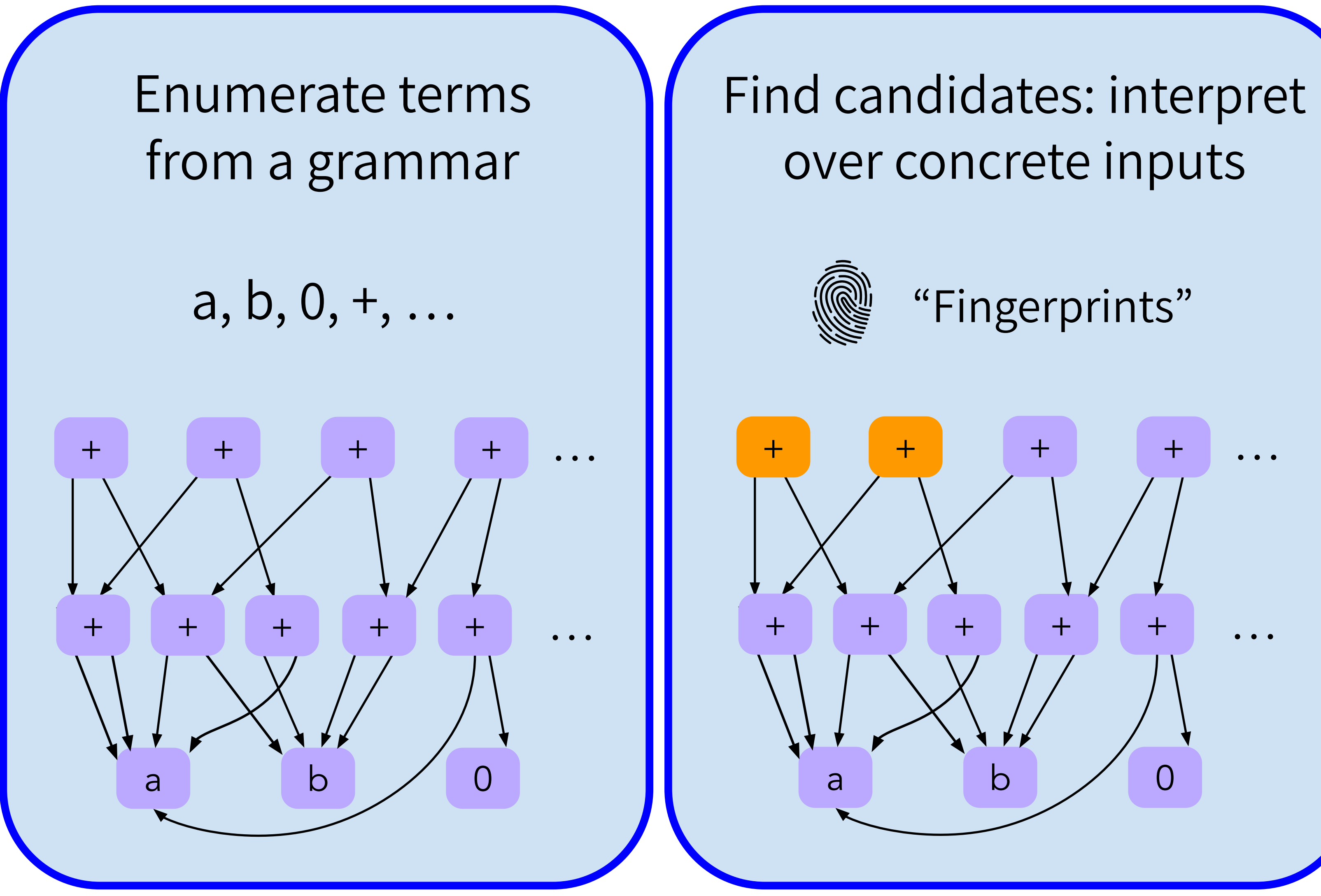

get final ruleset

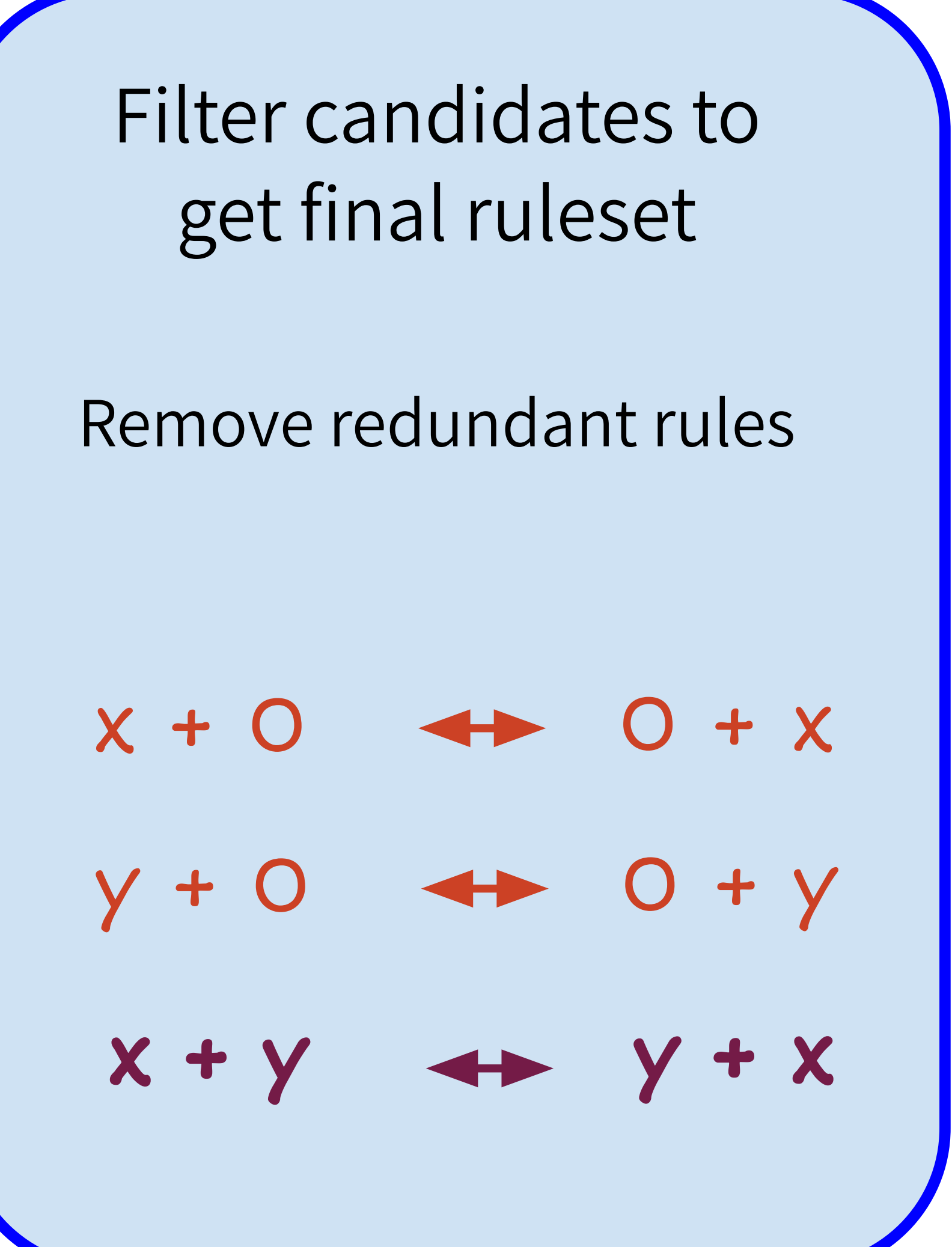

Find candidates: interpret over concrete inputs

 $+$   $+$   $+$   $\cdots$ 

"Fingerprints"

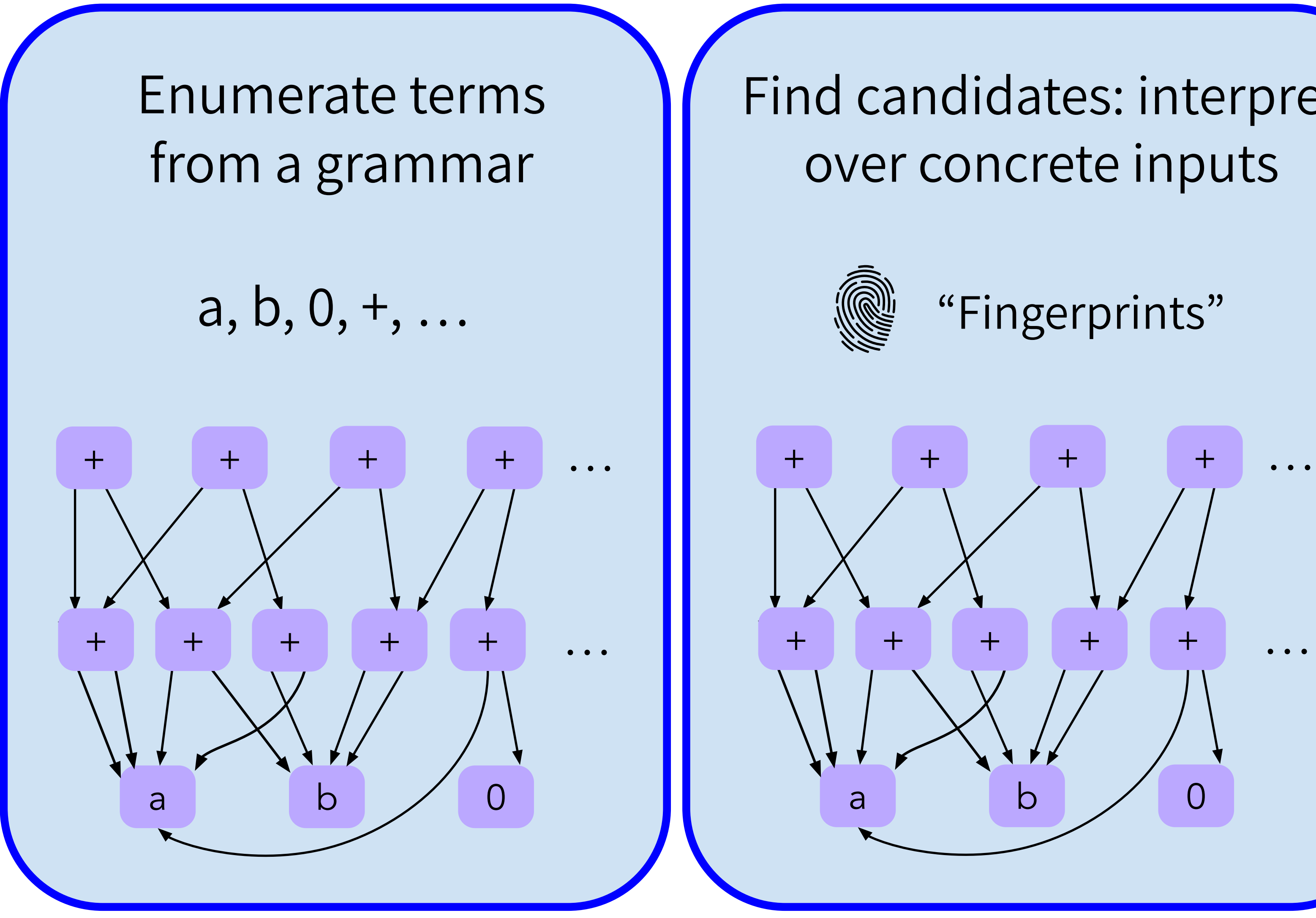

Filter candidates to get final ruleset

Find candidates: interpret over concrete inputs

potentially + + + + … Too many candidates, some unsound!

### n!& &!n  $\mathbf{r} = \mathbf{r} \cdot \mathbf{r} \cdot \mathbf{r}$ Hard to find a small, useful ruleset

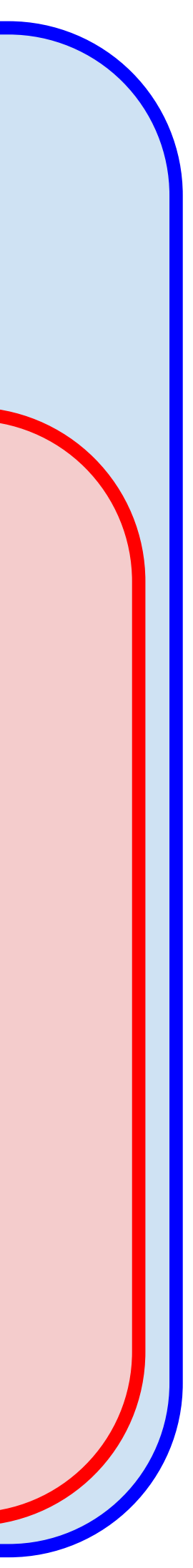

# Enumerate terms from a grammar many terms! + + + + … Exponentially

+ + + + …

#### $x_{\rm obs}$  ,  $y_{\rm obs}$  ,  $y_{\rm obs}$  ,  $y_{\rm obs}$  ,  $y_{\rm obs}$  ,  $y_{\rm obs}$ Enumerate terms m interrin  $\begin{array}{ccc} \text{F1} & \text{F2} & \text{F3} & \text{F4} & \text{F5} & \text{F6} & \text{F7} & \text{F8} & \text{F8} & \text{F9} & \text{F9} & \text{F9} & \text{F9} & \text{F9} & \text{F9} & \text{F9} & \text{F9} & \text{F9} & \text{F9} & \text{F9} & \text{F9} & \text{F9} & \text{F9} & \text{F9} & \text{F9} & \text{F9} & \text{F9} & \text{F9} & \text{F9} & \text{F9} & \text{$ nu. Usetul R Filter candidates to s raster ality Saturation! Too many Inferring Small, Useful Rulesets Faster using Equality Saturation!

#### x y v i i coos do contra università  $\mid$  Equality Saturation for not just applying  $\mid$ also in them! I anning rules et al.<br>1990 - Paris Barcelona, contradicto est anticon est anticon est anticon est anticon est anticon est anticon e<br>1990 - Paris Barcelona, contradicto est anticon est anticon est anticon est anticon est anticon est Equality Saturation for not just applying rewrites, but also *inferring* them!

Exponentially

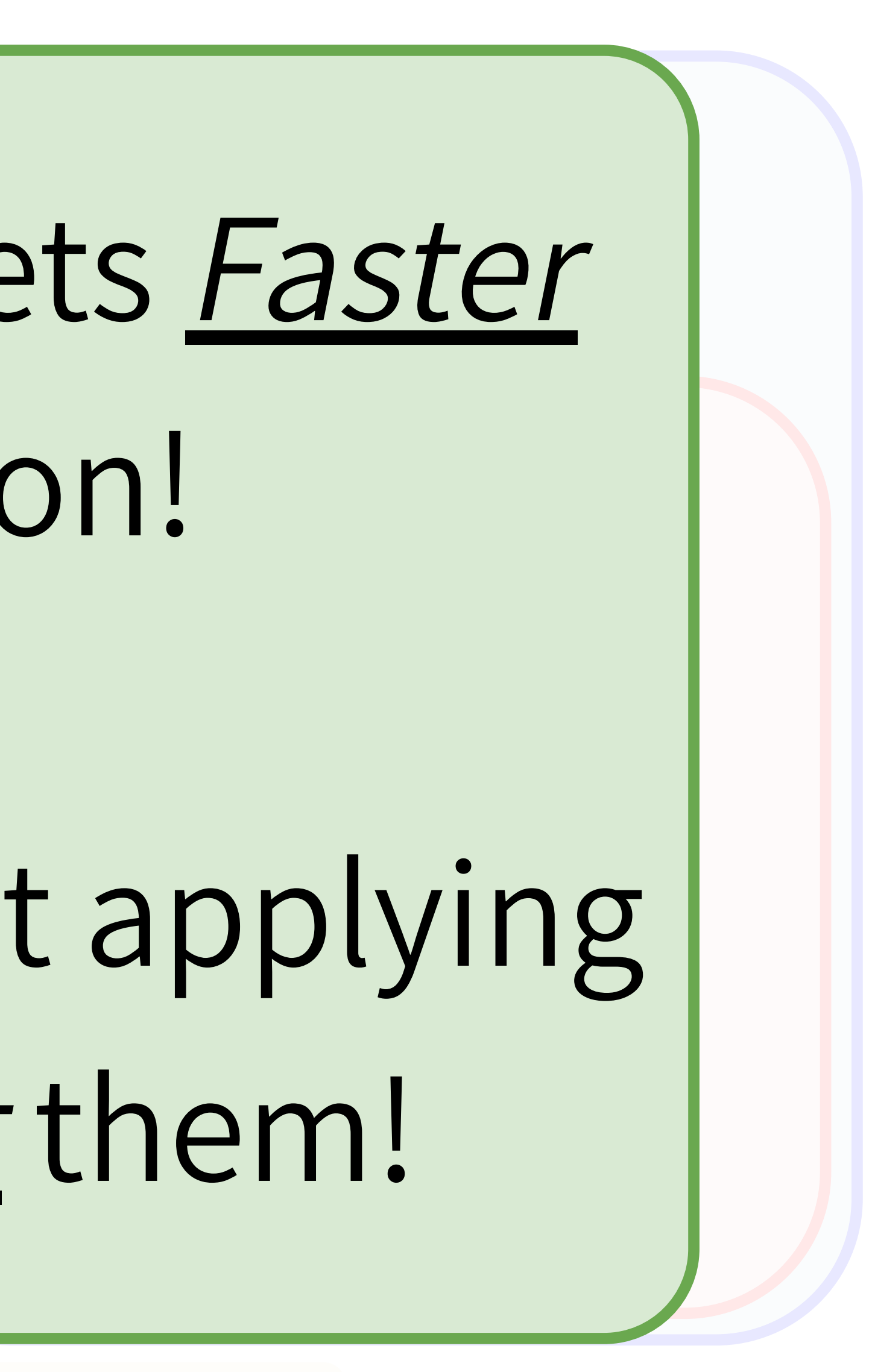

Hard to find a

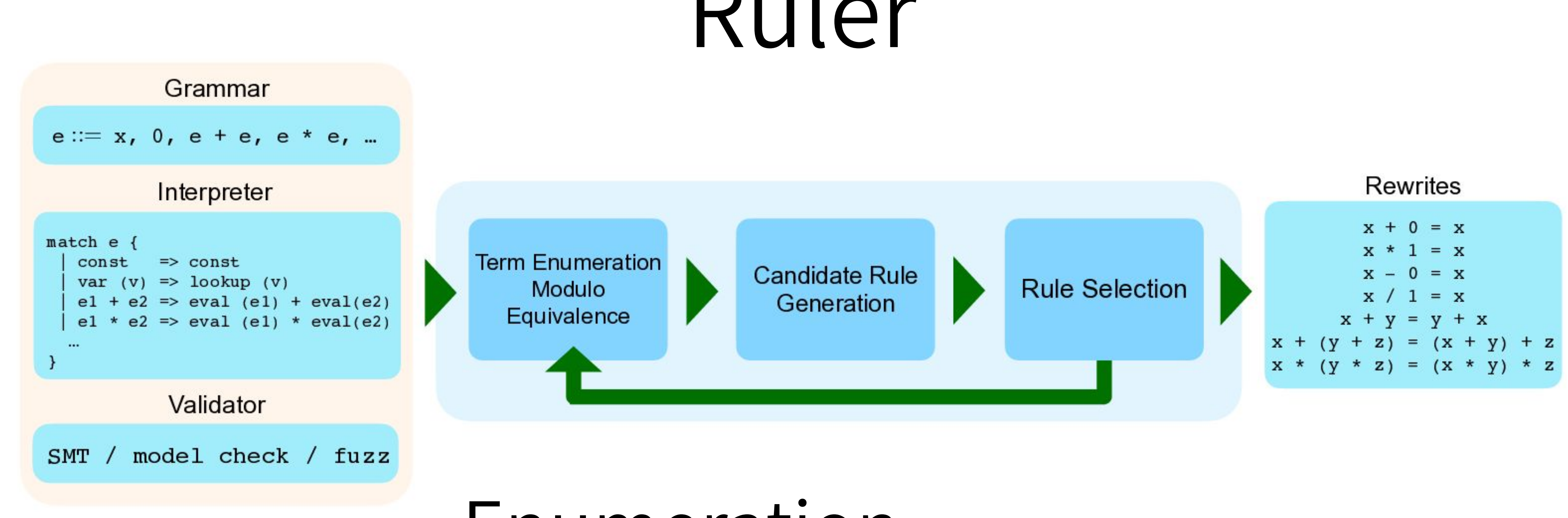

### Enumeration

### Candidate Generation

Rule Selection

# Ruler

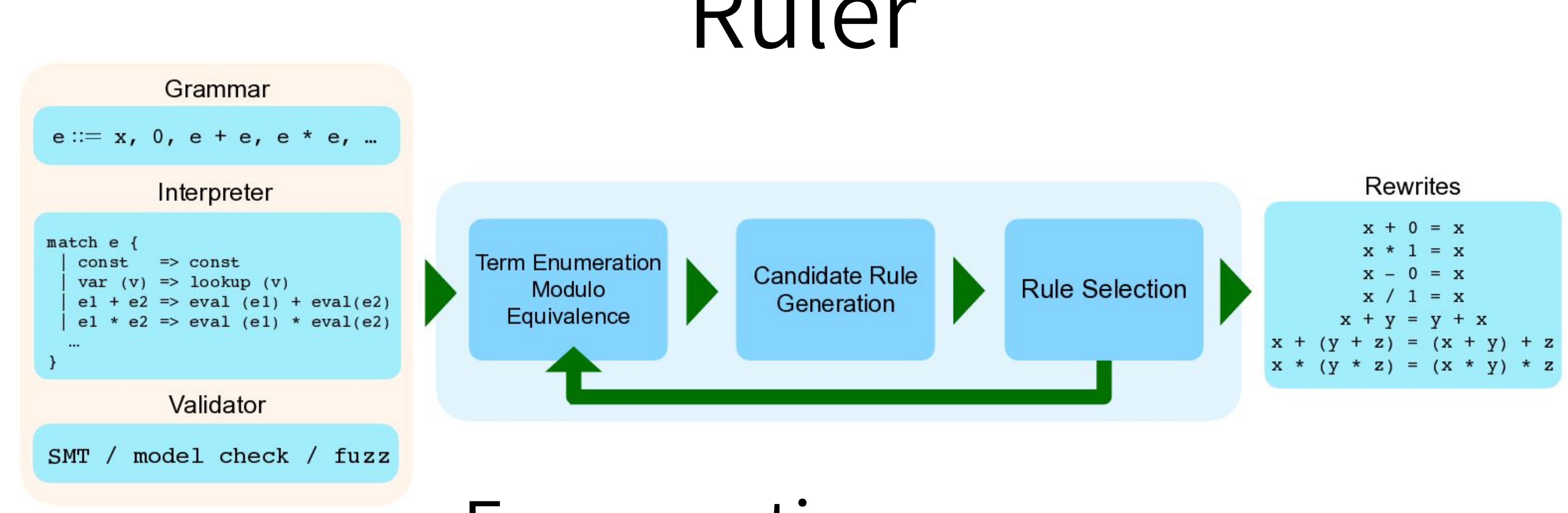

### Enumeration

Candidate Generation Rule Selection

# Ruler

## Enumeration modulo equality saturation

Exponentially many terms!

a, b, 0, +, …

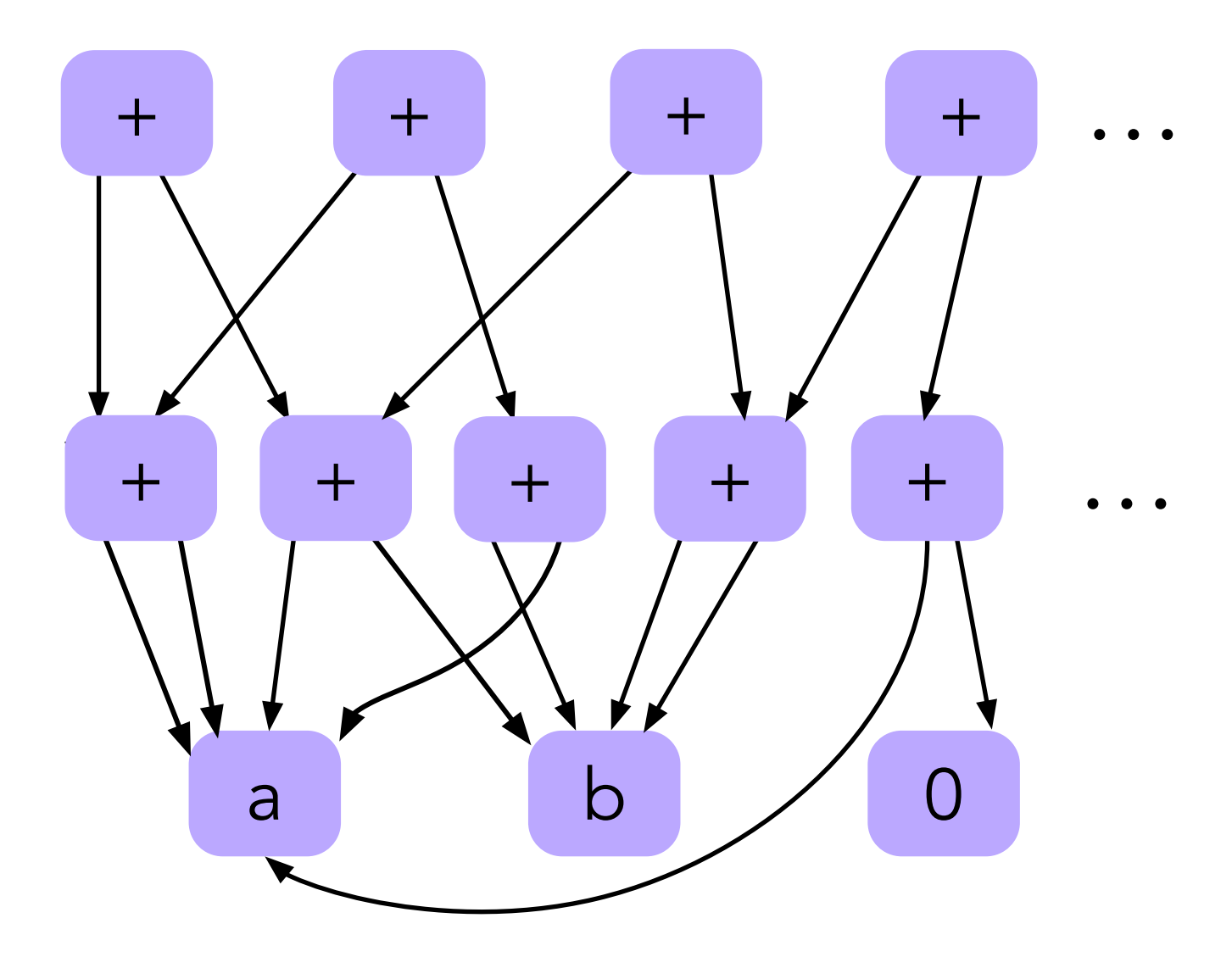
Exponentially many terms!

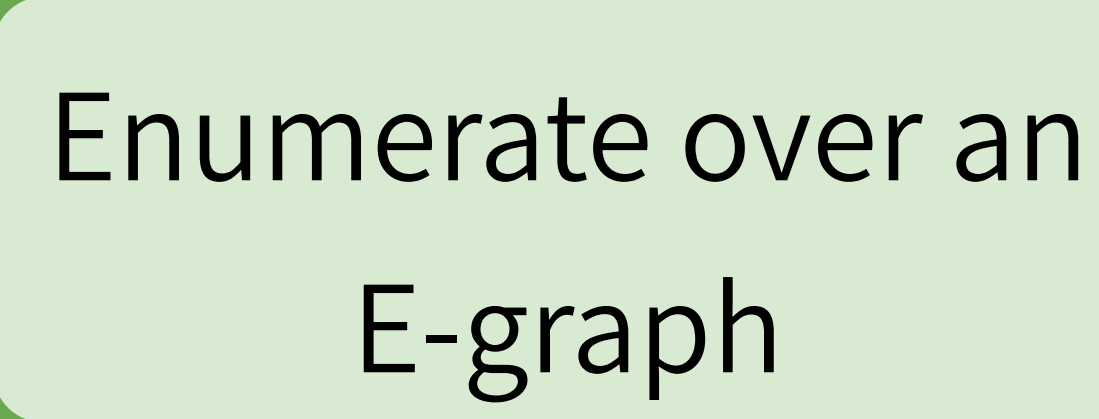

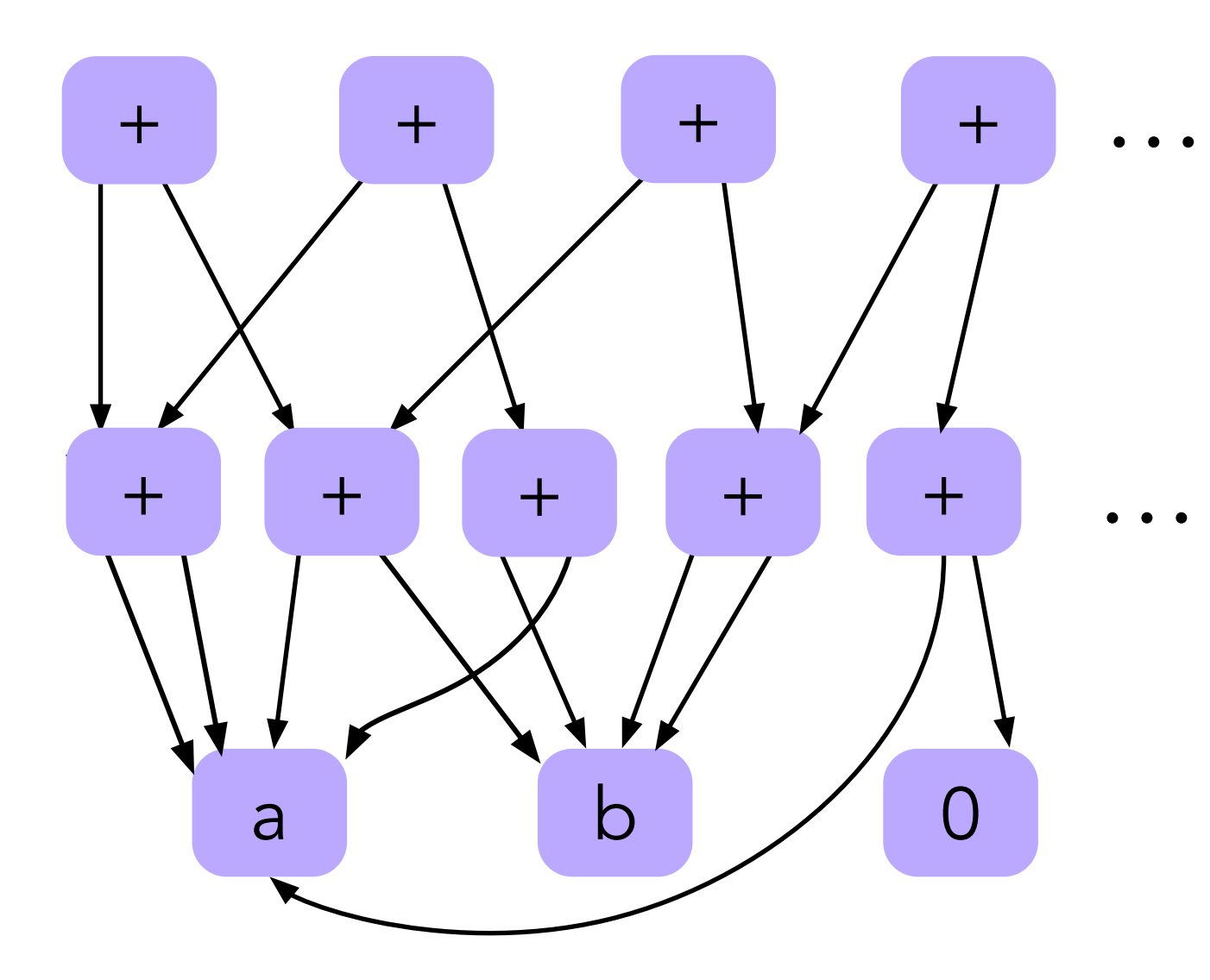

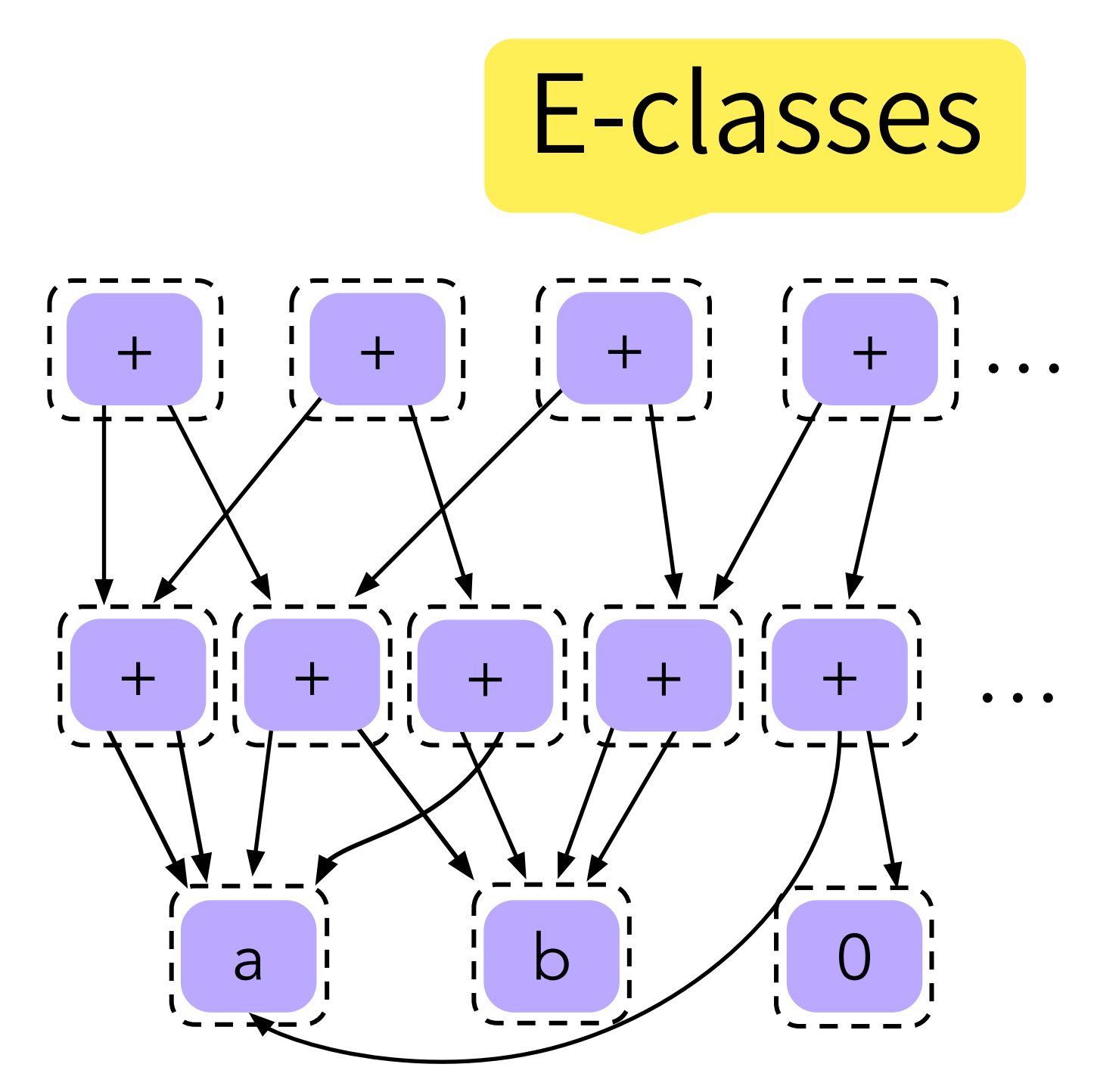

a, b, 0, +, …

Exponentially many terms!

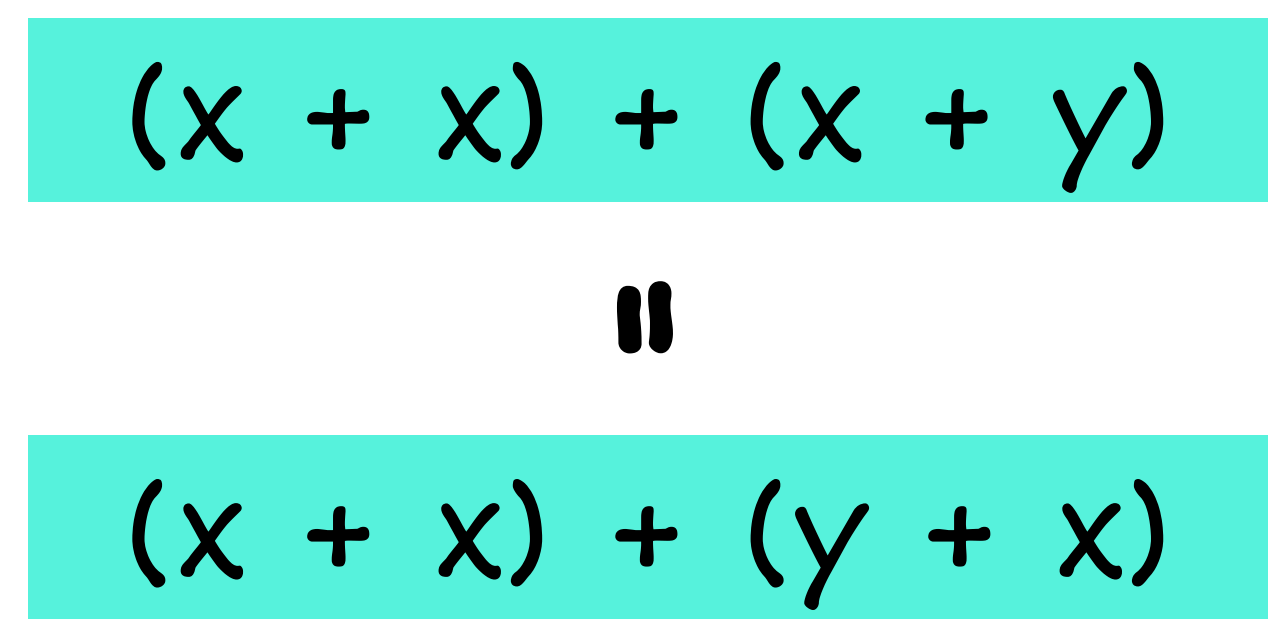

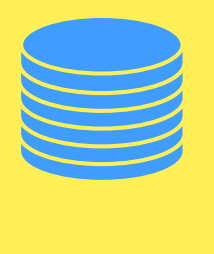

Apply current ruleset

 $(x + y)$   $\leftrightarrow$   $(y + x)$ 

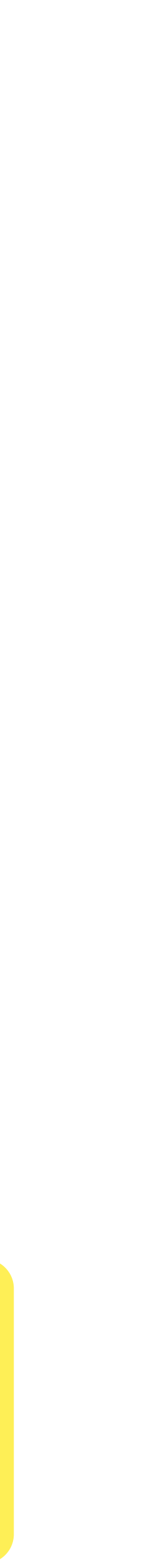

Enumerate over an E-graph

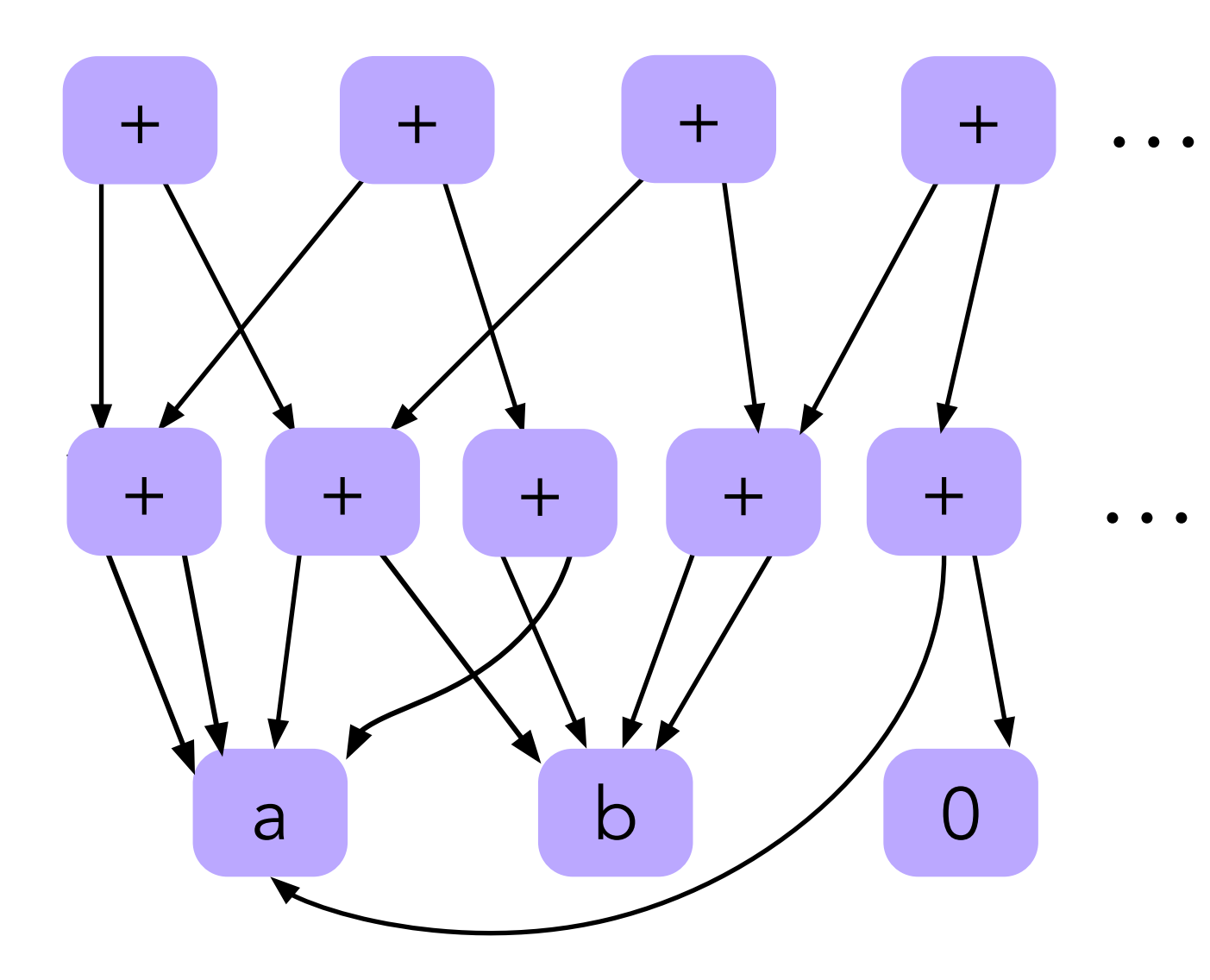

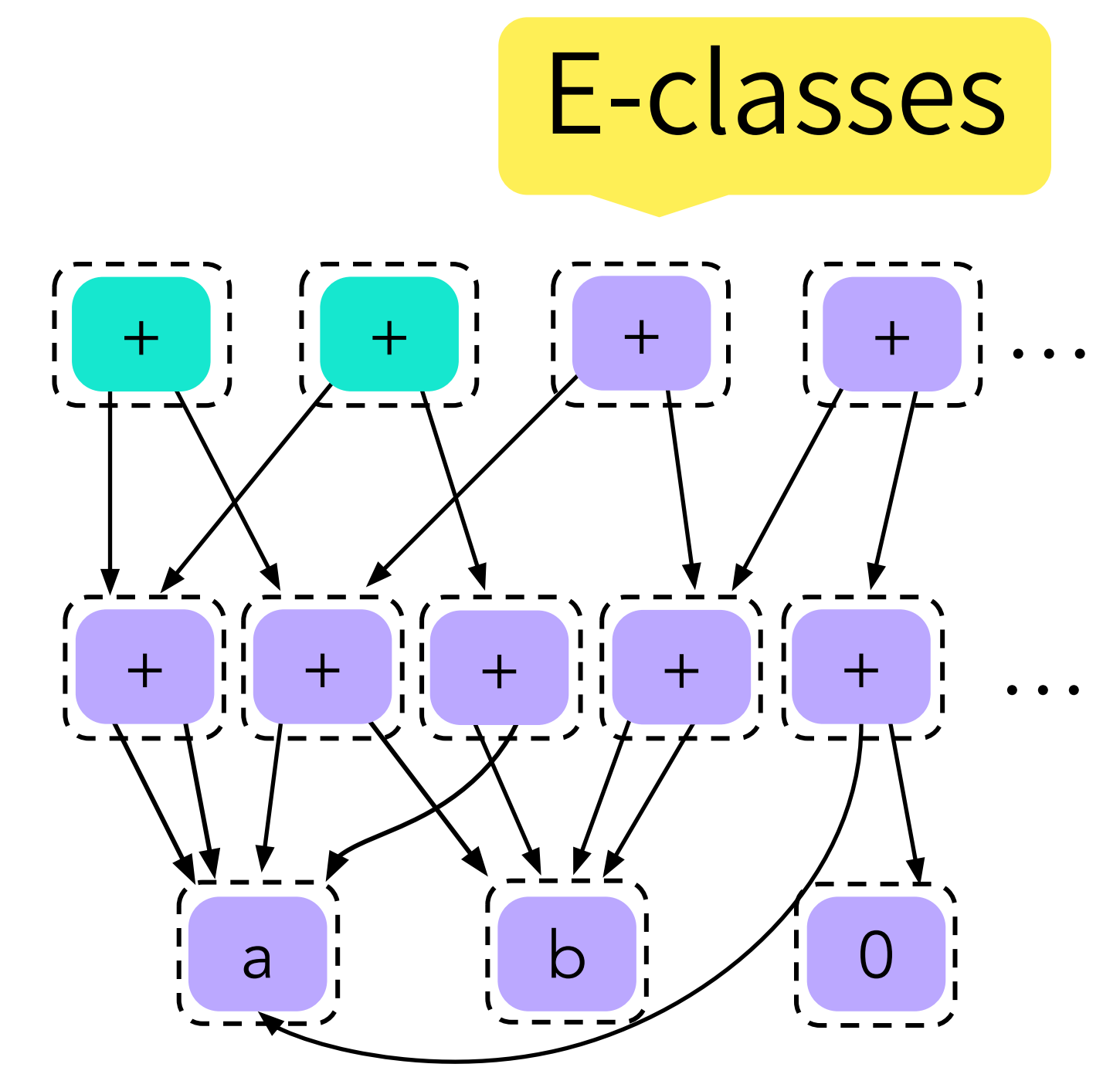

a, b, 0, +, …

Exponentially many terms!

Enumerate over an E-graph

### E-classes Merge equivalent terms

Apply current ruleset

 $(x + y)$   $\leftrightarrow$   $(y + x)$ 

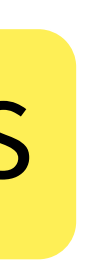

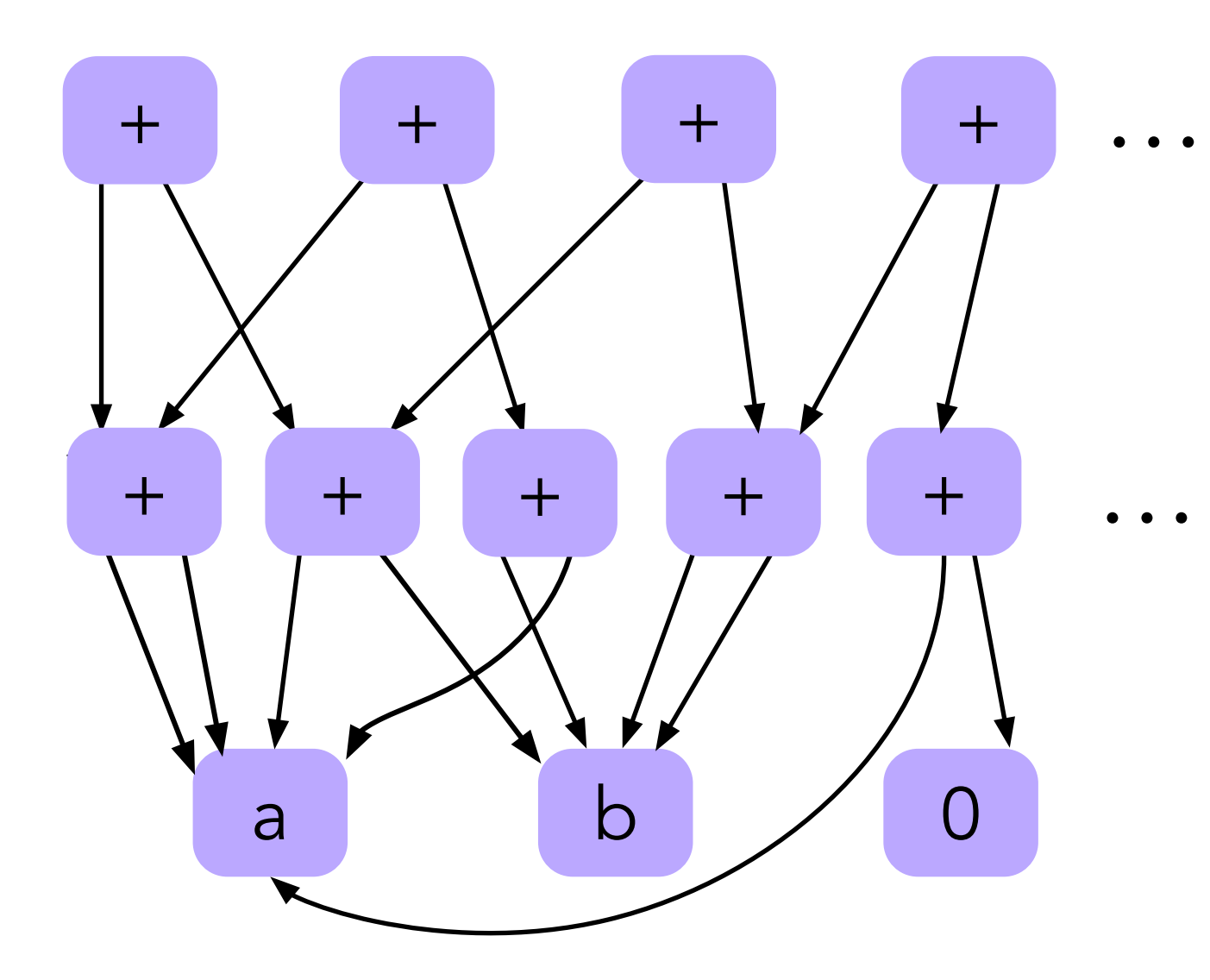

a, b, 0, +, …

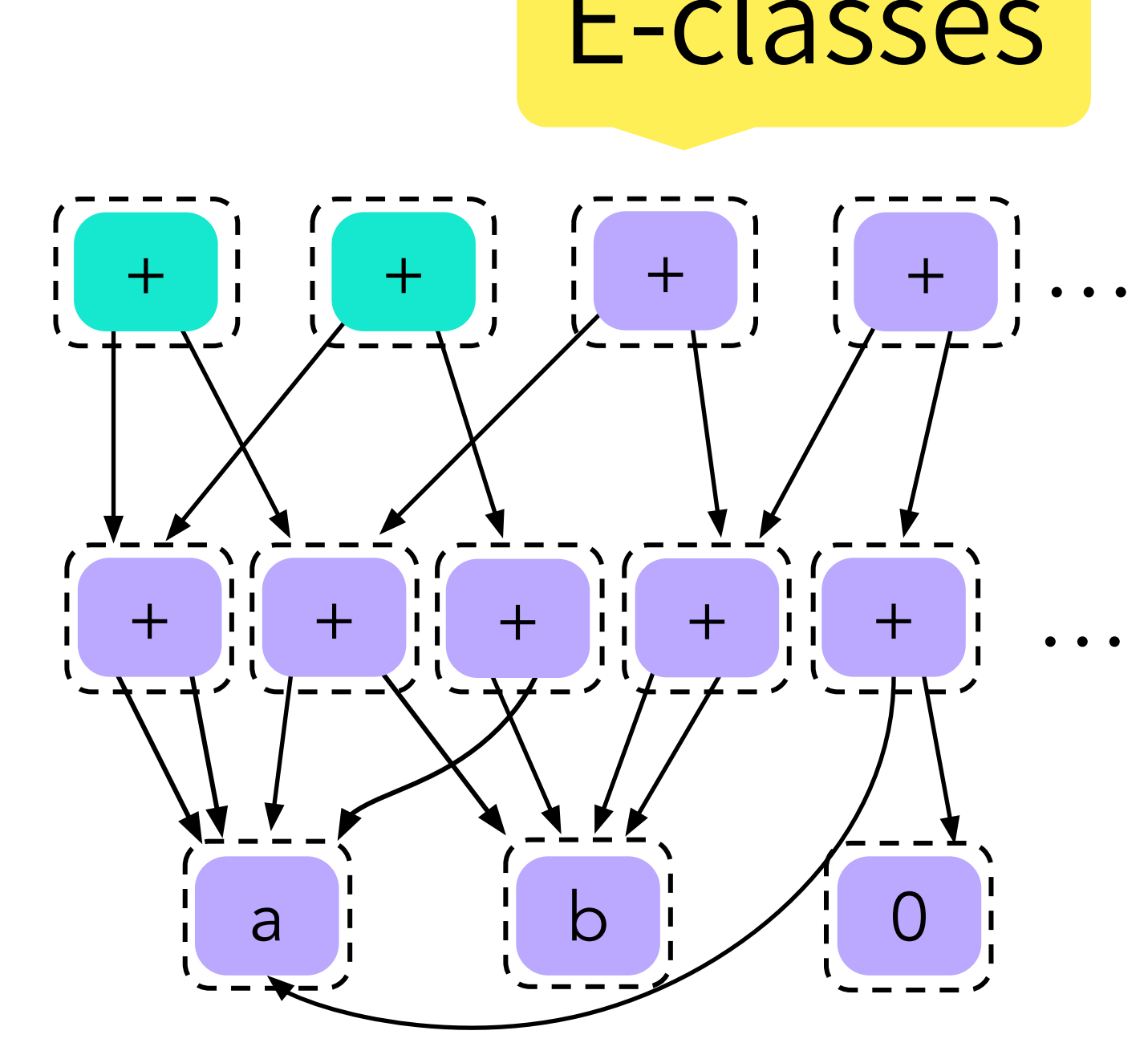

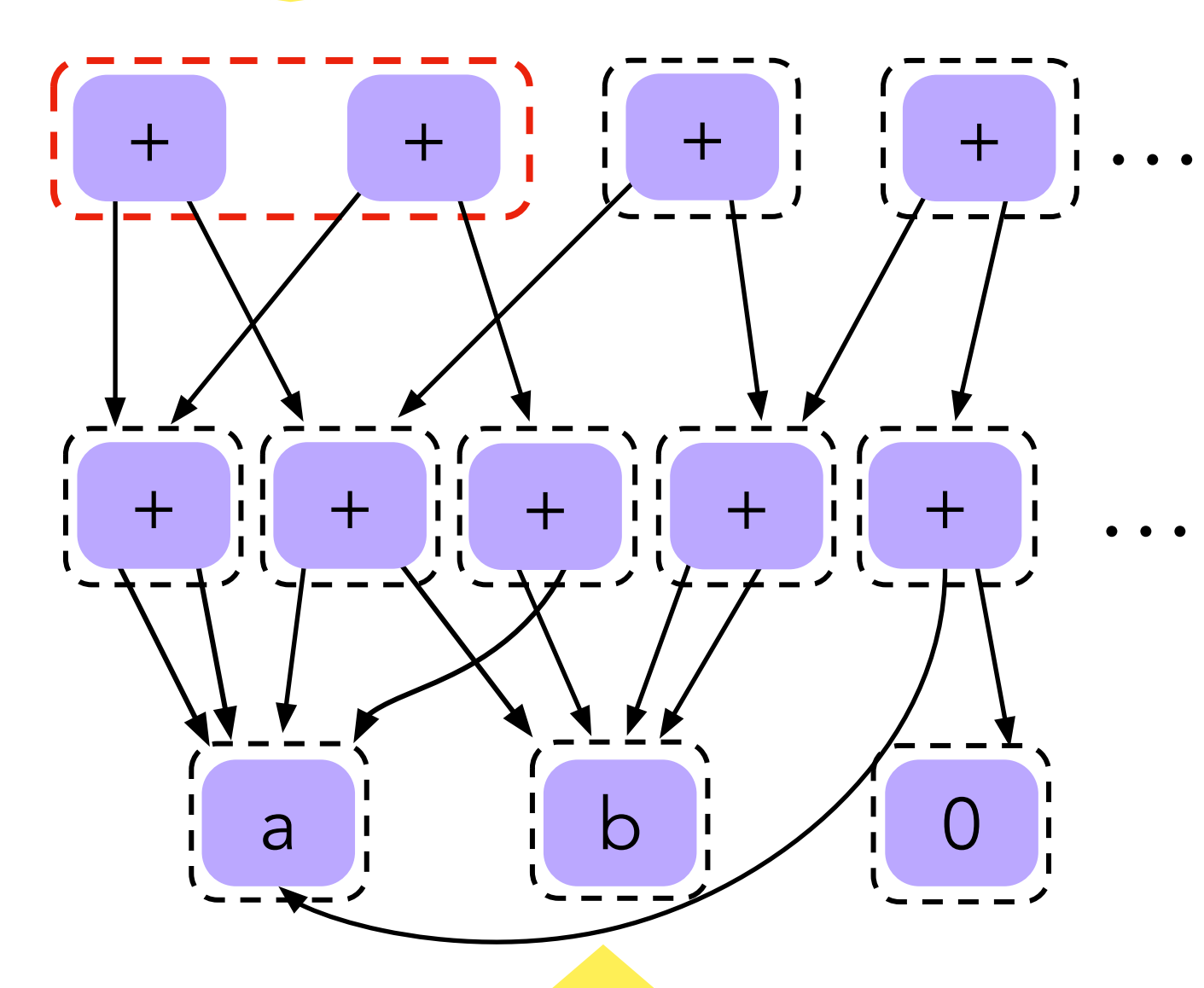

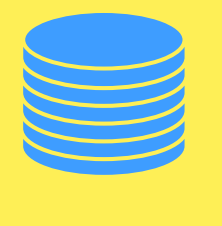

Exponentially

many terms!

E-graph

Merge equivalent term

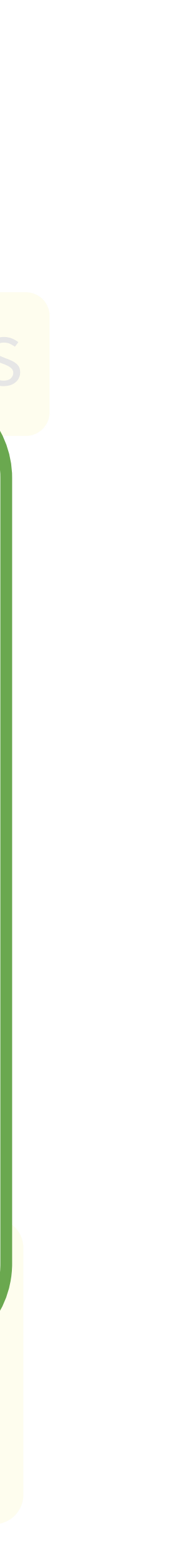

### Enumerate over an Apply current ruleset a b 0 + + … + + + + + … + + + + + … + + + + + + + …  $a, b, 0, +$ as liley ale tealiteu: + + + + … Shrinks the term space by applying rewrites as they are learned!

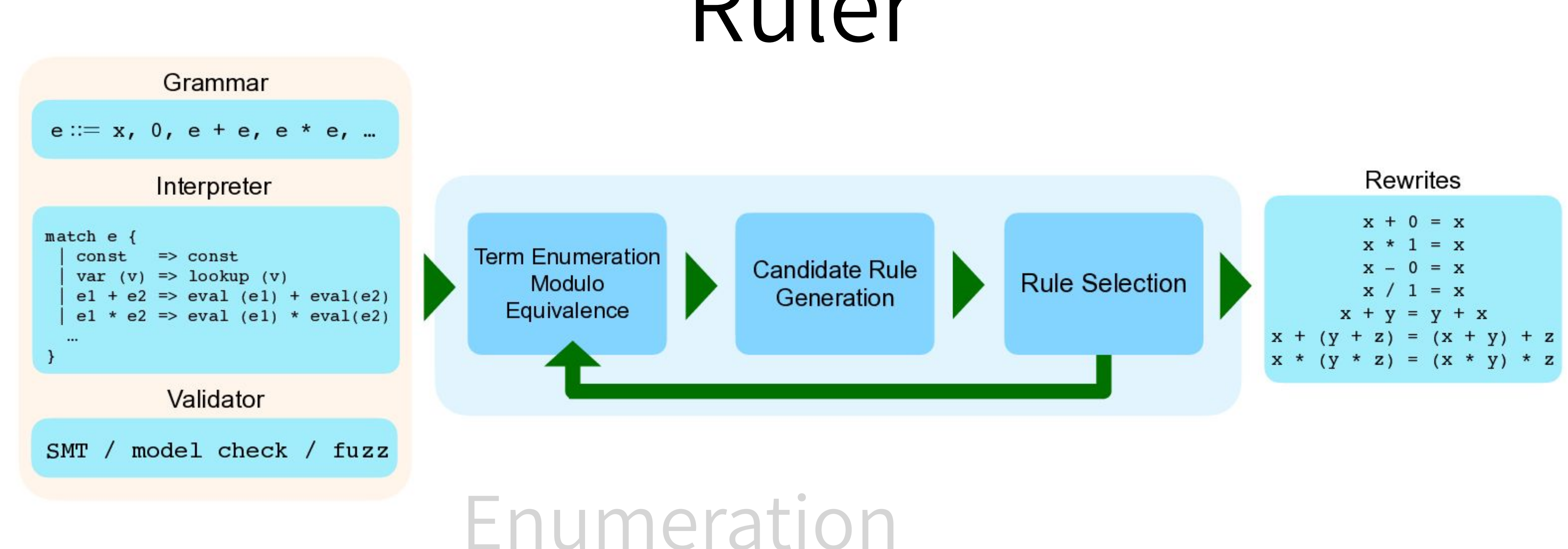

# Candidate Generation

# Rule Selection

# Ruler

## Candidate generation by characteristic vector matching

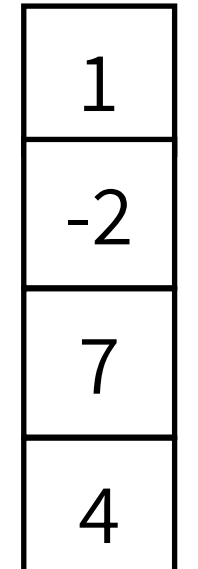

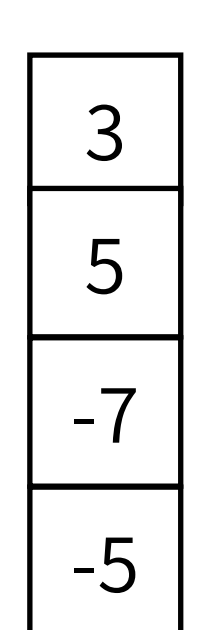

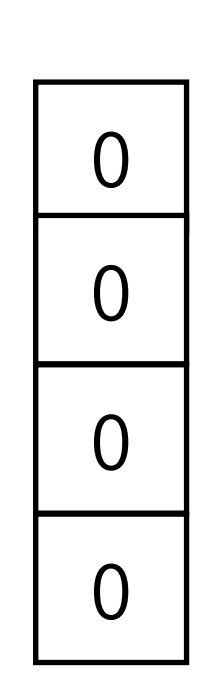

Seed initial E-classes with concrete values (cvecs) from the domain

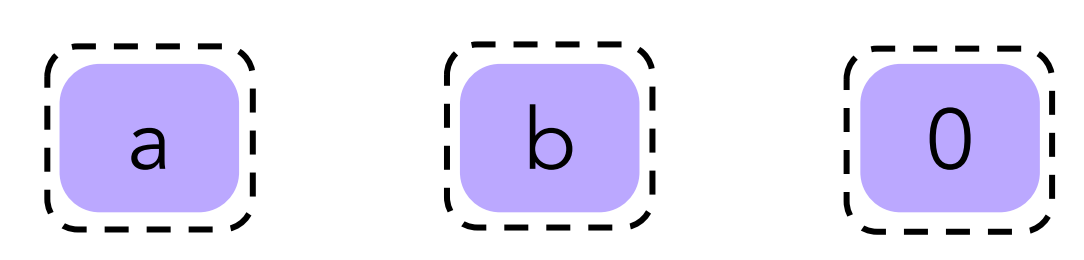

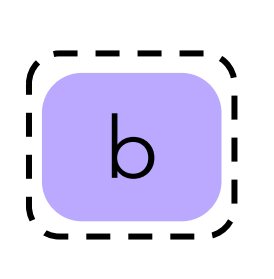

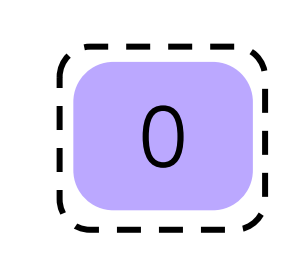

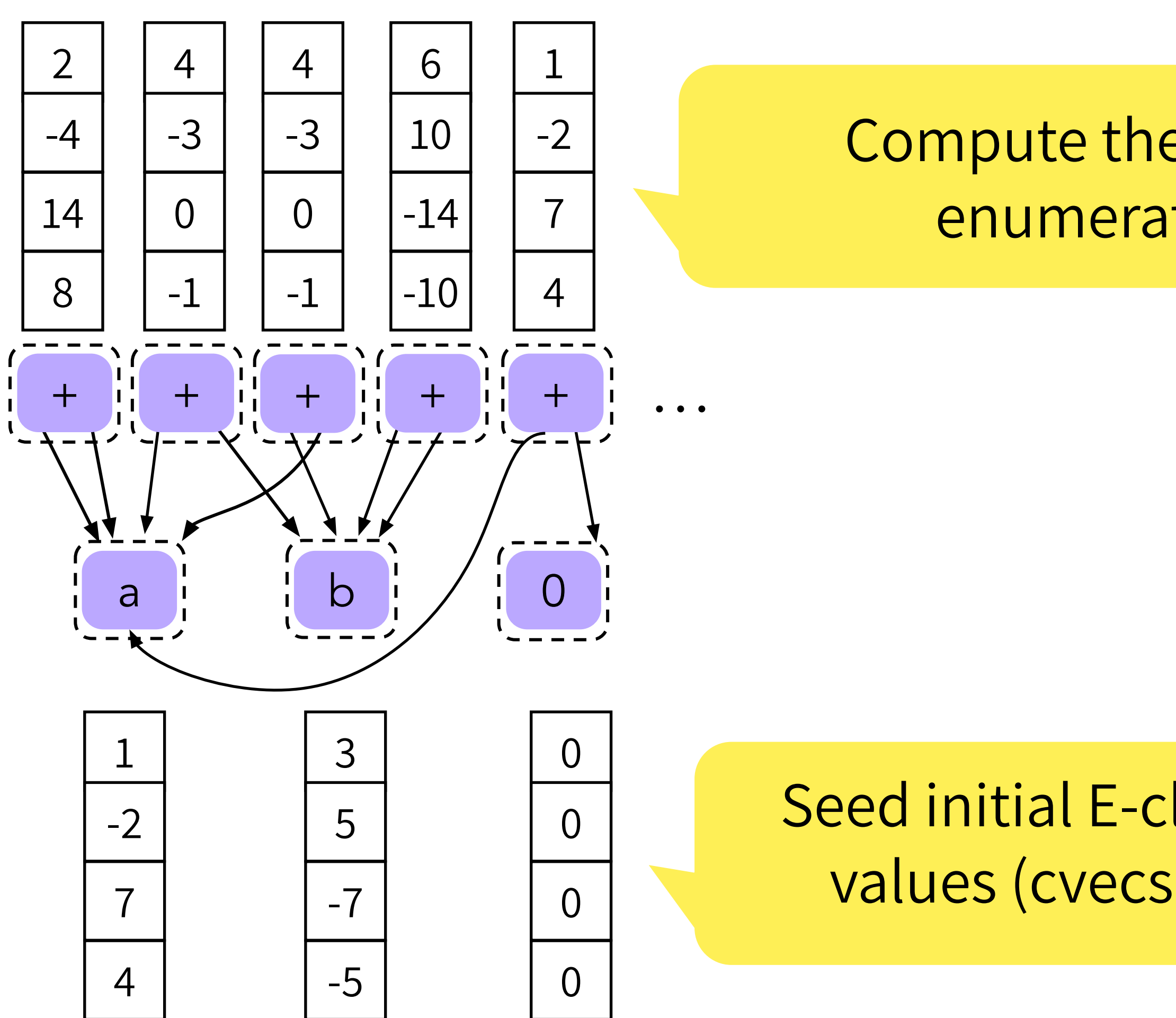

Compute the cvecs for newly enumerated E-classes

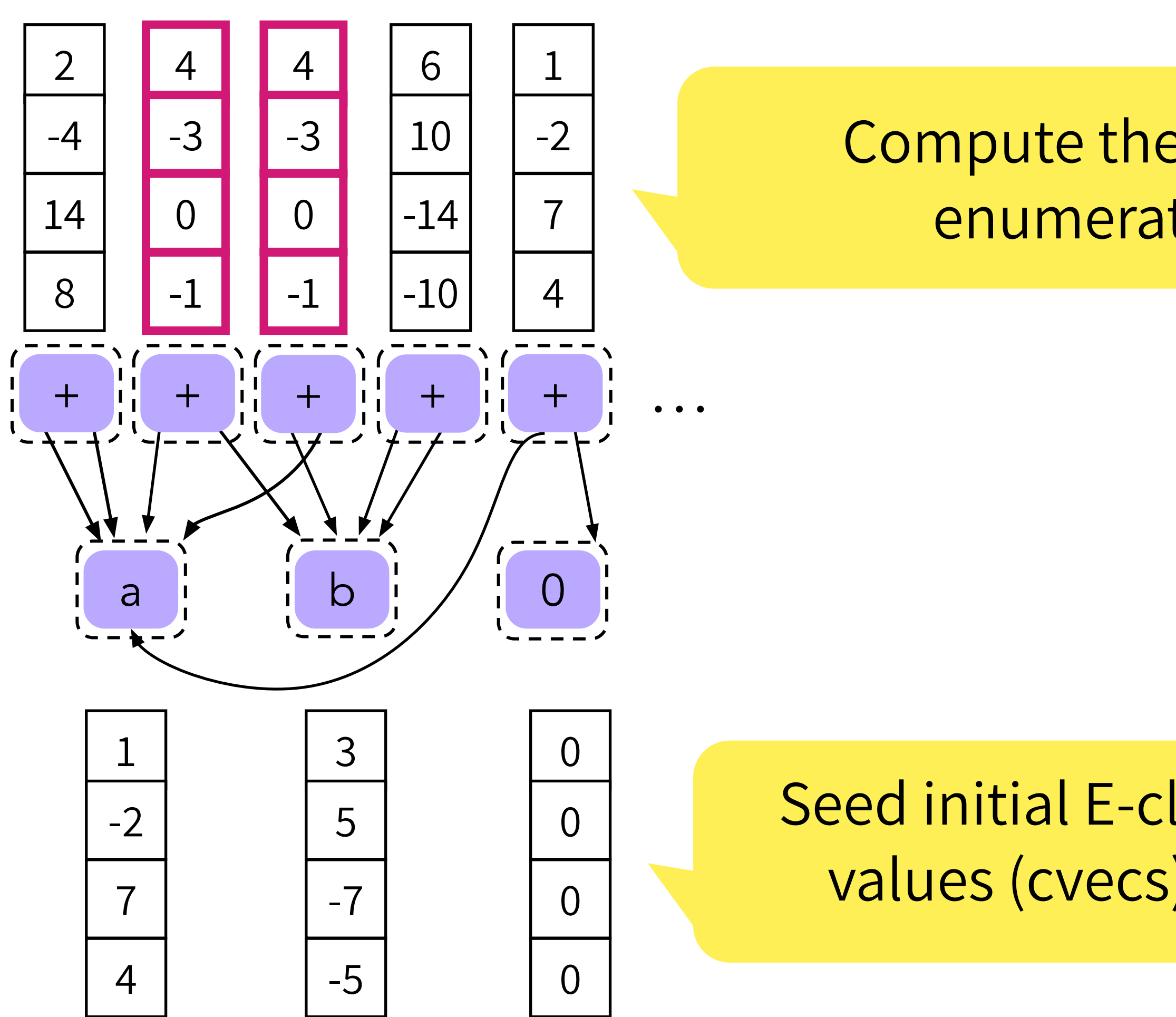

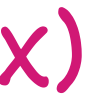

Compute the cvecs for newly enumerated E-classes

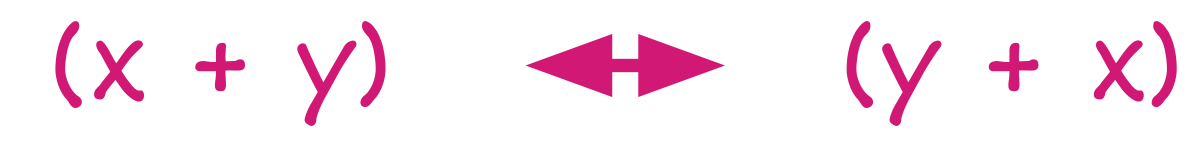

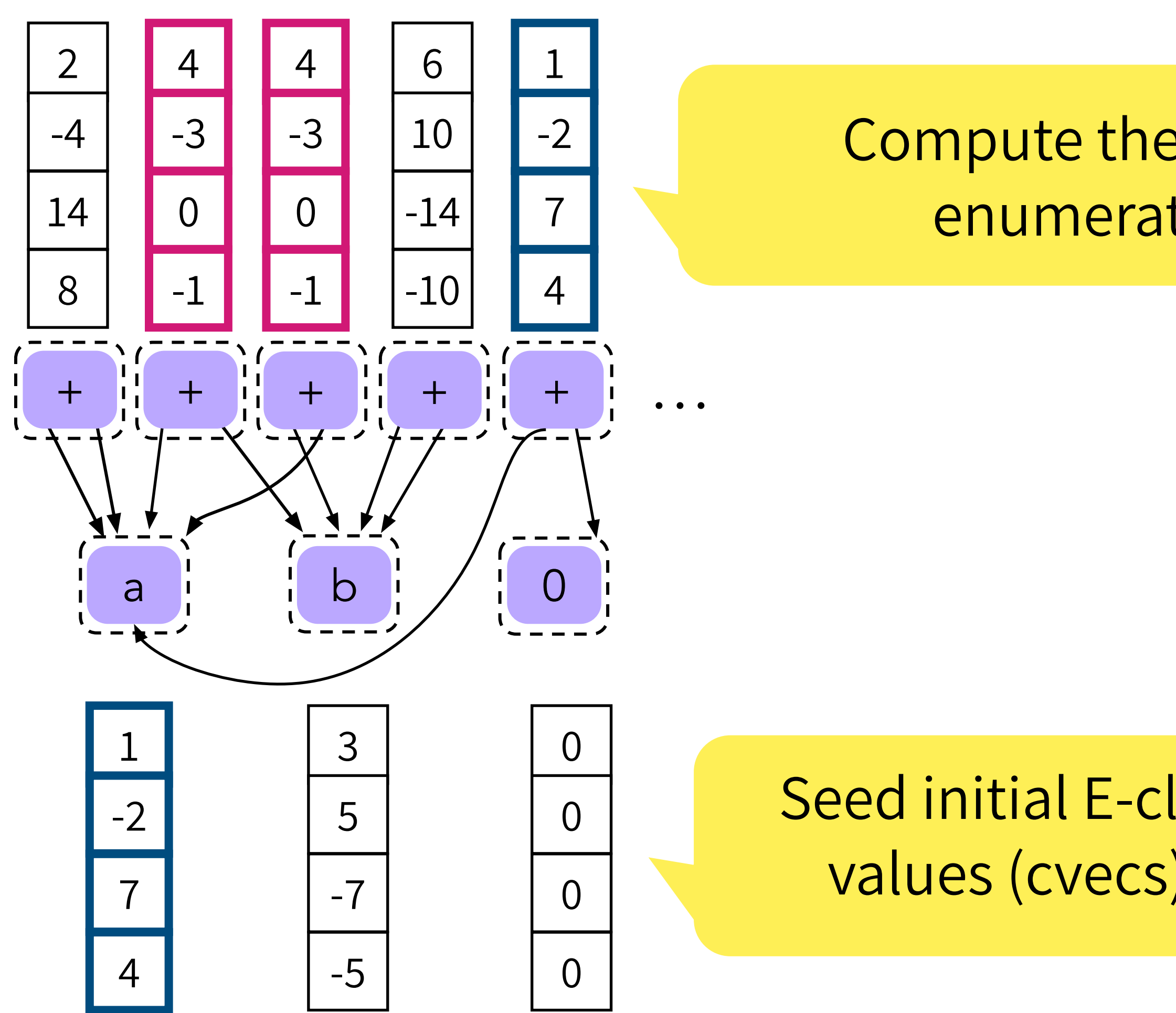

Compute the cvecs for newly enumerated E-classes

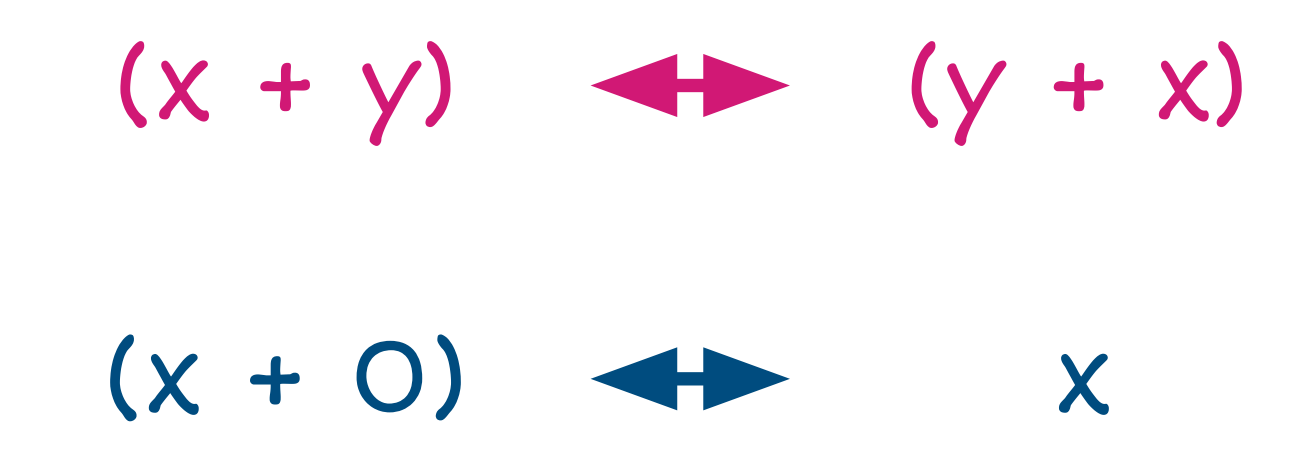

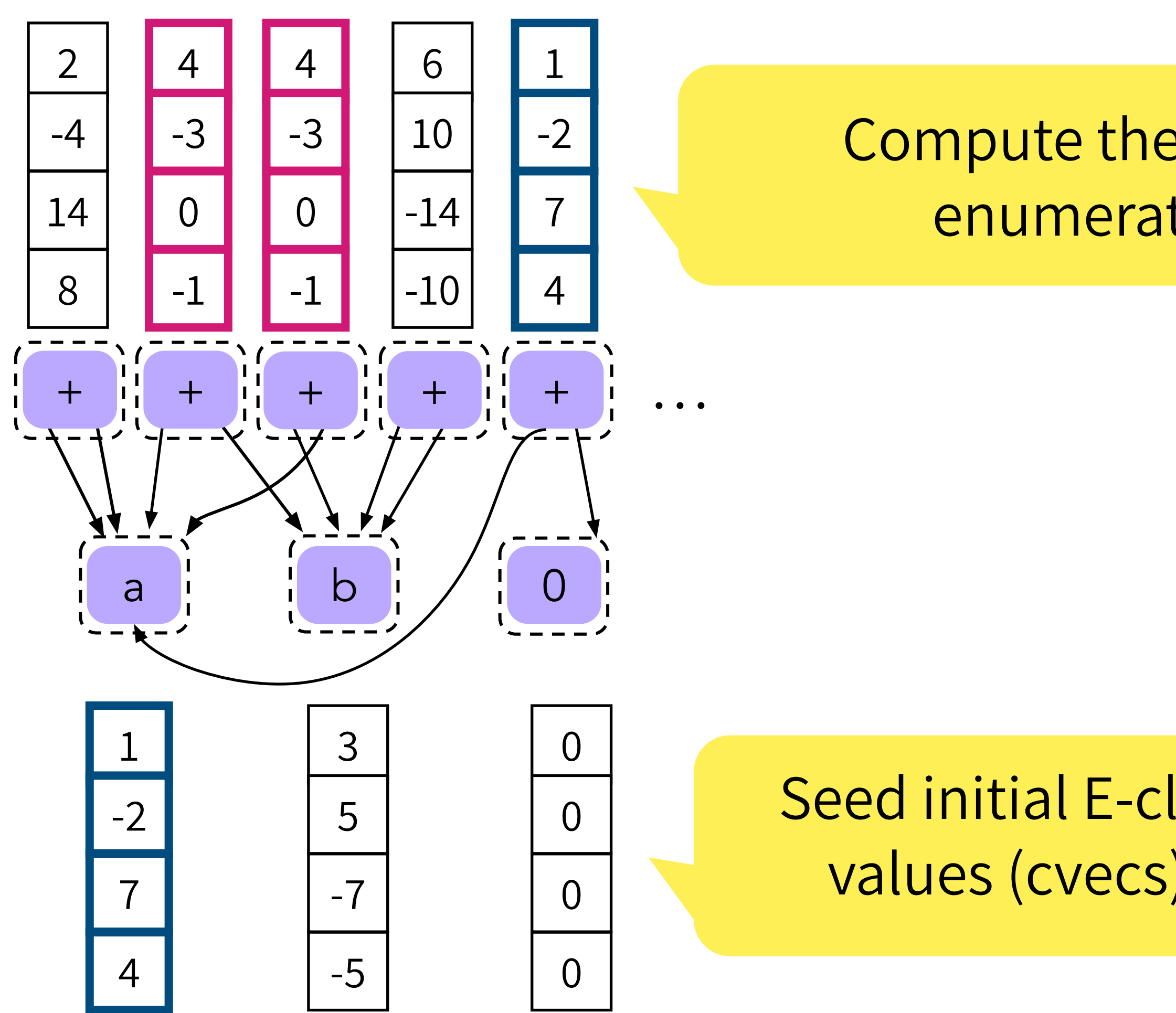

Compute the cvecs for newly enumerated E-classes

 $(x + y)$   $\leftrightarrow$   $(y + x)$  $(x + 0)$   $\rightarrow$  x

Validate candidates using SMT, fuzzing, model checking

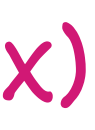

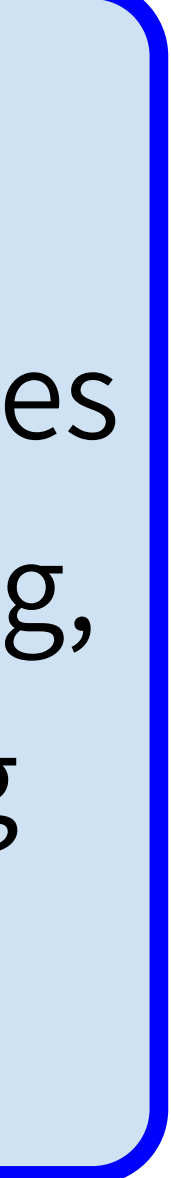

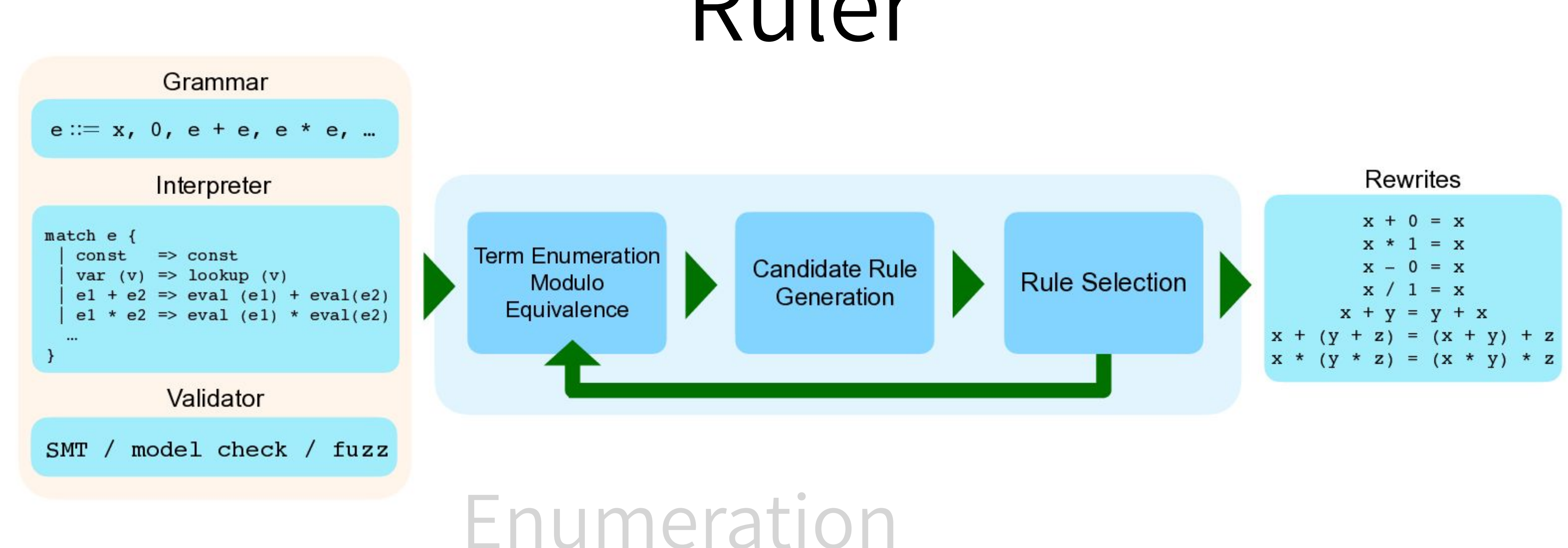

# Candidate Generation Rule Selection

# Ruler

$$
(x + y)
$$
   
\n $(x + 0)$    
\n $(x + 0)$    
\n $(0 + x)$   
\n $(x * y)$    
\n $(x * y)$    
\n $(x * y)$    
\n $(x * y)$    
\n $(x * y)$    
\n $(x * y)$    
\n $(x * y)$    
\n $(x * y)$    
\n $(x * y)$    
\n $(x * y)$    
\n $(x * y)$    
\n $(x * y)$    
\n $(x * y)$    
\n $(x * y)$ 

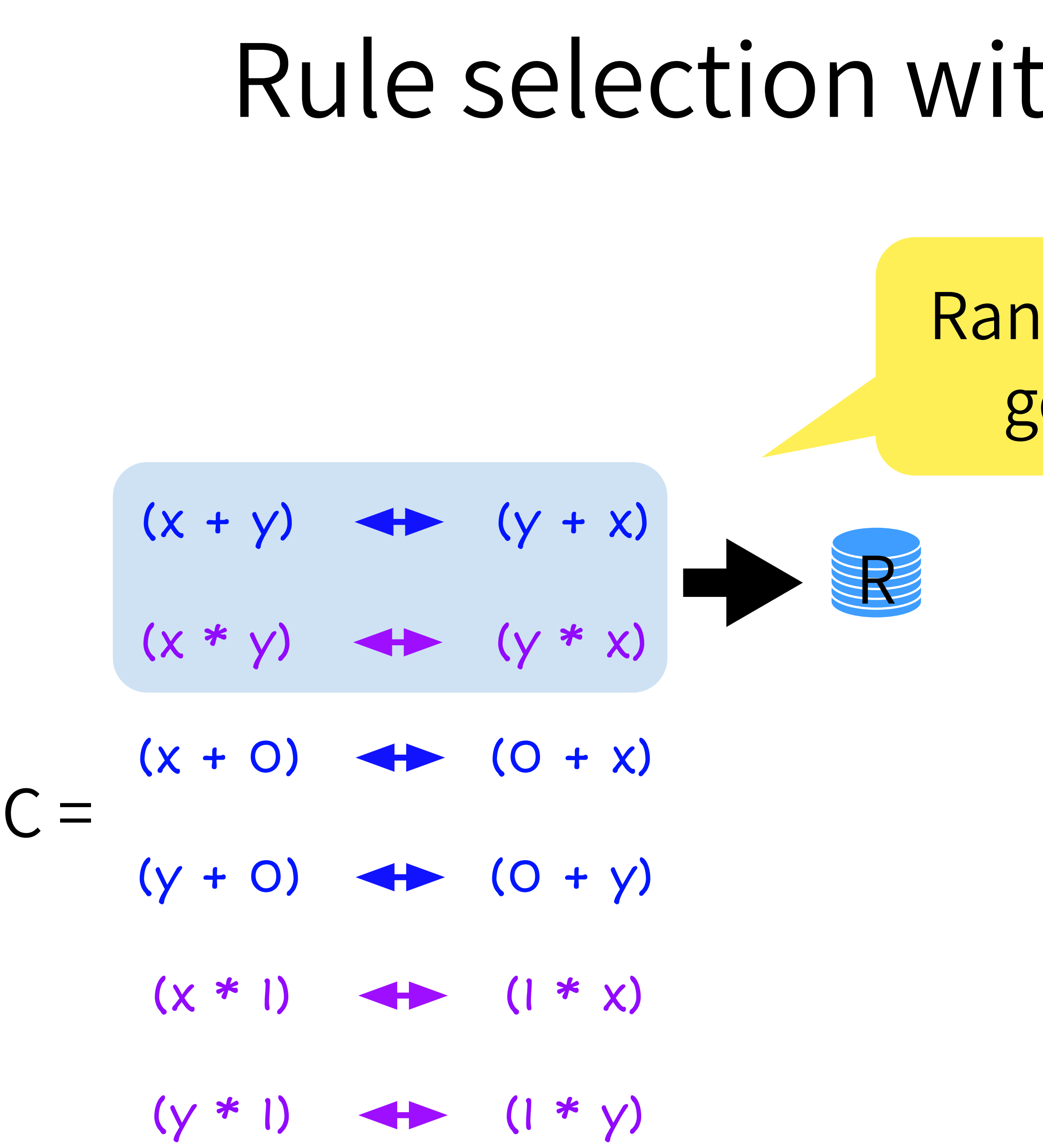

Rank sound candidates based on generality and pick top-k (2)

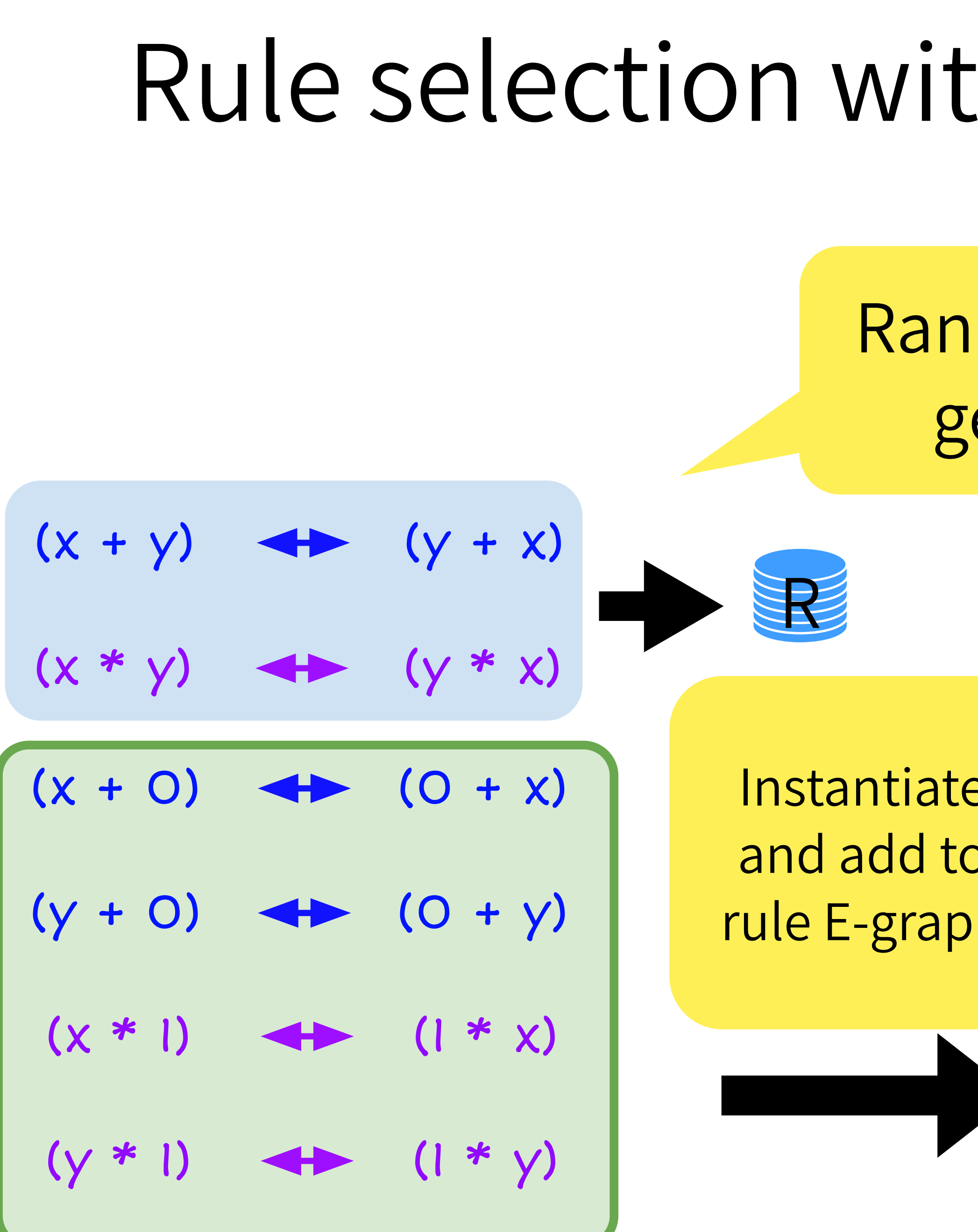

Rank sound candidates based on generality and pick top-k (2)

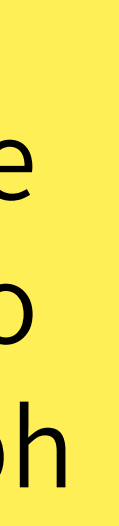

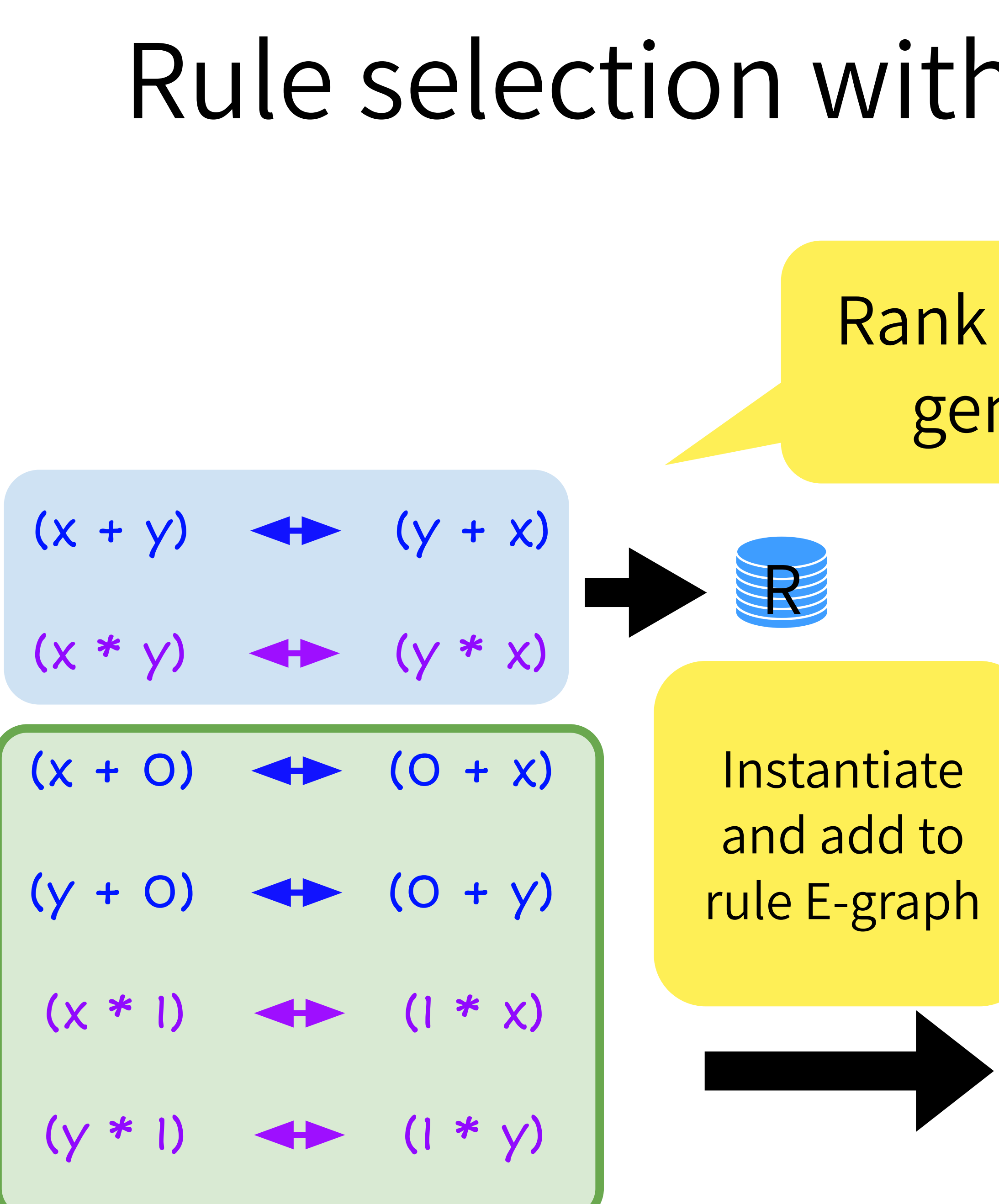

Rank sound candidates based on generality and pick top-k (2)

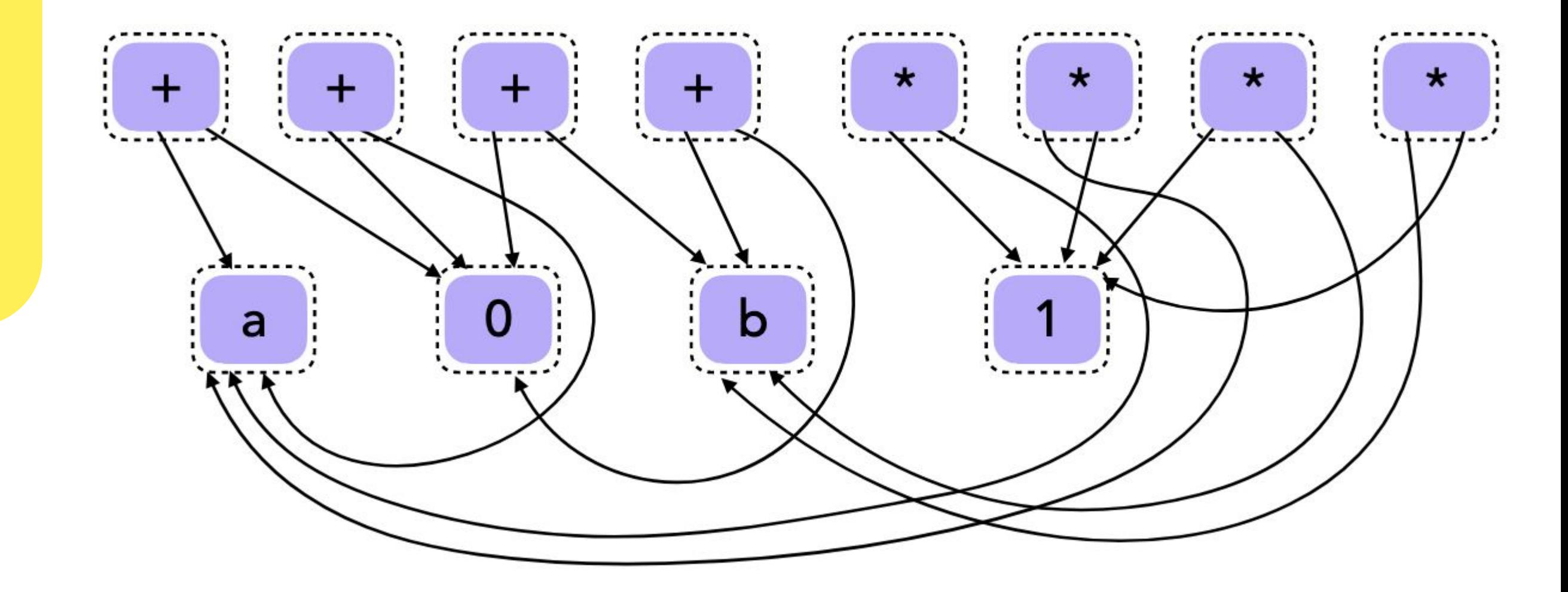

$$
(x + 0) \Leftrightarrow (0 + x)
$$
  
\n
$$
(y + 0) \Leftrightarrow (0 + y)
$$
  
\n
$$
(x * 1) \Leftrightarrow (1 * x)
$$
  
\n
$$
(y * 1) \Leftrightarrow (1 * y)
$$

Instantiate and add to rule E-graph

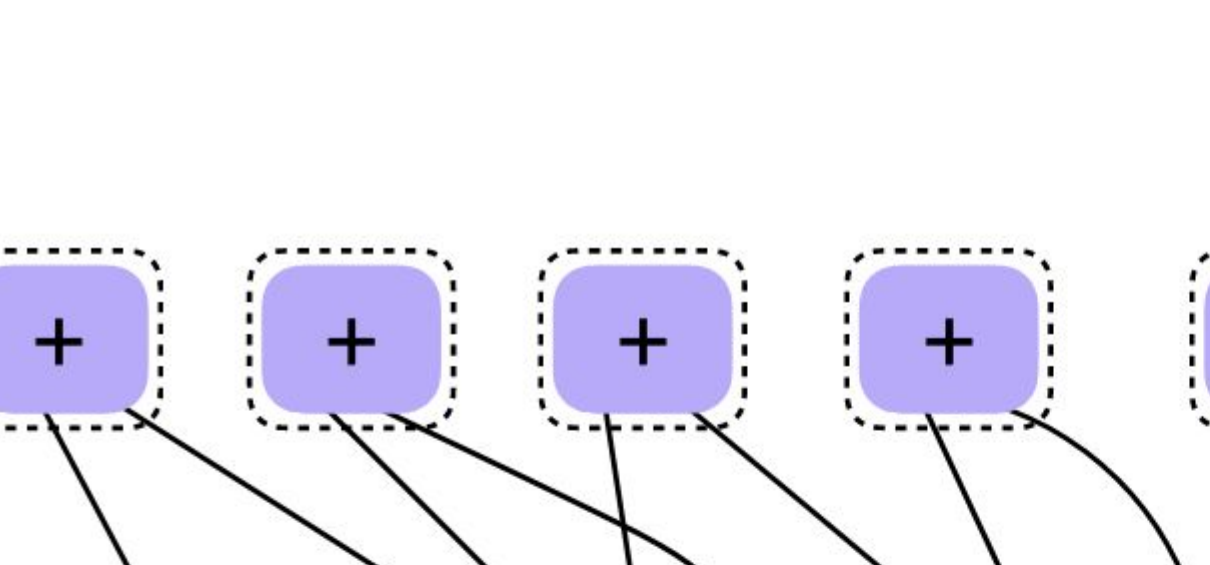

### **Run equality** saturation

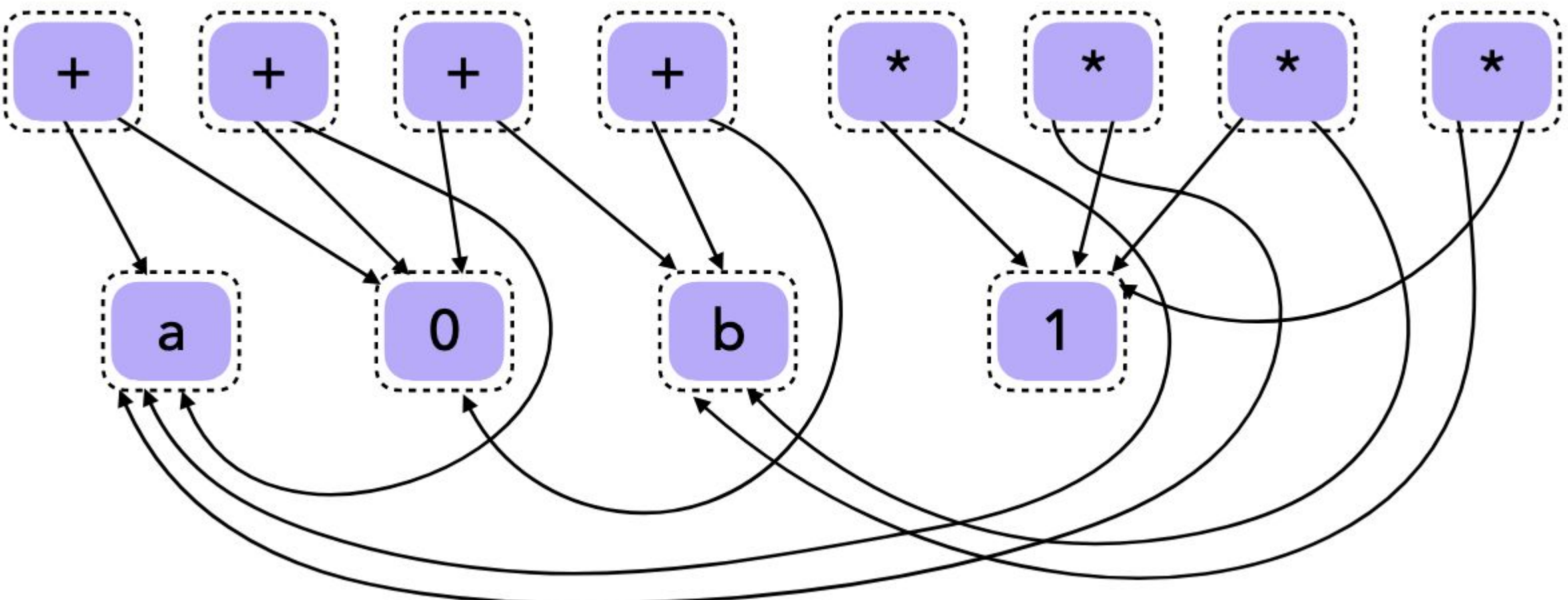

 $(x * y)$ 

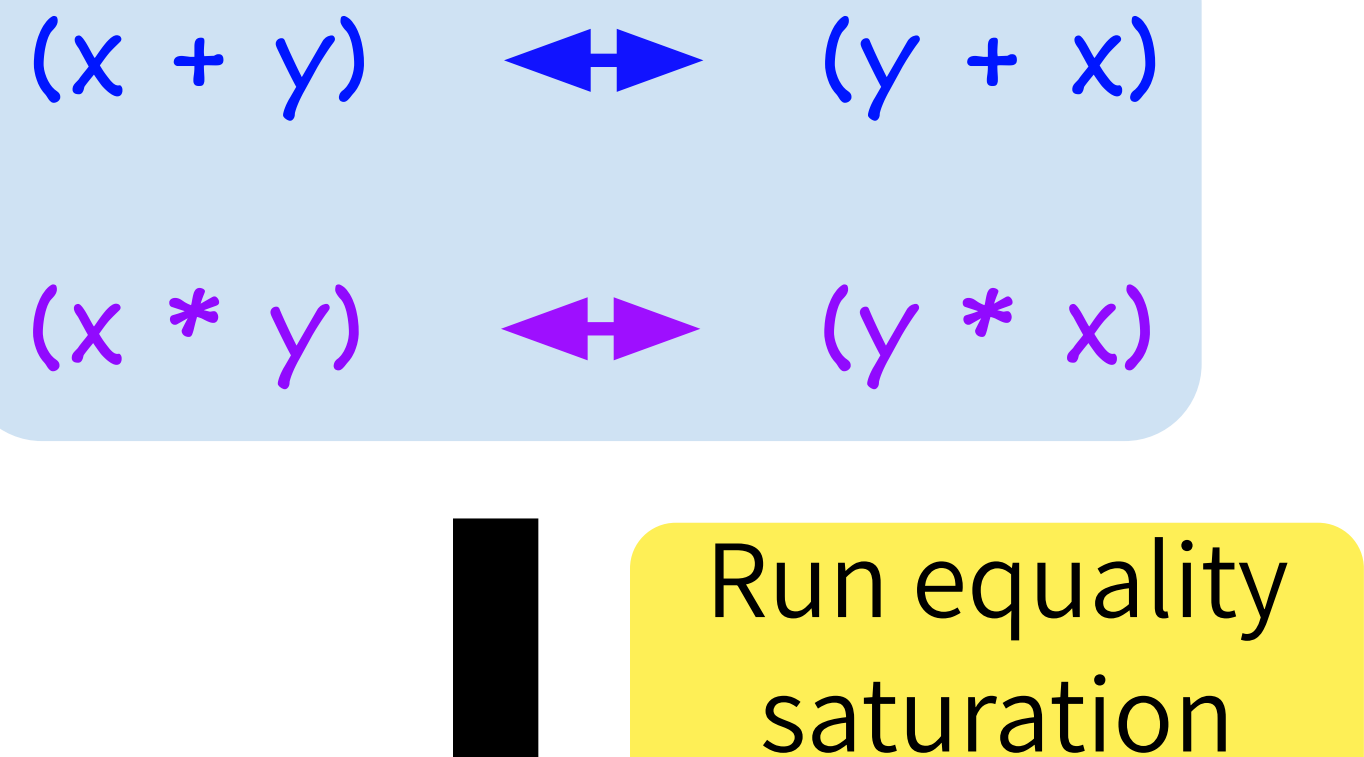

$$
(x + 0) \Leftrightarrow (0 + x)
$$
  
\n
$$
(y + 0) \Leftrightarrow (0 + y)
$$
  
\n
$$
(x * 1) \Leftrightarrow (1 * x)
$$
  
\n
$$
(y * 1) \Leftrightarrow (1 * y)
$$

Instantiate and add to rule E-graph

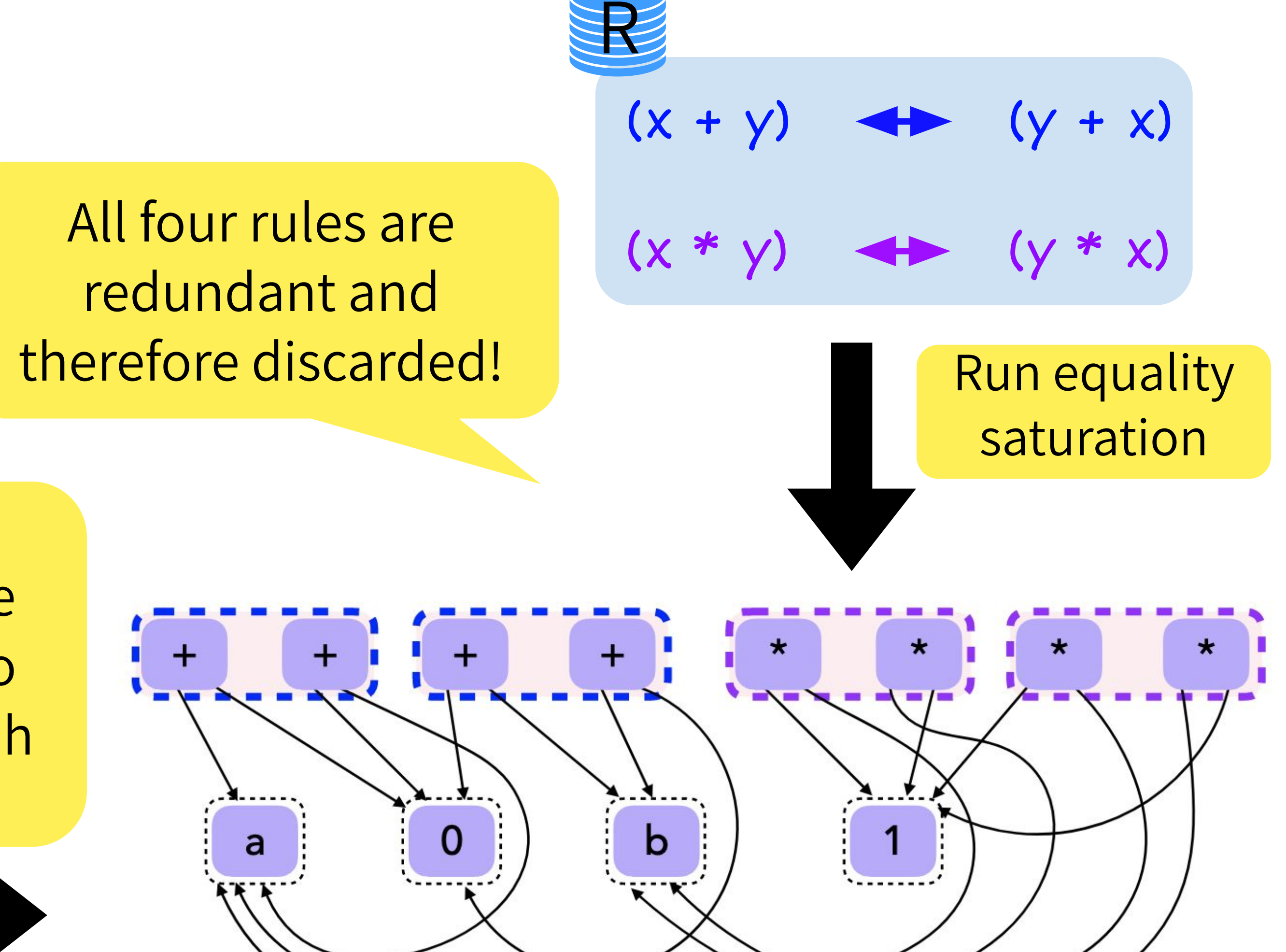

Continue processing until candidate set is empty or has only unsound ones left!

$$
(x + 0) \Leftrightarrow (0 + x)
$$
  
\n
$$
(y + 0) \Leftrightarrow (0 + y)
$$
  
\n
$$
(x * 1) \Leftrightarrow (1 * x)
$$
  
\n
$$
(y * 1) \Leftrightarrow (1 * y)
$$

Instantiate and add to rule E-graph

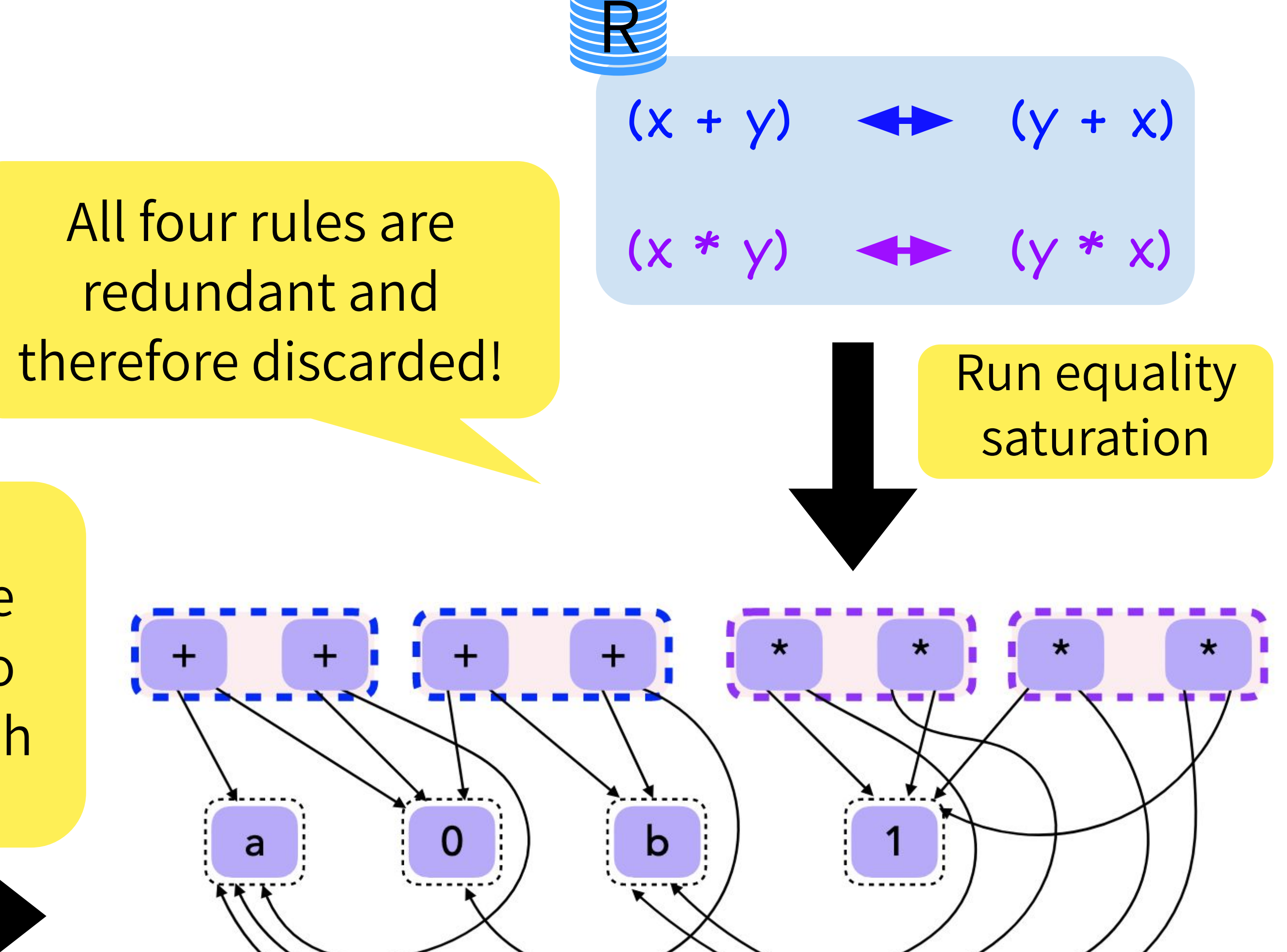

Larger top-k makes Ruler faster Smaller top-k gives smaller rulesets See paper for detailed comparison!

$$
(x + 0) \Leftrightarrow (0 + x)
$$
  
\n
$$
(y + 0) \Leftrightarrow (0 + y)
$$
  
\n
$$
(x * 1) \Leftrightarrow (1 * x)
$$
  
\n
$$
(y * 1) \Leftrightarrow (1 * y)
$$

Instantiate and add to rule E-graph  $(x + y)$  $\leftrightarrow$   $(y + x)$  $(x * y)$  $(y * x)$ 

> **Run equality** saturation

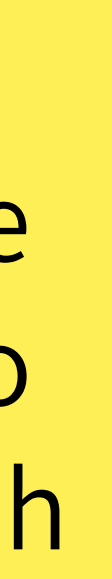

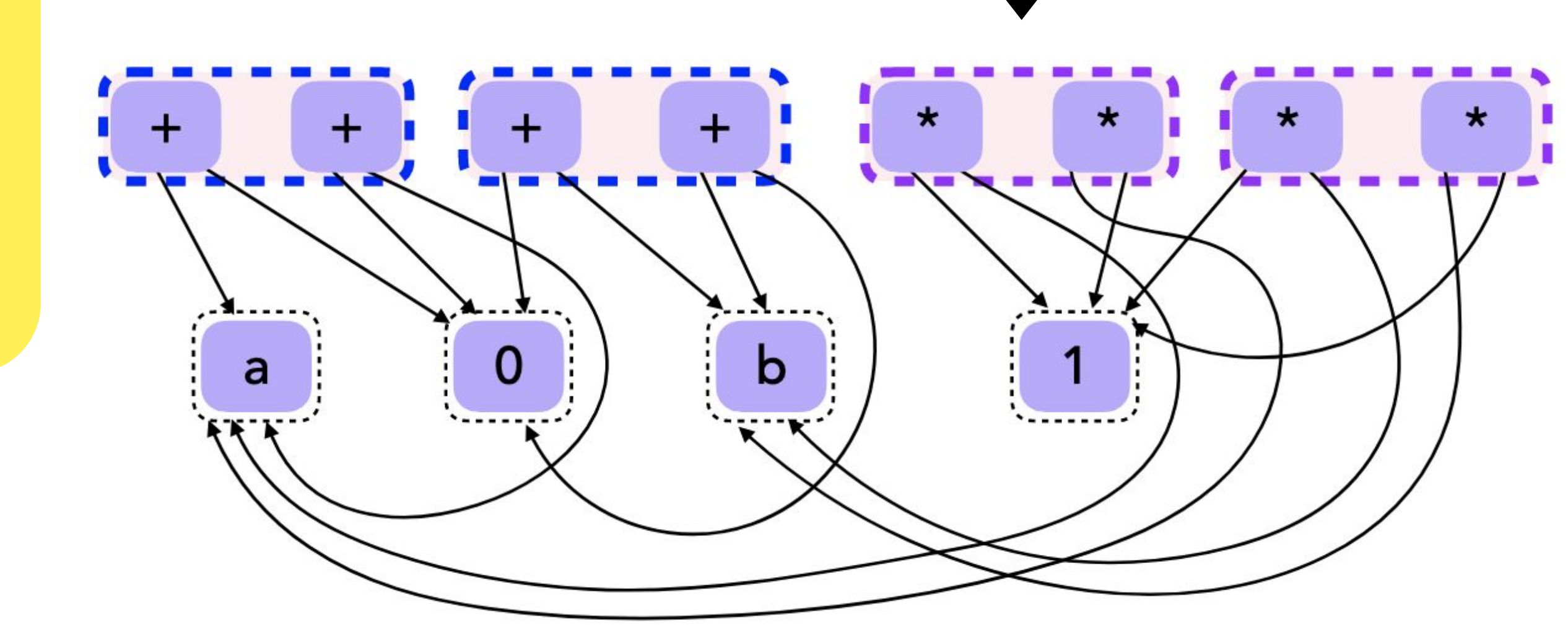

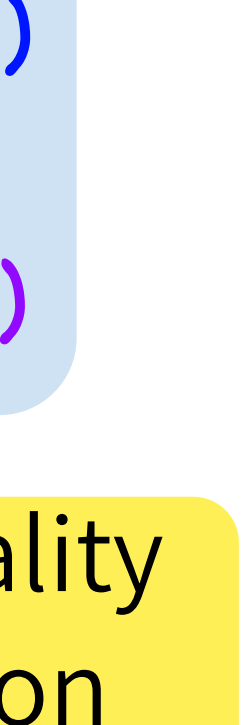

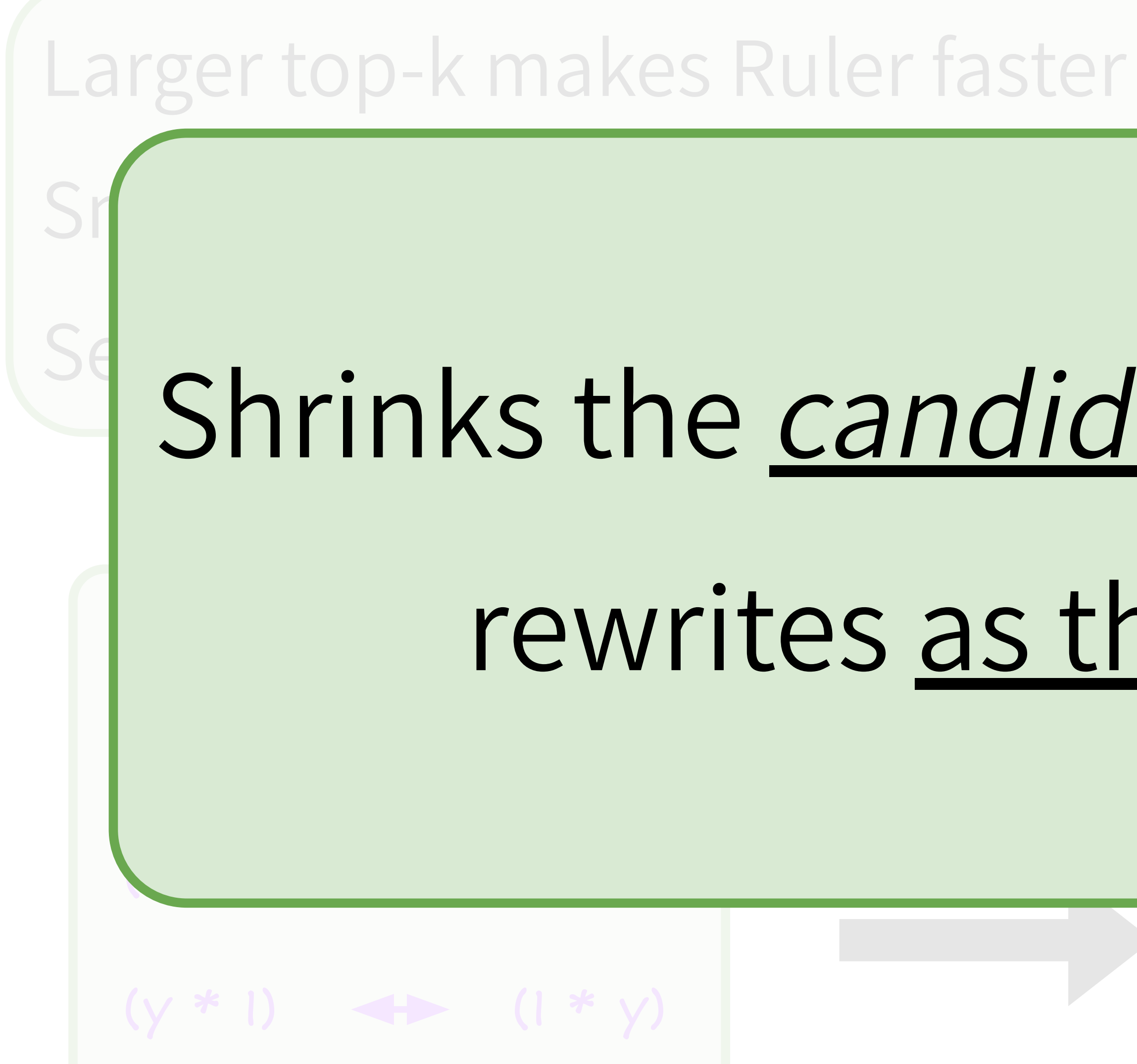

# Shrinks the candidate space by applying rewrites as they are learned!

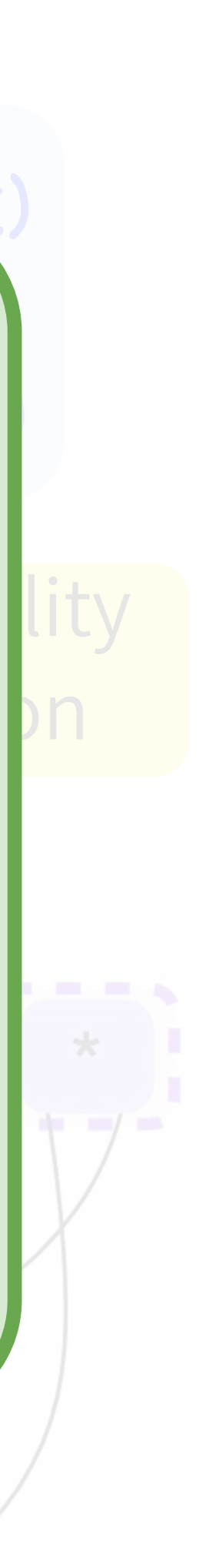

### Grammar  $e ::= x, 0, e + e, e * e, ...$ Interpreter  $match e$  { **Term Enumeration**  $const$  =>  $const$  $var (v) \Rightarrow$  lookup  $(v)$ Modulo  $e1 + e2 \Rightarrow eval (e1) + eval (e2)$ Equivalence e1 \* e2 => eval (e1) \* eval(e2) Validator SMT / model check / fuzz

# Ruler

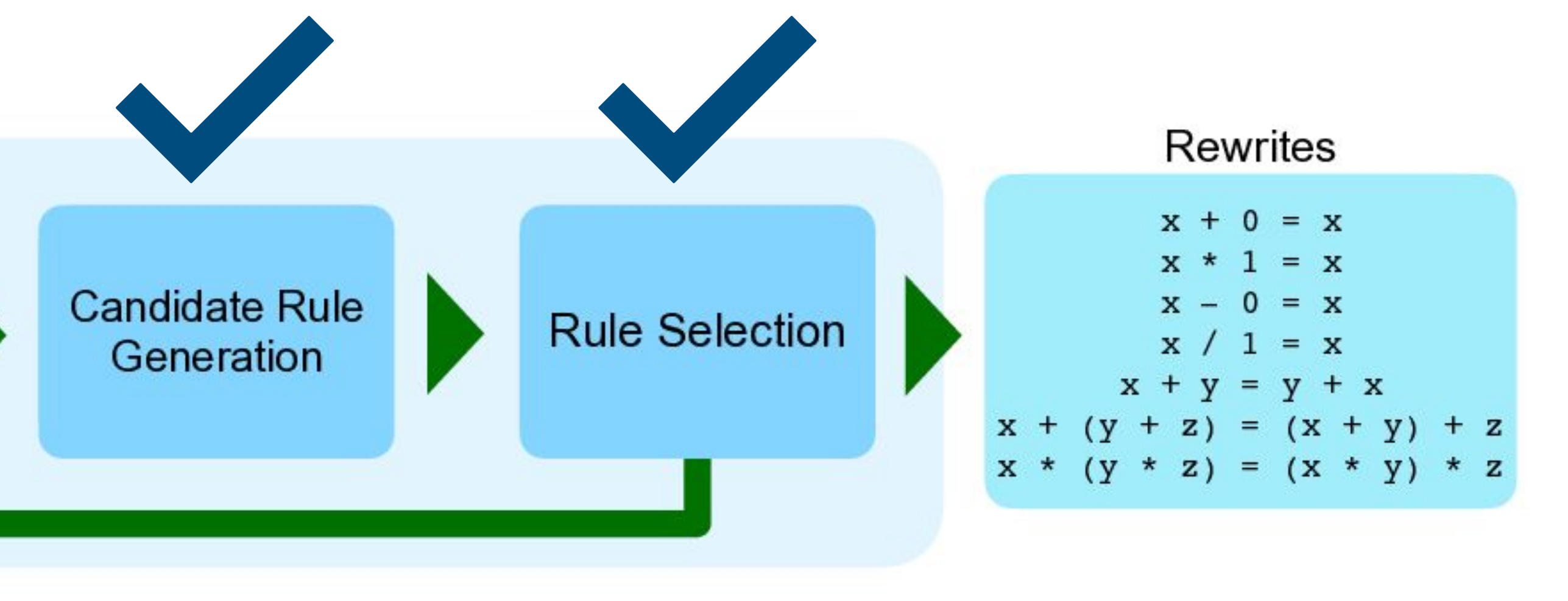

### Equality Saturation amplifies unsoundness!

### Equality Saturation amplifies unsoundness!

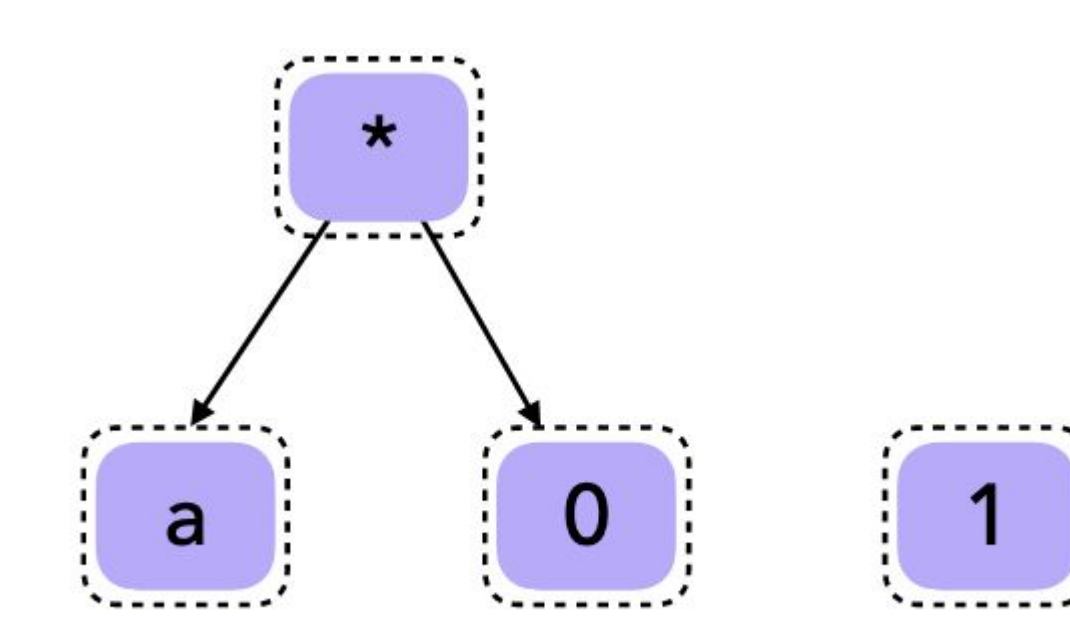

### Equality Saturation amplifies unsoundness!

current ruleset

a

 $(y * 0) \leftrightarrow 0$  $(y * 0)$  + 1

### Equality Saturation amplifies unsoundness!

### current ruleset

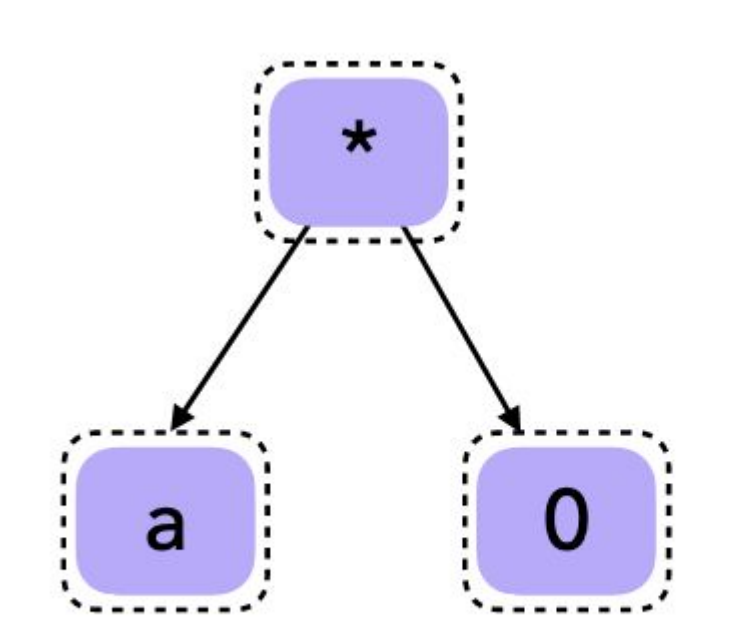

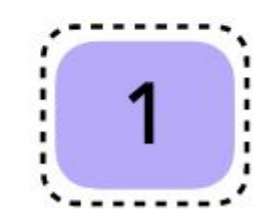

**Run equality** saturation on term E-graph

 $(y * 0) \leftrightarrow 0$ 

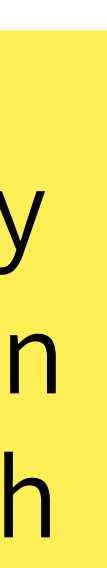

### Equality Saturation amplifies unsoundness!

### current ruleset

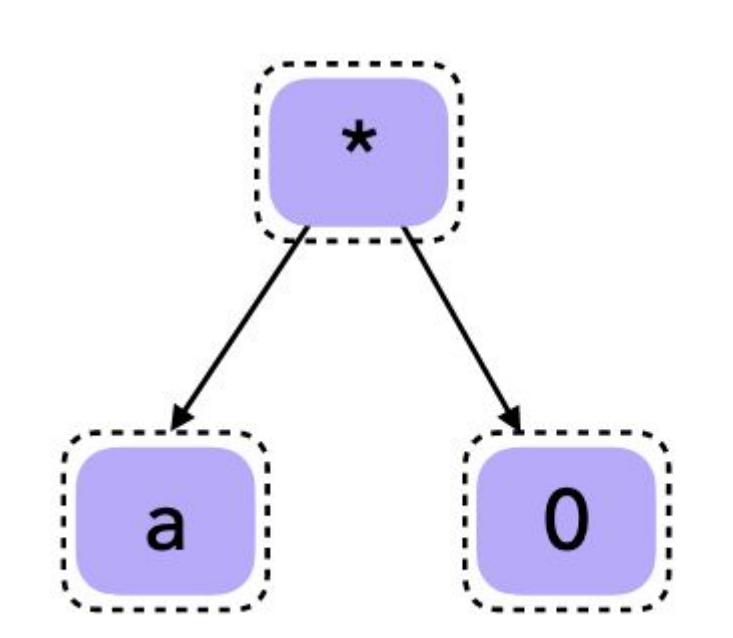

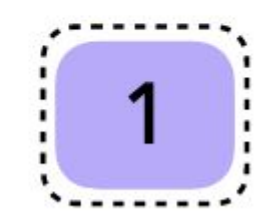

**Run equality** saturation on term E-graph

 $(y * 0) \leftrightarrow 0$ 

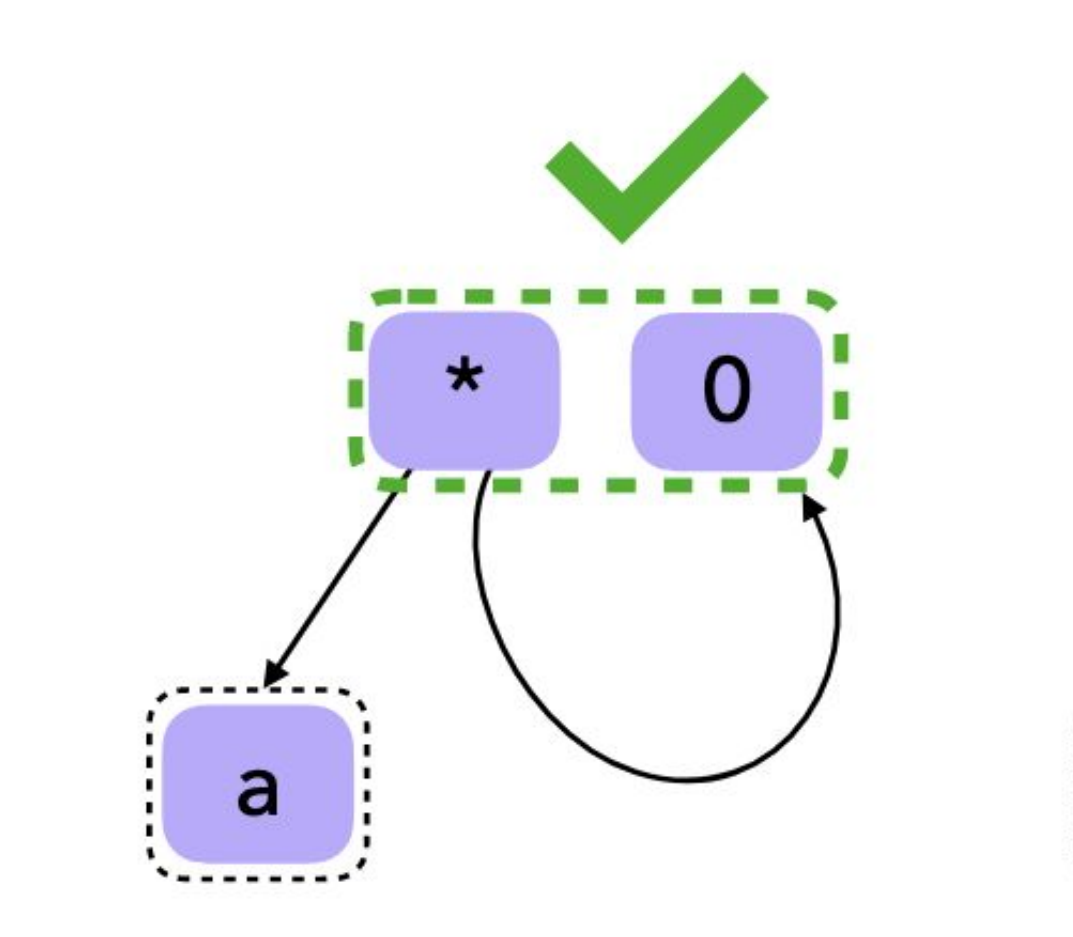

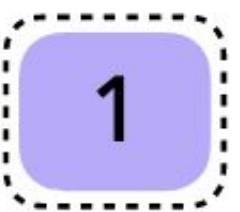

### Equality Saturation amplifies unsoundness!

### current ruleset

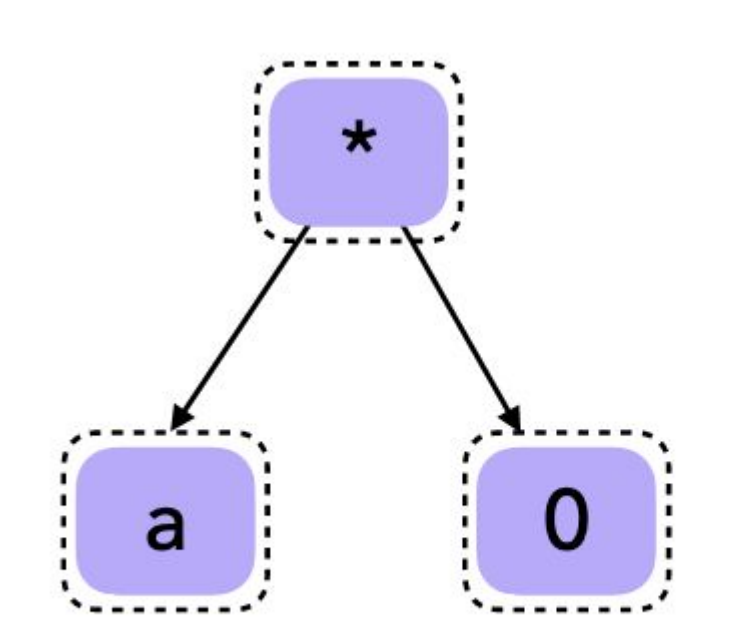

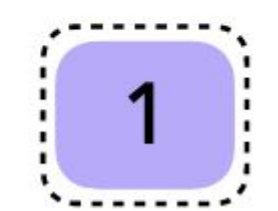

**Run equality** saturation on term E-graph

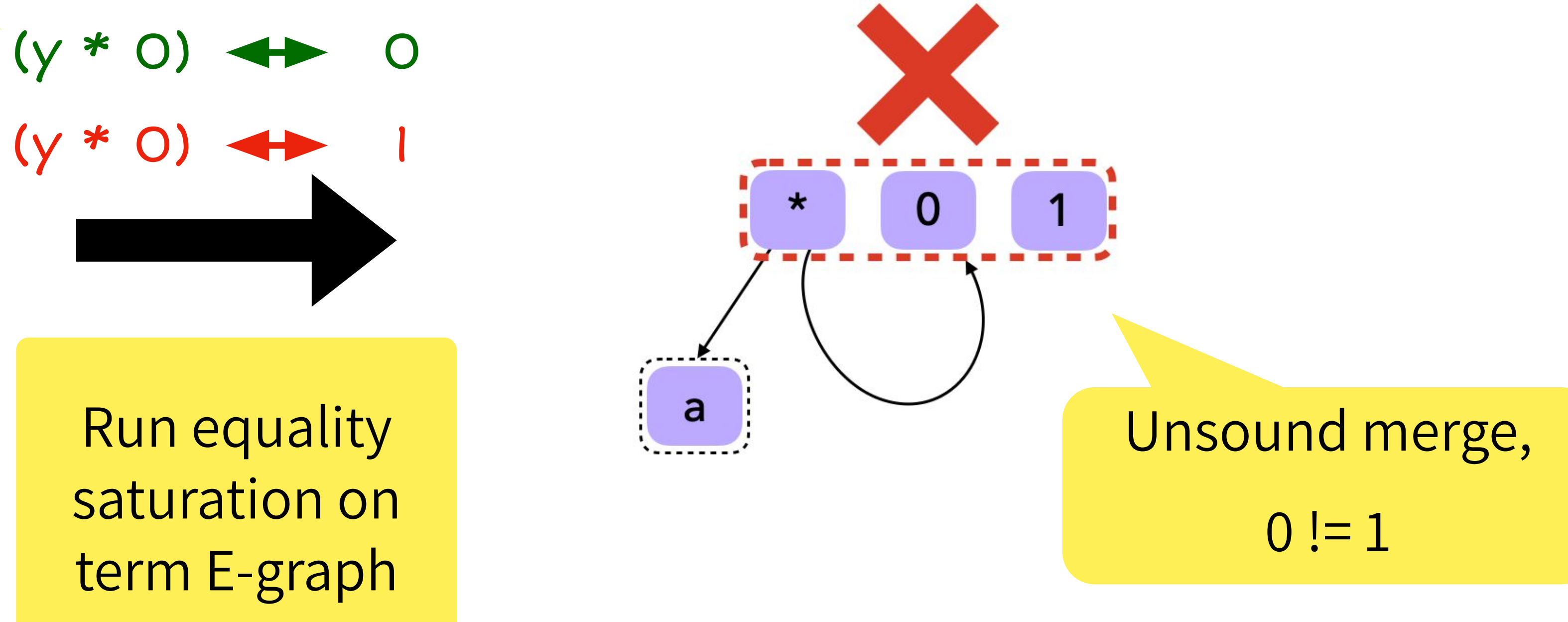

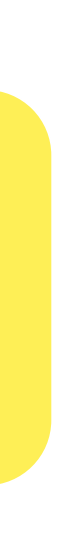

# Implementation

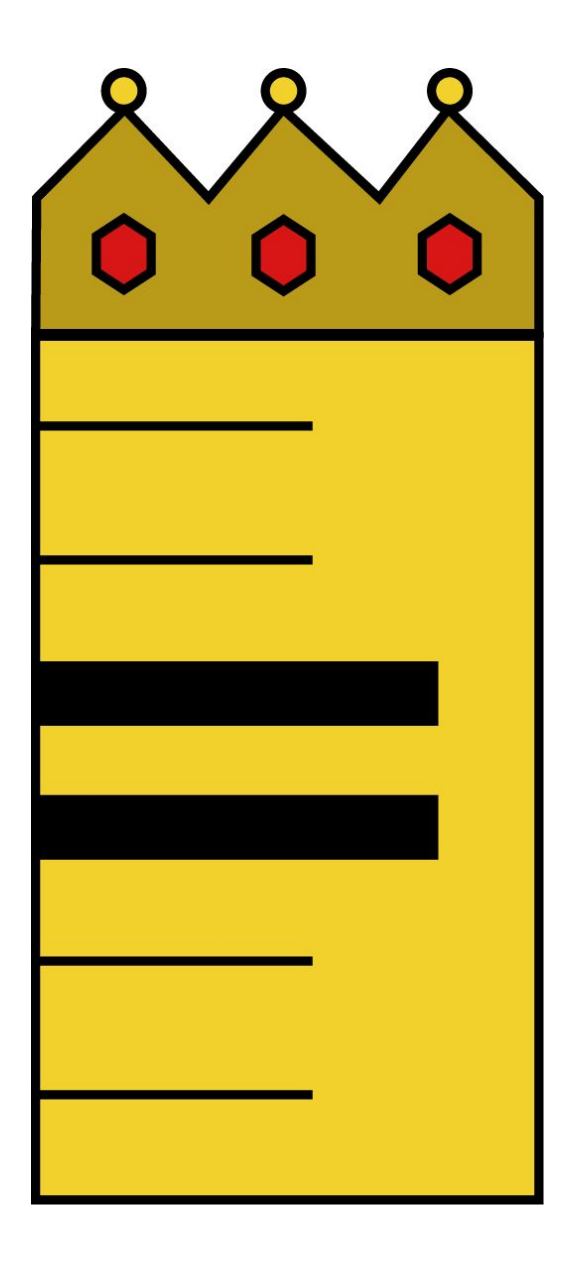

## <https://github.com/uwplse/ruler>

## Implemented in Rust

### Uses egg for equality saturation

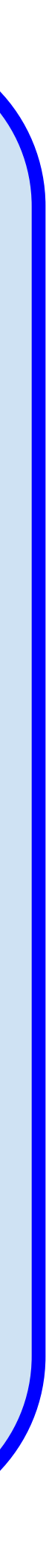

# Ruler vs Other tools (CVC4) How do the rulesets compare?

# Evaluation

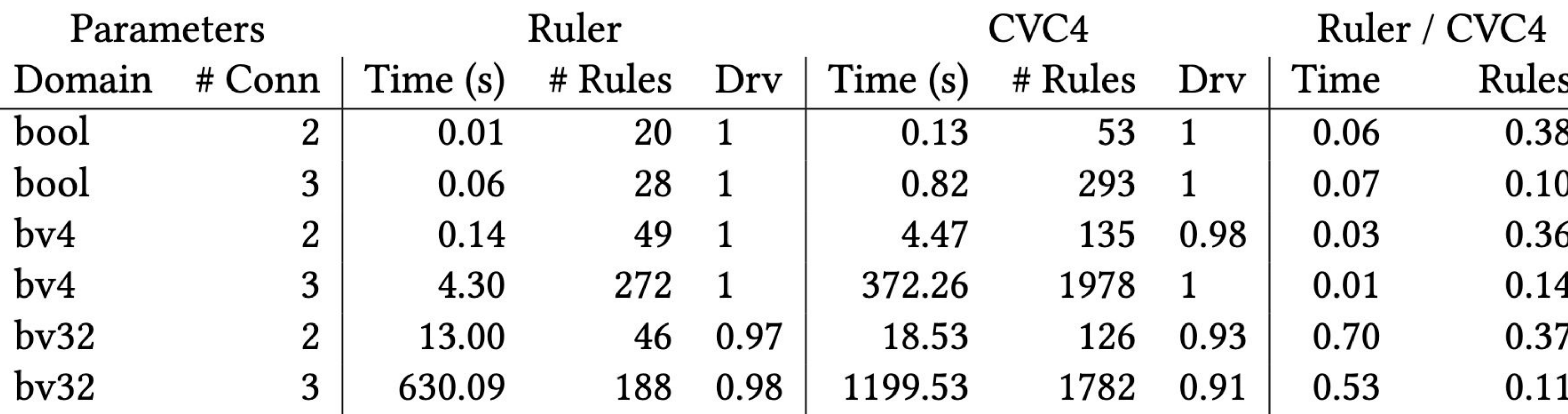

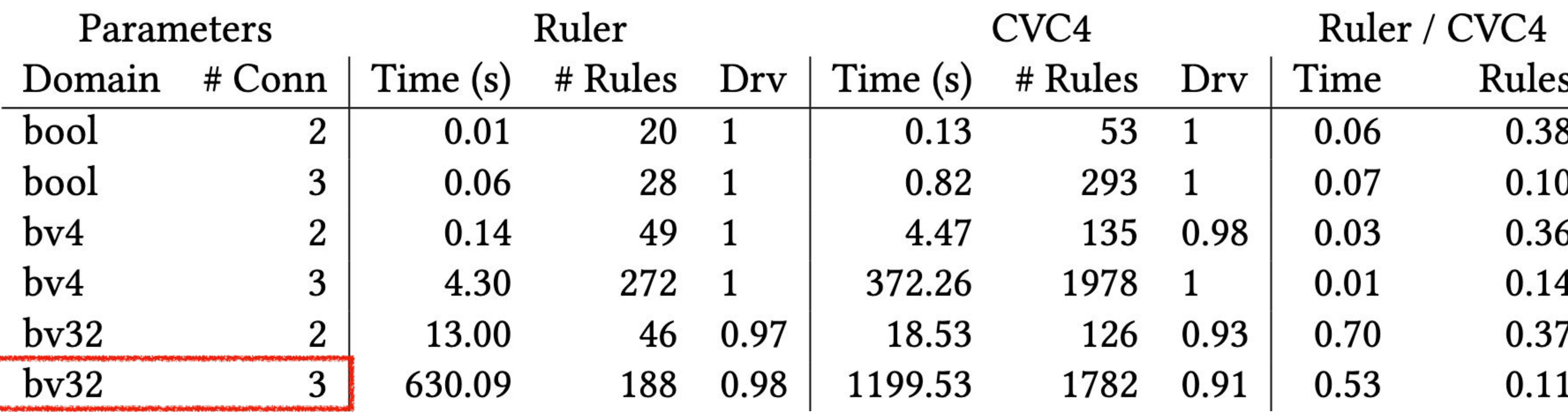

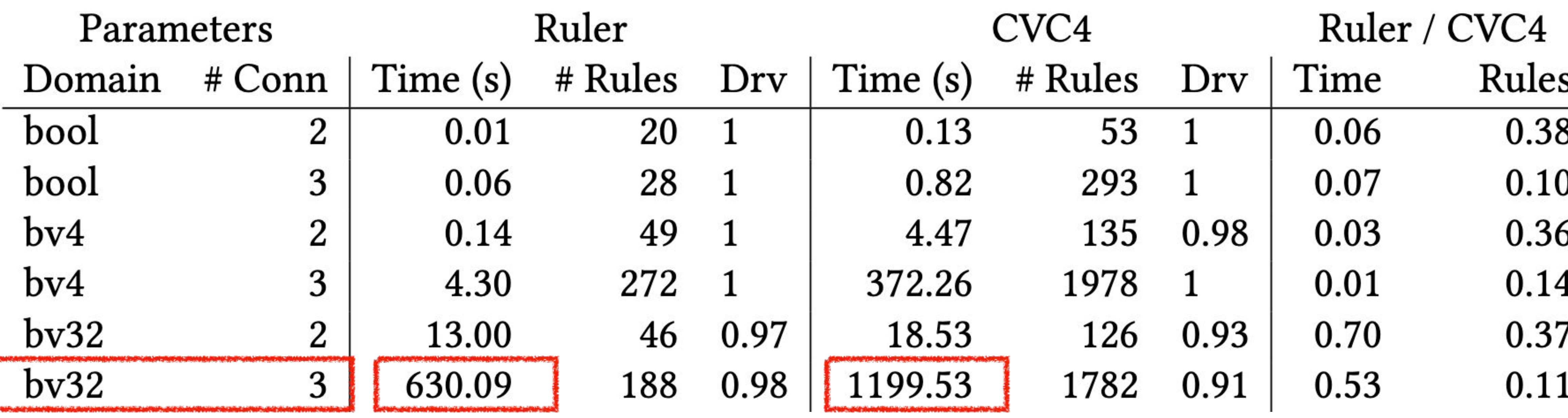

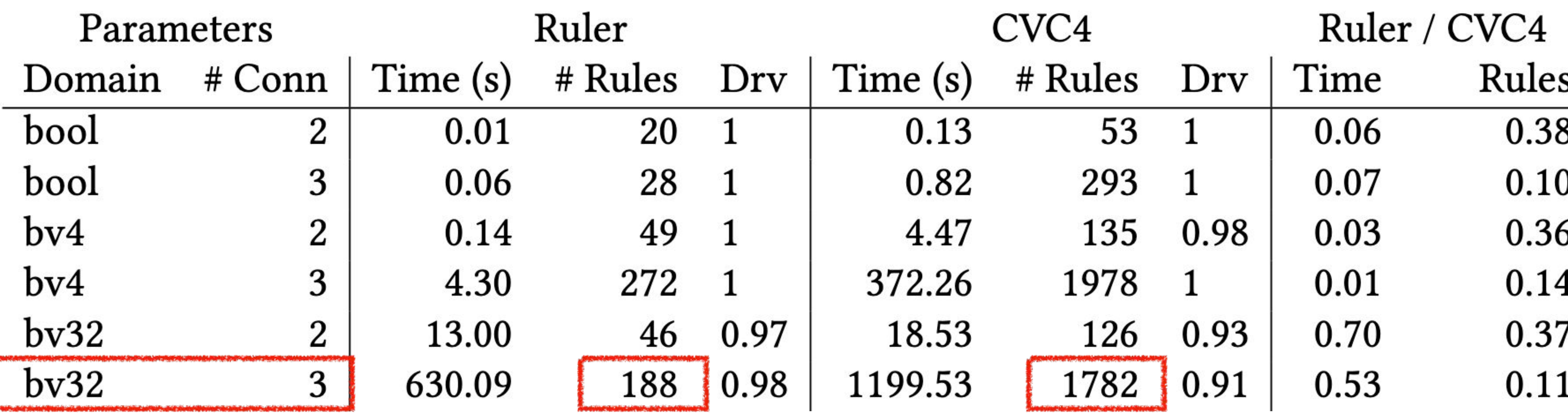

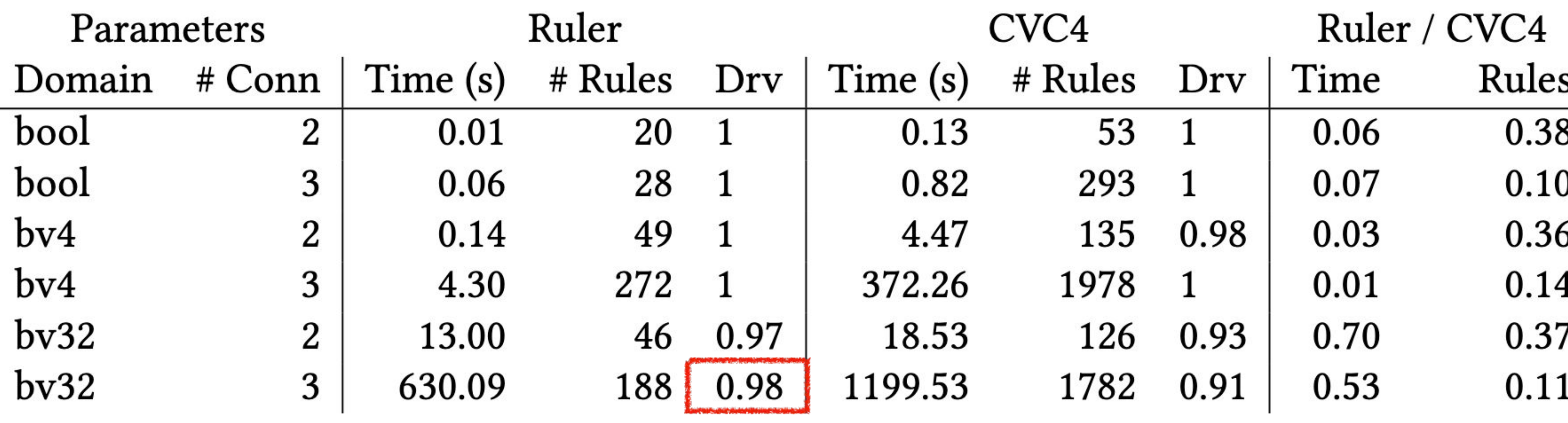

Fraction of the 1782 rules from CVC4 that the 188 rules from Ruler can derive via equality saturation

![](_page_178_Picture_13.jpeg)

Ruler infers a smaller, useful ruleset faster

![](_page_178_Figure_4.jpeg)

# Ruler vs Other tools (CVC4) How do the rulesets compare?

# Ruler vs Humans (Herbie) Can Ruler compete with experts?

# Evaluation
#### Comparison with human-written rules

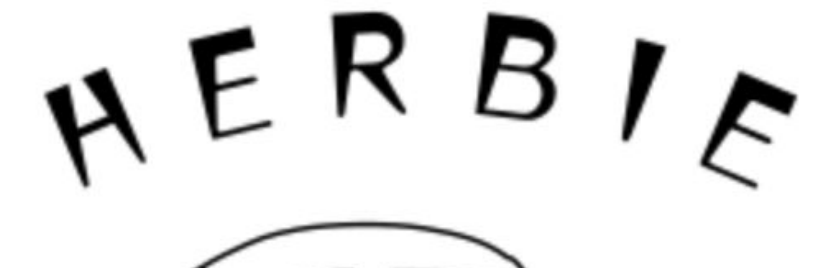

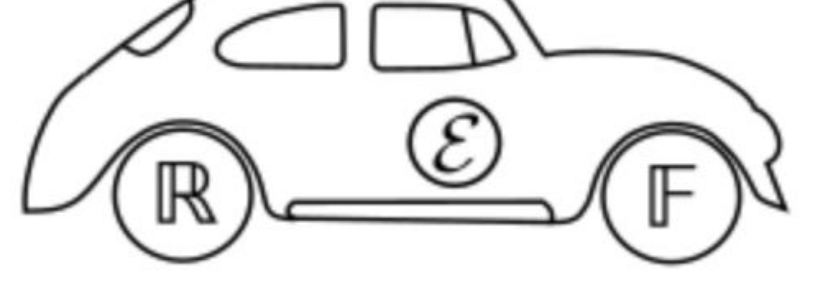

#### $sqrt(x+1) - sqrt(x) \rightarrow 1/(sqrt(x+1) + sqrt(x))$

Herbie detects inaccurate expressions and finds more accurate replacements. The red expression is inaccurate when  $x > 1$ ; Herbie's replacement, in blue, is accurate for all x.

- 
- 
- 
- 
- 
- -
- 

#### Comparison with human-written rules

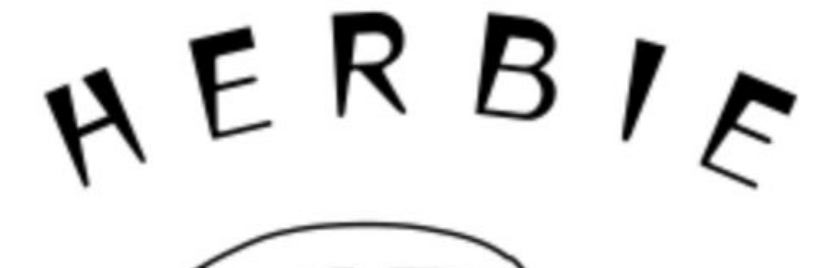

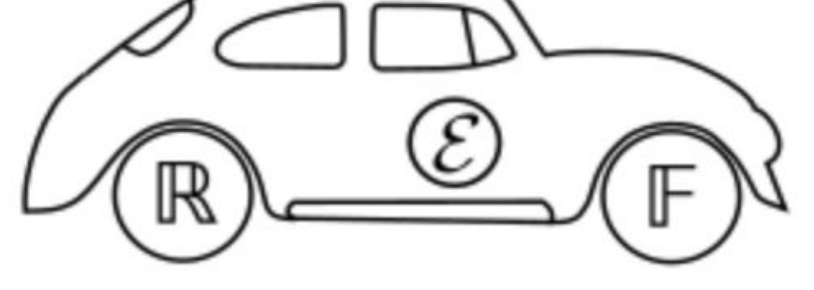

#### $sqrt(x+1) - sqrt(x) \rightarrow 1/(sqrt(x+1) + sqrt(x))$

Herbie detects inaccurate expressions and finds more accurate replacements. The red expression is inaccurate when  $x > 1$ ; Herbie's replacement, in blue, is accurate for all x.

52 rational rules, designed by the developers over 6 years

55 / 155 benchmarks are purely over rational arithmetic

## Comparison with human-written rules

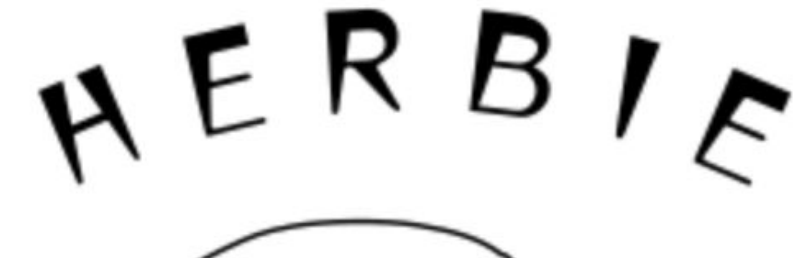

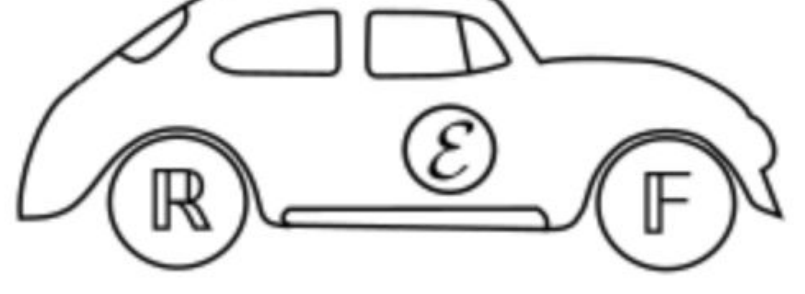

#### $sqrt(x+1) - sqrt(x) \rightarrow 1/(sqrt(x+1) + sqrt(x))$

Herbie detects inaccurate expressions and finds more accurate replacements. The red expression is inaccurate when  $x > 1$ ; Herbie's replacement, in blue, is accurate for all x.

#### Herbie can generate more-complex expressions that aren't more precise  $\#261$

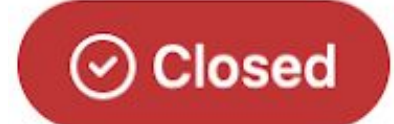

nbraud opened this issue on Aug 31,  $2019 \cdot 4$  comments

52 rational rules, designed by the developers over 6 years

55 / 155 benchmarks are purely over rational arithmetic

Edit

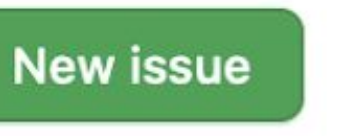

Discovered by Ruler, resolved the GitHub issue!

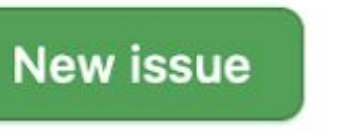

52 rational rules, designed by the developers over 6 years

## Comparison with human-written rules

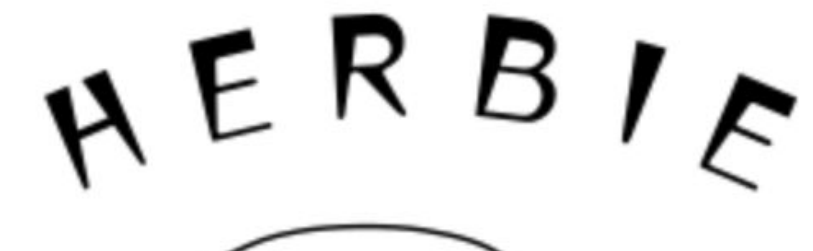

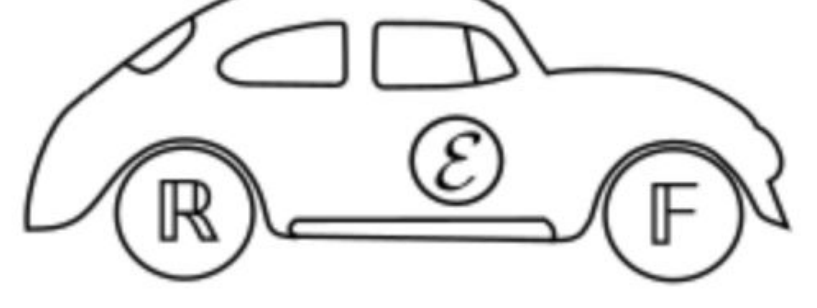

#### $sqrt(x+1) - sqrt(x) \rightarrow 1/(sqrt(x+1) + sqrt(x))$

Herbie detects inaccurate expressions and finds more accurate replacements. The red expression is inaccurate when  $x > 1$ ; Herbie's replacement, in blue, is accurate for all x.

#### Herbie can generate more-complex expressions that aren't more precise #261

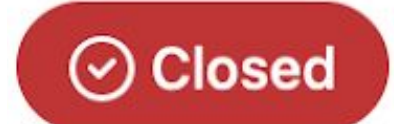

nbraud opened this issue on Aug 31,  $2019 \cdot 4$  comments

 $x * y$  +  $x * y$ 

 $|x * x|$  +  $x * x$ 

55 / 155 benchmarks are purely over rational arithmetic

Edit

### End-to-end: rational Herbie

None: Remove all rules

- 
- Herbie: Herbie without any changes
- Ruler: Herbie with Ruler's rules
- Both: Herbie with both original and Ruler's rules

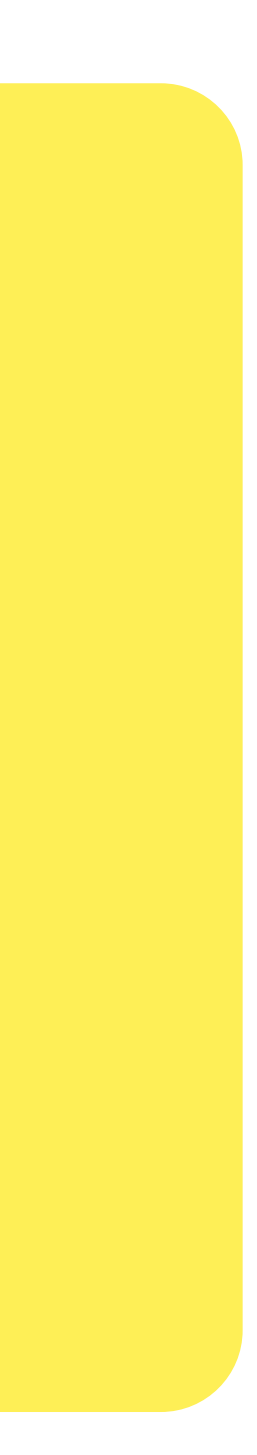

# Rational Herbie: comparing accuracy

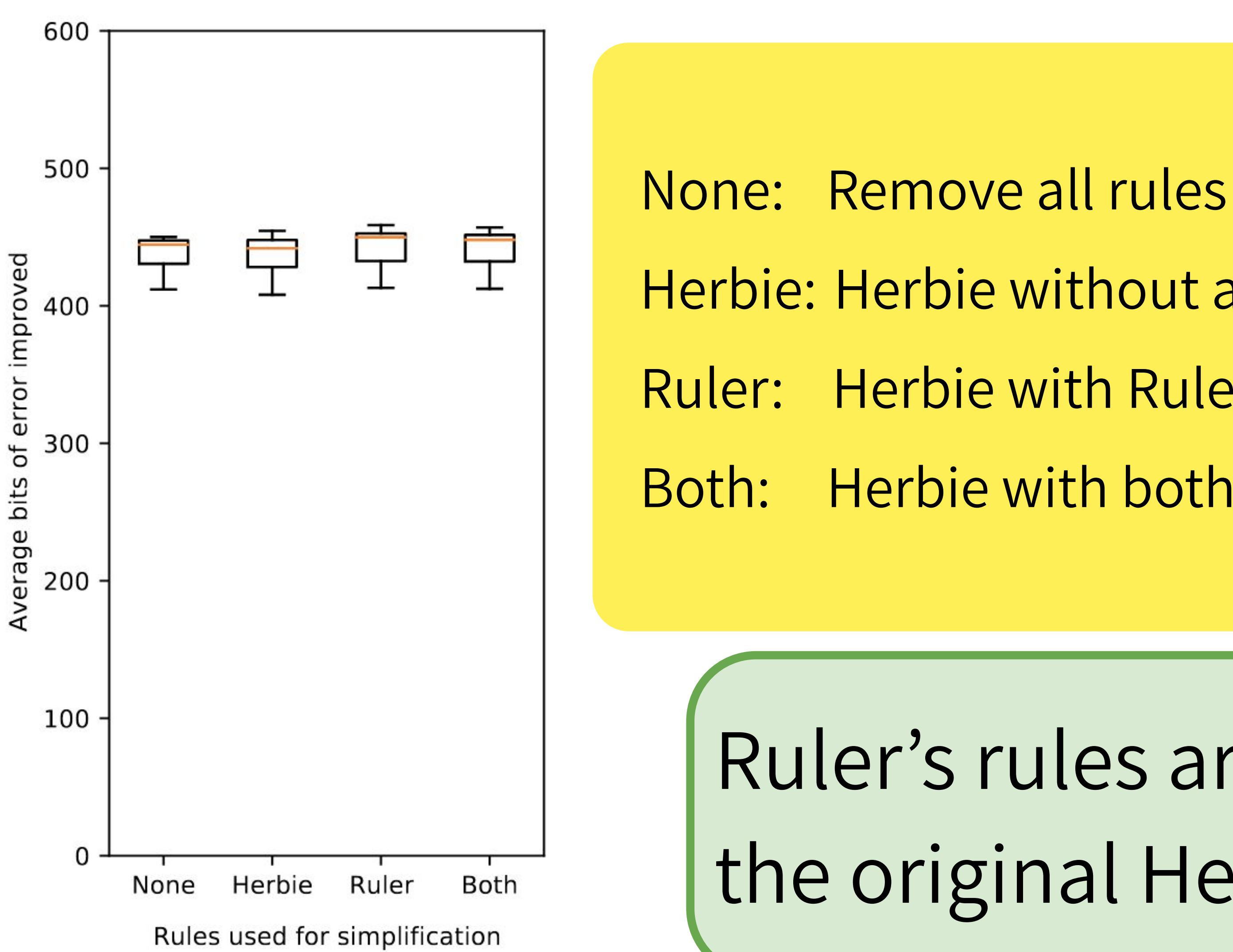

- 
- Herbie: Herbie without any changes
- Ruler: Herbie with Ruler's rules
- Both: Herbie with both original and Ruler's rules

#### Ruler's rules are at least as good as the original Herbie rules

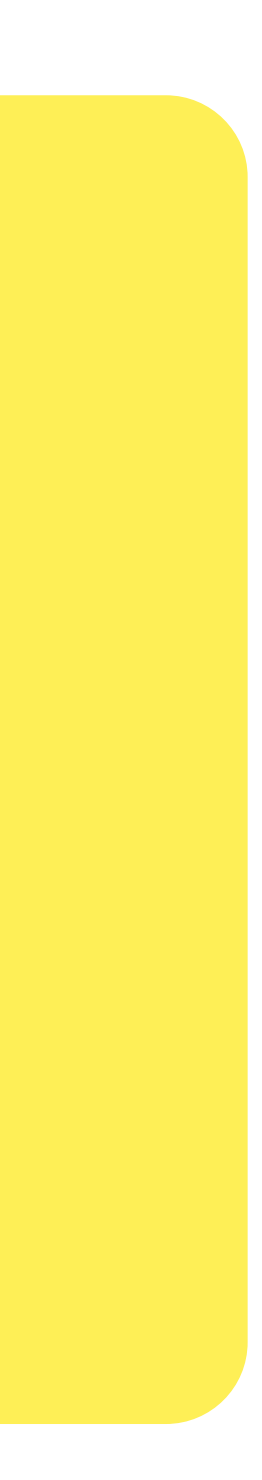

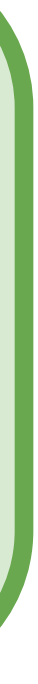

# Rational Herbie: comparing AST size

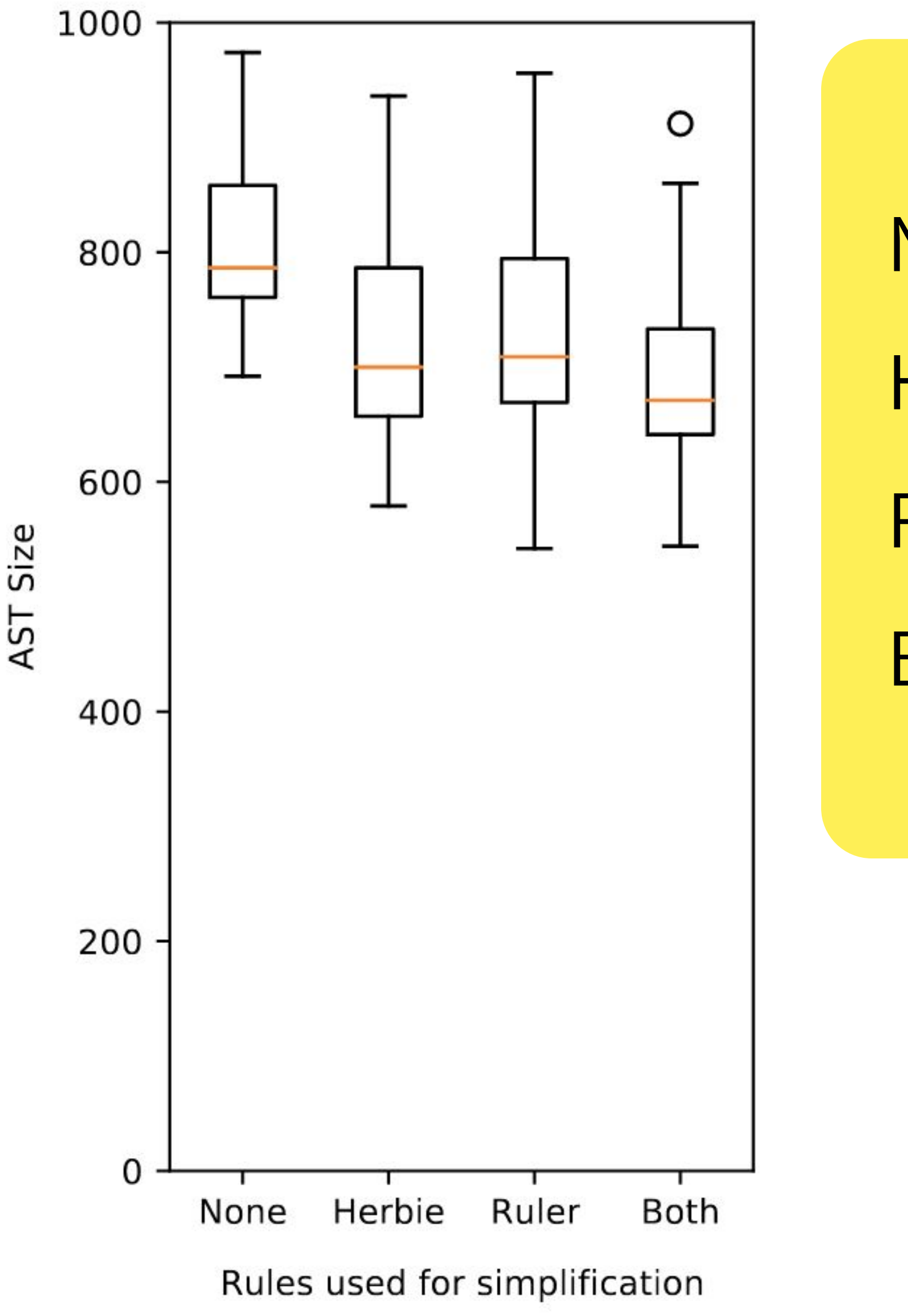

None: Remove all rules

- 
- Herbie: Herbie without any changes
- Ruler: Herbie with Ruler's rules
- Both: Herbie with both original and Ruler's rules

#### Ruler's rules are at least as good as the original Herbie rules

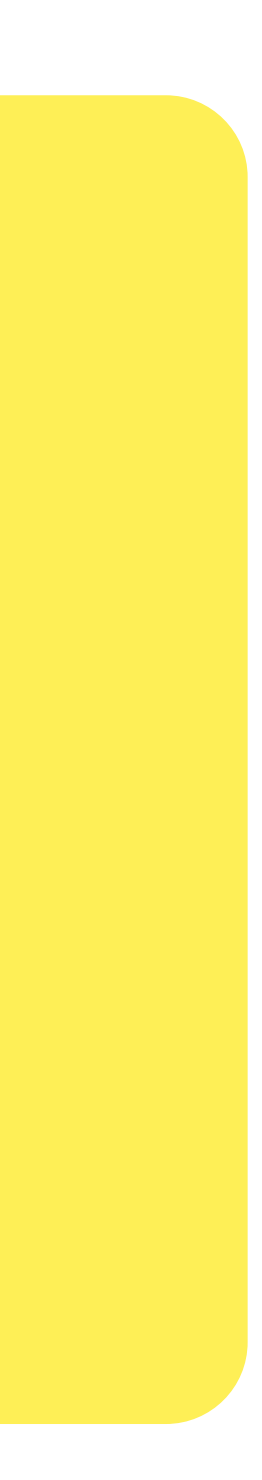

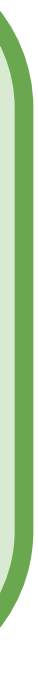

# Rational Herbie: comparing AST size

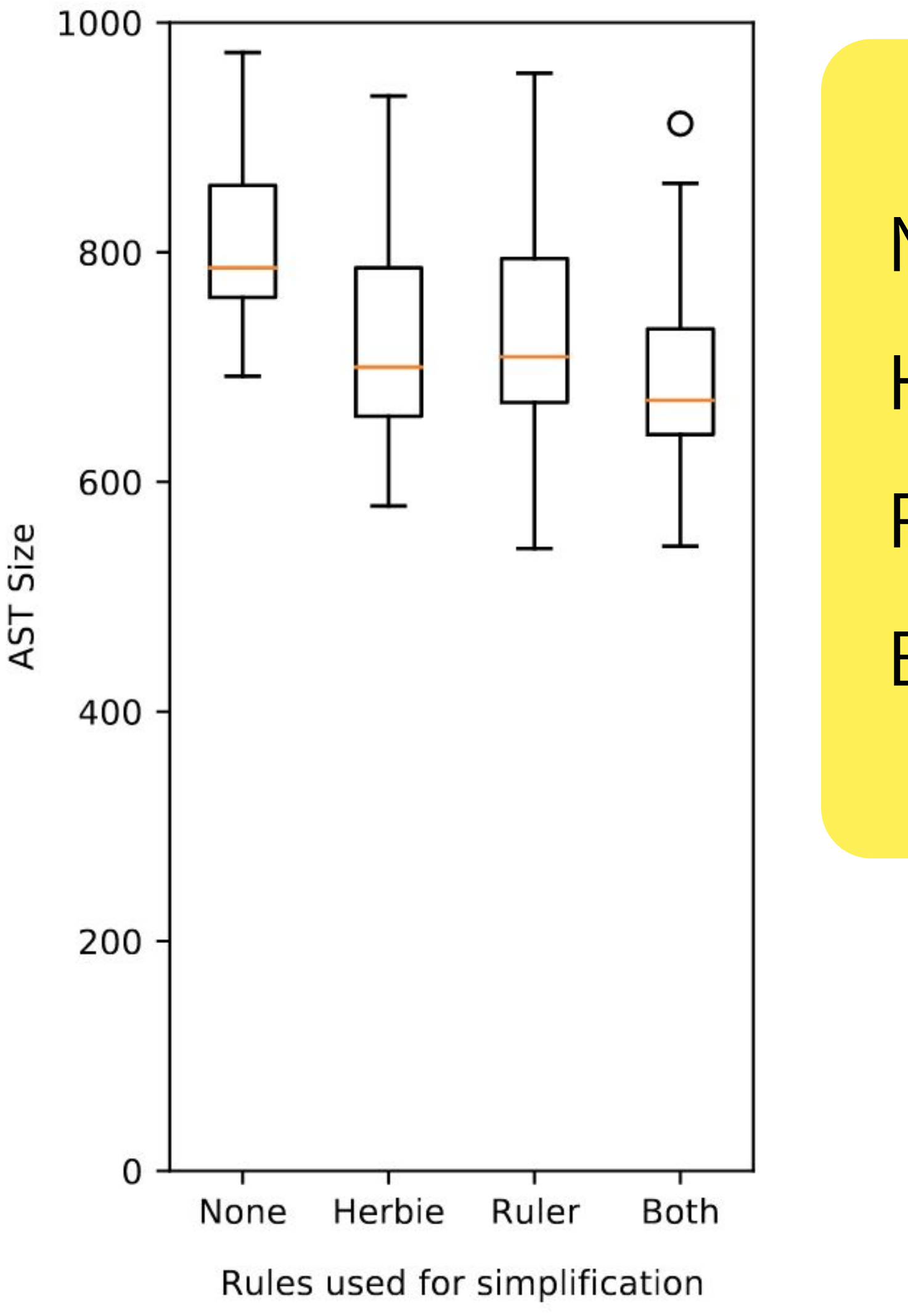

None: Remove all rules

- 
- Herbie: Herbie without any changes
- Ruler: Herbie with Ruler's rules
- Both: Herbie with both original and Ruler's rules

See paper for more results!

#### Ruler's rules are at least as good as the original Herbie rules

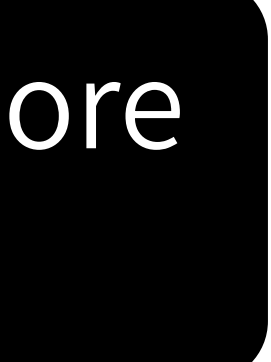

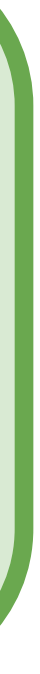

### Rewrite Rule Inference Using Equality Saturation

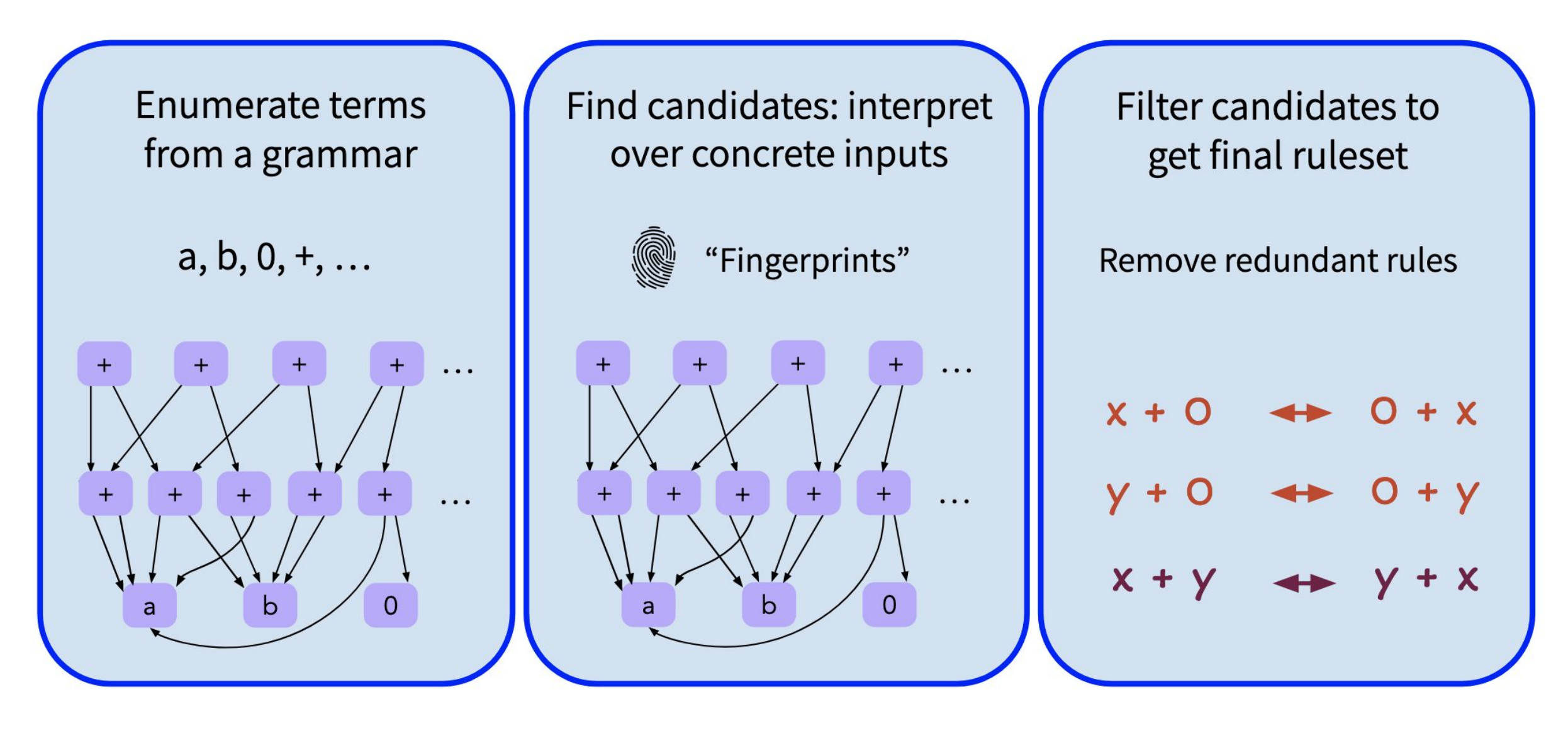

Ruler : https://github.com/uwplse/ruler

Equality Saturation improves all three steps!

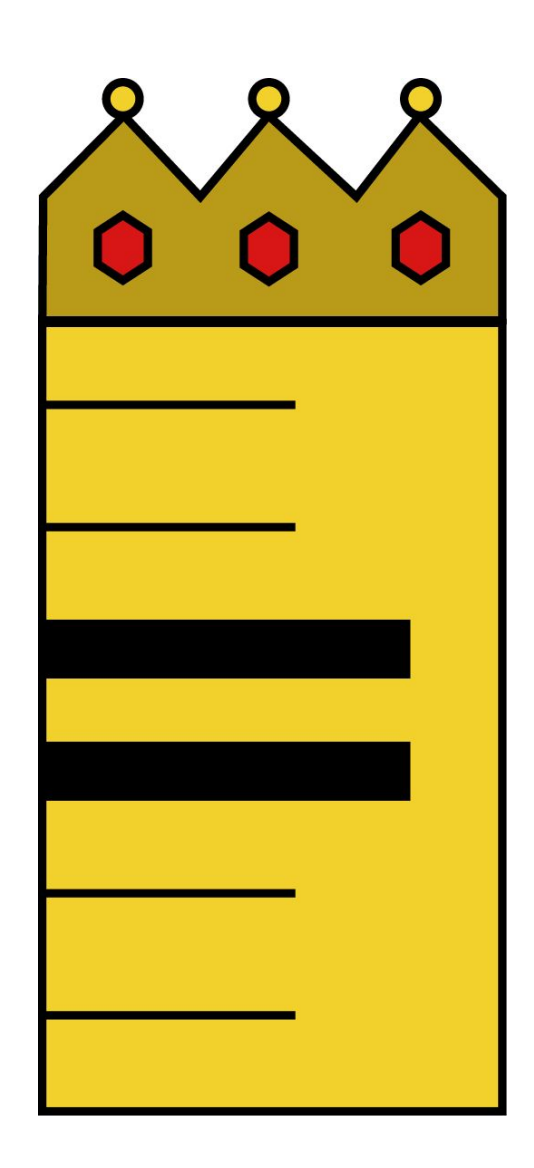

❏ 3D CAD in Szalinski, FP Accuracy in Herbie, Lib Learning in Babble, …  $\Box$  EVM simplify @ Certora, wasm JIT @ Fastly, datapath optimize @ Intel, ...

# $egg Eqs$  EqSat Toolkit  $\bigoplus$  [POPL 2021, Distinguished Paper]

- ✓ Deferred invariant maintenance & batching
- ✓ Relational e-matching [POPL 2022]
- ✓ E-class analyses
- 
- ❏ Applications
	-
	-

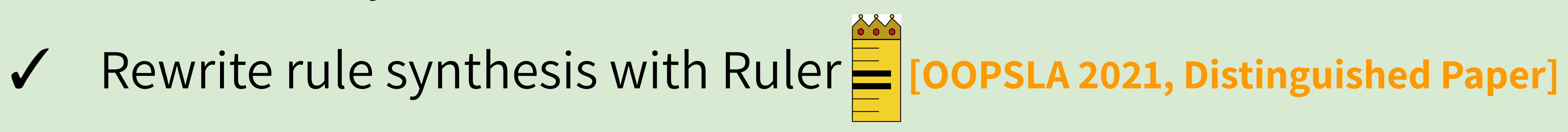

## Manufacturing is compilation!

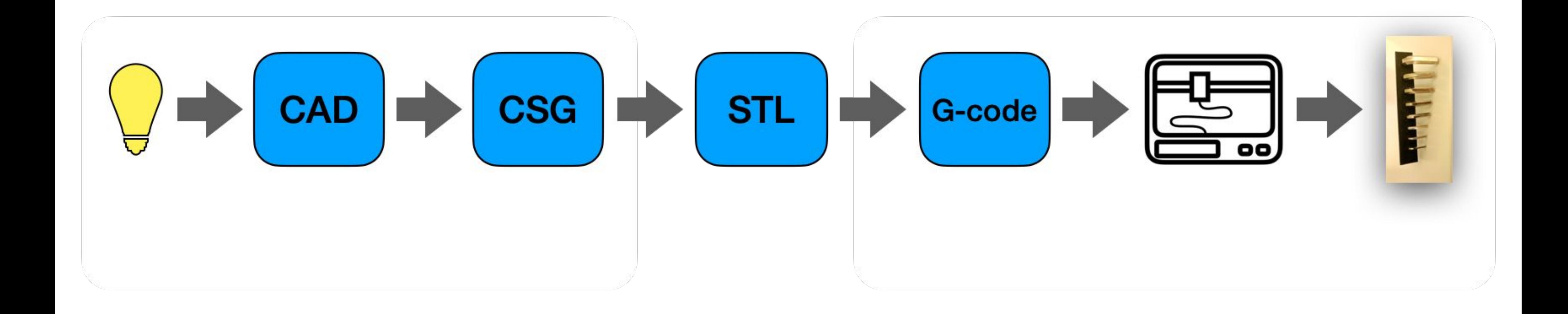

## Manufacturing is compilation!

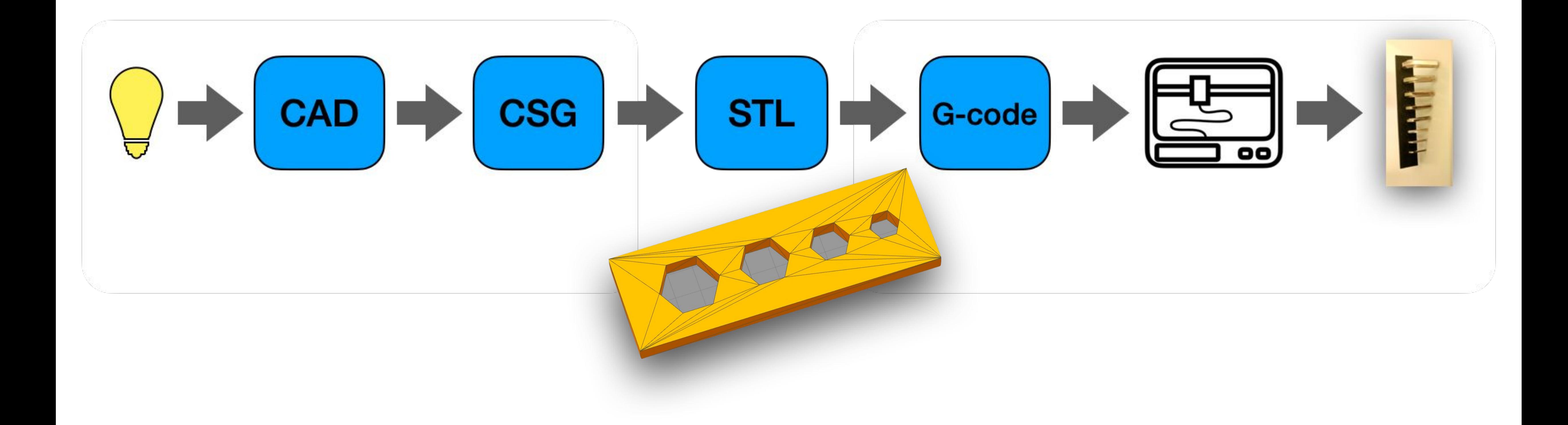

## Design is programming!

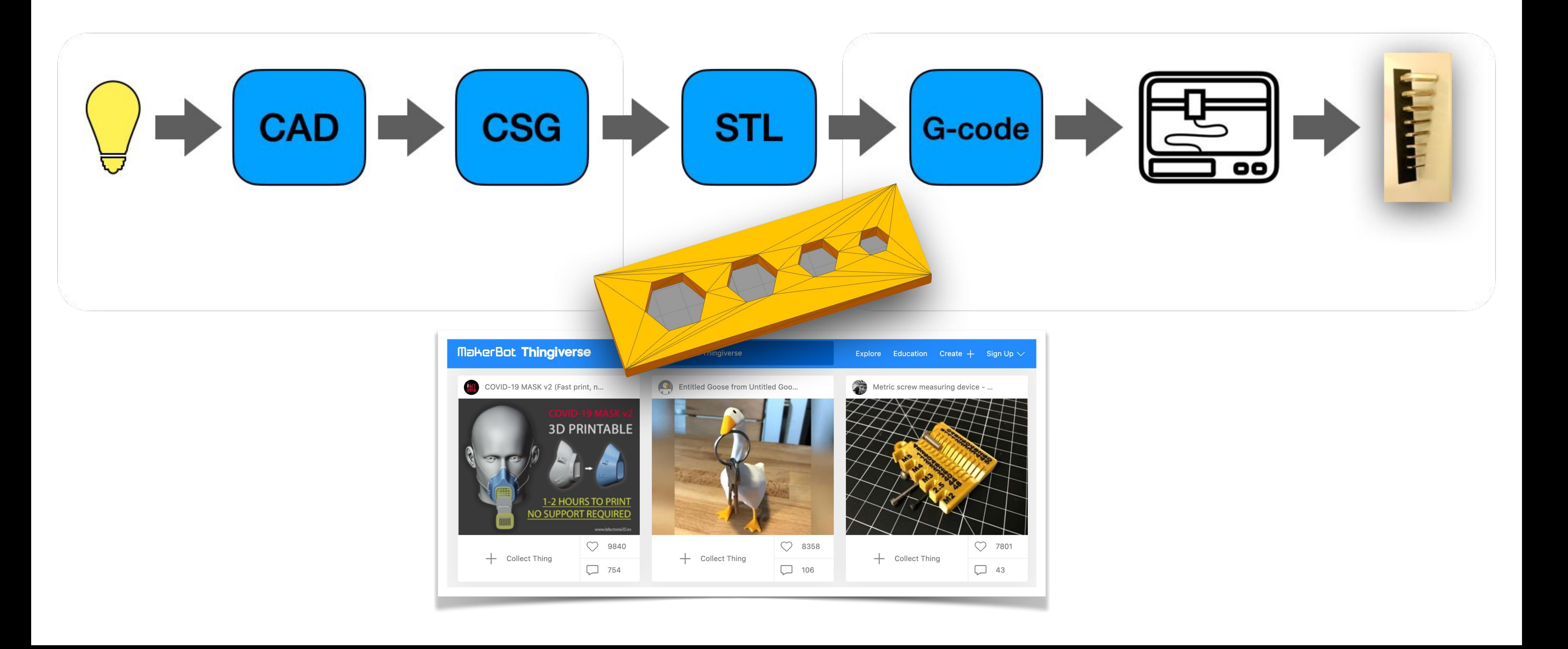

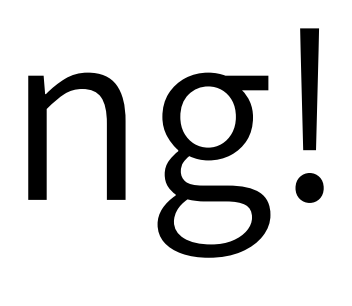

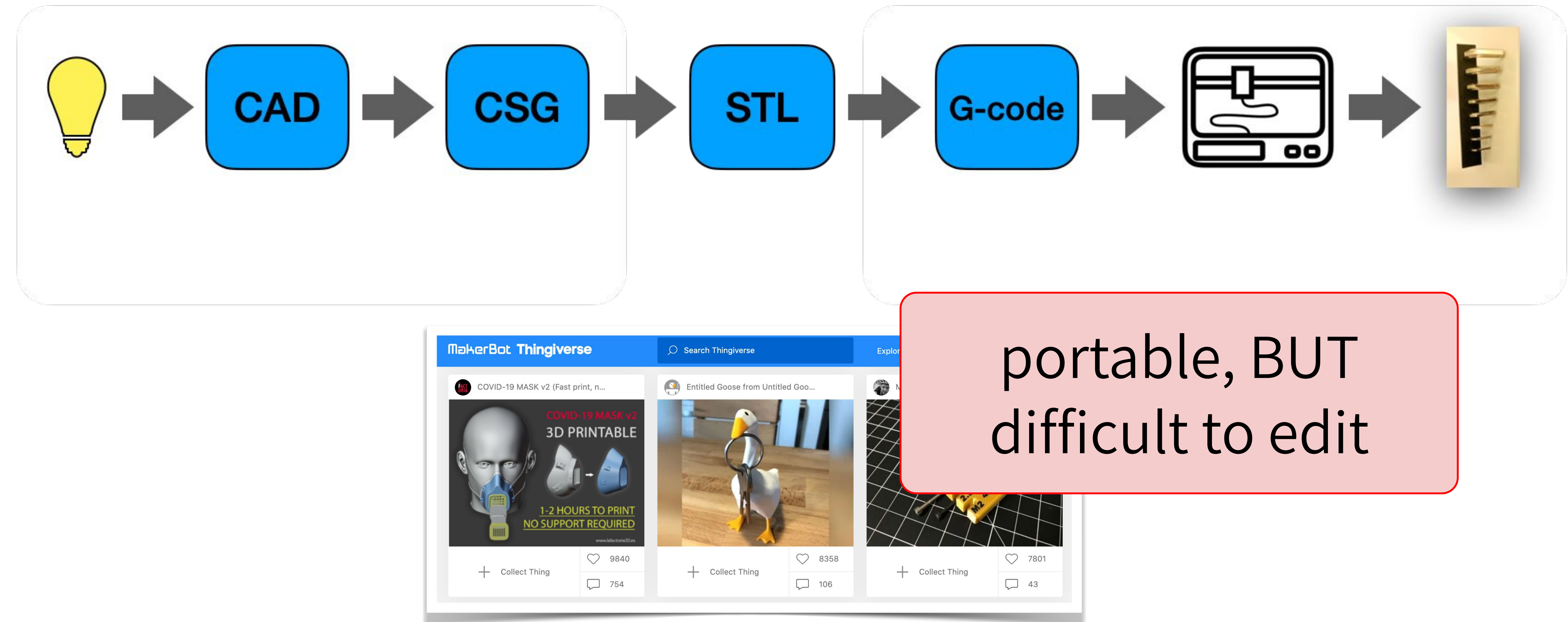

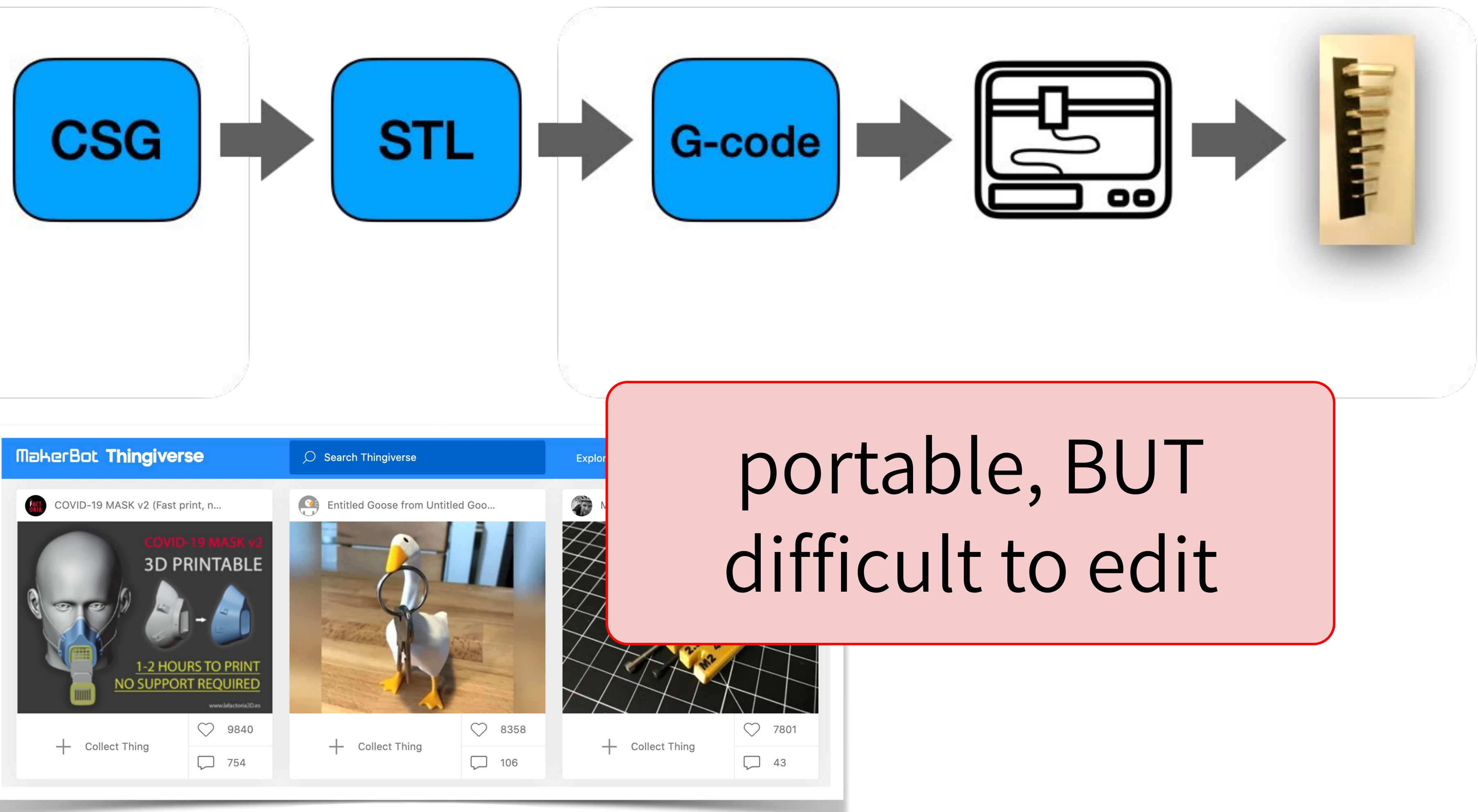

## Design is programming!

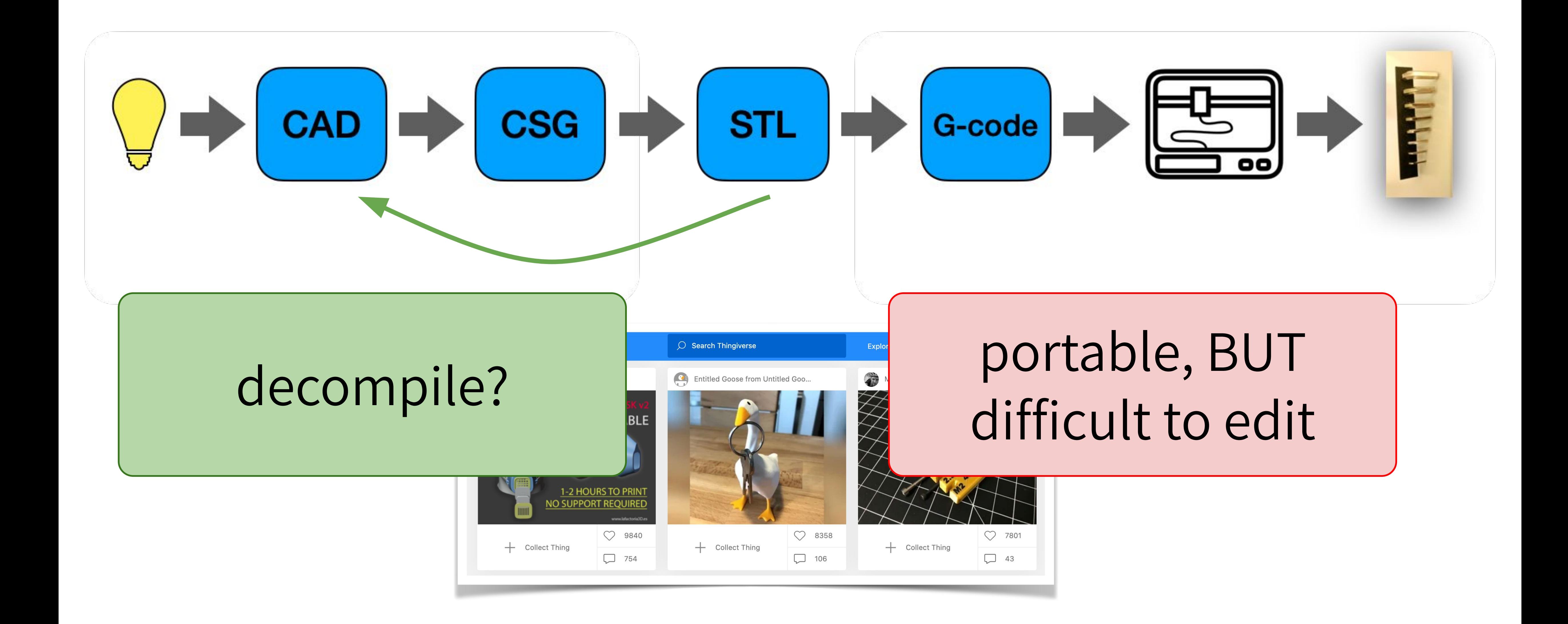

## Design is programming!

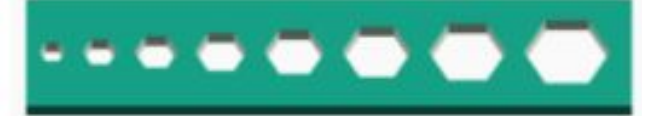

facet normal 0 0 0 outer loop vertex 9 15 0 vertex 7.5 17.5964 4 vertex 7.5 17.5964 0 endloop endfacet facet normal 0 0 0 outer loop vertex 7.5 17.5964 4 vertex 9 150 vertex 9 15 4 endloop endfacet facet normal 0 0 0 outer loop vertex 4.5 17.5964 0 vertex 7.5 17.5964 4 vertex 4.5 17.5964 4 endloop endfacet  $\cdots$ 

 $~1600$  LOC, Mesh

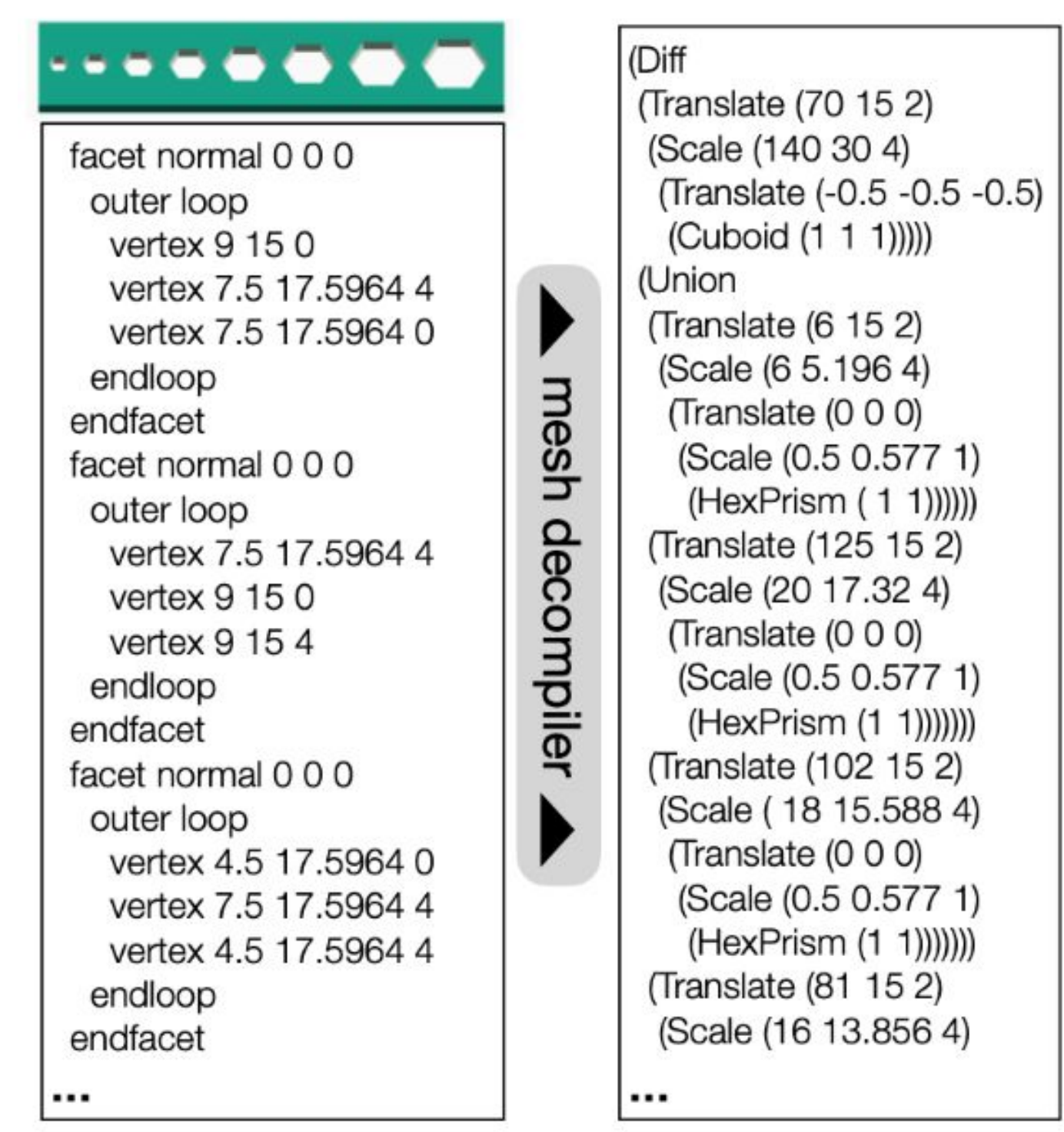

 $~1600$  LOC, Mesh

 $~50$  LOC, CSG

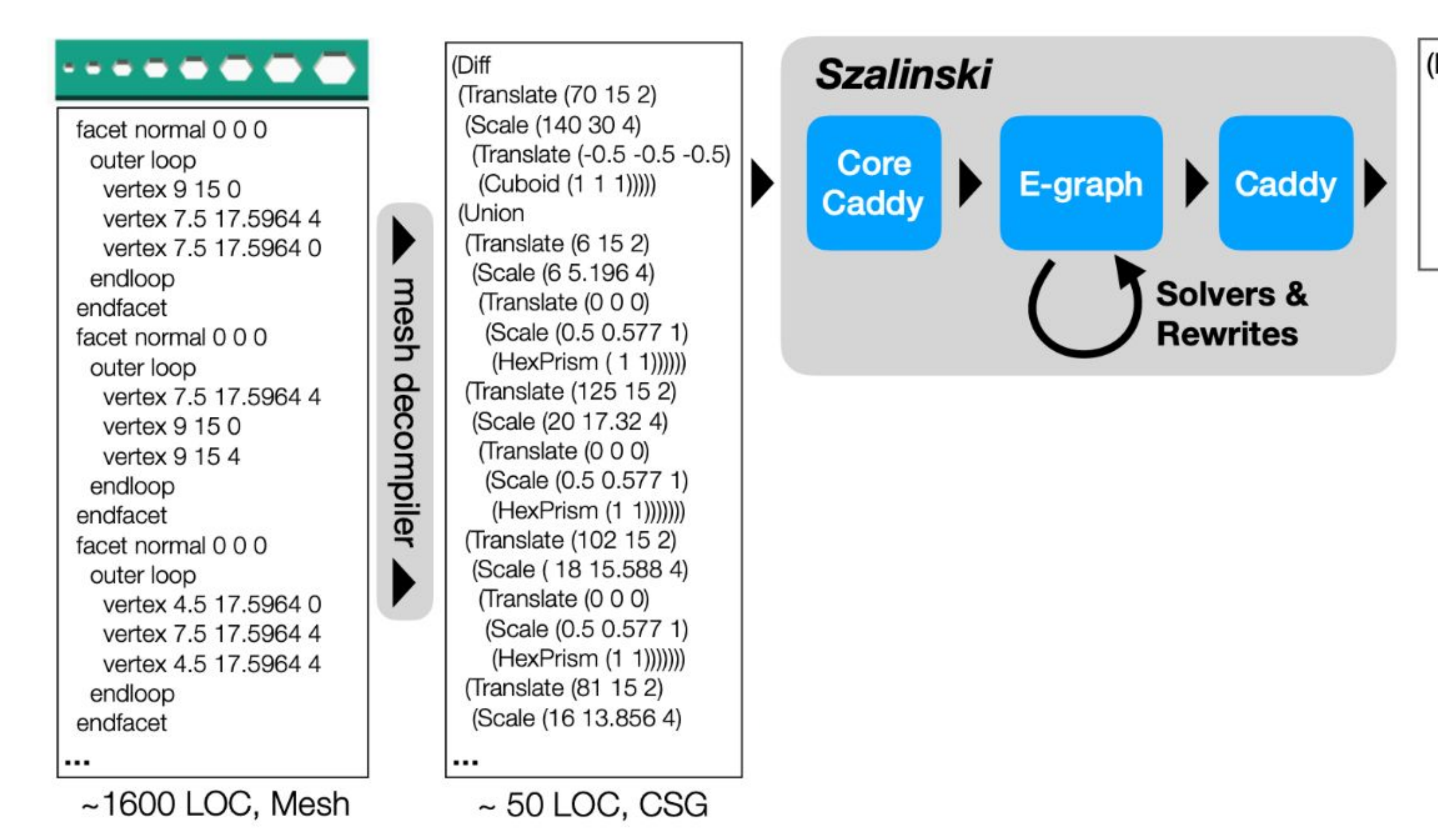

(Difference (Cuboid [140, 30, 4]) (Fold Union (Tabulate (i 8) (Translate  $[i^2 + 10i + 6, 15, 2]$ (HexPrism  $[i + 3, 4]]$ ))))

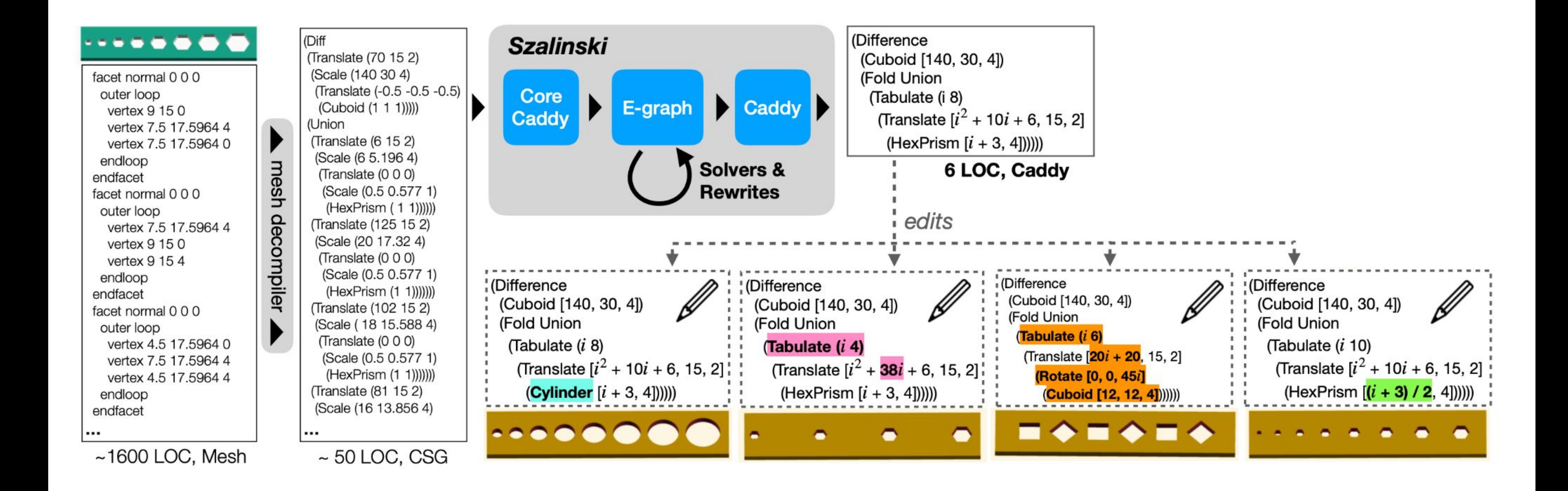

## Szalinski [PLDI 2020]

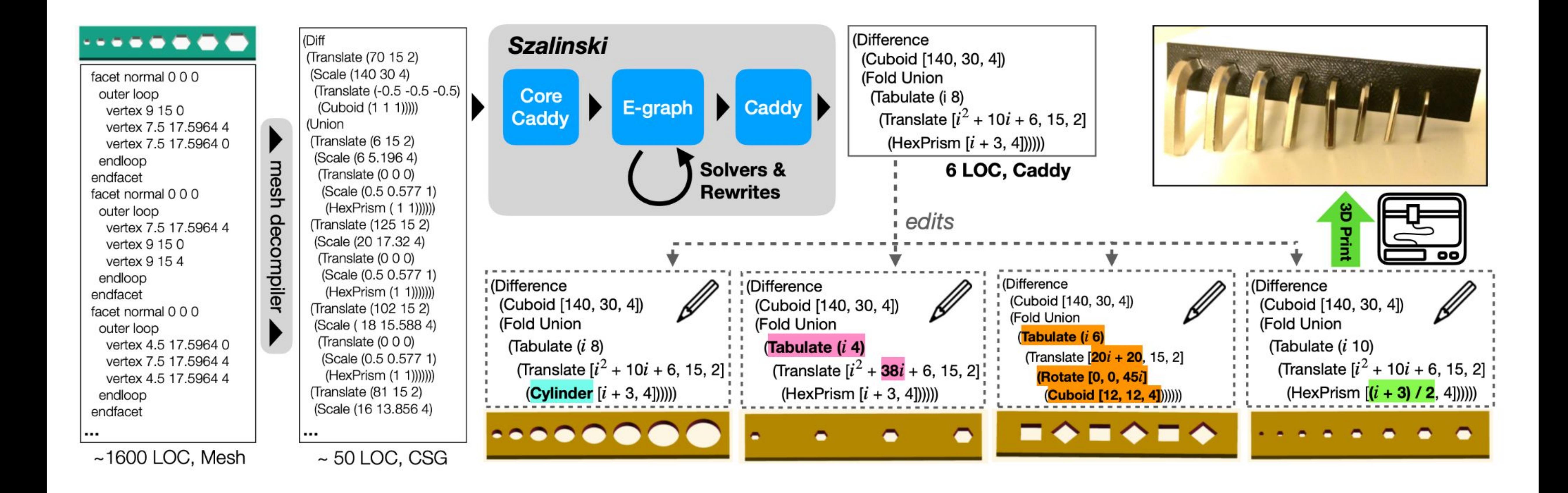

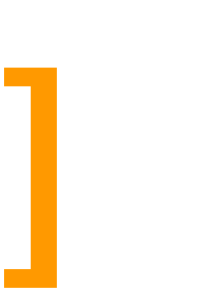

#### ● thousands of models decompiled w/ egg, all < 1 second

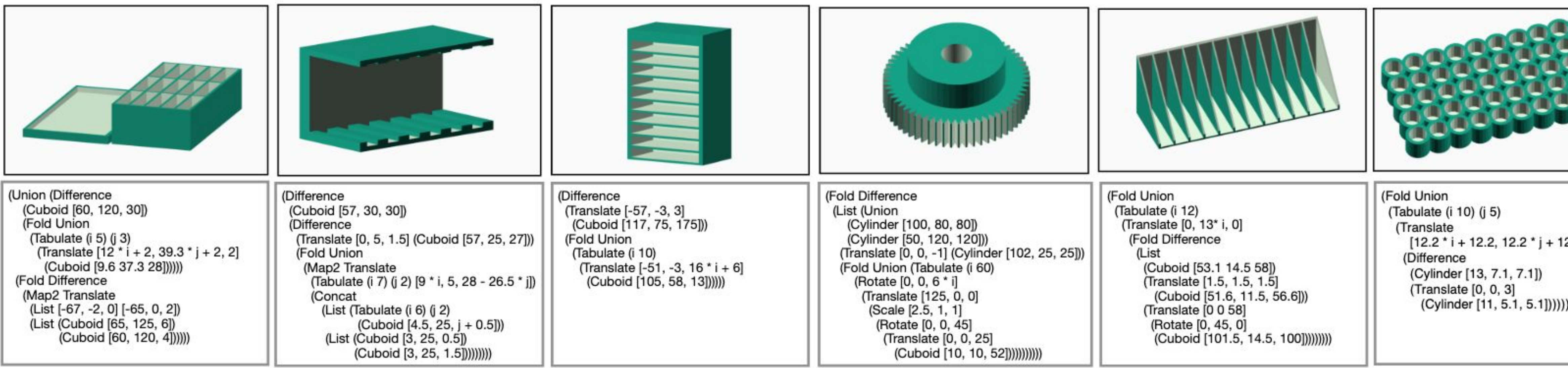

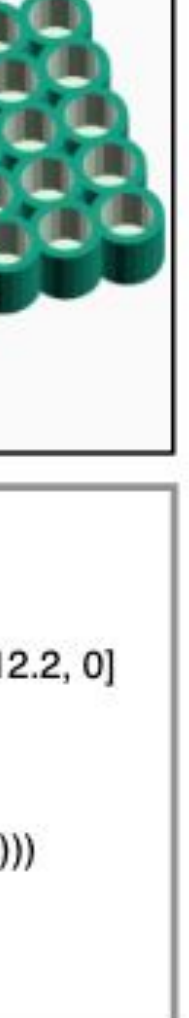

### Szalinski [PLDI 2020]

# Library learning with Babble [POPL 2023]

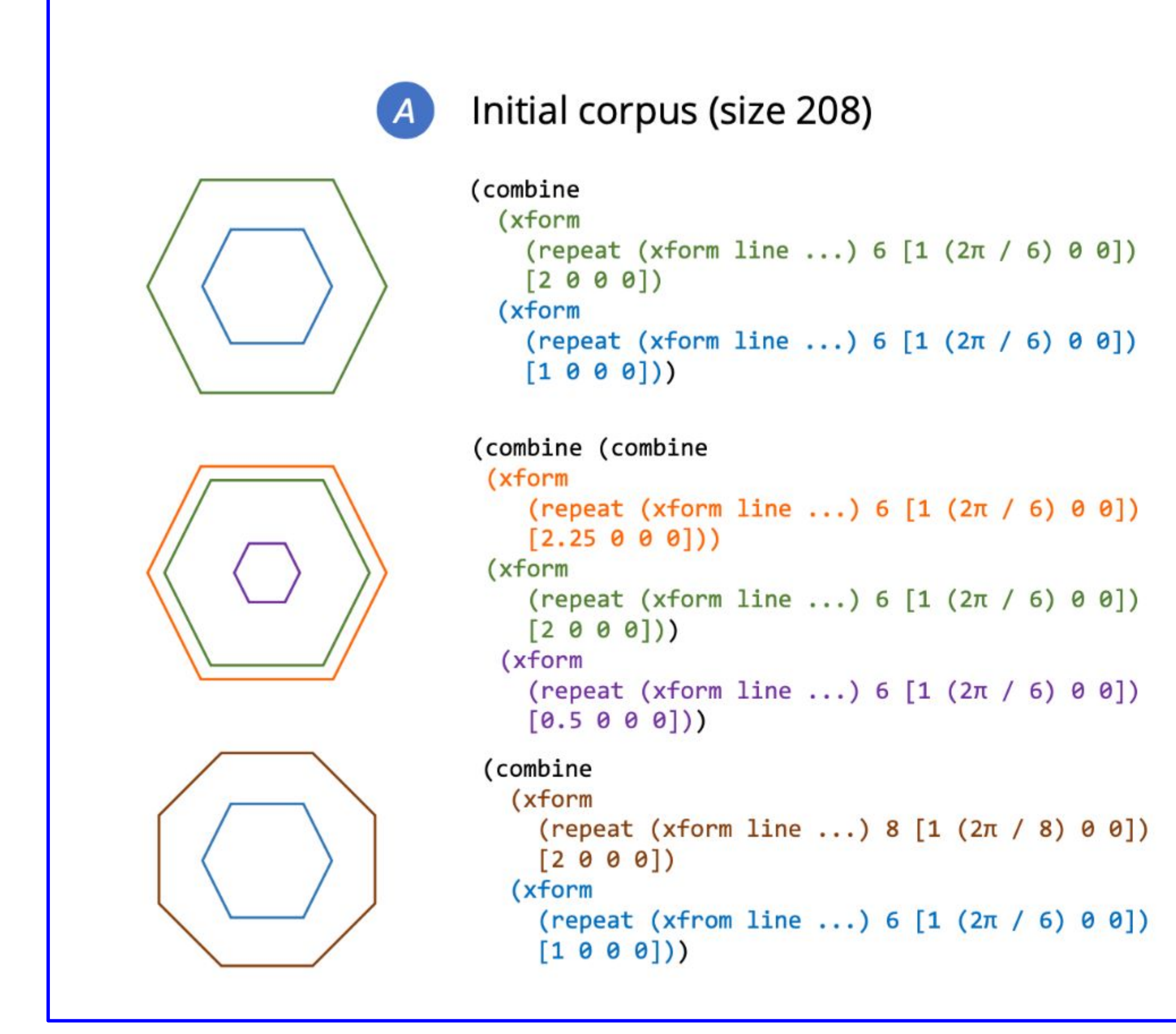

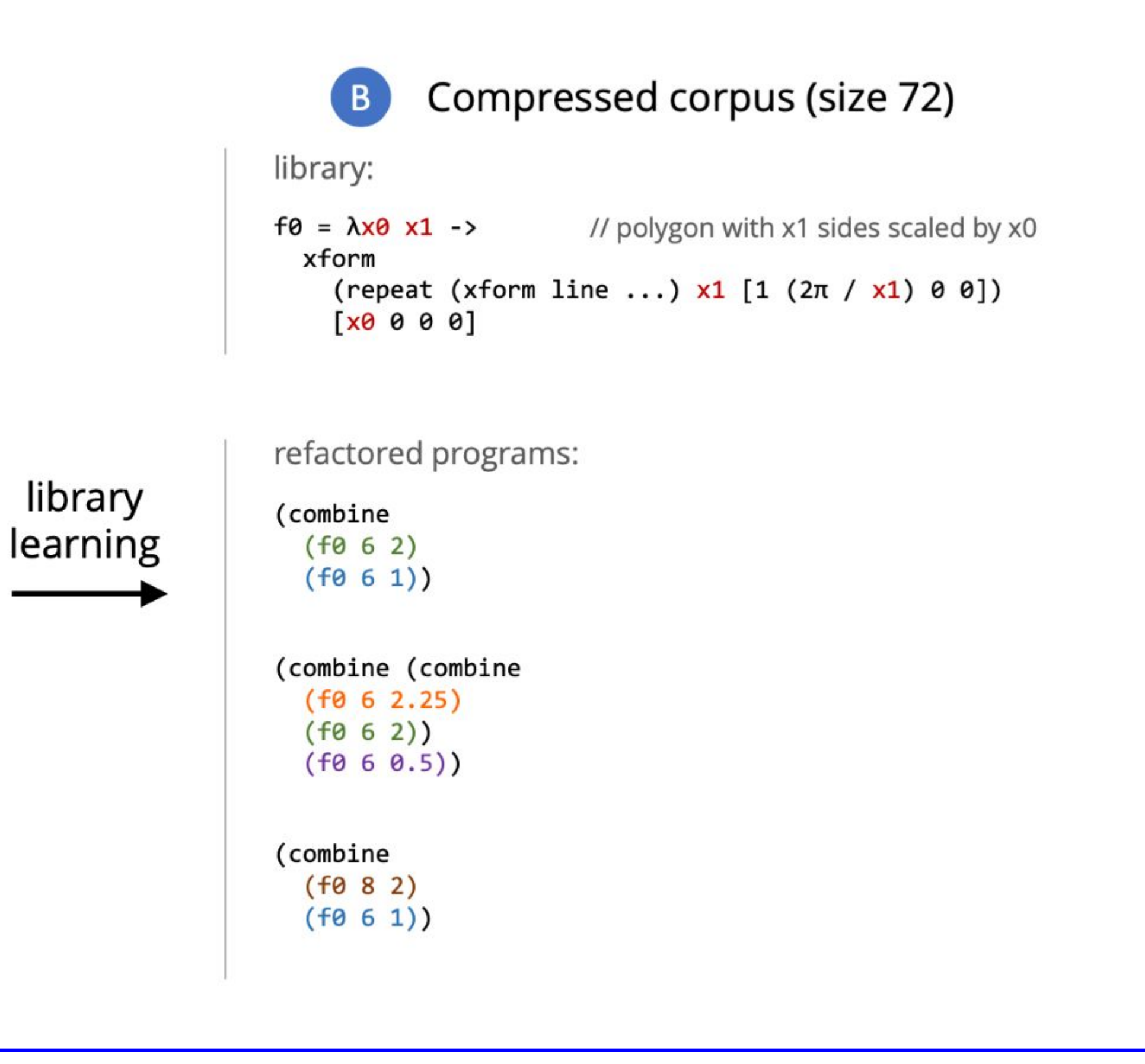

# Library learning with Babble [POPL 2023]

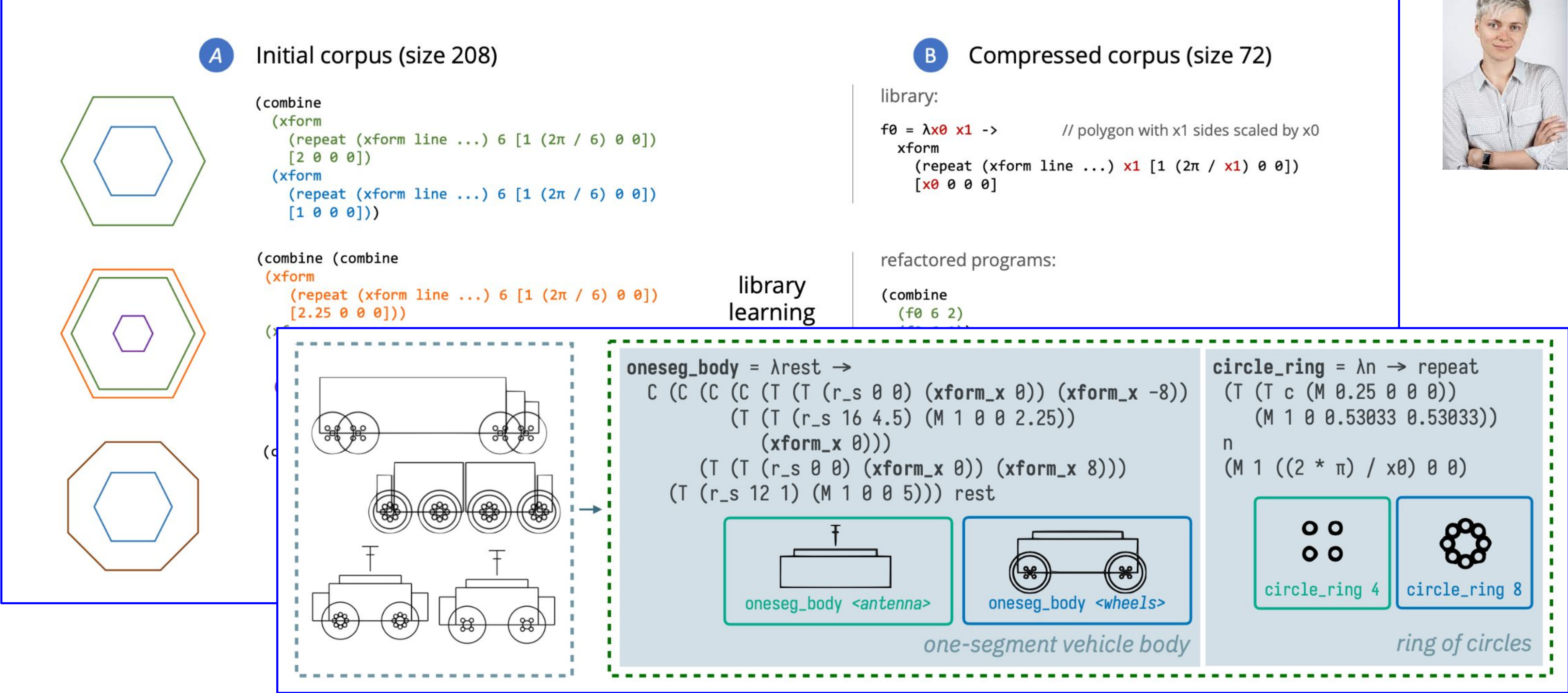

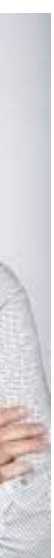

## Short Proofs for TV + debugging [FMCAD 2022]

#### **Intel Case Study**

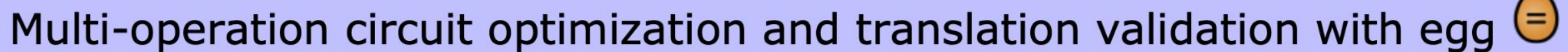

4.7 hours  $\rightarrow$  2.3 hours

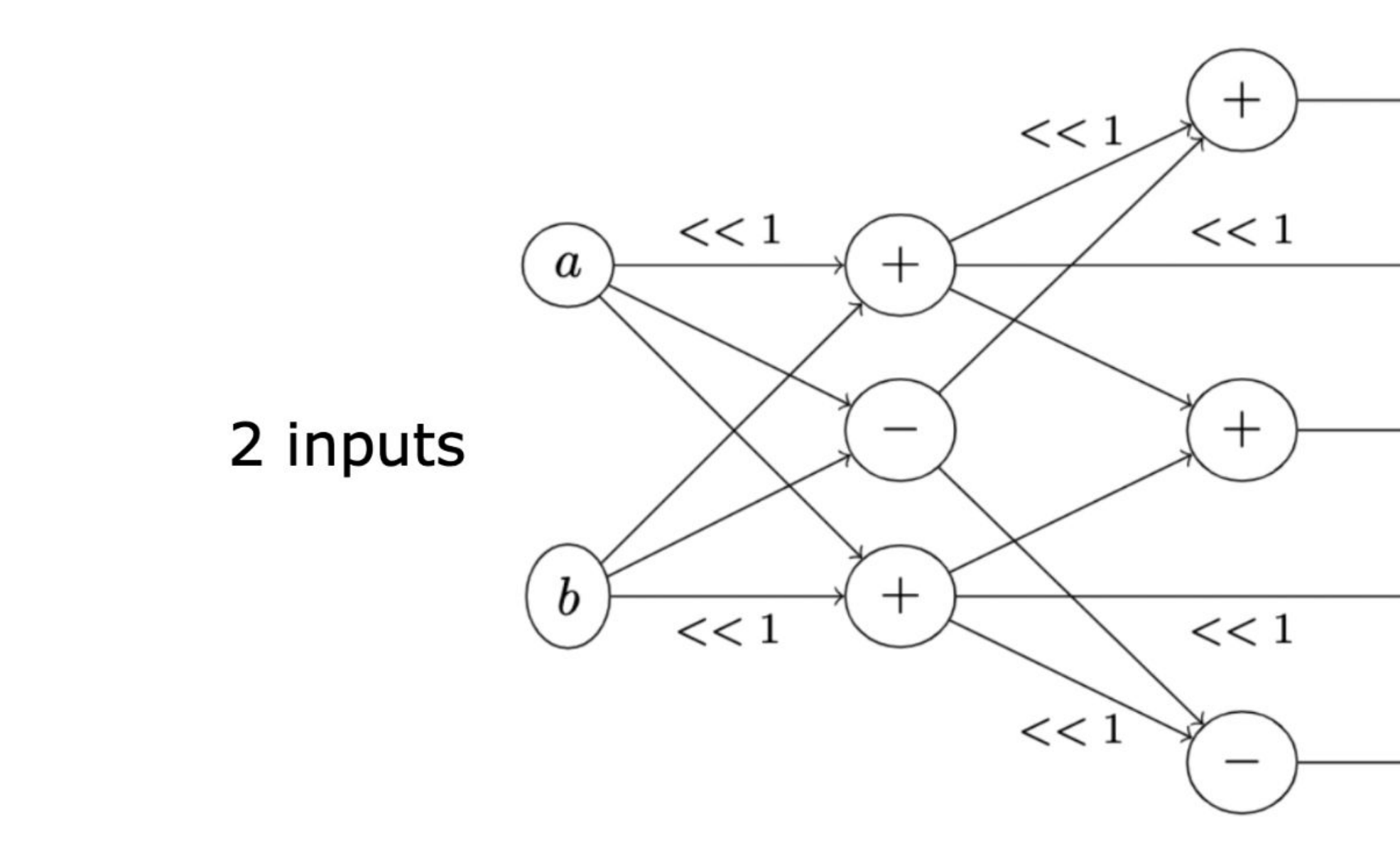

- $\rightarrow 5a+b$
- $\rightarrow 4a + 2b$
- $\rightarrow 3a + 3b$ 5 outputs
- $\rightarrow 2a+4b$
- $\rightarrow a+5b$

### Short Proofs for TV + debugging [FMCAD 2022]

#### Intel Case Study

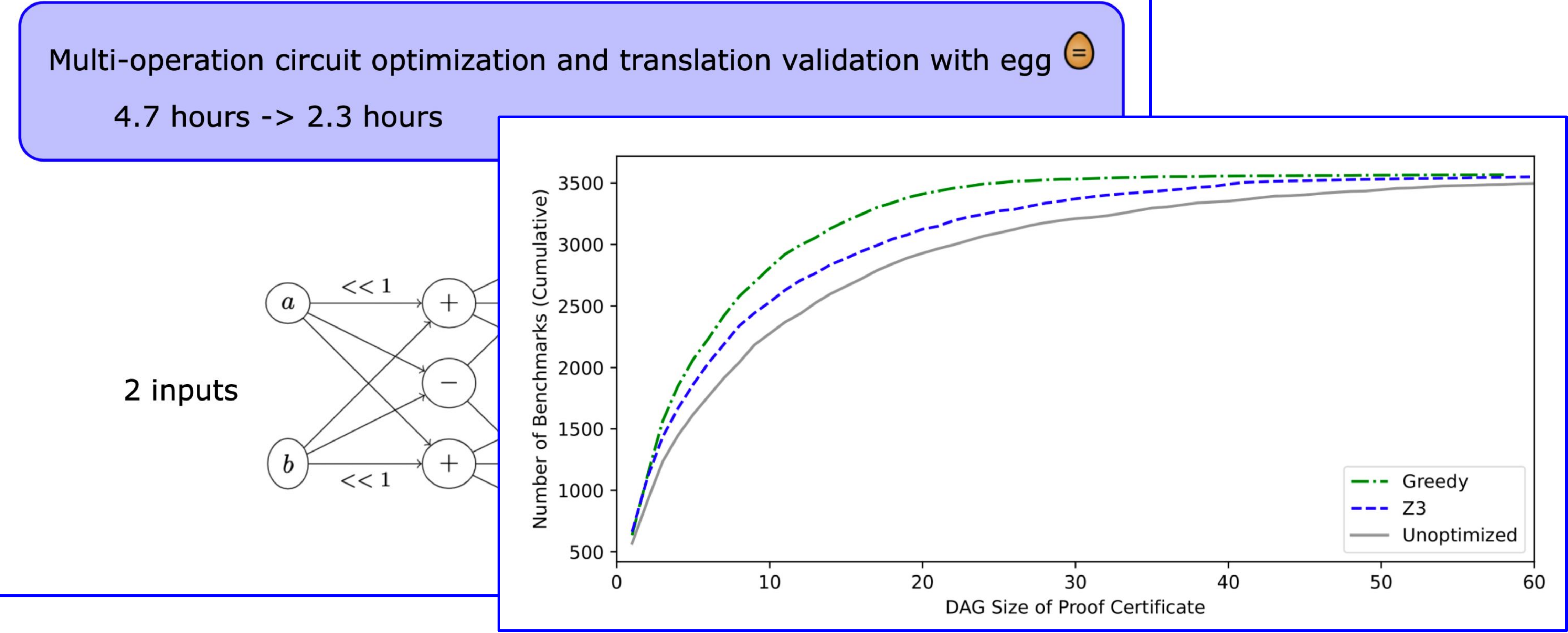

- 
- SPORES: linear algebra kernels 1.2-5x better
- 
- 

..., TVM, Java testing, vectorization, hw/sw co-design, educational problems, ...

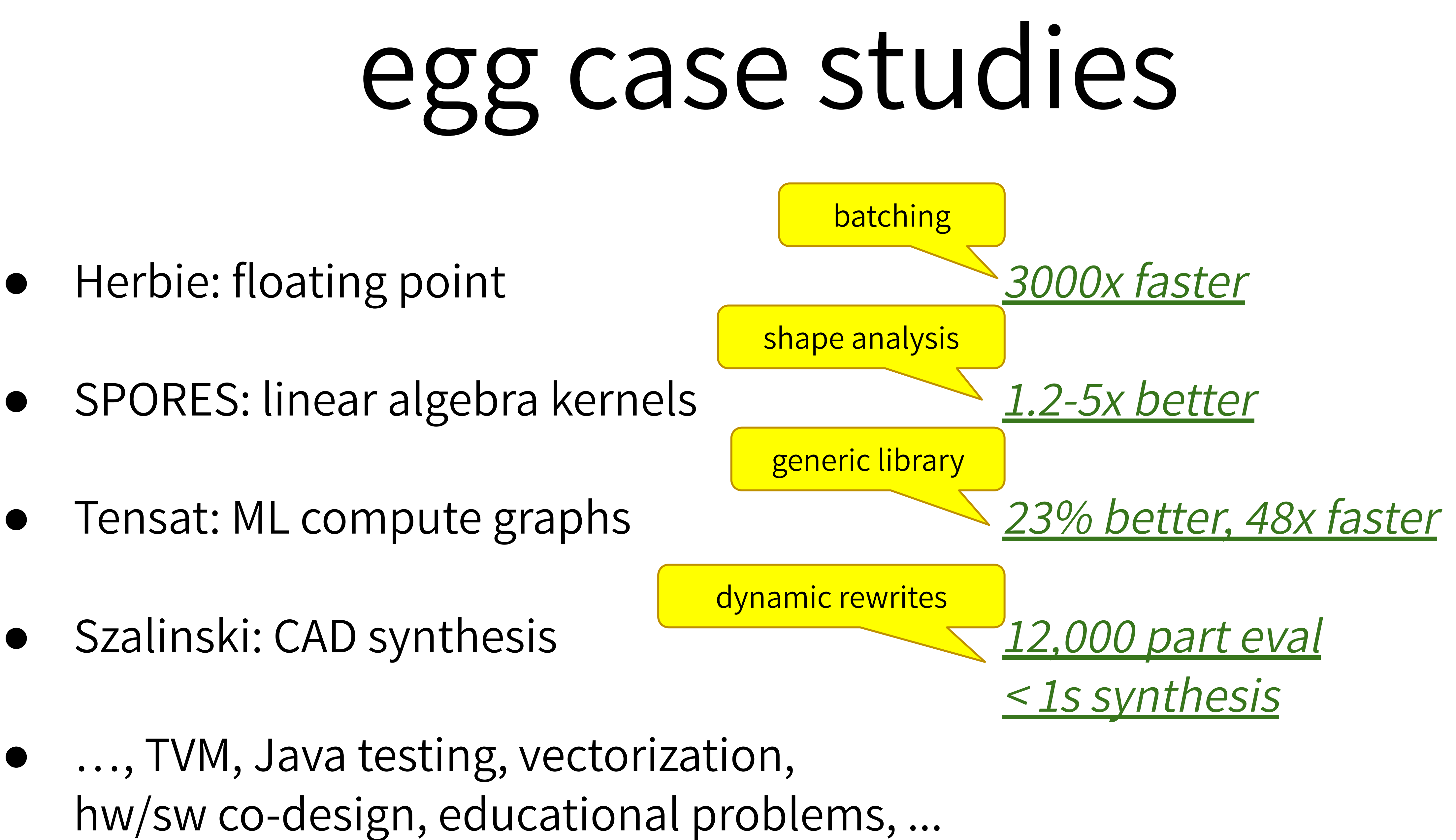

# $egg Eqs$  EqSat Toolkit  $\bigoplus$  [POPL 2021, Distinguished Paper]

- ✓ Deferred invariant maintenance & batching
- ✓ Relational e-matching [POPL 2022]
- ✓ E-class analyses
- 
- **Applications** 
	-
	-

✓ 3D CAD in Szalinski, FP Accuracy in Herbie, Lib Learning in Babble, …  $\checkmark$  EVM simplify @ Certora, wasm JIT @ Fastly, datapath optimize @ Intel, ...

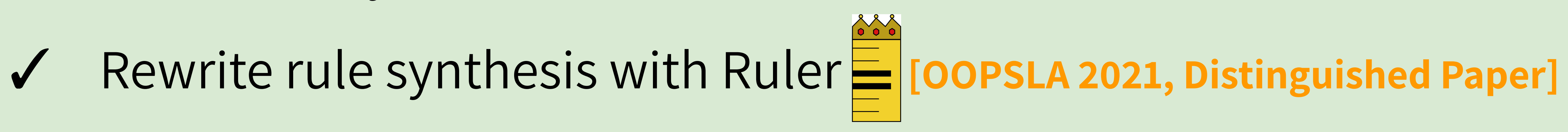